## Skript zur Vorlesung Mathematik für Sicherheitstechniker Wintersemester 2007-2008, Sommersemester 2007 (Bachelor Studiengang)

Prof. Dr. M. Heilmann Fachbereich C, Mathematik Bergische Universität Wuppertal

Oktober 2007

# Inhaltsverzeichnis

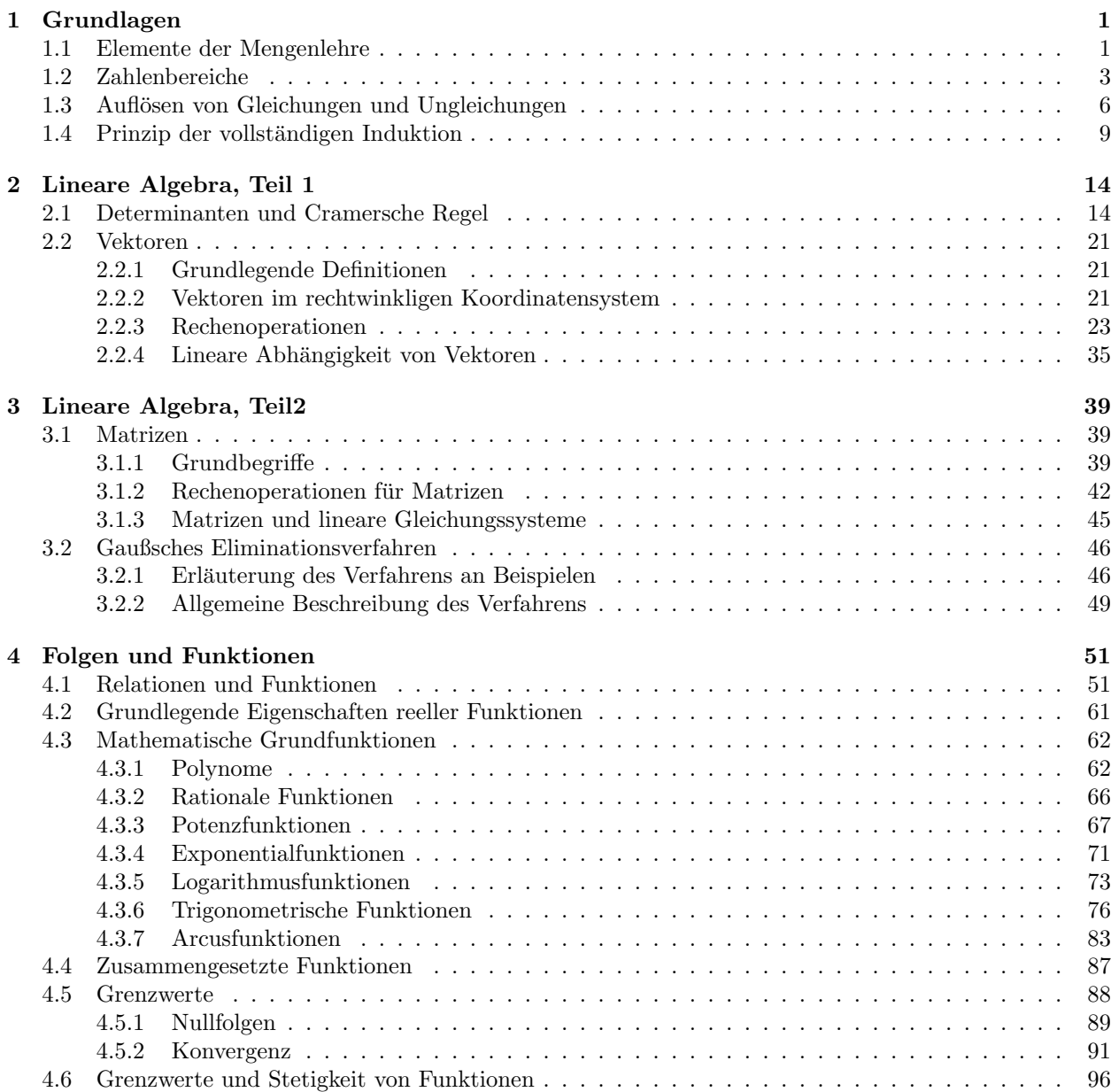

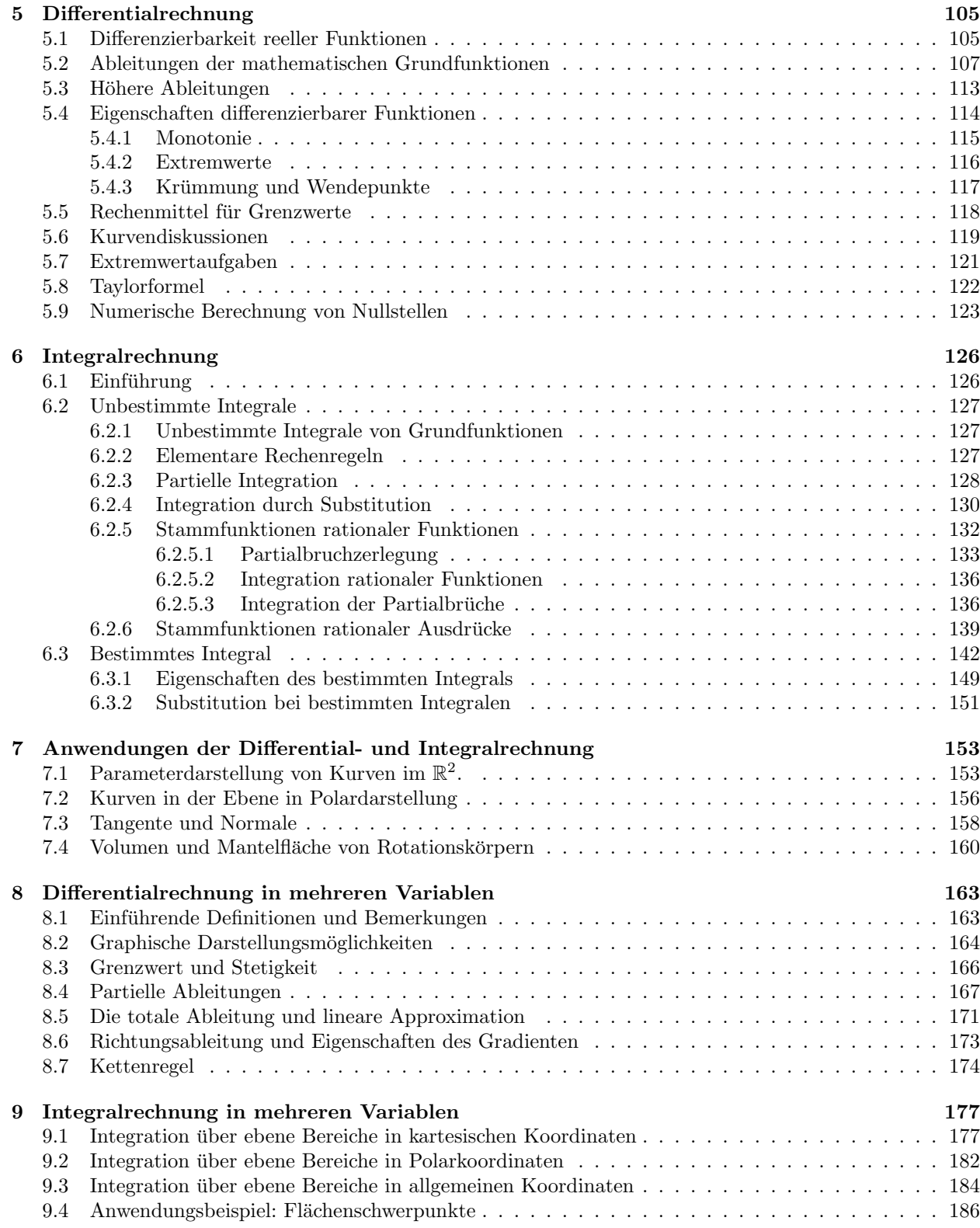

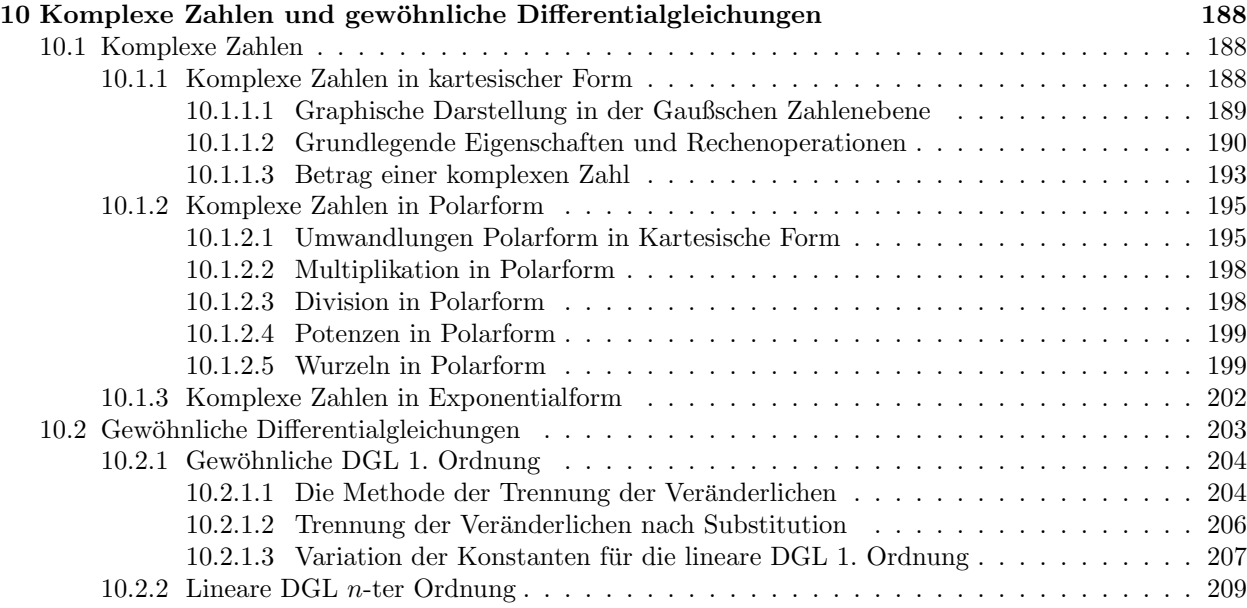

## Kapitel 1

## Grundlagen

### 1.1 Elemente der Mengenlehre

### 1.1.1 Definition (Menge)

Als Menge bezeichnet man eine Gesamtheit unterschiedlicher Objekte, die Elemente genannt werden. Von jedem Objekt steht fest, ob es zur Menge gehört (Element der Menge ist) oder nicht.

Eine Menge, die kein Element enthält, heißt leere Menge und wird mit dem Symbol  $\{\ \}$  (oder Ø) bezeichnet.

### 1.1.2 Beispiel

- a) Menge der Zahlen 2, 3, 5, 7.
- b) Menge der Telefonnummern in Wuppertal.

Schreibweisen:

- Mengen: große Buchstaben, z.B.  $A, B, \ldots$
- Elemente: kleine Buchstaben, z.B.  $x, y, \ldots$
- $x \in A : x$  ist Element von A
- $x \notin A : x$  ist nicht Element von A

Beschreibung von Mengen:

- Aufzählende Form: z. B.  $\{2, 3, 5, 7\} = M_1$
- Beschreibende Form: z. B.  $\{x : x \text{ natürliche Zahl}, 1 \leq x \leq 7\} = M_2$

### 1.1.3 Bemerkung

Kommen Elemente mehrfach vor, so ändert sich die Menge nicht, z. B.  $\{\frac{1}{3}, 0.\overline{3}\} = \{\frac{1}{3}\} = \{0.\overline{3}\}.$ Eine Menge ist unabhängig von der Reihenfolge ihrer Elemente, z. B.  $\{1,3\} = \{3,1\}.$ 

### 1.1.4 Definition (Teilmenge)

Eine Menge A heißt Teilmenge einer Menge B, wenn jedes Element von A auch Element von B ist. In Zeichen  $A ⊂ B$ .

### 1.1.5 Beispiel

$$
\{3,7\} \subset M_1\,,\quad M_1 \subset M_2
$$

### 1.1.6 Definition

Zwei Mengen A und B heißen gleich, wenn  $A \subset B$  und  $B \subset A$ . In Zeichen  $A = B$ .

### Mengenoperationen, Rechnen mit Mengen

### 1.1.7 Definition (Durchschnitt)

Als Durchschnitt zweier Mengen A und B bezeichnet man die Menge aller Elemente, die zu A und zu B gehören, d. h.

 $A \cap B = \{x : x \in A \text{ und } x \in B\}.$ 

Ist  $A ∩ B = \{ \}$ , so heißen A und B disjunkt.

#### 1.1.8 Beispiel

Mit  $M_3 = \{2, 4, 7, 8\}$  gilt

$$
M_1 \cap M_3 = \{2, 7\}.
$$

### 1.1.9 Definition (Vereinigung)

Die Vereinigung zweier Mengen A und B ist die Menge aller Elemente, die zu A oder zu B gehören, d. h.

$$
A \cup B = \{x : x \in A \text{ oder } x \in B\}.
$$

Dabei ist zugelassen, dass ein Element aus  $A \cup B$  sowohl zu A als auch zu B gehört.

1.1.10 Beispiel

$$
M_1 \cup M_3 = \{2, 3, 4, 5, 7, 8\}
$$

### 1.1.11 Definition (Komplement)

Seien A und C Mengen mit  $A \subset C$ . Dann definieren wir das Komplement von A in C als

$$
\overline{A} = \{ x \in B : x \notin A \}.
$$

### 1.1.12 Definition (Differenzmenge)

Seien A und B Mengen. Die Differenzmenge von B und A ist die Menge aller Elemente von B, die nicht zu  $A$  gehören, d. h.

$$
B \backslash A = \{ x \in B : x \notin A \} = B \cap A.
$$

1.1.13 Beispiel

 $M_1 \backslash M_3 = \{3, 5\}$ 

### 1.1.14 Definition (Kreuzprodukt)

Seien  $A$  und  $B$  Mengen. Unter dem Kreuzprodukt von  $A$  und  $B$  versteht man die Menge aller möglichen **geordneten** Paare  $(a, b)$ , wobei die erste Komponente aus A und die zweite Komponente aus B ist, d. h.

$$
A \times B = \{(a, b) : a \in A, b \in B\}.
$$

1.1.15 Beispiel

$$
\{1,2\} \times \{2,3\} = \{(1,2), (1,3), (2,2), (2,3)\}
$$

Veranschaulichung von Mengen durch Venn-Diagramme

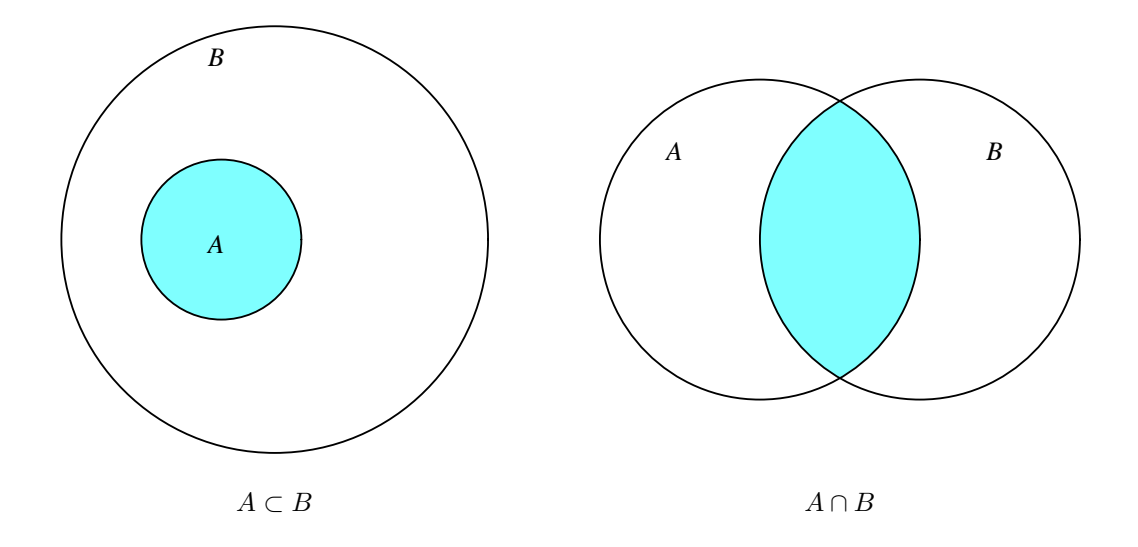

1.1.16 Satz (Rechenregeln für Mengenoperationen)

$$
A \cup B = B \cup A
$$
  
\n
$$
A \cap B = B \cap A
$$
  
\n
$$
A \cup (B \cup C) = (A \cup B) \cup C
$$
  
\n
$$
A \cap (B \cap C) = (A \cap B) \cap C
$$
  
\n
$$
A \cup (B \cap C) = (A \cup B) \cap (A \cup C)
$$
  
\n
$$
A \cap (B \cup C) = (A \cap B) \cup (A \cap C)
$$
  
\n
$$
\frac{(A \cup B)}{(A \cap B)} = \overline{A} \cap \overline{B}
$$
  
\n
$$
\overline{(A \cap B)} = \overline{A} \cup \overline{B}
$$

### 1.2 Zahlenbereiche

### 1.2.1 Definition (Zahlenmengen)

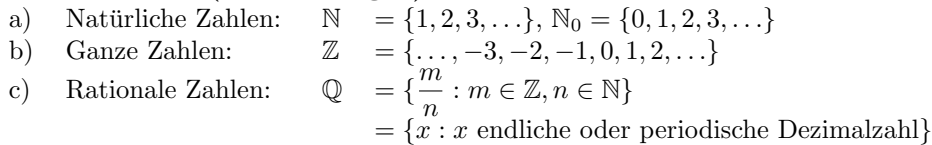

d) Reelle Zahlen:  $\mathbb{R} = \{x : x \text{ endliche oder unendliche Dezimalzahl}\}$ 

### 1.2.2 Bemerkung

a) Falls  $x \in \mathbb{Q}$ , dann ist x durch eine endliche oder unendliche periodische Dezimalzahl darstellbar, z. B.

$$
\frac{1}{4} = 0.25 \qquad \frac{1}{11} = 0.090909\ldots = 0.\overline{09} \qquad \frac{3}{8} = 0.375
$$

b) Unendliche, nicht periodische Dezimalzahlen heißen irrationale Zahlen, z. B.

$$
\sqrt{2} = 1.414213...
$$
  $\pi = 3.141592...$   $e = 2.71828...$ 

### 1.2.3 Satz (Rechenregeln)

Seien  $x, y, z \in \mathbb{R}$ . Dann gilt für die Addition

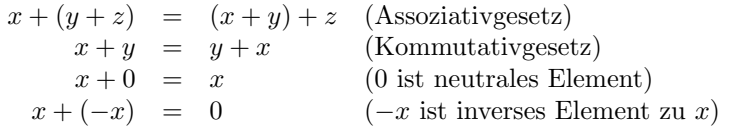

Für die Multiplikation gilt

$$
x \cdot (y \cdot z) = (x \cdot y) \cdot z
$$
 (Associative  
gestz)  

$$
x \cdot y = y \cdot x
$$
 (Kommutativges  

$$
x \cdot 1 = x
$$
 (1 ist neutrales Element)  

$$
x \cdot x^{-1} = 1
$$
 für  $x \neq 0$  
$$
(x^{-1} = \frac{1}{x} \text{ ist inverses Element zu } x)
$$

Weiter gilt

$$
x \cdot (y + z) = x \cdot y + x \cdot z
$$
 (Distributivgesetz)

Rechnen mit Potenzen

#### 1.2.4 Definition

Seien  $a \in \mathbb{R}$  und  $n \in \mathbb{N}$ . Dann ist

$$
a^{n} = \underbrace{a \cdot a \cdot a \cdot \ldots \cdot a}_{n-\text{mal}}, \quad a^{-n} = \frac{1}{a^{n}}
$$

Weiter wird vereinbart, dass  $a^0 = 1$  sein soll.

### Ordnungsrelation und Betrag

Für zwei Zahlen  $x, y \in \mathbb{R}$  schreiben wir

 $x < y$ , wenn x kleiner als y ist,  $x > y$ , wenn x größer als y ist,  $x \leq y$ , wenn x kleiner oder gleich y ist,  $x \geq y$ , wenn x größer oder gleich y ist.

Häufig treten in Ungleichungen Variablen auf, und es ist die Lösungsmenge zu bestimmen. Dazu sollte man die folgenden Regeln beherrschen.

### 1.2.5 Satz

Seien  $a, b, c, d \in \mathbb{R}$ . Dann gilt:

$$
a < b \iff a + c < b + c \text{ bzw.}
$$
\n
$$
a \le b \iff a + c \le b + c
$$
\nFour  $c > 0$  gilt:  $a < b \iff ac < bc$ 

\n
$$
a \le b \iff ac \le bc
$$
\nFour  $c < 0$  gilt:  $a < b \iff ac > bc$ 

\n
$$
a < b, b < c \implies a < c
$$
\n
$$
a < b, b < c \implies a < c
$$
\nDiv.  $a \le b, b \le c \implies a \le c$ 

\n
$$
a \le b, b \le c \implies a \le c
$$

Seien  $a > 0$ ,  $b > 0$  und  $n \in \mathbb{N}$ . Dann gilt:

$$
a < b \iff \frac{1}{a} > \frac{1}{b} \text{ bzw.} \quad a \le b \iff \frac{1}{a} \ge \frac{1}{b}
$$
  
\n
$$
a < b \iff \frac{a^n}{a^n} < b^n \text{ bzw.} \quad a \le b \iff \frac{1}{a^n} \le \frac{b^n}{b^n}
$$
  
\n
$$
\sqrt{ab} \le \frac{a+b}{2}
$$

1.2.6 Beispiel Behauptung: Für $a > 0$ gilt

$$
a + \frac{1}{a} \ge 2
$$

Beweis: Setze  $b=\frac{1}{a}$  $\frac{1}{a}$ . Dann gilt:

$$
1 = \sqrt{ab} \le \frac{1}{2}(a+b) = \frac{1}{2}\left(a+\frac{1}{a}\right)
$$

$$
\implies 2 \le a+\frac{1}{a}.
$$

### 1.2.7 Definition (Intervalle)

Seien  $a, b \in \mathbb{R}$  mit  $a < b$ .

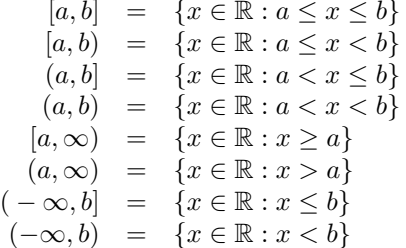

 $(abgeschlossenens Interval von a bis b)$  $(links \ abgeschlossenes, \ rechts \ offenes \ Interval \ von \ a \ bis \ b)$ (links offenes, rechts abgeschlossenes Intervall von  $a$  bis  $b$ )  $($ offenes Intervall von  $a$  bis  $b)$ 

### 1.2.8 Beispiel

Wichtig bei der Darstellung ist die Kennzeichnung, ob die Randpunkte zum Intervall gehören.

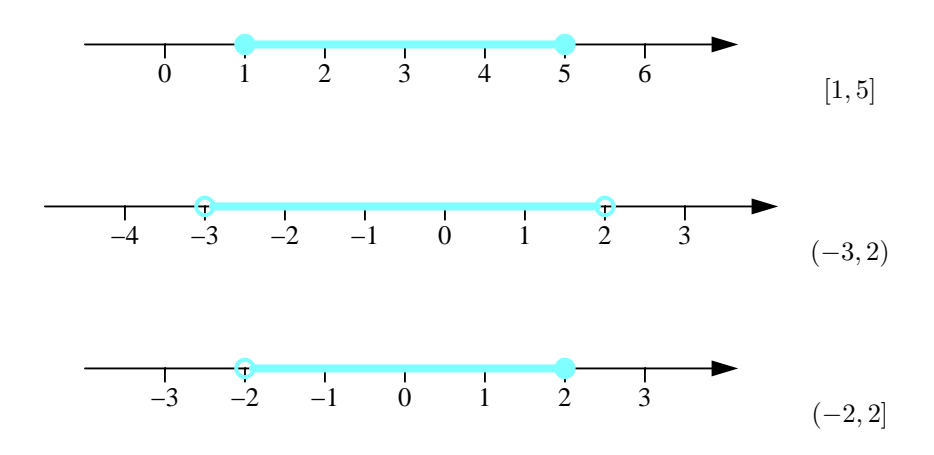

### Betrag reeller Zahlen

### 1.2.9 Definition (Betrag)

Sei  $x \in \mathbb{R}$ . Dann ist der *Betrag von x*, in Zeichen |x|, definiert durch

$$
|x| = \begin{cases} x & \text{falls } x \ge 0 \\ -x & \text{falls } x < 0 \end{cases}.
$$

Geometrisch ist  $|x|$  der Abstand von x zum Nullpunkt auf der reellen Zahlengeraden.

$$
|2| = 2
$$
  
\n
$$
|-7.5| = 7.5
$$
  
\n
$$
|0| = 0
$$
  
\n
$$
|\pi| = \pi
$$

1.2.11 Satz (Eigenschaften des Betrages reeller Zahlen) Seien  $x, y \in \mathbb{R}$ . Dann gilt:

$$
|x| \ge 0
$$
  
\n
$$
|x| \ge x
$$
  
\n
$$
|x| = 0 \Leftrightarrow x = 0
$$
  
\n
$$
|xy| = |x||y|
$$
  
\n
$$
\left|\frac{x}{y}\right| = \frac{|x|}{|y|}, \text{ für } y \ne 0
$$
  
\n
$$
|x + y| \le |x| + |y| \text{ (Dreiecksungleichung)}
$$
  
\n
$$
\sqrt{x^2} = |x|
$$

### 1.3 Auflösen von Gleichungen und Ungleichungen

### Lineare Gleichungen

Eine lineare Gleichung hat die Form

$$
ax+b=0\,,
$$

wobei  $a, b \in \mathbb{R}$  mit  $a \neq 0$ . Sie hat genau eine Lösung  $x = -\frac{b}{a}$  $\frac{5}{a}$ .

### Quadratische Gleichungen

Eine quadratische Gleichung hat die Form

$$
ax^2 + bx + c = 0,
$$

wobei  $a, b, c \in \mathbb{R}$  mit  $a \neq 0$ . Dividiert man diese Gleichung durch a und setzt  $p = \frac{b}{a}$  $rac{b}{a}$  und  $q = \frac{c}{a}$  $\frac{a}{a}$ , so erhält man die äquivalente Gleichung

$$
x^2 + px + q = 0
$$
 (Normalform)

Diese kann mit Hilfe der pq-Formel gelöst werden

$$
x = -\frac{p}{2} \pm \sqrt{\left(\frac{p}{2}\right)^2 - q}.
$$

Bezeichnen wir mit  $D = \left(\frac{p}{2}\right)$ 2  $\int_{0}^{2}$  – q die sogenannte Diskriminante der quadratischen Gleichung, so gilt:

a) Ist $D > 0$ , so hat die Gleichung die beiden reellen Lösungen

$$
x_1 = -\frac{p}{2} + \sqrt{D}, \quad x_2 = -\frac{p}{2} - \sqrt{D}.
$$

b) Ist  $D = 0$ , so hat die Gleichung genau eine (doppelte) reelle Lösung

$$
x=-\frac{p}{2}.
$$

c) Ist  $D < 0$ , so gibt es keine reelle Lösung.

### Biquadratische Gleichungen

Eine biquadratische Gleichung hat die Form

$$
ax^4 + bx^2 + c = 0
$$

wobei  $a, b, c \in \mathbb{R}$  mit  $a \neq 0$ . Man erhält nur dann reelle Lösungen, wenn die quadratische Gleichung  $at^2$  +  $bt + c = 0$  reelle nichtnegative Lösungen besitzt.

Zum Lösen von Gleichungen oder Ungleichungen, in denen Beträge vorkommen, müssen diese in der Regel aufgelöst werden. Dazu ist stets auf exakte Fallunterscheidung zu achten!

### 1.3.1 Satz (Auflösen von Beträgen)

Sei  $c \in \mathbb{R}$ . Dann gilt:

a)  $|x| < c \iff -c < x < c$ b)  $|x| \leq c \iff -c \leq x \leq c$ c)  $|x| > c \iff x < -c$  oder  $x > c$ d)  $|x| \geq c \iff x \leq -c$  oder  $x \geq c$ Beweis: a)  $|x| < c \iff (x < 0 \text{ und } -x < c)$  oder  $(x \ge 0 \text{ und } x < c)$ ⇐⇒ −c < x < 0 oder 0 ≤ x < c  $\iff -c < x < c$ b) analog c)  $|x| > c \iff (x < 0 \text{ und } -x > c)$  oder  $(x > 0 \text{ und } x > c)$ 

$$
|x| > c \iff (x < 0 \text{ und } -x > c) \text{ oder } (x \ge 0 \text{ und } x > c)
$$
  

$$
\iff (x < 0 \text{ und } x < -c) \text{ oder } (x \ge 0 \text{ und } x > c)
$$
  

$$
\iff x > c \text{ oder } x < -c
$$

d) analog

### 1.3.2 Beispiel (Auflösen von Betragsungleichungen)

$$
|3x - 1| \le 2 \iff -2 \le 3x - 1 \text{ und } 3x - 1 \le 2
$$

$$
\iff -\frac{1}{3} \le x \text{ und } x \le 1
$$

$$
\iff x \in \left[-\frac{1}{3}, 1\right]
$$

$$
\mathbb{L} = \left[-\frac{1}{3}, 1\right]
$$

$$
|4x + 3| > 6 \Leftrightarrow 4x + 3 > 6 \text{ oder } 4x + 3 < -6
$$

$$
\Leftrightarrow x > \frac{3}{4} \text{ oder } x < -\frac{9}{4}
$$

$$
\Leftrightarrow x \in \left(-\infty, -\frac{9}{4}\right) \cup \left(\frac{3}{4}, \infty\right)
$$

$$
\mathbb{L} = \left(-\infty, -\frac{9}{4}\right) \cup \left(\frac{3}{4}, \infty\right)
$$

Alternativ kann man die Lösungen auch mit Hilfe von Fallunterscheidungen ermitteln. Dies empfiehlt sich insbesondere, wenn in einer Gleichung oder Ungleichung mehrere Beträge auftreten. Dies soll an folgendem Beispiel dargestellt werden.

 $|2x+1| - |x-3| \leq 2$ .

### 1.3.3 Beispiel

Gesucht sind alle reellen Lösungen der Ungleichung

1. Fall:  $2x + 1 \ge 0$  und  $x - 3 \ge 0$ . Dies ist äquivalent zu  $x \ge -\frac{1}{2}$  $rac{1}{2}$  und  $x \geq 3$ , d.h.  $x \geq 3$ .

Lösen der Ungleichung für diesen Fall:

$$
(2x + 1) - (x - 3) \le 2
$$
  

$$
\iff x + 4 \le 2
$$
  

$$
\iff x \le -2
$$

Da in diesem Fall aber nur $x\geq 3$  betrachtet wird ist

$$
\mathbb{L}_1 = \{ \ \}
$$

2. Fall:  $2x + 1 \ge 0$  und  $x - 3 < 0$ . Dies ist äquivalent zu  $x \ge -\frac{1}{2}$  $\frac{1}{2}$  und  $x < 3$ , d.h.  $x \in \left[-\frac{1}{2}\right]$  $(\frac{1}{2}, 3).$ 

Lösen der Ungleichung für diesen Fall:

$$
(2x + 1) + (x - 3) \le 2
$$
  

$$
\iff 3x - 2 \le 2
$$
  

$$
\iff x \le \frac{4}{3}
$$

Da in diesem Fall aber nur  $x \in \left[-\frac{1}{2}\right]$  $(\frac{1}{2},3)$  betrachtet wird ist

$$
\mathbb{L}_2=[-\frac{1}{2},\frac{4}{3}]
$$

3. Fall:  $2x + 1 < 0$  und  $x - 3 \ge 0$ . Dies ist äquivalent zu  $x < -\frac{1}{2}$  $\frac{1}{2}$  und  $x \geq 3$ . Da dies für kein  $x \in \mathbb{R}$ erfüllbar ist, ist

$$
\mathbb{L}_3 = \{ \ \}
$$

4. Fall:  $2x + 1 < 0$  und  $x - 3 < 0$ . Dies ist äquivalent zu  $x < -\frac{1}{2}$  $\frac{1}{2}$  und  $x < 3$ , d.h.  $x < -\frac{1}{2}$  $\frac{1}{2}$ .

Lösen der Ungleichung für diesen Fall:

$$
-(2x+1) + (x-3) \le 2
$$
  

$$
\iff -x - 4 \le 2
$$
  

$$
\iff -6 \le x
$$

Da in diesem Fall  $x < -\frac{1}{2}$  $\frac{1}{2}$  betrachtet wird ist

$$
\mathbb{L}_4 = [-6, -\frac{1}{2})
$$

Die Gesamtlösungsmenge ergibt sich nun durch Zusammenfassen der vier Fälle, d.h. als Vereinigung der Lösungsmengen:

$$
\mathbb{L}=\mathbb{L}_1\cup\mathbb{L}_2\cup\mathbb{L}_3\cup\mathbb{L}_4=[-6,\frac{4}{3}]
$$

### 1.4 Prinzip der vollständigen Induktion

Das Induktionsprinzip ist eine wichtige Methode zum Beweis von Formeln, die von natürlichen Zahlen  $n$ abhängen. Das Prinzip lässt sich folgendermaßen formulieren:

Ist eine Aussage (z. B. eine Formel) für eine natürliche Zahl  $n_0$  wahr, und folgt aus der Wahrheit der Aussage für eine natürliche Zahl  $n \geq n_0$  die Wahrheit der Aussage für  $n + 1$ , dann ist die Aussage für alle natürlichen Zahlen  $n \geq n_0$  gültig. Der Beweis erfolgt somit in drei Schritten.

- a) Induktionsanfang: Die Wahrheit der Aussage wird für  $n = n_0$  gezeigt.
- b) Induktionsannahme: Wir setzen voraus, dass die Aussage für  $n$  wahr ist.
- c) Induktionsschluss: Wir zeigen, dass aus der Induktionsannahme die Wahrheit der Aussage für  $n + 1$ folgt.

#### 1.4.1 Beispiel

Behauptung: Für alle  $n \in \mathbb{N}$  gilt die Formel

$$
1 + 2 + 3 + \ldots + n = \frac{n(n+1)}{2}.
$$

Beweis:

a) Induktionsanfang:  $n = 1$ . Es gilt

$$
1 = \frac{1 \cdot 2}{2}
$$

b) Induktionsannahme: Wir nehmen an, dass die Formel für  $n$  wahr ist, d. h.

$$
1 + 2 + 3 + \ldots + n = \frac{n(n+1)}{2}
$$

c) Induktionsschluss: Wir müssen zeigen, dass aus der Induktionsannahme folgt, dass

$$
1 + 2 + 3 + \ldots + n + (n + 1) = \frac{(n + 1)(n + 2)}{2}
$$

gilt.

Mit der Induktionsannahme gilt

$$
\underbrace{1+2+3+\ldots+n}_{=\frac{n(n+1)}{2}}+(n+1) = \frac{n(n+1)}{2}+(n+1)
$$
\n
$$
= \frac{n(n+1)+2(n+1)}{2}
$$
\n
$$
= \frac{(n+1)(n+2)}{2}
$$

Insgesamt gilt somit die Formel für alle  $n \in \mathbb{N}$ .

Zur Vereinfachung der Schreibweise führen wir nun folgende Notation ein.

### 1.4.2 Bezeichnung (Summenzeichen)

Das Summenzeichen  $\sum$  wird verwendet, um Summen aus mehreren Termen, die regelmäßig aufgebaut sind, in übersichtlicher Form darzustellen.

$$
a_1 + a_2 + a_3 + \ldots + a_n = \sum_{k=1}^n a_k
$$

$$
1 + 4 + 9 + 16 + 25 + 36 = \sum_{k=1}^{6} k^2
$$
  

$$
1 + 3 + 5 + 7 + 9 + \dots + (2n + 1) = \sum_{i=1}^{n} (2i + 1)
$$
  

$$
\frac{1}{2} - \frac{1}{3} + \frac{1}{4} - \frac{1}{5} + \frac{1}{6} - \frac{1}{7} = \sum_{j=2}^{7} (-1)^j \frac{1}{j}
$$

### 1.4.4 Satz (Geometrische Summe)

Sei $q\neq 1.$  Dann gilt für alle $n\in \mathbb{N}_0$  die geometrische Summenformel

$$
\sum_{k=0}^n q^k=\frac{1-q^{n+1}}{1-q}
$$

Beweis:

a) Induktionsanfang:  $n = 0$ . Es gilt

$$
q^0 = 1 = \frac{1 - q^1}{1 - q}
$$

b) Induktionsannahme: Wir nehmen an, dass die Formel für  $n$  wahr ist, d. h.

$$
\sum_{k=0}^n q^k=\frac{1-q^{n+1}}{1-q}
$$

c) Induktionsschluss: Wir müssen zeigen, dass aus der Induktionsannahme folgt, dass

$$
\sum_{k=0}^{n+1} q^k = \frac{1 - q^{n+2}}{1 - q}
$$

gilt.

Mit der Induktionsannahme gilt

$$
\sum_{k=0}^{n+1} q^k = \sum_{k=0}^n q^k + q^{n+1}
$$
  
= 
$$
\frac{1 - q^{n+1}}{1 - q} + q^{n+1}
$$
  
= 
$$
\frac{1 - q^{n+1} + q^{n+1} - q^{n+2}}{1 - q}
$$
  
= 
$$
\frac{1 - q^{n+2}}{1 - q}
$$

Insgesamt gilt somit die Formel für alle  $n \in \mathbb{N}_0$ .

### 1.4.5 Beispiel

Der Gewinner eines Schachturniers soll folgendermaßen belohnt werden. Auf das erste Feld des Schachbrettes (64 Felder) soll ein Weizenkorn, auf das zweite zwei Weizenkörner, auf das dritte  $2^2$  auf das vierte  $2^3$  usw.

kommen. Wie viele Weizenkörner kommen auf diese Art und Weise zusammen? Es sind insgesamt

$$
2^{0} + 2^{1} + 2^{2} + \dots + 2^{63} = \sum_{k=0}^{63} 2^{k}
$$
  
= 
$$
\frac{1 - 2^{64}}{1 - 2}
$$
  
= 18446744073709551615

### 1.4.6 Satz (Bernoulli-Ungleichung)

Sei  $x \ge -1$ . Dann gilt für alle  $n \in \mathbb{N}$  die sogenannte Bernoulli-Ungleichung

$$
(1+x)^n \ge 1 + nx
$$

Beweis:

a) Induktionsanfang:  $n = 1$ . Es gilt

$$
1 + x \ge 1 + 1 \cdot x
$$

b) Induktionsannahme: Wir nehmen an, dass die Formel für  $n$  wahr ist, d. h.

$$
(1+x)^n \ge 1 + nx
$$

c) Induktionsschluss: Wir müssen zeigen, dass aus der Induktionsannahme folgt, dass

$$
(1+x)^{n+1} \ge 1 + (n+1)x
$$

gilt.

Mit der Induktionsannahme gilt

$$
(1+x)^{n+1} = \underbrace{(1+x)}_{\geq 0} \underbrace{(1+x)^n}_{\geq 1+nx}
$$
  
\n
$$
\geq (1+x)(1+nx)
$$
  
\n
$$
= 1 + (n+1)x + nx^2
$$
  
\n
$$
\geq 1 + (n+1)x
$$

Insgesamt gilt somit die Formel für alle  $n \in \mathbb{N}$ .

### Der binomische Lehrsatz

Weiteres Ziel ist es nun die bekannte binomische Formel  $(a+b)^2 = a^2 + 2ab + b^2$  zu verallgemeinern, d. h. wir wünschen eine allgemeine Formel für  $(a + b)^n$  mit  $n \in \mathbb{N}$  beliebig. Dazu benötigen wir zunächst noch einige Definitionen und Bezeichnungen.

#### 1.4.7 Definition (Fakultät)

Sei  $n \in \mathbb{N}_0$ . Dann definiert man "n-Fakultät" durch

$$
n! = \left\{ \begin{array}{ll} 1 & \text{für } n = 0\\ 1 \cdot 2 \cdot 3 \cdot \ldots \cdot n & \text{für } n \in \mathbb{N} \end{array} \right.
$$

1.4.8 Beispiel

3! = 
$$
1 \cdot 2 \cdot 3 = 6
$$
  
\n4! =  $1 \cdot 2 \cdot 3 \cdot 4 = 24$   
\n5! =  $1 \cdot 2 \cdot 3 \cdot 4 \cdot 5 = 120$   
\n6! =  $1 \cdot 2 \cdot 3 \cdot 4 \cdot 5 \cdot 6 = 720$ 

### 1.4.9 Bemerkung

Die Fakutät läßt sich auch rekursiv definieren durch

$$
0! = 1
$$
  

$$
(n+1)! = n! (n+1) \text{für } n \in \mathbb{N}_0
$$

### 1.4.10 Definition (Binomialkoeffizienten)

Seien  $n, k \in \mathbb{N}_0$ ,  $n \geq k$ . Dann definiert man die Binomialkoeffizienten " n über  $k$  " durch

$$
\binom{n}{k} = \frac{n(n-1)(n-2)\dots(n-k+1)}{1\cdot 2\cdot 3\dots k}
$$

$$
\binom{n}{0} = 1
$$

### 1.4.11 Satz (Eigenschaften Binomialkoeffizienten)

Die Binomialkoeffizienten besitzen die folgenden Eigenschaften.

a)

$$
\binom{n}{k} \quad = \quad \frac{n!}{k!(n-k)!} \text{ insbesondere } \binom{n}{0} = \binom{n}{n} = 1
$$

b)

$$
\binom{n}{k} = \binom{n}{n-k}
$$

c)

$$
\binom{n+1}{k+1} = \binom{n}{k} + \binom{n}{k+1}
$$

### 1.4.12 Bemerkung (Pascalsches Dreieck)

Die Binomialkoeffizienten lassen sich aus dem Pascalschen Dreieck ablesen. Dazu werden die Identitäten a) und c) aus Satz 1.4.11 benutzt.

Allgemeines Prinzip: Die äußeren Binomialkoeffizienten erhält man aus a) in Satz 1.4.11. Mit c) ergibt sich für die übrigen Koeffizienten, dass sie sich als Summe der beiden links und rechts darüber stehenden Koeffizienten berechnen lassen.

 0 0 1 0 <sup>1</sup> 1 & + . 2 0 <sup>2</sup> 1 <sup>2</sup> 2 & + . & + . 3 0 <sup>3</sup> 1 <sup>3</sup> 2 <sup>3</sup> 3

Dies ergibt mit Zahlenwerten:

1 1 1 1 2 1 1 3 3 1 1 4 6 4 1 1 5 10 10 5 1

Wir betrachten nun einige Potenzen von  $(a + b)$ .

$$
(a + b)2 = b2 + 2ba + a2
$$
  
\n
$$
(a + b)3 = b3 + 3b2a + 3ba2 + a3
$$
  
\n
$$
(a + b)4 = b4 + 4b3a + 6b2a2 + 4ba3 + a4
$$

Man sieht, dass in diesen Beispielen die Koeffizienten mit den Zahlen in den entsprechenden Zeilen des Pascalschen Dreiecks übereinstimmen. Dies ist kein Zufall, wie der folgende Satz zeigt, in dem nun die gewünschte allgemeine Formel für die Berechnung von  $(a + b)^n$  angegeben wird.

### 1.4.13 Satz (Binomischer Lehrsatz)

$$
(a+b)^n = \sum_{k=0}^n \binom{n}{k} a^k b^{n-k}
$$

Beweis:

a) Induktionsanfang:  $n_0 = 1$ . Es gilt

$$
\sum_{k=0}^{1} {1 \choose k} a^{k} b^{1-k} = a + b
$$

b) Induktionsannahme: Wir nehmen an, dass die Formel für  $n$  wahr ist, d. h.

$$
(a+b)^n = \sum_{k=0}^n \binom{n}{k} a^k b^{n-k}
$$

c) Induktionsschluss: Wir müssen zeigen, dass aus der Induktionsannahme folgt, dass

$$
(a+b)^{n+1} = \sum_{k=0}^{n+1} \binom{n+1}{k} a^k b^{n+1-k}
$$

gilt.

Mit der Induktionsannahme gilt

$$
(a+b)^{n+1} = (a+b)(a+b)^n
$$
  
\n
$$
= (a+b)\sum_{l=0}^{n} {n \choose l} a^l b^{n-l}
$$
  
\n
$$
= \sum_{l=0}^{n} {n \choose l} a^{l+1} b^{n-l} + \sum_{k=0}^{n} {n \choose k} a^k b^{n+1-k}
$$
  
\n
$$
= \sum_{k=1}^{n+1} {n \choose k-1} a^k b^{n+1-k} + \sum_{k=0}^{n} {n \choose k} a^k b^{n+1-k}
$$
  
\n
$$
= a^{n+1} + \sum_{k=1}^{n} \underbrace{\left({n \choose k-1} + {n \choose k}\right)}_{= {n+1 \choose k}} a^k b^{n+1-k} + b^{n+1}
$$
  
\n
$$
= \sum_{k=0}^{n+1} {n+1 \choose k} a^k b^{n+1-k}
$$

Insgesamt gilt somit die Formel für alle  $n \in \mathbb{N}$ .

## Kapitel 2

## Lineare Algebra, Teil 1

### 2.1 Determinanten und Cramersche Regel

Im Zusammenhang mit der Lösbarkeit linearer Gleichungssysteme spielt die mathematische Größe Determinante eine zentrale Rolle. Wir betrachten zunächst ein lineares Gleichungssystem mit zwei Gleichungen für die beiden Unbekannten  $x_1$  und  $x_2$ . Geometrisch sind dies zwei Geraden im  $\mathbb{R}^2$ . Sei also

gegeben:

$$
(1) a_{11}x_1 + a_{12}x_2 = b_1
$$

 $(2)$   $a_{21}x_1 + a_{22}x_2 = b_2$ 

Wir suchen nun Wertepaare  $(x_1, x_2)$ , die beide Gleichungen erfüllen, d.h. geometrisch gemeinsame Punkte der beiden Geraden.

Dafür gibt es drei verschiedene Möglichkeiten:

- a) Es gibt eine eindeutig bestimmte Lösung. (geometrisch: Die Geraden schneiden sich in genau einem Punkt.)
- b) Es gibt unendlich viele Lösungen. (geometrisch: Die Geraden sind gleich.)
- c) Es gibt keine Lösung. (geometrisch: Die Geraden sind parallel.)

Rechnerische Lösung: Es wird vorausgesetzt, dass alle Koeffizienten ungleich Null sind.

 $(1) \cdot a_{22} : a_{22}a_{11}x_1 + a_{22}a_{12}x_2 = a_{22}b_1$  $(2) \cdot (-a_{12}) : -a_{12}a_{21}x_1 - a_{12}a_{22}x_2 = -a_{12}b_2$ (I)  $(a_{11}a_{22} - a_{12}a_{21})x_1 = b_1a_{22} - b_2a_{12}$  $(1) \cdot (-a_{21}) : -a_{21}a_{11}x_1 - a_{21}a_{12}x_2 = -a_{21}b_1$  $(2) \cdot a_{11}$ :  $a_{11}a_{21}x_1 + a_{11}a_{22}x_2 = a_{11}b_2$ (II)  $(a_{11}a_{22} - a_{12}a_{21})x_2 = a_{11}b_2 - a_{21}b_1$ 

### 2.1.1 Bemerkung

- a) (I) und (II) sind Bestimmungsgleichungen für  $x_1$  und  $x_2$ . Man kann nachrechnen, dass (I) und (II) auch gültig sind, wenn Koeffizienten Null sind.
- b) Der Wert  $D = a_{11}a_{22} a_{12}a_{21}$  bestimmt (determiniert) die Lösungsmöglichkeit von 1) und 2). Genauer gilt:

i) Ist  $D = a_{11}a_{22} - a_{12}a_{21} \neq 0$ , so hat das lineare Gleichungssystem die eindeutig bestimmte Lösung

$$
x_1 = \frac{a_{22}b_1 - a_{12}b_2}{a_{11}a_{22} - a_{12}a_{21}}, x_2 = \frac{a_{11}b_2 - a_{21}b_1}{a_{11}a_{22} - a_{12}a_{21}}
$$

- ii) Ist  $D = a_{11}a_{22} a_{12}a_{21} = 0$  und  $a_{22}b_1 a_{12}b_2 = 0$  und  $a_{11}b_2 a_{21}b_1 = 0$ , so hat das lineare Gleichungssystem unendlich viele Lösungen.
- iii) Ist  $D = a_{11}a_{22} a_{12}a_{21} = 0$  und  $(a_{22}b_1 a_{12}b_2 \neq 0$  oder  $a_{11}b_2 a_{21}b_1 \neq 0)$ , so hat das lineare Gleichungssystem keine Lösung.

### 2.1.2 Bezeichnung (Determinante)

$$
\begin{vmatrix} a_{11} & a_{12} \\ a_{21} & a_{22} \end{vmatrix} = a_{11}a_{22} - a_{12}a_{21}
$$

heißt Determinante zweiter Ordnung.

 $\mathbf{r}$ 

Ebenso:

$$
D_{x_1} = \begin{vmatrix} b_1 & a_{12} \\ b_2 & a_{22} \end{vmatrix} = b_1 a_{22} - b_2 a_{12} \text{ und } D_{x_2} = \begin{vmatrix} a_{11} & b_1 \\ a_{21} & b_2 \end{vmatrix} = a_{11} b_2 - a_{21} b_1
$$

### 2.1.3 Bemerkung

 $D_{x_1}$  und  $D_{x_2}$  erhält man aus D, indem man die 1. bzw. 2. Spalte durch die rechte Seite des Gleichungssystems  $(1)$  und  $(2)$  ersetzt. Damit gilt:

$$
(I)D \cdot x_1 = D_{x_1}
$$

$$
(II)D \cdot x_2 = D_{x_2}
$$

und (vgl. Bemerkung  $2.1.1$ )

a) 
$$
D \neq 0
$$
. **D**ann ist  $x_1 = \frac{D_{x_1}}{D}$ ,  $x_2 = \frac{D_{x_2}}{D}$ , also  

$$
\mathbb{L} = \left\{ \left( \frac{D_{x_1}}{D}, \frac{D_{x_2}}{D} \right) \right\},
$$

 $\mathbb{R}^2$ 

d. h. die Geraden schneiden sich in genau einem Punkt.

b)  $D = 0$  und  $D_{x_1} = 0$  und  $D_{x_2} = 0$ . Dann wird aus I) und II)  $0 = 0$ , also

$$
\mathbb{L} = \{(x_1, x_2) : a_{11}x_1 + a_{12}x_2 = b_1\},\
$$

d. h. die Geraden sind gleich; alle Punkte der Geraden sind Lösungen.

c)  $D = 0$  und  $(D_{x_1} \neq 0$  oder  $D_{x_2} \neq 0$ . Dann ist I) oder II) nicht erfüllbar, also:

 $\mathbb{L} = \{ \quad \} \ ,$ 

d. h. die Geraden sind parallel.

### 2.1.4 Beispiel

$$
2x_1 - 3x_2 = 3\left(\iff x_2 = -1 + \frac{2}{3}x_1\right)
$$
  

$$
\frac{1}{3}x_1 + x_2 = 2\left(\iff x_2 = 2 - \frac{1}{3}x_1\right)
$$

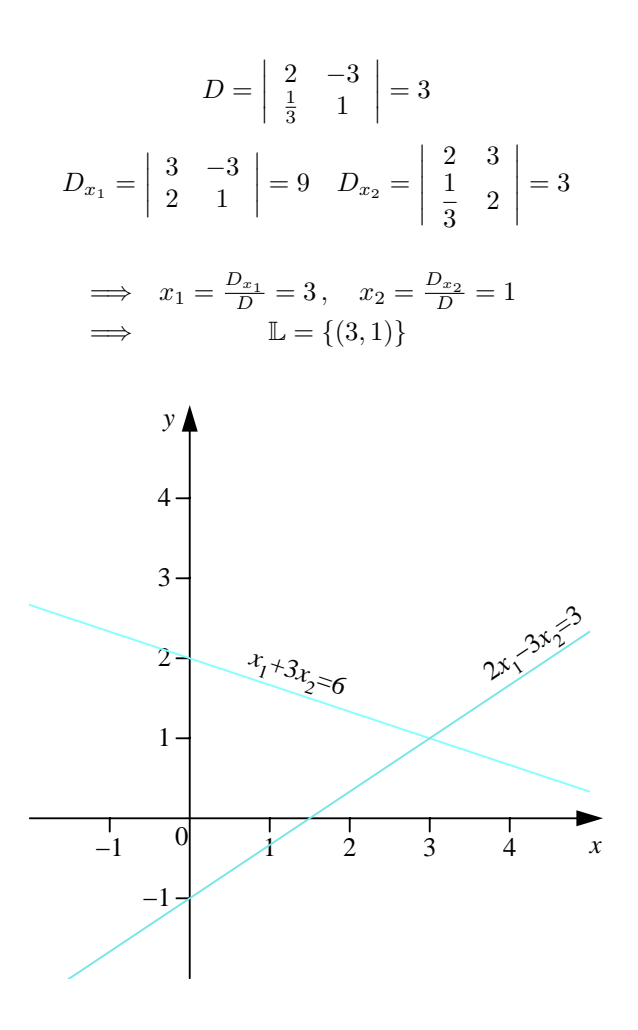

### 2.1.5 Bemerkung

Die oben hergeleitete Lösungsmethode heißt CRAMERSCHE Regel

Im folgenden soll die CRAMERsche Regel auch für die Lösung größerer quadratischer Gleichungssysteme hergeleitet werden. Dazu werden die notwendigen Begriffe auf lineare Gleichungssysteme mit n Gleichungen und  $n$ Unbekannten,  $n \in \mathbb{N}$ , verallgemeinert, d. h. wir betrachten

$$
(1) a_{11}x_1 + a_{12}x_2 + \cdots + a_{1k}x_k + \cdots + a_{1n}x_n = b_1
$$
  
\n
$$
(2) a_{21}x_1 + a_{22}x_2 + \cdots + a_{2k}x_k + \cdots + a_{2n}x_n = b_2
$$
  
\n
$$
\vdots
$$
  
\n
$$
(i) a_{i1}x_1 + a_{i2}x_2 + \cdots + a_{ik}x_k + \cdots + a_{in}x_n = b_i
$$
  
\n
$$
\vdots
$$
  
\n
$$
(n)a_{n1}x_1 + a_{n2}x_2 + \cdots + a_{nk}x_k + \cdots + a_{nn}x_n = b_n
$$

In der *i*-ten Gleichung gehört zur Unbekannten  $x_k$  der Koeffizient  $a_{ik}$ . Analog zu der oben angegebenen Methode werden die Koeffizienten des Gleichungssystems in einem quadratischem Schema, der Determinante n-ter Ordnung zusammengefaßt.

$$
D = \begin{pmatrix} a_{11} & a_{12} & \cdots & a_{1k} & \cdots & a_{1n} \\ a_{21} & a_{22} & \cdots & a_{2k} & \cdots & a_{2n} \\ \vdots & \vdots & \ddots & \vdots & \ddots & \vdots \\ a_{i1} & a_{i2} & \cdots & a_{ik} & \cdots & a_{in} \\ \vdots & \vdots & \ddots & \vdots & \ddots & \vdots \\ a_{n1} & a_{n2} & \cdots & a_{nk} & \cdots & a_{nn} \end{pmatrix}
$$

 $a_{ik}$  steht im Kreuzungspunkt der *i*-ten Zeile und der *k*-ten Spalte.

Entsprechend erhält man wieder durch Ersetzen der k-ten Spalte durch die rechte Seite des Gleichungssystems.

$$
D_{x_k} = \begin{vmatrix} a_{11} & \cdots & a_{1,k-1} & b_1 & a_{1,k+1} & \cdots & a_{1n} \\ a_{21} & \cdots & a_{2,k-1} & b_2 & a_{2,k+1} & \cdots & a_{2n} \\ \vdots & \ddots & \vdots & \vdots & \vdots & \ddots & \vdots \\ a_{n1} & \cdots & a_{n,k-1} & b_n & a_{n,k+1} & \cdots & a_{nn} \end{vmatrix}
$$

Wie man solche Determinanten n-ter Ordnung allgemein berechnet, wird weiter unten behandelt. Zunächst gilt:

### 2.1.6 Satz (Cramersche Regel)

a) Ist  $D \neq 0$ , so ist

$$
\left(\frac{D_{x_1}}{D},\frac{D_{x_2}}{D},\ldots,\frac{D_{x_n}}{D}\right)
$$

die eindeutig bestimmte Lösung des Gleichungssystems (\*).

- b) Ist  $D = 0$  und mindestens ein  $D_{x_k} \neq 0$ , so gibt es keine Lösung.
- c) Ist  $D=0$  und alle  $D_{x_k}=0$ , dann gibt es unendlich viele Lösungen (z.B. Schnittgerade, Schnittebene; genaueres später).

Um die Cramersche Regel konkret nutzen zu können, muss man nun wissen, wie man allgemein Determinanten  $n$ -ter Ordnung berechnet.

### 2.1.7 Definition

Streicht man die i-te Zeile und die k-te Spalte einer Determinante n-ter Ordnung, so erhält man eine Unterdeterminante  $D_{ik}$  von  $(n-1)$ -ter Ordnung. Multiplikation mit dem Vorzeichenfaktor  $(-1)^{i+k}$  liefert  $A_{ik} = (-1)^{i+k} D_{ik}$ .  $A_{ik}$  heißt algebraisches Komplement des Elementes  $a_{ik}$ .

### 2.1.8 Beispiel

$$
D = \begin{vmatrix} \frac{1}{3} & 7 & 9 \\ -1 & 3 & 15 \\ -2 & -1 & \frac{1}{2} \end{vmatrix}
$$

$$
A_{11} = (-1)^2 \begin{vmatrix} 3 & 15 \\ -1 & \frac{1}{2} \end{vmatrix}
$$

$$
A_{23} = (-1)^5 \begin{vmatrix} \frac{1}{3} & 7 \\ -2 & -1 \end{vmatrix}
$$

$$
D = \begin{vmatrix} 7 & 9 & 5 & 3 \\ -2 & 1 & -1 & 4 \\ 1 & 2 & 3 & 4 \\ 9 & -8 & 7 & -6 \end{vmatrix}
$$

$$
A_{41} = (-1)^{5} \begin{vmatrix} 9 & 5 & 3 \\ 1 & -1 & 4 \\ 2 & 3 & 4 \end{vmatrix}
$$

 $\overline{\phantom{a}}$  $\overline{\phantom{a}}$  $\overline{\phantom{a}}$  $\overline{\phantom{a}}$  $\overline{\phantom{a}}$  $\overline{\phantom{a}}$ I  $\mid$ 

### 2.1.9 Bemerkung

Der Vorzeichenfaktor  $(-1)^{i+k}$  von  $A_{ik}$  lässt sich dem folgenden "Schachbrettmuster"entnehmen.

 + − + · · · − + − · · · + − + · · · .<br>. . . . 

Die Berechnung von Determinanten n-ter Ordnung erfolgt durch Zurückführung auf die Berechnung von Determinanten zweiter oder dritter Ordnung.

### 2.1.10 Satz (Entwicklungssatz von Laplace)

a) Entwicklung nach der *i*-ten Zeile: Für jeden festen Zeilenindex  $i \in \{1, \ldots, n\}$  gilt

$$
D = \sum_{k=1}^{n} a_{ik} A_{ik}
$$

b) Entwicklung nach der  $k\text{-ten Spalte:}$  Für jeden festen Spaltenindex  $k\in\{1,\ldots,n\}$  gilt

$$
D = \sum_{i=1}^{n} a_{ik} A_{ik}
$$

### 2.1.11 Beispiel

a)

$$
D = \left| \begin{array}{rrr} 1 & 2 & 1 \\ 2 & 1 & -2 \\ -1 & 3 & 1 \end{array} \right|
$$

i) Entwicklung nach der 3-ten Zeile

$$
D = -1 \cdot \begin{vmatrix} 2 & 1 \\ 1 & -2 \end{vmatrix} - 3 \cdot \begin{vmatrix} 1 & 1 \\ 2 & -2 \end{vmatrix} + 1 \cdot \begin{vmatrix} 1 & 2 \\ 2 & 1 \end{vmatrix}
$$
  
= -(-4 - 1) - 3(-2 - 2) + (1 - 4)  
= 5 + 12 - 3  
= 14

ii) Entwicklung nach der 2-ten Spalte

$$
D = -2 \cdot \begin{vmatrix} 2 & -2 \\ -1 & 1 \end{vmatrix} + 1 \cdot \begin{vmatrix} 1 & 1 \\ -1 & 1 \end{vmatrix} - 3 \cdot \begin{vmatrix} 1 & 1 \\ 2 & -2 \end{vmatrix}
$$
  
= -2(2 - 2) + 1(1 + 1) - 3(-2 - 2)  
= 2 + 12  
= 14

 $b)$ 

$$
D = \begin{vmatrix} 1 & -1 & 0 & 0 \\ 2 & 3 & 1 & -3 \\ 4 & -2 & 1 & -1 \\ 1 & 0 & 2 & -2 \end{vmatrix}
$$

Entwicklung nach der 1-ten Zeile

$$
D = \begin{bmatrix} 3 & 1 & -3 \ -2 & 1 & -1 \ 0 & 2 & -2 \end{bmatrix} + 1 \cdot \begin{bmatrix} 2 & 1 & -3 \ 4 & 1 & -1 \ 1 & 2 & -2 \end{bmatrix}
$$
  
\nEntw. n. 1.Spalte  
\n
$$
= 3 \cdot \begin{vmatrix} 1 & -1 \ 2 & -2 \end{vmatrix} + 2 \cdot \begin{vmatrix} 1 & -3 \ 2 & -2 \end{vmatrix} + \begin{vmatrix} 2 \cdot \begin{vmatrix} 1 & -1 \ 2 & -2 \end{vmatrix} - 1 \cdot \begin{vmatrix} 4 & -1 \ 1 & -2 \end{vmatrix} - 3 \cdot \begin{vmatrix} 4 & 1 \ 1 & 2 \end{vmatrix}
$$
  
\n
$$
= 3(-2+2) + 2(-2+6) + 2(-2+2) - 1(-8+1) - 3(8-1)
$$
  
\n
$$
= -6
$$

Mit Hilfe des Entwicklungssatzes von LAPLACE lässt sich ein einfaches Rechenschema nachweisen, dass aber nur für Determinanten dritter Ordnung gilt.

### 2.1.12 Satz (Regel von Sarrus)

Für Determinanten dritter Ordnung gilt folgendes spezielle Rechenschema.

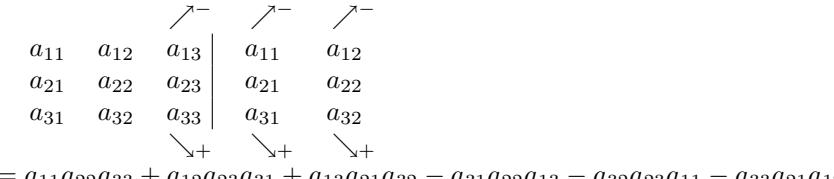

 $u_{11}u_{22}u_{33} + u_{12}u_{23}u_{31} + u_{13}u_{21}u_{32}$  $-a_{31}a_{22}a_{13}-a_{32}a_{23}a_{11}-a_{33}a_{21}a_{12}$ 

### 2.1.13 Beispiel

$$
\begin{vmatrix} 1 & 2 & 1 & 1 & 2 \ 2 & 1 & -2 & 2 & 1 \ -1 & 3 & 1 & -1 & 3 \ \end{vmatrix}
$$
  
= 1 + 4 + 6 + 1 + 6 - 4 = 14

Durch geschicktes Anwenden der folgenden Rechenregeln lässt sich der Aufwand zur Berechnung von Determinanten oft erheblich vereinfachen.

### 2.1.14 Satz (Rechenregeln für Determinanten)

- a) Schreibt man in einer Determinante die Zeilen als Spalten auf, so bleibt der Wert gleich.
- b) Vertauscht man in einer Determinante zwei Zeilen (Spalten) miteinander, so ändert sich das Vorzeichen.
- c) Eine Determinante wird mit einer reellen Zahl multipliziert, indem alle Elemente entweder einer Zeile oder einer Spalte mit dieser Zahl multipliziert werden.
- d) Addition eines Vielfachen einer Zeile (Spalte) zu einer anderen Zeile (Spalte) lässt den Wert der Determinante unverändert.
- e) Sind alle Elemente einer Zeile (Spalte) Null, so hat die Determinante den Wert Null.
- f) Sind zwei Zeilen (Spalten) zueinander proportional (oder gleich), dann ist die Determinante Null.

g) Hat die Determinante Dreiecksgestalt, d. h.

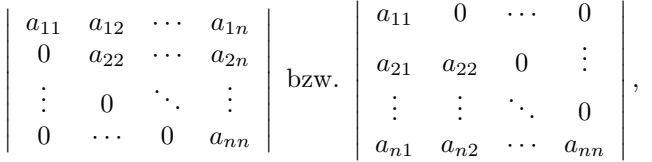

so ist ihr Wert gleich dem Produkt der Diagonale<br/>lemente, d. h.  $a_{11} \cdot a_{22} \cdot \ldots \cdot a_{nn}.$ 

## 2.1.15 Beispiel

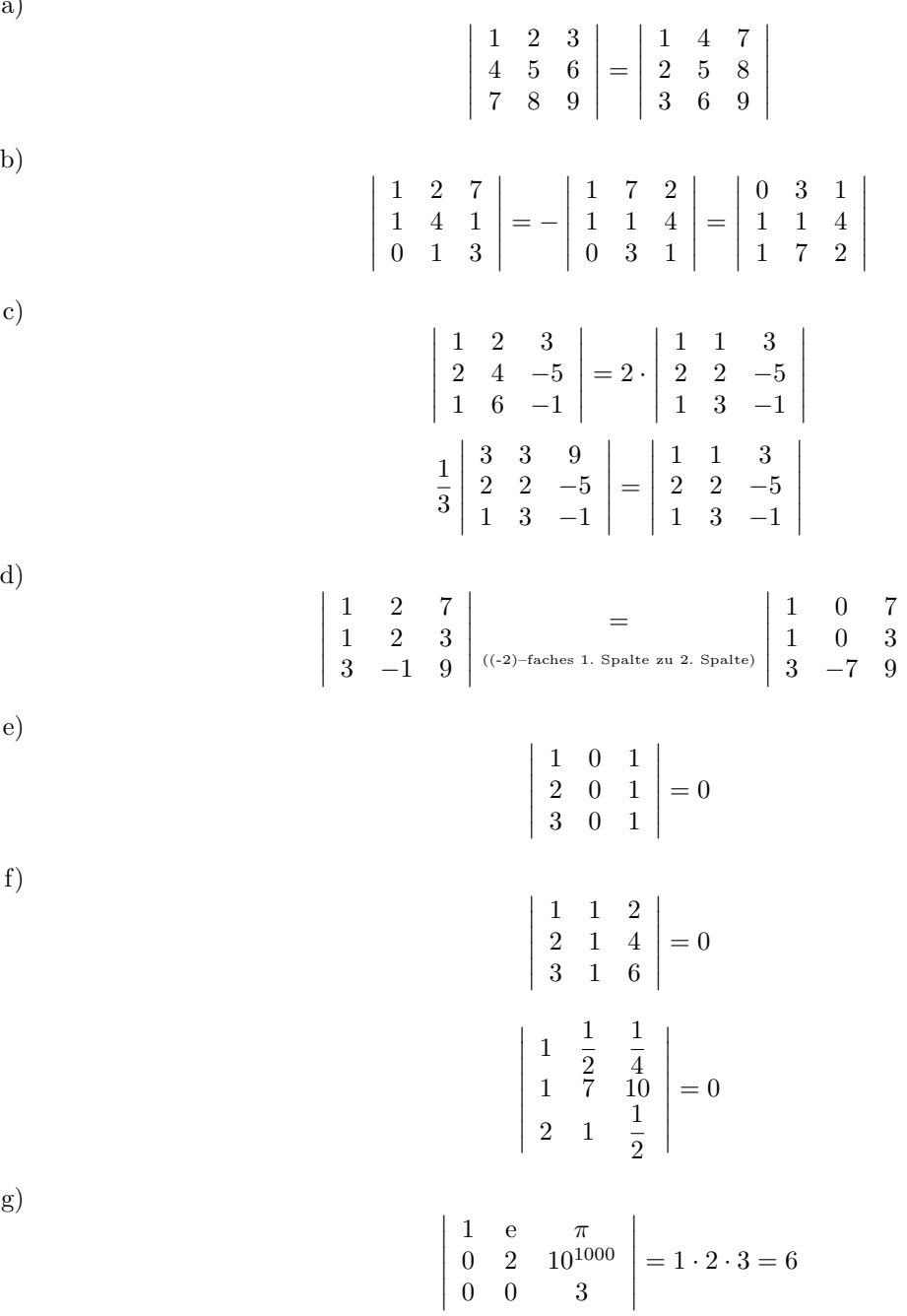

1050 550 168 88  $\begin{array}{c} \begin{array}{c} \begin{array}{c} \end{array} \\ \begin{array}{c} \end{array} \end{array} \end{array}$  $= 50 \cdot \Bigg|$ 21 11 168 88  $\begin{array}{c} \hline \rule{0pt}{2.2ex} \\ \rule{0pt}{2.2ex} \end{array}$  $= 50 \cdot \Bigg|$ 21 11  $8 \cdot 21 \quad 8 \cdot 11$   $= 0$ 

### 2.2 Vektoren

### 2.2.1 Grundlegende Definitionen

 $\overline{\phantom{a}}$  $\overline{\phantom{a}}$  $\overline{\phantom{a}}$  $\overline{\phantom{a}}$ 

Physikalische Größen wie Temperatur und Dichte lassen sich durch die Angabe einer skalaren Größe (Zahl) beschreiben.

Andere Größen wie Kraft und Geschwindigkeit erfordern zusätzlich die Angabe einer Richtung. (Anschaulich: Pfeil mit bestimmter Länge und Richtung.)

Pfeile mit gleicher L¨ange und gleicher Richtung werden zu einer Menge von Pfeilen zusammengefasst.

### 2.2.1 Definition

Ein Vektor besteht aus allen Pfeilen mit gleicher Länge und gleicher Richtung. Jeder Pfeil eines Vektors heißt Repräsentant des Vektors.

Schreibweise:

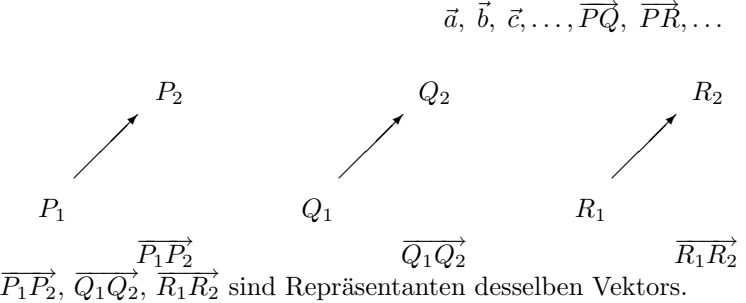

Die Punkte  $P_1, Q_1, R_1$  heißen Angriffspunkte, die Punkte  $P_2, Q_2, R_2$  heißen Zielpunkte des Vektors.

### 2.2.2 Bemerkung

- a) Ein Vektor wird durch jeden seiner Repräsentanten eindeutig bestimmt. Zur Vereinfachung bezeichnen wir auch einzelne Repräsentanten mit Vektoren statt mit "Repräsentant des Vektors".
- b) Zwei Vektoren sind gleich, wenn sie die gleichen Pfeile enthalten.
- c) Anschaulich entsprechen Vektoren Verschiebungen.

### 2.2.3 Definition (Nullvektor)

Der Nullvektor  $\vec{0}$  ist derjenige Vektor, dessen Elemente Länge Null haben. (Anschaulich: keine Verschiebung)

### 2.2.2 Vektoren im rechtwinkligen Koordinatensystem

Vektoren lassen sich mit Hilfe rechtwinkliger Koordinatensysteme veranschaulichen. Im R <sup>2</sup> verwendet man das Koordinatensystem mit Achsen  $x_1, x_2$ , die senkrecht aufeinander stehen. Im  $\mathbb{R}^3$  benutzt man sogenannte rechtshändige Systeme, d.h. die Koordinatenachsen  $x_1, x_2, x_3$  werden in der gleichen Reihenfolge gewählt wie Daumen, Zeige- und Mittelfinger der rechten Hand.

### 2.2.4 Definition (Ortsvektoren)

Pfeile mit Angriffspunkt im Nullpunkt heißen Ortsvektoren. (Dadurch wird ein bestimmter Repräsentant des Vektors festgelegt.) Die Festlegung eines Vektors geschieht daher durch die Angabe der Koordinaten des Zielpunktes des Ortsvektors.

### 2.2.5 Definition (Betrag eines Vektors)

Unter dem Betrag eines Vektors versteht man die Länge seiner Pfeile, d.h. den Abstand des Zielpunktes des Ortsvektors zum Ursprung.

### 2.2.6 Bemerkung

a) Im  $\mathbb{R}^2$ : Der Ortsvektor ist festgelegt durch Angabe des Zielpunktes.

$$
\vec{a} = \begin{pmatrix} a_1 \\ a_2 \end{pmatrix}
$$

Jeder Pfeil kann durch Verschiebung des Angriffspunktes in den Nullpunkt so dargestellt werden. Mit dem Satz von Pythagoras erhält man für den Betrag (die Länge) des Vektors:

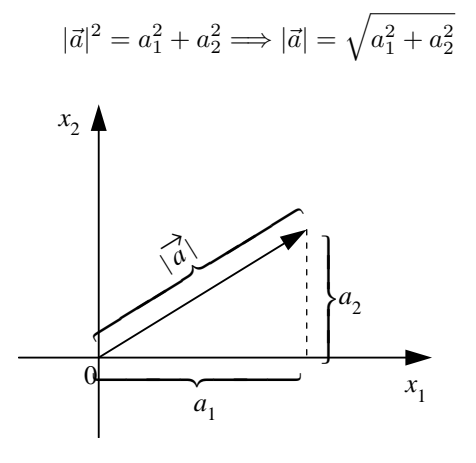

b) Im  $\mathbb{R}^3$ : Der Ortsvektor ist festgelegt durch Angabe des Zielpunktes.

$$
\vec{a} = \left(\begin{array}{c} a_1 \\ a_2 \\ a_3 \end{array}\right)
$$

Für den Betrag (die Länge) des Vektors gilt:

$$
|\vec{a}| = \sqrt{a_1^2 + a_2^2 + a_3^2} \,,
$$

denn mit Pythagoras gilt:

$$
d^{2} = a_{1}^{2} + a_{2}^{2} \text{ und } |\vec{a}|^{2} = d^{2} + a_{3}^{2}
$$

$$
\implies |\vec{a}| = \sqrt{a_{1}^{2} + a_{2}^{2} + a_{3}^{2}}
$$

c) Im  $\mathbb{R}^n$  :

$$
\vec{a} = \begin{pmatrix} a_1 \\ a_2 \\ \vdots \\ a_n \end{pmatrix} \qquad |\vec{a}| = \sqrt{a_1^2 + a_2^2 + \ldots + a_n^2} = \sqrt{\sum_{i=1}^n a_i^2}
$$

2.2.7 Beispiel

$$
\vec{a} = \begin{pmatrix} 2 \\ -1 \\ 3 \end{pmatrix} \qquad |\vec{a}| = \sqrt{4+1+9} = \sqrt{14}
$$

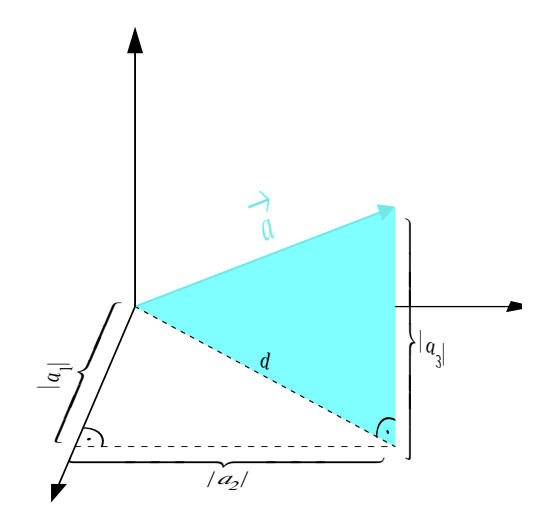

## 2.2.3 Rechenoperationen

a)  $Addition/Subtraktion$ von Vektoren $\vec{a}$  und  $\vec{b}$ Geometrisch:

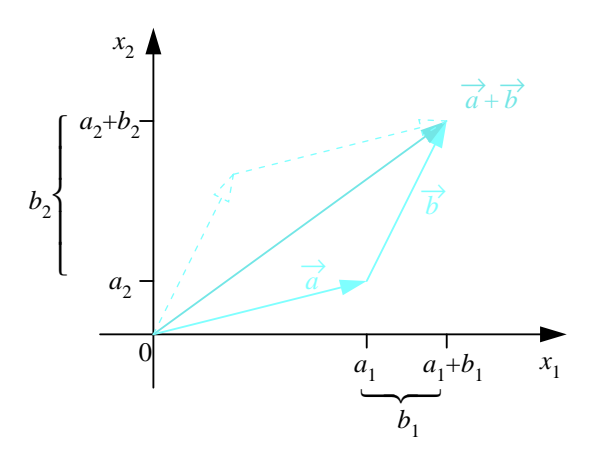

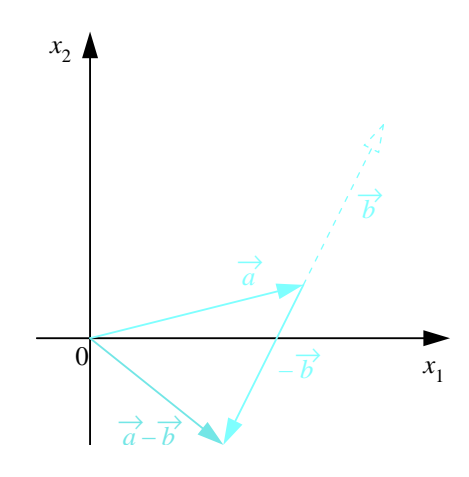

Rechnerisch:

$$
\vec{a} + \vec{b} = \begin{pmatrix} a_1 \\ a_2 \\ \vdots \\ a_n \end{pmatrix} + \begin{pmatrix} b_1 \\ b_2 \\ \vdots \\ b_n \end{pmatrix} = \begin{pmatrix} a_1 + b_1 \\ a_2 + b_2 \\ \vdots \\ a_n + b_n \end{pmatrix}
$$

$$
\vec{a} - \vec{b} = \begin{pmatrix} a_1 \\ a_2 \\ \vdots \\ a_n \end{pmatrix} - \begin{pmatrix} b_1 \\ b_2 \\ \vdots \\ b_n \end{pmatrix} = \begin{pmatrix} a_1 - b_1 \\ a_2 - b_2 \\ \vdots \\ a_n - b_n \end{pmatrix}
$$

### 2.2.8 Beispiel Für

$$
\vec{a} = \begin{pmatrix} 1 \\ -2 \\ 0 \end{pmatrix} \text{ und } \vec{b} = \begin{pmatrix} -4 \\ 5 \\ 3 \end{pmatrix}
$$

gilt:

$$
\vec{a} + \vec{b} = \begin{pmatrix} 1-4 \\ -2+5 \\ 0+3 \end{pmatrix} = \begin{pmatrix} -3 \\ 3 \\ 3 \end{pmatrix}
$$

$$
\vec{a} - \vec{b} = \begin{pmatrix} 1+4 \\ -2-5 \\ 0-3 \end{pmatrix} = \begin{pmatrix} 5 \\ -7 \\ -3 \end{pmatrix}
$$

Rechenregeln:

- i) Kommutativgesetz:
- ii) Neutrales Element:
- iii) Inverses Element:  $(zu -\vec{a} s.u.)$
- iv) Assoziativgesetz:
- v) Dreiecksungleichung:

$$
|\vec{a} + \vec{b}| \le |\vec{a}| + |\vec{b}|
$$

 $\vec{a} + \vec{b} = \vec{b} + \vec{a}$ 

 $\vec{a} + \vec{0} = \vec{a}$ 

 $\vec{a} + (-\vec{a}) = \vec{0}$ 

 $\vec{a} + (\vec{b} + \vec{c}) = (\vec{a} + \vec{b}) + \vec{c}$ 

b) Multiplikation mit einem Skalar:  $p \cdot \vec{a}, \ \vec{a} \cdot p, p \in \mathbb{R}$ Die Länge von p· $\vec{a}$  bzw  $\vec{a} \cdot p$  beträgt  $|p| \cdot |\vec{a}|$ , Richtung von p· $\vec{a}$  bzw  $\vec{a} \cdot p$  ist  $\begin{cases} \text{die Richtung von } \vec{a} \text{, falls } p > 0 \\ \text{ontogenmscatat } m \leq \text{full } n \leq 1 \end{cases}$ entgegengesetzt zu  $\vec{a}$ , falls  $p < 0$ Geometrisch:

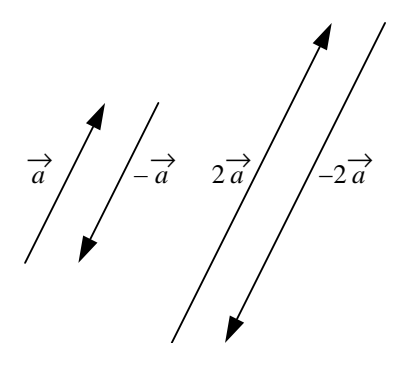

 ${\bf Rechnerisch:}$ 

$$
p \cdot \vec{a} = p \cdot \begin{pmatrix} a_1 \\ a_2 \\ \vdots \\ a_n \end{pmatrix} = \begin{pmatrix} p \cdot a_1 \\ p \cdot a_2 \\ \vdots \\ p \cdot a_n \end{pmatrix}
$$

$$
\vec{a} \cdot p = \begin{pmatrix} a_1 \\ a_2 \\ \vdots \\ a_n \end{pmatrix} \cdot p = \begin{pmatrix} a_1 \cdot p \\ a_2 \cdot p \\ \vdots \\ a_n \cdot p \end{pmatrix}
$$

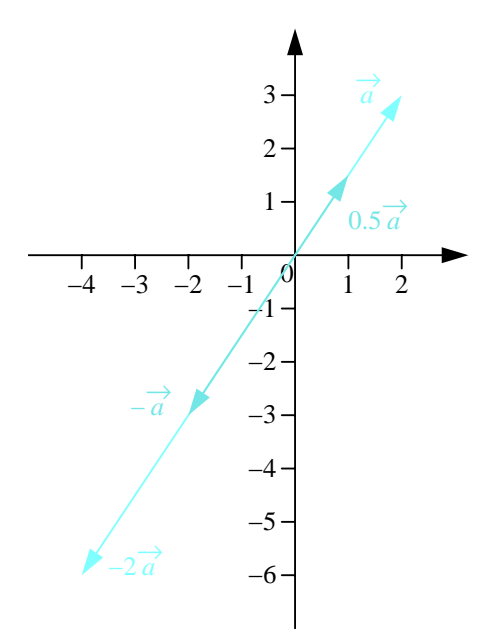

### 2.2.9 Beispiel  $\operatorname{F\!}$

gilt:

$$
\vec{a} = \begin{pmatrix} 2 \\ 3 \end{pmatrix}
$$
  

$$
\frac{1}{2}\vec{a} = \begin{pmatrix} 1 \\ 1.5 \end{pmatrix}, \quad -\vec{a} = \begin{pmatrix} -2 \\ -3 \end{pmatrix}, \quad -2\vec{a} = \begin{pmatrix} -4 \\ -6 \end{pmatrix}.
$$

 $\rightarrow$ 

 $\label{thm:recl} Rechenregeln:$ 

i) Kommutativgesetz:

 $p \cdot \vec{a} = \vec{a} \cdot p$ 

 $p \cdot (q \cdot \vec{a}) = (p \cdot q) \cdot \vec{a}$ 

- ii) Assoziativgesetz:
- iii) Distributivgesetze:

$$
(p+q) \cdot \vec{a} = p \cdot \vec{a} + q \cdot \vec{a}
$$
  

$$
p \cdot (\vec{a} + \vec{b}) = p \cdot \vec{a} + p \cdot \vec{b}
$$

### 2.2.10 Definition (Einheitsvektor)

Ein Vektor, dessen Betrag (Länge) gleich 1 ist, heißt Einheitsvektor.

### 2.2.11 Bemerkung

Ist  $\vec{a} \neq \vec{0}$ , so erhält man den Einheitsvektor in Richtung von  $\vec{a}$  durch:

$$
\vec{a}^0 = \frac{1}{|\vec{a}|} \cdot \vec{a} \,,
$$

denn:  $\vec{a}^0$  hat die Richtung von  $\vec{a}$ , da  $\frac{1}{|\vec{a}|} > 0$ . Für den Betrag gilt

$$
|\vec{a}^0| = \left| \begin{pmatrix} \frac{a_1}{|\vec{a}|} \\ \vdots \\ \frac{a_n}{|\vec{a}|} \end{pmatrix} \right| = \sqrt{\frac{a_1^2}{|\vec{a}|^2} + \ldots + \frac{a_n^2}{|\vec{a}|^2}} = \frac{1}{|\vec{a}|} \cdot \sqrt{a_1^2 + \ldots + a_n^2} = 1.
$$

### 2.2.12 Beispiel

Für

$$
\vec{a} = \begin{pmatrix} -1 \\ -2 \\ 3 \end{pmatrix}
$$

gilt:

$$
|\vec{a}| = \sqrt{1+4+9} = \sqrt{14}
$$
 und  $\vec{a}^0 = \frac{1}{\sqrt{14}} \cdot \begin{pmatrix} -1 \\ -2 \\ 3 \end{pmatrix}$ 

### 2.2.13 Bezeichnung (Kartesische Basisvektoren)

Die Einheitsvektoren in Richtung der Koordinatenachsen heißen kartesische Basisvektoren. Im  $\mathbb{R}^2$ :

$$
\vec{e}_1 = \begin{pmatrix} 1 \\ 0 \end{pmatrix}, \quad \vec{e}_2 = \begin{pmatrix} 0 \\ 1 \end{pmatrix}
$$

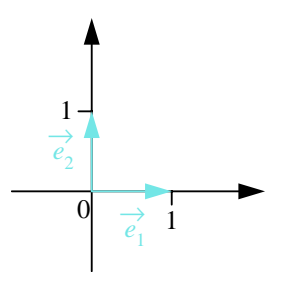

Im  $\mathbb{R}^3$ :

$$
\vec{e}_1 = \begin{pmatrix} 1 \\ 0 \\ 0 \end{pmatrix}, \quad \vec{e}_2 = \begin{pmatrix} 0 \\ 1 \\ 0 \end{pmatrix}, \quad \vec{e}_3 = \begin{pmatrix} 0 \\ 0 \\ 1 \end{pmatrix}
$$

Im  $\mathbb{R}^n$ : Beim *i*-ten Einheitsvektor ist die *i*-te Komponente 1, alle anderen sind 0.

$$
\vec{e}_1 = \begin{pmatrix} 1 \\ 0 \\ 0 \\ \vdots \\ 0 \end{pmatrix}, \quad \vec{e}_2 = \begin{pmatrix} 0 \\ 1 \\ 0 \\ \vdots \\ 0 \end{pmatrix}, \dots, \vec{e}_n = \begin{pmatrix} 0 \\ 0 \\ \vdots \\ 0 \\ 1 \end{pmatrix}
$$

### 2.2.14 Satz (Basisdarstellung)

Jeder Vektor $\vec{a} \in \mathbb{R}^n$ lässt sich als Linearkombination der kartesischen Basisvektoren darstellen.

$$
\vec{a} = a_1 \vec{e}_1 + a_2 \vec{e}_2 + \ldots + a_n \vec{e}_n = \sum_{k=1}^n a_k \vec{e}_k.
$$

 $Bewe is:$ 

$$
\vec{a} = \begin{pmatrix} a_1 \\ a_2 \\ \vdots \\ a_n \end{pmatrix} = a_1 \cdot \begin{pmatrix} 1 \\ 0 \\ \vdots \\ 0 \end{pmatrix} + a_2 \cdot \begin{pmatrix} 0 \\ 1 \\ 0 \\ \vdots \\ 0 \end{pmatrix} + \ldots + a_n \cdot \begin{pmatrix} 0 \\ \vdots \\ 0 \\ 1 \end{pmatrix}
$$

2.2.15 Beispiel

$$
\vec{a} = \begin{pmatrix} 1.5 \\ -0.5 \\ 2 \end{pmatrix} = 1.5 \cdot \vec{e_1} - 0.5 \cdot \vec{e_2} + 2 \cdot \vec{e_3}
$$

$$
\vec{b} = \begin{pmatrix} 4 \\ -1 \\ 0 \\ 3 \\ 2 \end{pmatrix} = 4 \cdot \vec{e_1} - 1 \cdot \vec{e_2} + 3 \cdot \vec{e_4} + 2 \cdot \vec{e_5}
$$

c) Inneres Produkt (Skalarprodukt):  $\langle \vec{a}, \vec{b} \rangle$ Wir betrachten zunächst die Darstellung der Koordinaten als senkrechte Projektion auf die Achsen.

Da im rechtwinkligen Dreieck bekanntlich  $\cos \varphi$  das Verhältnis von Ankathete zu Hypothenuse angibt, gilt im  $\mathbb{R}^2$ :

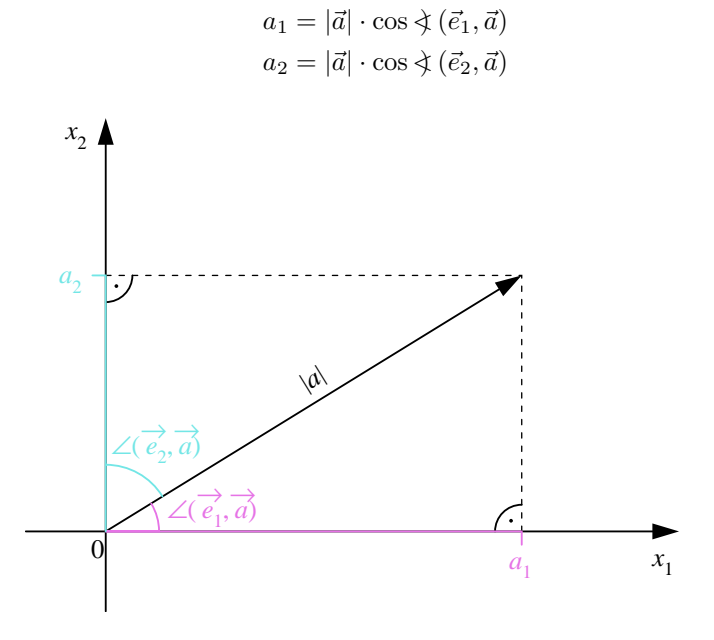

 $\mathbb{I}\mathrm{m} \ \mathbb{R}^3$ ist zusätzlich noch :

$$
a_3 = |\vec{a}| \cdot \cos \preceq (\vec{e}_3, \vec{a})
$$

Allgemeiner definieren wir nun das innere Produkt (Skalarprodukt) zweier Vektoren.

### 2.2.16 Definition (Inneres Produkt, Skalarprodukt)

Das innere Produkt (Skalarprodukt) zweier Vektoren  $\vec{a}$  und  $\vec{b}$  ist definiert durch

$$
\langle \vec{a}, \vec{b} \rangle = |\vec{a}| \cdot |\vec{b}| \cdot \cos \xi (\vec{a}, \vec{b}),
$$

wobei als Winkel  $\langle (\vec{a}, \vec{b}) \rangle$  zwischen den Vektoren  $\vec{a}$  und  $\vec{b}$  immer der kleinste genommen wird.

Für den Nullvektor legt man fest, dass dieser immer senkrecht zu jedem beliebigen anderen Vektor sein soll, d.h.  $\cos \xi(\vec{a}, \vec{0}) = 0$ .

### 2.2.17 Bemerkung

- i) Achtung: Das innere Produkt zweier Vektoren ist eine reelle Zahl!
- ii) Ist  $\vec{b}$  einer der Einheitsvektoren, so ergeben sich die oben genannten Darstellungen der Koordinaten.

Geometrisch:

$$
\vec{a}_{\vec{b}} = \frac{<\vec{a}, \vec{b}>}{|\vec{b}|^2} \cdot \vec{b}
$$

ist die senkrechte Projektion von  $\vec{a}$  auf  $\vec{b}$ , denn es gilt:

$$
\cos \xi (\vec{a}, \vec{a}_{\vec{b}}) = \frac{|\vec{a}_{\vec{b}}|}{|\vec{a}|} \text{ und } \langle \vec{a}, \vec{b} \rangle = |\vec{a}| \cdot |\vec{b}| \cdot \cos \xi (\vec{a}, \vec{a}_{\vec{b}})
$$
  
\n
$$
\implies |\vec{a}_{\vec{b}}| = |\vec{a}| \cdot \cos \xi (\vec{a}, \vec{a}_{\vec{b}}) = \frac{\langle \vec{a}, \vec{b} \rangle}{|\vec{b}|}
$$
  
\n
$$
\implies \vec{a}_{\vec{b}} = |\vec{a}_{\vec{b}}| \cdot \vec{b}^0 = \frac{\langle \vec{a}, \vec{b} \rangle}{|\vec{b}|} \cdot \vec{b}^0
$$

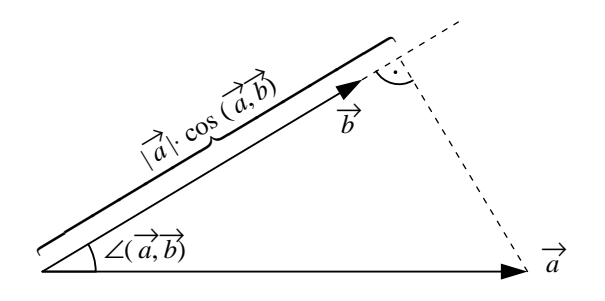

Entsprechend ist

$$
\vec{b}_{\vec{a}} = \frac{}{|\vec{a}|^2} \cdot \vec{a}
$$

die senkrechte Projektion von  $\vec{b}$  auf  $\vec{a}$ .

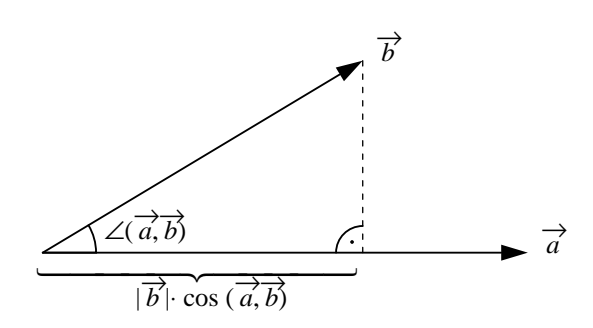

2.2.18 Beispiel **2.18 Beispiel**<br>i) Seien  $\vec{a} = \begin{pmatrix} \sqrt{3} \\ 1 \end{pmatrix}$ 1 ) und  $\vec{b} = \begin{pmatrix} \sqrt{3} \\ 2 \end{pmatrix}$ 3 , wobei der Winkel  $\langle (d, \vec{b}) \rangle = 30^{\circ}$  beträgt, d.h. cos 30° = 1  $\frac{1}{2}\sqrt{3}$ . Es gilt: √  $\langle \vec{a}, \vec{b} \rangle = |\vec{a}| \cdot |\vec{b}| \cos \xi (\vec{a}, \vec{b}) = 2 \cdot \sqrt{3}$ 12 · √ 3  $\frac{1}{2} = 6.$ 

ii) Seien

$$
\vec{a} = \begin{pmatrix} \frac{3}{2} \\ 3 \end{pmatrix} \text{ und } \vec{b} = \begin{pmatrix} \frac{3}{2} \\ \frac{1}{2} \end{pmatrix},
$$

wobei der Winkel  $\hat{\phi}$  ( $\vec{a}, \vec{b}$ ) = 45° beträgt, d.h. cos 45° =  $\frac{1}{2}$ 2 √ 2. Es gilt:

$$
\langle \vec{a}, \vec{b} \rangle = |\vec{a}| \cdot |\vec{b}| \cdot \cos \left( \vec{a}, \vec{b} \right) = \sqrt{\frac{9}{4} + 9} \cdot \sqrt{\frac{9}{4} + \frac{1}{4}} \cdot \frac{1}{2} \sqrt{2} = \frac{15}{4}
$$

Die Projektion von  $\vec{a}$  auf  $\vec{b}$  ist

$$
\vec{a}_{\vec{b}} = |\vec{a}_{\vec{b}}| \cdot \vec{b}^0 = |\vec{a}| \cdot \cos 45^\circ \cdot \vec{b}^0 = \frac{3}{4} \sqrt{10} \vec{b}^0,
$$

die Projektion von $\vec{b}$  auf  $\vec{a}$ 

$$
\vec{b}_{\vec{a}} = |\vec{b}_{\vec{a}}| \cdot \vec{a}^0 = |\vec{b}| \cdot \cos 45^\circ \cdot \vec{a}^0 = \frac{1}{2} \sqrt{5} \vec{a}^0.
$$

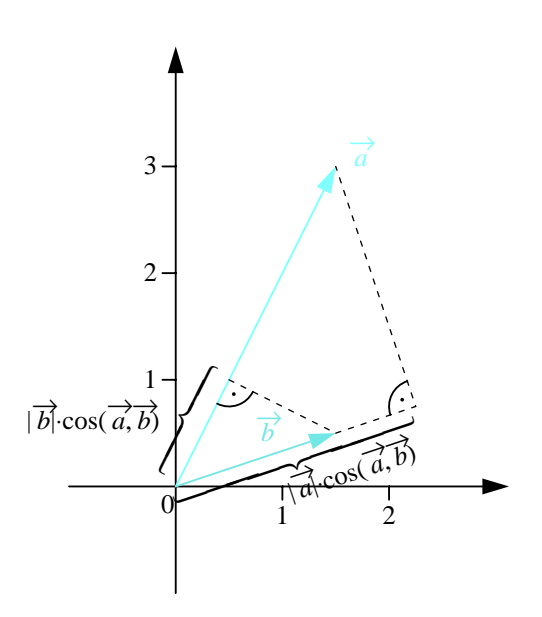

Rechenregeln:

i) Kommutativgesetz:

$$
<\vec{a}, \vec{b}>=<\vec{b}, \vec{a}>
$$

- ii) Für alle  $p \in \mathbb{R}$  gilt:
- $p < \vec{a}, \vec{b} > = < p\vec{a}, \vec{b} > = < \vec{a}, p\vec{b} >$ iii) Distributivgesetz:

$$
<\vec{a}+\vec{b},\vec{c}>=<\vec{a},\vec{c}>+<\vec{b},\vec{c}>
$$

iv) Orthogonalitätstest (da cos  $90° = 0$ ):

$$
\langle \vec{a}, \vec{b} \rangle = 0 \iff \vec{a} \perp \vec{b}
$$

v) Zusammenhang zwischen Betrag und innerem Produkt (da cos  $0° = 1$ ):

$$
|\vec{a}| = \sqrt{<\vec{a}, \vec{a}>}
$$

vi) Cauchy-Schwarzsche Ungleichung:

$$
|<\vec{a},\vec{b}>|\leq |\vec{a}|\cdot|\vec{b}|
$$

denn:

$$
|\langle \vec{a}, \vec{b} \rangle| = \left| |\vec{a}| \cdot |\vec{b}| \cdot \cos \diamond \sqrt{\vec{a}, \vec{b}} \rangle \right|
$$
  
= 
$$
\underbrace{|\vec{a}|}_{\geq 0} \cdot \underbrace{|\vec{b}|}_{\geq 0} \cdot \underbrace{|\cos \diamond \sqrt{\vec{a}, \vec{b}} \rangle}_{\leq 1}
$$
  

$$
\leq |\vec{a}| \cdot |\vec{b}|
$$

Im folgenden leiten wir eine andere Berechnungsmöglichkeit für das innere Produkt her. Da cos  $90^{\circ} = 0$  und cos  $0^{\circ} = 1$  ist, gilt für die kartesischen Einheitsvektoren im  $\mathbb{R}^2$ 

$$
\langle \vec{e_1}, \vec{e_2} \rangle = |\vec{e_1}| \cdot |\vec{e_2}| \cdot \cos 90^\circ = 0
$$
  

$$
\langle \vec{e_1}, \vec{e_1} \rangle = |\vec{e_1}| \cdot |\vec{e_1}| \cdot \cos 0^\circ = 1
$$
  

$$
\langle \vec{e_2}, \vec{e_2} \rangle = |\vec{e_2}| \cdot |\vec{e_2}| \cdot \cos 0^\circ = 1
$$

und allgemein im  $\mathbb{R}^n$ 

$$
\langle \vec{e_i}, \vec{e_j} \rangle = \begin{cases} 1, & \text{falls } i = j \\ 0, & \text{falls } i \neq j \end{cases}
$$

Damit ergibt sich für das innere Produkt zweier Vektoren im $\mathbb{R}^2$ 

$$
\langle \vec{a}, \vec{b} \rangle = \langle a_1 \vec{e}_1 + a_2 \vec{e}_2, b_1 \vec{e}_1 + b_2 \vec{e}_2 \rangle
$$
  
=  $a_1 b_1 \underbrace{\langle \vec{e}_1, \vec{e}_1 \rangle}_{=1} + a_1 b_2 \underbrace{\langle \vec{e}_1, \vec{e}_2 \rangle}_{=0} + a_2 b_1 \underbrace{\langle \vec{e}_2, \vec{e}_1 \rangle}_{=0} + a_2 b_2 \underbrace{\langle \vec{e}_2, \vec{e}_2 \rangle}_{=1}$   
=  $a_1 b_1 + a_2 b_2$ 

Analog gilt allgemein im  $\mathbb{R}^n$ :

$$
<\vec{a}, \vec{b}>=a_1b_1+a_2b_2\ldots+a_nb_n=\sum_{i=1}^n a_ib_i
$$

### 2.2.19 Beispiel

Seien

$$
\vec{a} = \begin{pmatrix} 0 \\ 1 \\ 1 \end{pmatrix} \text{ und } \vec{b} = \begin{pmatrix} 1 \\ 2 \\ b_3 \end{pmatrix}.
$$

Bestimme  $b_3$ , so dass  $\vec{a} \perp \vec{b}$ .

$$
\langle \vec{a}, \vec{b} \rangle = 0 \cdot 1 + 1 \cdot 2 + 1 \cdot b_3 = 2 + b_3
$$
  

$$
\vec{a} \perp \vec{b} \iff \langle \vec{a}, \vec{b} \rangle = 0 \iff 2 + b_3 = 0 \iff b_3 = -2
$$

2.2.20 Beispiel

$$
\begin{pmatrix} a_1 \\ a_2 \end{pmatrix} \perp \begin{pmatrix} a_2 \\ -a_1 \end{pmatrix} \quad \text{denn:} \quad a_1 a_2 - a_2 a_1 = 0
$$

$$
\begin{pmatrix} a_1 \\ a_2 \end{pmatrix} \perp \begin{pmatrix} -a_2 \\ a_1 \end{pmatrix} \quad \text{denn:} \quad -a_1 a_2 + a_2 a_1 = 0
$$

d) Vektorielles (äußeres) Produkt im  $\mathbb{R}^3$ :  $\vec{a} \times \vec{b}$ 

Achtung: Diese Rechenoperation ist nur im  $\mathbb{R}^3$  definiert!

### 2.2.21 Wiederholung

Drei Vektoren  $\vec{a}, \vec{b}, \vec{c} \in \mathbb{R}^3$  bilden in der angegebenen Reihenfolge ein *rechtshändiges System*, wenn man sie in dieser Reihenfolge Daumen, Zeige- und Mittelfinger der rechten Hand zuordnen kann.

### 2.2.22 Beispiel

Die Vektoren  $\vec{e_1}, \vec{e_2}, \vec{e_3}$  bilden ein rechtshändiges System.

Wir geben zunächst an, durch welche Festlegung  $\vec{a} \times \vec{b}$  definiert ist. Eine konkrete Rechenvorschrift leiten wir dann anschließend her.

- i) Für  $\vec{a} \neq \vec{0}$ ,  $\vec{b} \neq \vec{0}$  und  $\vec{a} \neq c \cdot \vec{b}$ ,  $c \in \mathbb{R}$  ist  $\vec{a} \times \vec{b}$  definiert durch:
	- i.  $(\vec{a} \times \vec{b}) \perp \vec{a}$  und  $(\vec{a} \times \vec{b}) \perp \vec{b}$

h

- ii.  $\vec{a}, ~\vec{b}, ~\vec{a} \times \vec{b}$  bilden ein rechtshändiges System
- iii.  $|\vec{a} \times \vec{b}| = |\vec{a}| \cdot |\vec{b}| \cdot \sin \phi \left(\vec{a}, \vec{b}\right)$  (kleineren Winkel nehmen)
- ii) Für  $\vec{a} = \vec{0}$  oder  $\vec{b} = \vec{0}$  oder  $\vec{a} = c \cdot \vec{b}$ ,  $c \in \mathbb{R}$  ist  $\vec{a} \times \vec{b}$  definiert als  $\vec{a} \times \vec{b} = \vec{0}$ .

### 2.2.23 Bemerkung

**Achtung:**  $\vec{a} \times \vec{b}$  ist ein Vektor!

Geometrische Interpretation:

zu i. Der Vektor  $\vec{a} \times \vec{b}$  steht senkrecht auf der durch  $\vec{a}$  und  $\vec{b}$  aufgespannten Ebene.

zu ii. Diese Eigenschaft gibt an, welche der beiden möglichen senkrechten Richtungen aus i. für  $\vec{a} \times \vec{b}$ genommen wird.

zu iii. Der Betrag (die Länge) von  $\vec{a} \times \vec{b}$  ist gleich dem Flächeninhalt des von  $\vec{a}$  und  $\vec{b}$  aufgespannten Parallelogramms.

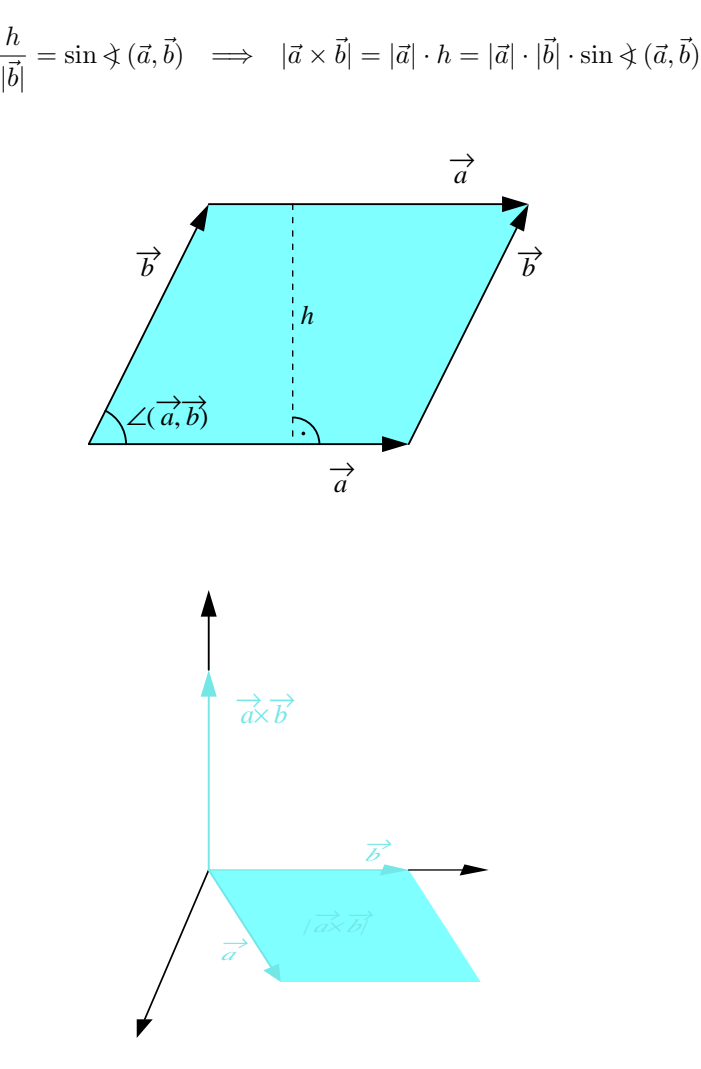
$$
\vec{e_1} \times \vec{e_2} = \vec{e_3} \,,
$$

denn:

i)

$$
\vec{e_3} \perp \vec{e_1} \text{ und } \vec{e_3} \perp \vec{e_2}
$$

ii)  $\vec{e_1}, \vec{e_2}, \vec{e_3}$  bilden ein rechtshändiges System.

iii)

$$
\underbrace{|e_1^2|}_{=1} \cdot \underbrace{|e_2^2|}_{=1} \cdot \sin \underbrace{\mathcal{F}(e_1^2, e_2^2)}_{=90^\circ} = \sin 90^\circ = 1 = |e_3^2|
$$

Ebenso:

$$
\vec{e_2} \times \vec{e_3} = \vec{e_1} \text{ und } \vec{e_3} \times \vec{e_1} = \vec{e_2}
$$

Rechenregeln:

i) Achtung: Das Kommutativgesetz gilt nicht! Das vektorielle Produkt ist antikommutativ:

$$
\vec{a} \times \vec{b} = -(\vec{b} \times \vec{a})
$$

ii) Distributivgesetze:

$$
\vec{a} \times (\vec{b} + \vec{c}) = \vec{a} \times \vec{b} + \vec{a} \times \vec{c}
$$
  

$$
(\vec{a} + \vec{b}) \times \vec{c} = \vec{a} \times \vec{c} + \vec{b} \times \vec{c}
$$

iii) Für  $c \in \mathbb{R}$  gilt:

$$
c \cdot (\vec{a} \times \vec{b}) = (c \cdot \vec{a}) \times \vec{b} = \vec{a} \times (\vec{b} \cdot c)
$$

- iv) Achtung: Das Assoziativgesetz gilt nicht!
- v) Berechnung des vektoriellen Produktes:

$$
\vec{a} \times \vec{b} = (a_1\vec{e}_1 + a_2\vec{e}_2 + a_3\vec{e}_3) \times (b_1\vec{e}_1 + b_2\vec{e}_2 + b_3\vec{e}_3)
$$
\n
$$
= (a_1b_1)(\vec{e}_1 \times \vec{e}_1) + (a_1b_2)(\vec{e}_1 \times \vec{e}_2) + (a_1b_3) \quad (\vec{e}_1 \times \vec{e}_3)
$$
\n
$$
= \vec{e}_3
$$
\n
$$
= -(\vec{e}_3 \times \vec{e}_1)
$$
\n
$$
= -(\vec{e}_3 \times \vec{e}_1)
$$
\n
$$
= -(\vec{e}_1 \times \vec{e}_2)
$$
\n
$$
= -(\vec{e}_1 \times \vec{e}_2)
$$
\n
$$
= -\vec{e}_3
$$
\n
$$
+ (a_3b_1)(\vec{e}_3 \times \vec{e}_1) + (a_3b_2)(\vec{e}_3 \times \vec{e}_2) + (a_3b_3)(\vec{e}_3 \times \vec{e}_3)
$$
\n
$$
= (a_2b_3 - a_3b_2)\vec{e}_1 + (a_3b_1 - a_1b_3)\vec{e}_2 + (a_1b_2 - a_2b_1)\vec{e}_3
$$
\n
$$
= \begin{pmatrix} a_2b_3 - a_3b_2 \\ a_3b_1 - a_1b_3 \\ a_1b_2 - a_2b_1 \end{pmatrix}
$$

vi) Mit der Regel von Sarrus bestätigt man leicht die folgende Berechnungsvorschrift:

$$
\vec{a} \times \vec{b} = \begin{vmatrix} \vec{e}_1 & \vec{e}_2 & \vec{e}_3 \\ a_1 & a_2 & a_3 \\ b_1 & b_2 & b_3 \end{vmatrix}
$$

2.2.25 Beispiel  $\ensuremath{\operatorname{F\ddot{u}r}}$ 

$$
\vec{a} = \begin{pmatrix} 1 \\ 0 \\ 4 \end{pmatrix} \text{ und } \vec{b} = \begin{pmatrix} 2 \\ 5 \\ -1 \end{pmatrix}
$$

gilt:

$$
\vec{a} \times \vec{b} = \begin{vmatrix} \vec{e_1} & \vec{e_2} & \vec{e_3} \\ 1 & 0 & 4 \\ 2 & 5 & -1 \end{vmatrix}
$$
  
\n
$$
= \vec{e_2} \cdot 8 + \vec{e_3} \cdot 5 - 20 \cdot \vec{e_1} + \vec{e_2}
$$
  
\n
$$
= \begin{pmatrix} 0 \\ 8 \\ 0 \end{pmatrix} + \begin{pmatrix} 0 \\ 0 \\ 5 \end{pmatrix} - \begin{pmatrix} 20 \\ 0 \\ 0 \end{pmatrix} + \begin{pmatrix} 0 \\ 1 \\ 0 \end{pmatrix} = \begin{pmatrix} -20 \\ 9 \\ 5 \end{pmatrix}
$$
  
\n
$$
\frac{\vec{a} \times \vec{b}}{|\vec{a} \times \vec{b}|} = \frac{1}{\sqrt{400 + 81 + 25}} \cdot \begin{pmatrix} -20 \\ 9 \\ 5 \end{pmatrix}
$$
  
\n
$$
= \frac{1}{\sqrt{506}} \cdot \begin{pmatrix} -20 \\ 9 \\ 5 \end{pmatrix}
$$

#### 2.2.26 Bemerkung

Für  $\vec{a} \times \vec{b} \neq \vec{0}$  stehen

$$
\frac{\vec{a} \times \vec{b}}{|\vec{a} \times \vec{b}|}
$$
 und 
$$
-\frac{\vec{a} \times \vec{b}}{|\vec{a} \times \vec{b}|} = \frac{\vec{b} \times \vec{a}}{|\vec{a} \times \vec{b}|}
$$

senkrecht auf der durch  $\vec{a}$  und  $\vec{b}$  aufgespannten Ebene und haben den Betrag 1. Es sind die sogenannten Normaleneinheitsvektoren der Ebene.

e) Spatprodukt  $[\vec{a}, \vec{b}, \vec{c}]$ :

Das Spatprodukt ist zusammengesetzt aus dem inneren und und dem äußeren Produkt:

$$
[\vec{a}, \vec{b}, \vec{c}] = <\vec{a} \times \vec{b}, \vec{c}>
$$

Es gilt die einfache Rechenregel:

$$
\begin{array}{rcl}\n<\vec{a}\times\vec{b},\vec{c}\n>& \stackrel{s.o.}{=}<\left(\begin{array}{c} a_2b_3-a_3b_2\\a_3b_1-a_1b_3\\a_1b_2-a_2b_1\end{array}\right),\left(\begin{array}{c} c_1\\c_2\\c_3\end{array}\right) \\
&=&\begin{array}{c} a_2b_3c_1-a_3b_2\\a_1b_2-a_2b_1\end{array}\right) \\
=\left(\begin{array}{ccc|c} a_1&a_2&a_3\\b_1&b_2&b_3\\c_1&c_2&c_3\end{array}\right)\n\end{array}
$$

#### 2.2.27 Bemerkung

- i) Achtung: Das Spatprodukt  $[\vec{a}, \vec{b}, \vec{c}]$  ist eine relle Zahl (Skalar)!
- ii) Geometrisch ist  $|[\vec{a}, \vec{b}, \vec{c}]|$  das Volumen des von den Vektoren  $\vec{a}, \vec{b}$  und  $\vec{c}$  aufgespannten Spats.

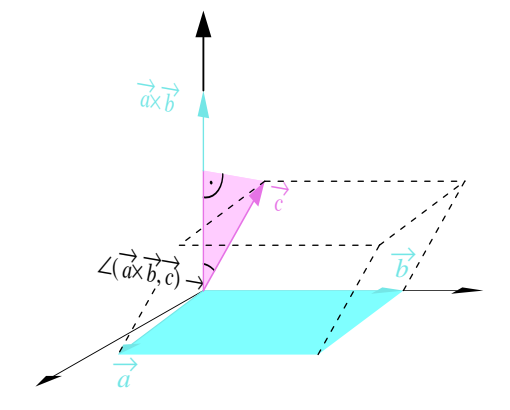

Es gilt:  $A \stackrel{s.o.}{=} |\vec{a} \times \vec{b}|$  und  $h = |\vec{c}| \cdot \cos \xi (\vec{a} \times \vec{b}, \vec{c})$ 

$$
\Rightarrow V = A \cdot h
$$
  
=  $|\vec{a} \times \vec{b}| \cdot |\vec{c}| \cos \left( \vec{a} \times \vec{b}, \vec{c} \right)$   
=  $|< \vec{a} \times \vec{b}, \vec{c}>|$   
=  $|[\vec{a}, \vec{b}, \vec{c}]|$ 

# 2.2.28 Beispiel

 $\quad$ 

$$
\vec{a} = \begin{pmatrix} 2 \\ 0 \\ 0 \end{pmatrix}, \vec{b} = \begin{pmatrix} 0 \\ 4 \\ 0 \end{pmatrix} \text{ und } \vec{c} = \begin{pmatrix} 1 \\ 2.5 \\ 4 \end{pmatrix}
$$

ergibt sich:

$$
\vec{a} \times \vec{b} = \begin{vmatrix} \vec{e_1} & \vec{e_2} & \vec{e_3} \\ 2 & 0 & 0 \\ 0 & 4 & 0 \end{vmatrix} = \begin{pmatrix} 0 \\ 0 \\ 8 \end{pmatrix}
$$

$$
V = \begin{vmatrix} \n\end{vmatrix} \times \begin{pmatrix} 0 \\ 0 \\ 8 \end{pmatrix}, \begin{pmatrix} 1 \\ 2.5 \\ 4 \end{pmatrix} > \begin{vmatrix} 3 \\ 2 \end{vmatrix} = 32
$$

bzw.

$$
\begin{vmatrix} 2 & 0 & 0 \\ 0 & 4 & 0 \\ 1 & 2.5 & 4 \end{vmatrix} = 32, \text{ d. h. } V = 32
$$

# 2.2.4 Lineare Abhängigkeit von Vektoren

### 2.2.29 Beispiel

a) Jeder Vektor lässt sich mit Hilfe von  $\vec{a}$  und  $\vec{b}$  ausdrücken

$$
\vec{c} = s\vec{a} + t\vec{b}
$$

b) nicht durch $\vec{a}$  und  $\vec{b}$  beschreibbar.  $\vec{a}$  und  $\vec{b}$  sind linear abhängig.

Es gibt kein  $s, t \in \mathbb{R}$ , so dass  $\vec{c} = s\vec{a} + t\vec{b}$ .

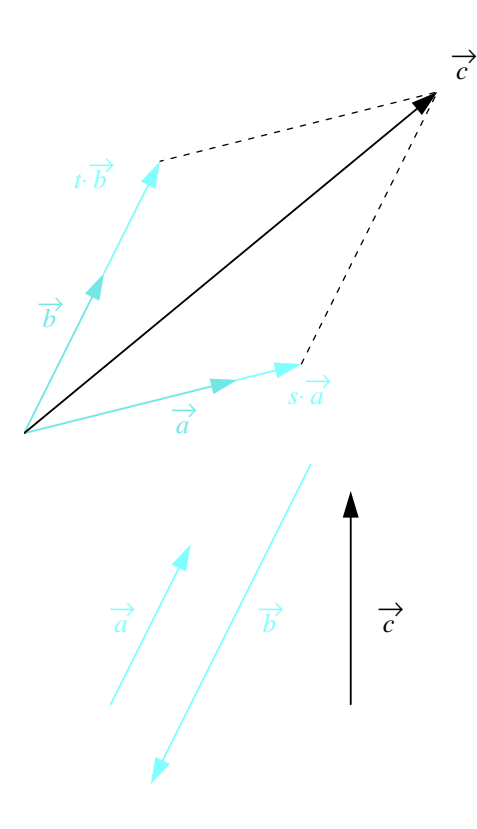

#### 2.2.30 Definition (Lineare Unabhängigkeit)

Gegeben seien die Vektoren  $\vec{a}_1, \vec{a}_2, \ldots, \vec{a}_k$ .

a) Jeder Vektor  $\vec{b}$ , der sich als

$$
\vec{b} = c_1 \vec{a}_1 + c_2 \vec{a}_2 + \ldots + c_k \vec{a}_k = \sum_{j=1}^k c_j \vec{a}_j
$$

mit Koeffizienten  $c_j \in \mathbb{R}, j = 1, 2, \ldots, k$ , schreiben lässt, heißt Linearkombination der Vektoren  $\vec{a}_1, \vec{a}_2, \ldots, \vec{a}_k.$ 

b) Ist die Gleichung

$$
c_1\vec{a}_1+c_2\vec{a}_2+\ldots+c_k\vec{a}_k=\vec{0}
$$

nur für  $c_1 = c_2 = \ldots = c_k = 0$  (triviale Lösung) lösbar, so heißen  $\vec{a_1}, \vec{a_2}, \ldots, \vec{a_k}$  linear unabhängig, sonst linear abhängig.

#### 2.2.31 Beispiel

a) Die kartesischen Basisvektoren sind linear unabhängig, z.B. sind im  $\mathbb{R}^3$ 

$$
\vec{e}_1 = \left(\begin{array}{c} 1 \\ 0 \\ 0 \end{array}\right), \, \vec{e}_2 = \left(\begin{array}{c} 0 \\ 1 \\ 0 \end{array}\right), \, \vec{e}_3 = \left(\begin{array}{c} 0 \\ 0 \\ 1 \end{array}\right)
$$

linear unabhängig, denn

$$
c_1\vec{e}_1 + c_2\vec{e}_2 + c_3\vec{e}_3 = \vec{0} \iff \begin{pmatrix} c_1 \\ c_2 \\ c_3 \end{pmatrix} = \begin{pmatrix} 0 \\ 0 \\ 0 \end{pmatrix} \iff \begin{cases} c_1 = 0 \\ c_2 = 0 \\ c_3 = 0 \end{cases}
$$

(Es ist keine andere Lösung möglich!)

b) 
$$
\vec{a} = \begin{pmatrix} 4 \\ -6 \end{pmatrix}
$$
 und  $\vec{b} = \begin{pmatrix} 6 \\ -9 \end{pmatrix}$  sind linear abhängig, da  

$$
c_1\vec{a} + c_2\vec{b} = \vec{0} \iff \begin{cases} 4c_1 + 6c_2 = 0 \\ -6c_1 - 9c_2 = 0 \end{cases} \iff c_1 = -\frac{3}{2}
$$

d.h. es gibt z.B. die nichttriviale Lösung  $c_1 = 3, c_2 = -2$ .

Geometrisch:

2 linear unabhängige Vektoren liegen nicht auf einer Geraden,

3 linear unabhängige Vektoren liegen nicht in einer Ebene.

#### 2.2.32 Bemerkung

Im  $\mathbb{R}^2$  sind mehr als 2 Vektoren stets linear abhängig.

Im  $\mathbb{R}^3$  sind mehr als 3 Vektoren stets linear abhängig.

 $\text{Im} \mathbb{R}^n$  sind mehr als n Vektoren stets linear abhängig.

Durch 2 linear unabhängige Vektoren im  $\mathbb{R}^2$  kann man jeden Vektor im  $\mathbb{R}^2$  ausdrücken. Entsprechend für  $\mathbb{R}^3$ ,  $\mathbb{R}^n$ .

 $\frac{0}{2}c_2$ ,

#### 2.2.33 Definition (Basis, Unterraum)

- a) Eine Menge von *n* linear unabhängigen Vektoren im  $\mathbb{R}^n$  heißt Basis des  $\mathbb{R}^n$ .
- b) Die Dimension ist die maximal mögliche Anzahl linear unabhängiger Vektoren.
- c) Für k linear unabhängige Vektoren  $\vec{a}_1, \vec{a}_2, \ldots, \vec{a}_k \in \mathbb{R}^n$  heißt die Menge aller möglichen Linearkombinationen

$$
\{c_1\vec{a}_1 + c_2\vec{a}_2 + \ldots + c_k\vec{a}_k : c_1, c_2, \ldots c_k \in \mathbb{R}\}\
$$

 $k$ -dimensionaler Unterraum des  $\mathbb{R}^n$ .

#### 2.2.34 Beispiel

a) Die kartesischen Basisvektoren  $\vec{e}_1, \vec{e}_2, \ldots, \vec{e}_n$  bilden eine Basis des  $\mathbb{R}^n$ , z. B.

$$
\vec{e}_1 = \begin{pmatrix} 1 \\ 0 \end{pmatrix}, \quad \vec{e}_2 = \begin{pmatrix} 0 \\ 1 \end{pmatrix} \text{ Basis des } \mathbb{R}^2,
$$

$$
\vec{e}_1 = \begin{pmatrix} 1 \\ 0 \\ 0 \end{pmatrix} \vec{e}_2 = \begin{pmatrix} 0 \\ 1 \\ 0 \end{pmatrix} \vec{e}_3 = \begin{pmatrix} 0 \\ 0 \\ 1 \end{pmatrix} \text{ Basis des } \mathbb{R}^3.
$$

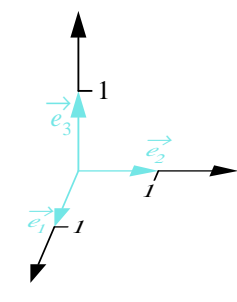

b) Die Vektoren

$$
\vec{a}_1 = \begin{pmatrix} 1 \\ 1 \\ 0 \end{pmatrix}, \ \vec{a}_2 = \begin{pmatrix} 0 \\ 1 \\ 1 \end{pmatrix}, \ \vec{a}_3 = \begin{pmatrix} 1 \\ 0 \\ 1 \end{pmatrix}
$$

bilden ebenfalls eine Basis des  $\mathbb{R}^3$ .

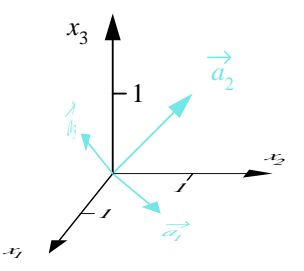

c) Sei 
$$
\vec{a}_1 = \begin{pmatrix} 1 \\ -1 \\ 0 \end{pmatrix}
$$
. Die Menge

ist ein eindimensionaler Unterraum des  $\mathbb{R}^3$  (geometrisch eine Gerade durch den Ursprung).

 ${c_1 \vec{a}_1 : c_1 \in \mathbb{R}}$ 

d) Seien 
$$
\vec{a}_1 = \begin{pmatrix} 1 \\ -1 \\ 0 \end{pmatrix}
$$
 und  $\vec{a}_2 = \begin{pmatrix} 1 \\ 0 \\ 1 \end{pmatrix}$ . Die Menge  

$$
\{c_1\vec{a}_1 + c_2\vec{a}_2 : c_1, c_2 \in \mathbb{R}\}
$$

ist ein zweidimensionaler Unterraum des  $\mathbb{R}^3$  (geometrisch eine Ebene durch den Ursprung).

#### 2.2.35 Satz

Jeder Vektor im  $\mathbb{R}^n$  lässt sich in eindeutiger Weise als Linearkombination aus den Vektoren einer Basis darstellen.

#### 2.2.36 Beispiel Sei

$$
_{\rm{sel}}
$$

$$
\vec{b} = \left(\begin{array}{c} 6\\2\\5 \end{array}\right).
$$

Wählt man die kartesischen Basisvektoren $\vec{e}_1,~\vec{e}_2,~\vec{e}_3,$  so gilt:

$$
\vec{b} = 6\vec{e}_1 + 2\vec{e}_2 + 5\vec{e}_3.
$$

Wählt man 
$$
\vec{a}_1 = \begin{pmatrix} 1 \\ 1 \\ 0 \end{pmatrix}
$$
,  $\vec{a}_2 = \begin{pmatrix} 0 \\ 1 \\ 1 \end{pmatrix}$ ,  $\vec{a}_3 = \begin{pmatrix} 1 \\ 0 \\ 1 \end{pmatrix}$ als Basis des  $\mathbb{R}^3$ , so gilt:

\n
$$
\vec{b} = \frac{3}{2}\vec{a}_1 + \frac{1}{2}\vec{a}_2 + \frac{9}{2}\vec{a}_3
$$

# Kapitel 3

# Lineare Algebra, Teil2

# 3.1 Matrizen

#### 3.1.1 Grundbegriffe

#### 3.1.1 Definition (Matrix)

Ein rechteckiges Schema von  $m \cdot n$  Elementen aus R mit m Zeilen und n Spalten heißt  $(m \times n)$ –Matrix.

$$
A = \begin{pmatrix} a_{11} & a_{12} & \dots & a_{1k} & \dots & a_{1n} \\ a_{21} & a_{22} & \dots & a_{2k} & \dots & a_{2n} \\ \vdots & \vdots & & \vdots & & \vdots \\ a_{i1} & a_{i2} & \dots & a_{ik} & \dots & a_{in} \\ \vdots & \vdots & & \vdots & & \vdots \\ a_{m1} & a_{m2} & \dots & a_{mk} & \dots & a_{mn} \end{pmatrix} \leftarrow \text{i-te Zeile}
$$
  
k-te Spalte

Ist A eine  $(n \times n)$ -Matrix, so heißt A auch quadratische Matrix.

#### 3.1.2 Bemerkung

- a) In einer Matrix  $A$  können z.B. die Koeffizienten eines linearen Gleichungssystems stehen.
- b) Die Elemente einer Matrix können auch andere Objekte als reelle Zahlen sein, darauf werden wir aber nicht eingehen.

#### 3.1.3 Bezeichnung

Sei A eine  $(m \times n)$ -Matrix. Wir bezeichnen mit  $\mathbb{R}^{m \times n}$  die Menge aller reellen  $(m \times n)$ -Matrizen.  $a_{ik}$  heißt Matrixelement,

 $i$  Zeilenindex,  $k$  Spaltenindex,

m Zeilenzahl, n Spaltenzahl.

Das Matrixelement  $a_{ik}$  steht im Kreuzungspunkt der *i*-ten Zeile und der  $k$ -ten Spalte. Schreibweisen: A,  $A \in \mathbb{R}^{m \times n}$ ,  $(a_{ik})$ ,  $(a_{ik})_{\substack{i=1,\ldots,m \\ k=1,\ldots n}}$ .

#### 3.1.4 Beispiel

$$
A = \left(\begin{array}{rrr} 1 & 2 & 1 \\ 2 & -3 & 1 \\ 2 & 5 & 3 \end{array}\right)
$$

A ist eine reelle quadratische  $(3 \times 3)$ –Matrix,  $A \in \mathbb{R}^{3 \times 3}$ . Matrixelemente sind z.B.

$$
a_{11} = 1, \ a_{22} = -3, \ a_{32} = 5
$$

#### 3.1.5 Definition (Gleichheit von Matrizen)

Seien  $A, B$  ( $m \times n$ )–Matrizen. Dann ist

 $A = B \iff a_{ik} = b_{ik}$  für jedes  $i = 1, \dots, m$  und  $k = 1, \dots, n$ .

Die Gleichheit von Matrizen ist also elementweise definiert.

#### 3.1.6 Definition (Transponierte Matrix)

Sei A  $(m \times n)$ -Matrix. Die zu A transponierte Matrix  $A^T = (a_{ik})^T$  geht aus A durch Vertauschung der Zeilen und Spalten hervor, d. h. die Zeilen von A werden als Spalten von  $A<sup>T</sup>$  aufgeschrieben.  $A<sup>T</sup>$  ist dann eine  $(n \times m)$ -Matrix.

#### 3.1.7 Beispiel

$$
A = \begin{pmatrix} 2 & 1 & 3 \\ -1 & 0 & 5 \end{pmatrix}, \quad A^T = \begin{pmatrix} 2 & -1 \\ 1 & 0 \\ 3 & 5 \end{pmatrix}
$$

3.1.8 Satz

Es gilt:

$$
\left(A^T\right)^T = A
$$

#### 3.1.9 Definition (Symmetrische Matrix)

Sei A eine quadratische  $(n \times n)$ -Matrix. A heißt symmetrisch, wenn  $A<sup>T</sup> = A$ , d.h.

$$
a_{ik} = a_{ki}
$$
 für jedes  $i = 1, ..., n$  und  $k = 1, ..., n$ .

3.1.10 Beispiel

$$
A = \begin{pmatrix} 1 & 2 & 5 \\ 2 & 7 & 9 \\ 5 & 9 & 3 \end{pmatrix} = A^T
$$
ist symmetrisch.

3.1.11 Bemerkung Ist  $A \in \mathbb{R}^{m \times 1}$ , d.h.  $\sqrt{ }$  $\int$  $a_1$  $a_2$ . . .  $a_m$  $\setminus$ , dann ist $A$ eine Spaltenmatrix (ein Spaltenvektor).

Ist  $A \in \mathbb{R}^{1 \times n}$ , d.h.  $(a_1, a_2, \ldots, a_n)$ , dann ist A eine Zeilenmatrix (ein Zeilenvektor). Aus einer  $(m \times n)$ –Matrix A lassen sich

a) n Spaltenvektoren bilden

$$
\vec{a}_1 = \begin{pmatrix} a_{11} \\ a_{21} \\ \vdots \\ a_{m1} \end{pmatrix}, \vec{a}_2 = \begin{pmatrix} a_{12} \\ a_{22} \\ \vdots \\ a_{m2} \end{pmatrix}, \dots, \vec{a}_n = \begin{pmatrix} a_{1n} \\ a_{2n} \\ \vdots \\ a_{mn} \end{pmatrix}
$$

b) m Zeilenvektoren bilden

$$
\vec{a}^1 = (a_{11}, a_{12}, \dots, a_{1n}), \dots, \vec{a}^m = (a_{m1}, a_{m2}, \dots, a_{mn})
$$

#### 3.1.12 Beispiel

 $A = \left( \begin{array}{ccc} 2 & 1 & 3 \ -1 & 0 & 5 \end{array} \right)$ Spaltenvektoren:  $\vec{a}_1 = \begin{pmatrix} 2 \end{pmatrix}$ −1  $\Big\}$ ,  $\vec{a}_2 = \left(\begin{array}{c} 1 \\ 0 \end{array}\right)$ 0  $\Big\}$ ,  $\vec{a}_3 = \left(\begin{array}{c} 3 \\ 5 \end{array}\right)$ 5  $\setminus$ Zeilenvektoren:  $\vec{a}^1 = (2, 1, 3), \, \vec{a}^2 = (-1, 0, 5)$ 

#### 3.1.13 Definition

- a) Eine  $(m \times n)$ –Matrix heißt Nullmatrix, wenn alle Matrixelemente Null sind. Sie wird mit N oder  $N_{m,n}$ bezeichnet.
- b) Eine quadratische  $(n \times n)$ –Matrix heißt Einheitsmatrix E bzw.  $E_n$ , wenn  $e_{ii} = 1$  für  $i = 1, ..., n$  und  $e_{ik} = 0$  für  $i \neq k$  gilt, d.h.

$$
E_n = E = \left( \begin{array}{cccc} 1 & 0 & \cdots & 0 \\ 0 & 1 & \ddots & \vdots \\ \vdots & \ddots & \ddots & 0 \\ 0 & \cdots & 0 & 1 \end{array} \right)
$$

#### 3.1.14 Beispiel

$$
E_3 = E = \begin{pmatrix} 1 & 0 & 0 \\ 0 & 1 & 0 \\ 0 & 0 & 1 \end{pmatrix}
$$
ist die (3 × 3)-Einheitsmatrix.

#### 3.1.15 Bemerkung

- a) In den Zeilen bzw. Spalten der Einheitsmatrix stehen die Einheitsvektoren.
- b) E spielt bei der Multiplikation quadratischer Matrizen die Rolle der "1" bei der Multiplikation reeller Zahlen.

#### 3.1.16 Definition (Rang)

Für eine  $(m \times n)$ -Matrix versteht man unter dem  $\begin{Bmatrix} Zeilenrang \\ Spalternang \end{Bmatrix}$  die maximale Anzahl linear unabhängiger { Zeilenvektoren }.<br>{ Spaltenvektoren }.

#### 3.1.17 Bemerkung

- a) Der Zeilenrang einer Matrix stimmt immer mit dem Spaltenrang uberein. Man spricht daher auch kurz ¨ einfach vom Rang einer Matrix A und schreibt  $\text{Rg}(A)$ .
- b) Der Rang einer Matrix spielt bei der Frage nach der Lösbarkeit linearer Gleichungssysteme eine wichtige Rolle.

#### 3.1.18 Beispiel

$$
E_3 = \left(\begin{array}{rrr} 1 & 0 & 0 \\ 0 & 1 & 0 \\ 0 & 0 & 1 \end{array}\right)
$$
 hat den Rang 3,

da die Einheitsvektoren  $\vec{e}_1, \vec{e}_2, \vec{e}_3$  linear unabhängig sind.

$$
A = \begin{pmatrix} 1 & 3 & 0 \\ -2 & -6 & 0 \\ 7 & 1 & 1 \end{pmatrix}
$$
 hat den Rang 2,

da 
$$
\begin{pmatrix} 1 \\ -2 \\ 7 \end{pmatrix}
$$
,  $\begin{pmatrix} 0 \\ 0 \\ 1 \end{pmatrix}$  linear unabhängig  
und  $\begin{pmatrix} 1 \\ -2 \\ 7 \end{pmatrix}$ ,  $\begin{pmatrix} 3 \\ -6 \\ 1 \end{pmatrix}$ ,  $\begin{pmatrix} 0 \\ 0 \\ 1 \end{pmatrix}$  linear abhängig, da  

$$
3 \cdot \begin{pmatrix} 1 \\ -2 \\ 7 \end{pmatrix} - 20 \cdot \begin{pmatrix} 0 \\ 0 \\ 1 \end{pmatrix} = \begin{pmatrix} 3 \\ 6 \\ 21 \end{pmatrix} - \begin{pmatrix} 0 \\ 0 \\ 20 \end{pmatrix} = \begin{pmatrix} 3 \\ -6 \\ 1 \end{pmatrix}.
$$

#### 3.1.19 Definition (Reguläre Matrix)

Eine quadratische  $(n \times n)$ –Matrix A heißt regulär, wenn Rg  $(A) = n$  ist, sonst singulär.

#### 3.1.20 Satz

Eine  $(n \times n)$ –Matrix A ist genau dann regulär, wenn die aus den Elementen von A gebildete Determinante ungleich Null ist. kurz:

A regulär  $\iff$  det(A)  $\neq 0$ 

#### 3.1.21 Folgerung

Aus Definition 3.1.19 und Satz 3.1.20 folgt für eine quadratische  $(n \times n)$ -Matrix A unmittelbar:

 $\det(A) \neq 0 \iff$  Die Zeilen- bzw. Spaltenvektoren von A sind linear unabhängig.

3.1.22 Beispiel

$$
A = \begin{pmatrix} 1 & 2 \\ 1 & 0 \end{pmatrix}, \det(A) = \begin{vmatrix} 1 & 2 \\ 1 & 0 \end{vmatrix} = -2 \Longrightarrow A \text{ regular}
$$

#### 3.1.2 Rechenoperationen für Matrizen

Im folgenden ist jeweils zu beachten, von welchem Typ die Matrizen sind, die durch die angegebenen Rechenoperationen miteinander verknüpft werden!

a) Addition/Subtraktion zweier Matrizen: Für  $A \in \mathbb{R}^{m \times n}$ ,  $B \in \mathbb{R}^{m \times n}$  sind  $A + B = C$  und  $A - B = D$  mit  $C = (c_{ik}) \in \mathbb{R}^{m \times n}$  und  $D = (d_{ik}) \in \mathbb{R}^{m \times n}$  elementweise definiert durch

$$
c_{ik} = a_{ik} + b_{ik} \text{ und } d_{ik} = a_{ik} - b_{ik}
$$

# 3.1.23 Beispiel

Für

$$
A = \begin{pmatrix} 3 & 4 & -1 \\ 0 & 2 & 5 \end{pmatrix} \text{ und } B = \begin{pmatrix} -2 & 3 & 4 \\ 6 & -2 & -2 \end{pmatrix}
$$

gilt:

$$
A + B = \begin{pmatrix} 3-2 & 4+3 & -1+4 \\ 0+6 & 2-2 & 5-2 \end{pmatrix} = \begin{pmatrix} 1 & 7 & 3 \\ 6 & 0 & 3 \end{pmatrix}
$$
  

$$
A - B = \begin{pmatrix} 3+2 & 4-3 & -1-4 \\ 0-6 & 2+2 & 5+2 \end{pmatrix} = \begin{pmatrix} 5 & 1 & -5 \\ -6 & 4 & 7 \end{pmatrix}
$$

Rechenregeln:

i) Kommutativgesetz:

$$
A+B=B+A
$$

ii) Assoziativgesetz:

$$
A + (B + C) = (A + B) + C
$$

b) Multiplikation mit einem Skalar: Für  $p \in \mathbb{R}$  und  $A \in \mathbb{R}^{m \times n}$  ist  $B = p \cdot A$  mit  $B = (b_{ik})$  definiert durch

$$
b_{ik} = p \cdot a_{ik}
$$

#### 3.1.24 Beispiel

$$
3 \cdot \begin{pmatrix} 3 & 4 & -1 \\ 0 & 2 & 5 \end{pmatrix} = \begin{pmatrix} 3 \cdot 3 & 3 \cdot 4 & 3 \cdot (-1) \\ 3 \cdot 0 & 3 \cdot 2 & 3 \cdot 5 \end{pmatrix} = \begin{pmatrix} 9 & 12 & -3 \\ 0 & 6 & 15 \end{pmatrix}
$$

Rechenregeln:

i) Assoziativgesetz:

$$
(p \cdot q) \cdot A = p \cdot (q \cdot A)
$$

ii) Distributivgesetze:

$$
(p+q) \cdot A = p \cdot A + q \cdot A
$$
  

$$
p(A+B) = p \cdot A + p \cdot B
$$

c) Multiplikation zweier Matrizen: Für  $A \in \mathbb{R}^{m \times n}$  und  $B \in \mathbb{R}^{n \times l}$  ist  $C = A \cdot B$  mit  $C = (c_{ik}) \in \mathbb{R}^{m \times l}$  definiert durch

$$
c_{ik} = \langle \vec{a}^i, \vec{b}_k \rangle
$$
  
=  $a_{i1}b_{1k} + a_{i2}b_{2k} + \ldots + a_{in}b_{nk}$   
= 
$$
\sum_{j=1}^n a_{ij}b_{jk}
$$

wobei $\vec{a}^i$ den  $i$ -ten Zeilenvektor von  $A$  und  $\vec{b}_k$  den  $k$ -ten Spaltenvektor von  $B$  bezeichnet.

#### 3.1.25 Bemerkung

- i) Die Spaltenzahl von  $A$  muss mit der Zeilenzahl von  $B$  übereinstimmen!
- ii) Die Produktmatrix hat die Zeilenzahl von A und die Spaltenzahl von B.

Schematisch:

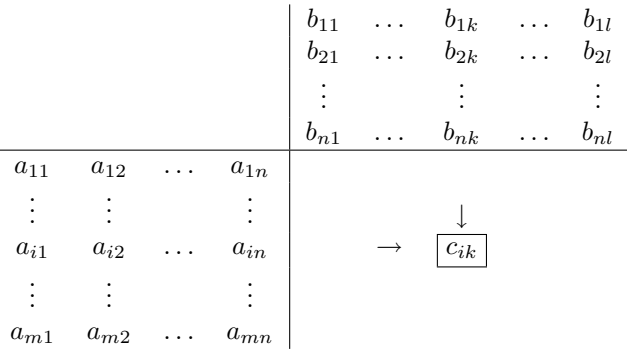

3.1.26 Beispiel  $\quad$ 

$$
A = \begin{pmatrix} 3 & 4 & -1 \\ 0 & 2 & 5 \end{pmatrix} \text{ und } B = \begin{pmatrix} -2 & 6 \\ 3 & -2 \\ 4 & -2 \end{pmatrix}
$$

ist

$$
A \cdot B = \begin{pmatrix} 3 & 4 & -1 \\ 0 & 2 & 5 \end{pmatrix} \cdot \begin{pmatrix} -2 & 6 \\ 3 & -2 \\ 4 & -2 \end{pmatrix}
$$
  
= 
$$
\begin{pmatrix} 3 \cdot (-2) + 4 \cdot 3 + (-1) \cdot 4 & 3 \cdot 6 + 4 \cdot (-2) + (-1) \cdot (-2) \\ 0 \cdot (-2) + 2 \cdot 3 + 5 \cdot 4 & 0 \cdot 6 + 2 \cdot (-2) + 5 \cdot (-2) \end{pmatrix}
$$
  
= 
$$
\begin{pmatrix} 2 & 12 \\ 26 & -14 \end{pmatrix}
$$

und

$$
B \cdot A = \begin{pmatrix} -2 & 6 \\ 3 & -2 \\ 4 & -2 \end{pmatrix} \cdot \begin{pmatrix} 3 & 4 & -1 \\ 0 & 2 & 5 \end{pmatrix}
$$
  
= 
$$
\begin{pmatrix} (-2) \cdot 3 + 6 \cdot 0 & (-2) \cdot 4 + 6 \cdot 2 & (-2) \cdot (-1) + 6 \cdot 5 \\ 3 \cdot 3 + (-2) \cdot 0 & 3 \cdot 4 + (-2) \cdot 2 & 3 \cdot (-1) + (-2) \cdot 5 \\ 4 \cdot 3 + (-2) \cdot 0 & 4 \cdot 4 + (-2) \cdot 2 & 4 \cdot (-1) + (-2) \cdot 5 \end{pmatrix}
$$
  
= 
$$
\begin{pmatrix} -6 & 4 & 32 \\ 9 & 8 & -13 \\ 12 & 12 & -14 \end{pmatrix}
$$

#### 3.1.27 Bemerkung

Wie das Beispiel 3.1.26 zeigt, sind  $A \cdot B$  und  $B \cdot A$  (wenn überhaupt definiert) im allgemeinen verschieden! Für  $A \in \mathbb{R}^{m \times n}$  gilt:

$$
E_m \cdot A = A \cdot E_n = A
$$
  

$$
N_{l,m} \cdot A = N_{l,n} \text{ und } A \cdot N_{n,l} = N_{m,l}
$$

Rechenregeln: Unter der Voraussetzung, dass die jeweiligen Rechenopreationen definiert sind, gilt:

i) Assoziativgesetz:

$$
(A \cdot B) \cdot C = A \cdot (B \cdot C)
$$

ii) Distributivgesetze:

$$
A \cdot (B + C) = A \cdot B + A \cdot C
$$
  

$$
(A + B) \cdot C = A \cdot C + B \cdot C
$$

### 3.1.28 Definition (Inverse Matrix)

Seien  $A, B \in \mathbb{R}^{n \times n}$  quadratische Matrizen. Gilt  $A \cdot B = E_n$ , so heißt B inverse Matrix zu A. Man schreibt dann  $B = A^{-1}$ .

#### 3.1.29 Satz

Sei  $A \in \mathbb{R}^{n \times n}$  quadratische Matrix. Dann gilt:

a) A regulär  $\iff$  Die inverse Matrix  $A^{-1}$  existiert.

- b) A singulär  $\iff$  Zu A existiert keine Inverse.
- c) Existiert  $A^{-1}$ , dann ist  $A \cdot A^{-1} = A^{-1} \cdot A = E_n$ .

# 3.1.30 Beispiel

Zu

$$
A = \left(\begin{array}{cc} 1 & 2 \\ 0 & 3 \end{array}\right)
$$

existiert die Inverse und ist durch

$$
A^{-1} = \left(\begin{array}{cc} 1 & -\frac{2}{3} \\ 0 & \frac{1}{3} \end{array}\right)
$$

gegeben, denn

$$
A \cdot A^{-1} = \begin{pmatrix} 1 & 2 \\ 0 & 3 \end{pmatrix} \cdot \begin{pmatrix} 1 & -\frac{2}{3} \\ 0 & \frac{1}{3} \end{pmatrix} = \begin{pmatrix} 1 & 0 \\ 0 & 1 \end{pmatrix} = E_2
$$

### 3.1.3 Matrizen und lineare Gleichungssysteme

Seien  $A \in \mathbb{R}^{m \times n}$ ,  $\vec{x} \in \mathbb{R}^n$  und  $\vec{b} \in \mathbb{R}^m$ . Dann gilt:

$$
A \cdot \vec{x} = \vec{b}
$$
\n
$$
\iff \begin{pmatrix}\na_{11} & a_{12} & \dots & a_{1n} \\
a_{21} & a_{22} & \dots & a_{2n} \\
\vdots & \vdots & & \vdots \\
a_{m1} & a_{m2} & \dots & a_{mn}\n\end{pmatrix} \cdot \begin{pmatrix}\nx_1 \\
x_2 \\
\vdots \\
x_n\n\end{pmatrix} = \begin{pmatrix}\nb_1 \\
b_2 \\
\vdots \\
b_m\n\end{pmatrix}
$$
\n
$$
\iff \begin{pmatrix}\na_{11}x_1 + a_{12}x_2 + \dots + a_{1n}x_n \\
a_{21}x_1 + a_{22}x_2 + \dots + a_{2n}x_n \\
\vdots \\
a_{m1}x_1 + a_{m2}x_2 + \dots + a_{mn}x_n\n\end{pmatrix} = \begin{pmatrix}\nb_1 \\
b_2 \\
\vdots \\
b_m\n\end{pmatrix}
$$
\n
$$
\iff \begin{cases}\na_{11}x_1 + a_{12}x_2 + \dots + a_{1n}x_n \\
a_{12}x_1 + a_{22}x_2 + \dots + a_{2n}x_n = b_1 \\
\vdots & \vdots \\
a_{m1}x_1 + a_{m2}x_2 + \dots + a_{mn}x_n = b_m\n\end{cases}
$$

Also lässt sich jedes lineare Gleichungssystem mit m Gleichungen für n Unbekannte  $x_1, x_2, \ldots, x_n$  in der Form  $A \cdot \vec{x} = \vec{b}$  mit  $A \in \mathbb{R}^{m \times n}$ ,  $\vec{x} \in \mathbb{R}^n$ ,  $\vec{b} \in \mathbb{R}^m$  angeben.

#### 3.1.31 Beispiel

$$
\left\{\n\begin{array}{cccc}\nx_1 & - & 2x_2 & + & 3x_3 & = & 1 \\
3x_1 & + & 2x_2 & - & 5x_3 & = & -4\n\end{array}\n\right\} \iff \left(\n\begin{array}{cccc}\n1 & -2 & 3 \\
3 & 2 & -5\n\end{array}\n\right) \cdot \left(\n\begin{array}{c}\nx_1 \\
x_2 \\
x_3\n\end{array}\n\right) = \left(\n\begin{array}{c}\n1 \\
-4\n\end{array}\n\right)
$$

#### 3.1.32 Bemerkung

Ist  $A \in \mathbb{R}^{n \times n}$  regulär, d.h.  $A^{-1}$  existiert, dann gilt:

$$
A \cdot \vec{x} = \vec{b} \Longleftrightarrow (A^{-1} \cdot A) \cdot \vec{x} = A^{-1} \cdot \vec{b} ,
$$

$$
\Longleftrightarrow \vec{x} = A^{-1} \cdot \vec{b} ,
$$

d.h. das lineare Gleichungssystem ist eindeutig lösbar und die Lösung ist  $\vec{x} = A^{-1} \cdot \vec{b}$ .

#### 3.1.33 Beispiel

Die eindeutig bestimmte Lösung des linearen Gleichungssystems

$$
\underbrace{\left(\begin{array}{cc} 1 & 2 \\ 0 & 3 \end{array}\right)}_{A} \cdot \left(\begin{array}{c} x_1 \\ x_2 \end{array}\right) = \left(\begin{array}{c} 1 \\ 1 \end{array}\right)
$$

ist

$$
\vec{x} = \underbrace{\left(\begin{array}{cc} 1 & \frac{-2}{3} \\ 0 & \frac{1}{3} \end{array}\right)}_{A^{-1}} \cdot \left(\begin{array}{c} 1 \\ 1 \end{array}\right) = \left(\begin{array}{c} \frac{1}{3} \\ \frac{1}{3} \end{array}\right)
$$

# 3.2 Gaußsches Eliminationsverfahren

Für größere Gleichungssysteme ist die CRAMERsche Regel nicht effektiv und nur auf Gleichungssysteme mit  $n$  Gleichungen für  $n$  Unbekannte anwendbar. Im folgenden wird daher ein allgemein anwendbares Verfahren vorgestellt.

Das GAUSSSCHE ELIMINATIONSVERFAHREN besteht zunächst in der schematischen Umformung des Systems in ein äquivalentes, sehr leicht lösbares Gleichungssystem.

Es beruht auf folgenden  $\ddot{A}$ quivalenzumformungen:

- Gleichungen dürfen miteinander vertauscht werden.
- Jede Gleichung darf mit einem beliebigen von Null verschiedenen Faktor multipliziert werden.
- Zu jeder Gleichung darf ein beliebiges Vielfaches einer anderen Gleichung addiert werden.

Wir behandeln im folgenden beliebige lineare Gleichungssysteme bestehend aus  $m$  Gleichungen für  $n$  Unbekannte.

#### 3.2.1 Erläuterung des Verfahrens an Beispielen

In diesem Abschnitt erläutern wir das Verfahren und die strukturell unterschiedlichen Ergebnismöglichkeiten zunächst an Hand von Beispielen.

a) Gleichungssystem:

$$
\left(\begin{array}{ccc} 1 & 1 & 1 \\ 2 & 3 & 1 \\ 3 & 1 & 4 \end{array}\right)\left(\begin{array}{c} x_1 \\ x_2 \\ x_3 \end{array}\right) = \left(\begin{array}{c} 2 \\ -1 \\ 13 \end{array}\right) \iff \left\{\begin{array}{c} x_1 + x_2 + x_3 = 2 \\ 2x_1 + 3x_2 + x_3 = -1 \\ 3x_1 + x_2 + 4x_3 = 13 \end{array}\right\}
$$

Die Koeffizientendeterminante ist von Null verschieden, d.h. es existiert genau eine Lösung.

Gleichungssystem Rechenschema

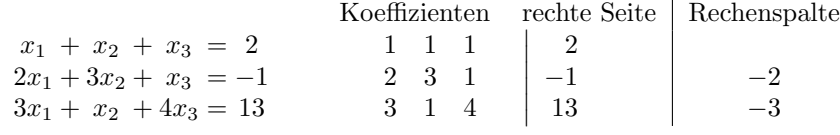

Ziel: Elimination von  $x_1$  aus der 2. und 3. Gleichung. Dazu:

Addition des (−2)-fachen der 1. Gleichung zur 2. Gleichung. Addition des (−3)-fachen der 1. Gleichung zur 3. Gleichung.

• Die Faktoren werden in die Rechenspalte eingetragen

• Die 1. Gleichung bleibt unverändert und wird markiert.

Gleichungssystem Rechenschema Koeffizienten rechte Seite | Rechenspalte  $x_1 + x_2 + x_3 = 2$  $x_2 - x_3 = -5$  $-2x_2 + x_3 = 7$ 1 1 1 0 1 −1  $0\quad -2\qquad 1$  $\bigg\}$  $\downarrow$ I  $\overline{\phantom{a}}$  $\overline{\phantom{a}}$  $\vert$ 2  $\!-5$ 7 2

Ziel: Elimination von  $x_2$  aus der 3. Gleichung. Dazu:

Addition des (2)-fachen der 2. Gleichung zur 3. Gleichung.

- Die Faktoren werden in die Rechenspalte eingetragen.
- $\bullet\,$  Die 2. Gleichung bleibt unverändert und wird markiert.

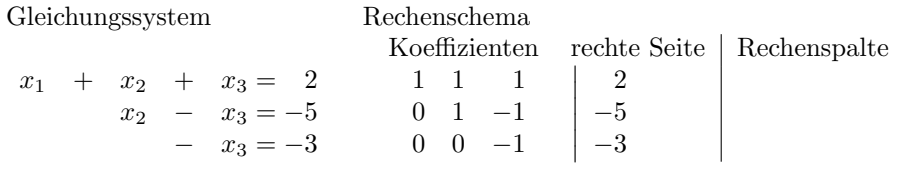

Man erhält so ein gestaffeltes Gleichungssystem, d.h. ein Gleichungssystem in Dreiecksgestalt, das nun einfach zu lösen ist, indem man die Gleichungen von unten nach oben auflöst. Damit erhält man für die Lösungsmenge des Gleichungssystems:

$$
\mathbb{L} = \{(1, -2, 3)\}
$$

oder in Vektorschreibweise:

$$
\vec{x} = \left(\begin{array}{c} 1 \\ -2 \\ 3 \end{array}\right) \, .
$$

b) Gleichungssystem

$$
\begin{pmatrix} 3 & 1 & 2 \ 2 & 1 & 1 \ 3 & -2 & 5 \end{pmatrix} \begin{pmatrix} x_1 \ x_2 \ x_3 \end{pmatrix} = \begin{pmatrix} 2 \ 1 \ -1 \end{pmatrix} \iff \begin{cases} 3x_1 + x_2 + 2x_3 = 2 \ 2x_1 + x_2 + x_3 = 1 \ 3x_1 - 2x_2 + 5x_3 = -1 \end{cases}
$$

Rechenschema

$$
\begin{array}{c|c|c|c|c|c} 3 & 1 & 2 & 2 & 2 \\ 2 & 1 & 1 & 1 & -\frac{2}{3} \\ \hline 3 & -2 & 5 & -1 & -1 \\ \hline 3 & 1 & 2 & 2 & 2 \\ \hline 4 & -\frac{1}{3} & -\frac{1}{3} & -\frac{1}{3} & 3 \\ \hline 3 & 1 & 2 & 2 & 9 \\ \hline 3 & 1 & 2 & 2 & 9 \\ \hline 3 & 1 & 2 & 2 & 9 \\ \hline 3 & -\frac{1}{3} & -\frac{1}{3} & -\frac{1}{3} & 3 \\ \hline 3 & 0 & -6 & \end{array}
$$

Das zugehörige äquivalent umgerechnete Gleichungssystem lautet:

$$
3x_1 + x_2 + 2x_3 = 2
$$
  

$$
\frac{1}{3}x_2 - \frac{1}{3}x_3 = -\frac{1}{3}
$$
  

$$
0x_3 = -6
$$

Die letzte Gleichung ist offenbar nicht lösbar, d.h.

$$
\mathbb{L} = \{\}.
$$

#### c) Gleichungssystem

$$
\begin{pmatrix} 2 & 1 & 1 \ 4 & 1 & 2 \ 2 & 0 & 1 \end{pmatrix} \begin{pmatrix} x_1 \ x_2 \ x_3 \end{pmatrix} = \begin{pmatrix} 1 \ 0 \ -1 \end{pmatrix} \iff \begin{cases} 2x_1 + x_2 + x_3 = 1 \ 4x_1 + x_2 + 2x_3 = 0 \ 2x_1 + x_2 + x_3 = -1 \end{cases}
$$

Rechenschema

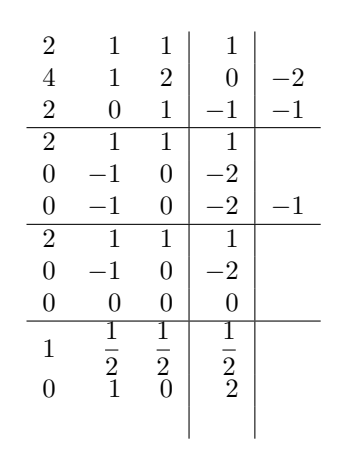

Generell werden alle Zeilen, in denen nur Nullen stehen, gestrichen, da sie keine Bedingungen und Informationen liefern.

Die Dreieckstruktur im Rechenschema ist nicht vollständig. Sie wird ergänzt, indem an die entsprechenden Stellen in der Diagonale eine 1 und auf der rechten Seite ein Parameter eingefugt wird. In ¨ diesem Beispiel bedeutet das, dass eine dritte Zeile ergänzt wird. Für das Gleichungssystem heißt dies, dass der Wert für  $x_3$  ein frei wählbarer Parameter  $t \in \mathbb{R}$  ist.

$$
\begin{array}{ccc|c}\n1 & \frac{1}{2} & \frac{1}{2} & \frac{1}{2} \\
0 & 1 & 0 & 2 \\
0 & 0 & 1 & t\n\end{array}
$$

Das Dreieckschema ist nun wieder vollständig und die Rechnung wird wie im ersten Beispiel fortgesetzt, nur dass nun in den Rechnungen der Parameter t statt einer Zahl vorkommt. Also lautet die Lösungsmenge des Gleichungssystems

$$
\mathbb{L}=\{(-\frac12-\frac12t,2,t),t\in\mathbb{R}\}
$$

oder in Vektorschreibweise

$$
\vec{x} = \begin{pmatrix} -1/2 \\ 2 \\ 0 \end{pmatrix} + t \begin{pmatrix} -1/2 \\ 0 \\ 1 \end{pmatrix}, t \in \mathbb{R}.
$$

Die Lösung hängt von einem beliebigen Parameter  $t$  ab. Dieser Parameter kann jeden beliebigen reellen Wert annehmen. Geometrisch liegen alle Punkte der obigen Lösungsmenge auf einer Geraden im  $\mathbb{R}^3$ .

d) Gleichungssystem

$$
\begin{pmatrix} 1 & -3 & 5 & -2 \ -2 & 6 & -10 & 4 \ 3 & -1 & 3 & -10 \ 1 & -1 & 2 & -3 \ \end{pmatrix} \begin{pmatrix} x_1 \ x_2 \ x_3 \ x_4 \end{pmatrix} = \begin{pmatrix} -1 \ 2 \ -19 \ -5 \end{pmatrix} \iff \begin{pmatrix} x_1 & -3x_2 & +5x_3 & -2x_4 & = -1 \ -2x_1 & +6x_2 & -10x_3 & +4x_4 & = 2 \ 3x_1 & -x_2 & +3x_3 & -10x_4 & = -19 \ x_1 & -x_2 & +2x_3 & -3x_4 & = -5 \end{pmatrix}
$$

Rechenschema

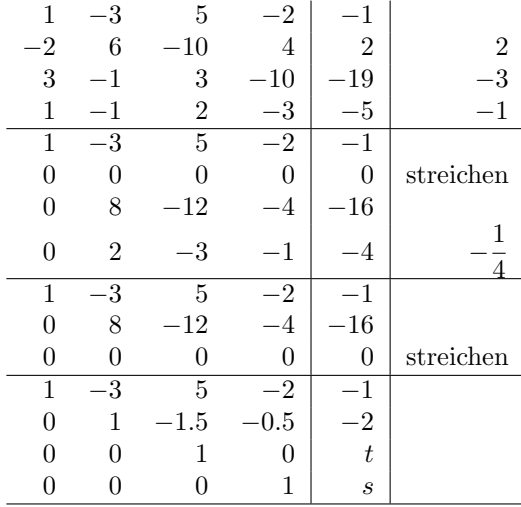

Also lautet die Lösungsmenge des Gleichungssystems

$$
\mathbb{L} = \{(-7 + \frac{7}{2}s - \frac{1}{2}t, -2 + \frac{1}{2}s + \frac{3}{2}t, t, s): s, t \in \mathbb{R}\}\
$$

oder in Vektorschreibweise

$$
\vec{x} = \begin{pmatrix} -7 \\ -2 \\ 0 \\ 0 \end{pmatrix} + s \begin{pmatrix} 7/2 \\ 1/2 \\ 0 \\ 1 \end{pmatrix} + t \begin{pmatrix} -1/2 \\ 3/2 \\ 1 \\ 0 \end{pmatrix}, s, t \in \mathbb{R}.
$$

Die Lösung hängt von zwei Parametern s und  $t$  ab. Diese Parameter können beide jeden beliebigen reellen Wert annehmen.

#### 3.2.2 Allgemeine Beschreibung des Verfahrens

a) Durch Zeilenvertauschungen, Addition geeigneter Vielfacher der obersten relevanten Zeile zu anderen Zeilen, erfolgt im Rechenschema die Umformung auf Zeilenstufenform. Dabei bedeuten die mit • gekennzeichneten Stellen von 0 verschiedene Zahlen, die mit  $\star$  gekennzeichneten Stellen können beliebige Zahlen sein.

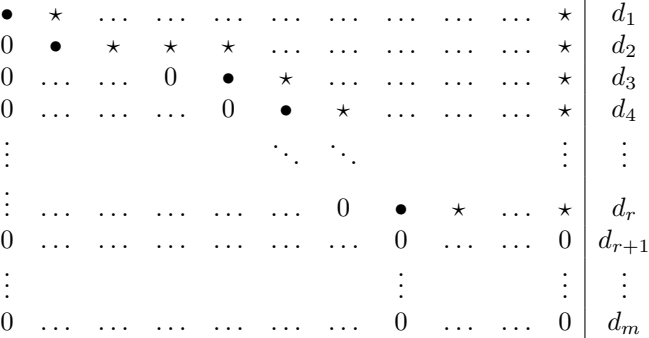

b) Ist eine der Zahlen  $d_{r+1}, d_{r+2}, \ldots, d_m$  ungleich Null, dann gibt es keine Lösung! Ist  $d_{r+1} = d_{r+2} = \cdots = d_m = 0$ , dann geht man folgendermaßen vor. Die  $r + 1$ -te bis m-te Zeile wird gestrichen. Die in der Zeilenstufenform zu den Spalten ohne •-Stelle gehörenden Unbekannten sind freie Variablen und werden gleich den Parametern  $t_1, t_2, \ldots, t_{n-r}$  gesetzt. Die entsprechenden Terme werden im Gleichungssystem auf die rechte Seite gebracht. Anschließend wird das System in Abhängigkeit von den Parametern gelöst.

### 3.2.1 Bemerkung

Durch die Äquivalenzumformungen ändert sich zwar die Koeffizientenmatrix, nicht aber ihr Rang. Dieser lässt sich dann an der Zeilenstufenform unmittelbar als  $\mathop{\mathrm{Rg}}\nolimits A = r$ ablesen.

# Kapitel 4

# Folgen und Funktionen

# 4.1 Relationen und Funktionen

#### 4.1.1 Definition (Relation)

Seien M und N Mengen. Eine Teilmenge

 $A \subset M \times N$ 

heißt Relation zwischen M und N.

#### 4.1.2 Beispiel

Seien  $M = \{1, 2, 3\}$  und  $N = \{a, b, c\}.$ 

$$
M \times N = \{(1, a), (1, b), (1, c), (2, a), (2, b), (2, c), (3, a), (3, b), (3, c)\}
$$

Relationen zwischen M und N:

$$
A = \{(1, a), (1, b), (2, a), (2, c)\}, \quad B = \{(1, b), (2, b), (3, b)\}
$$

Graphische Darstellung:

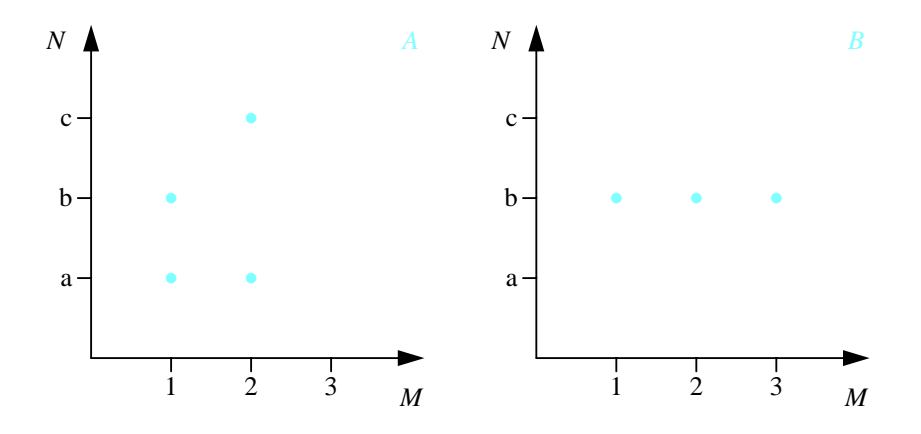

#### 4.1.3 Bemerkung

a) Die Zuordnung muss nicht eindeutig sein, d. h. einem Element aus  $M$  können verschiedene Elemente aus N zugeordnet werden. Außerdem kann verschiedenen Elementen aus M auch das gleiche Element aus N zugeordnet sein.

b) Nicht alle Elemente von  $M \times N$  müssen in der Relation vorkommen.

#### 4.1.4 Definition

Sei  $A ⊂ M \times N$  eine Relation. Dann definiert man

a) den Definitionsbereich von A durch

$$
D_A = \{ x \in M : (x, y) \in A \text{ für mindestens ein } y \in N \},
$$

b) den Wertebereich von A durch

$$
W_A = \{ y \in N : (x, y) \in A \text{ für mindestens ein } x \in M \}.
$$

c) Für  $(x, y) \in A$  heißt x ein Urbild von y und y ein Bild von x.

#### 4.1.5 Definition (Umkehrrelation)

Sei  $A ⊂ M \times N$  Relation. Dann heißt

$$
A^{-1} = \{(y, x) : y \in N, x \in M, (x, y) \in A\}
$$

Umkehrrelation zu A.

#### 4.1.6 Bemerkung

a) Häufig vertauscht man bei der Angabe der Umkehrrelation die Namen für  $x$  und  $y$ , d.h. man schreibt

$$
A^{-1} = \{(x, y) : x \in N, y \in M, (y, x) \in A\}
$$

b) Für die Definitions- und Wertebereiche einer Relation und der zugehörigen Umkehrrelation gilt

$$
D_{A^{-1}} = W_A \text{ und } W_{A^{-1}} = D_A.
$$

#### 4.1.7 Beispiel

a) Wir betrachten die Relation " $\leq$ ":

$$
A = \{(x, y) \in \mathbb{R}^2 : x \le y\}
$$

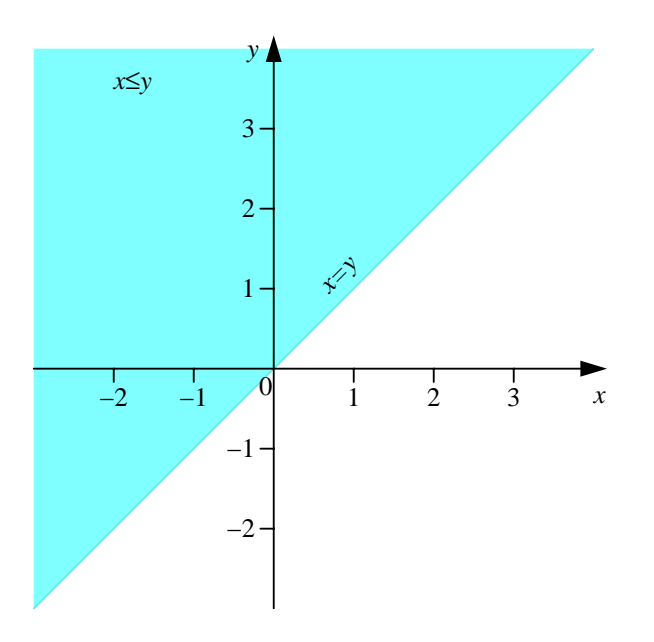

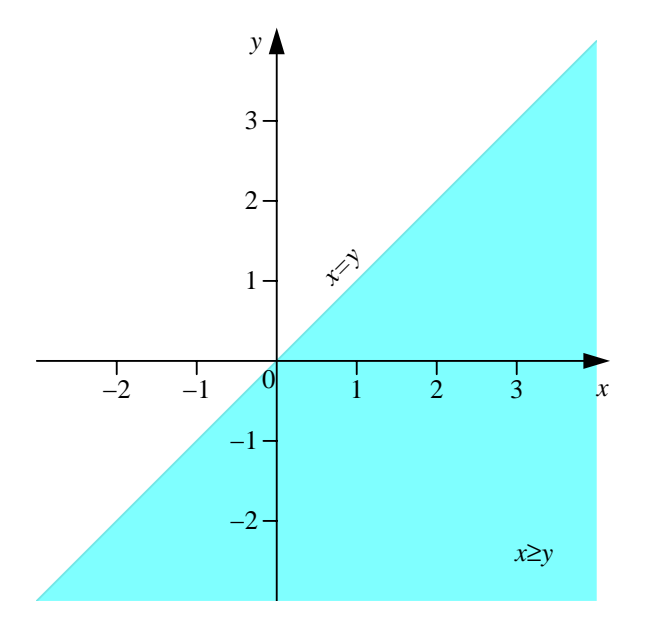

Die zugehörige Umkehrrelation ist:

$$
A^{-1} = \{(y, x) \in \mathbb{R}^2 : x \le y\} = \{(x, y) \in \mathbb{R}^2 : y \le x\}.
$$

b) Die Relation A sei gegeben durch:

$$
A = \{(x, y) \in \mathbb{R}^2 : x = y^2\}
$$

Elemente der Relation sind z. B.  $(4, 2)$ ,  $(4, -2)$ ,  $(2, -2)$ √  $(2,-)$ √ 2) etc. Es gilt

$$
D_A = [0, \infty) \text{ und } W_A = \mathbb{R}
$$

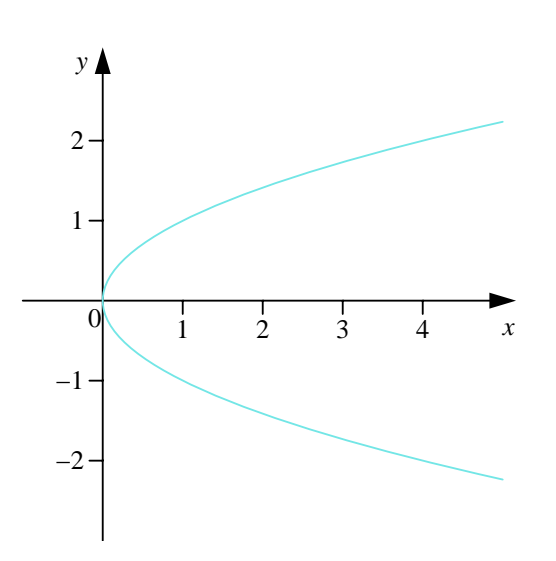

Die zugehörige Umkehrrelation ist:

$$
A^{-1} = \{(y, x) : x = y^2\} = \{(x, y) : y = x^2\}
$$

 $D_{A^{-1}} = \mathbb{R}$  und  $W_{A^{-1}} = [0, \infty)$ .

#### 4.1.8 Definition (Funktion)

Eine Relation  $A \subset M \times N$  heißt Funktion von M nach N, wenn die Zuordnung eindeutig ist, d. h. wenn aus  $(x, y_1), (x, y_2) \in A$  folgt, dass  $y_1 = y_2$  gilt.

Wir betrachten hier Funktionen zwischen Teilmengen der reellen Zahlen:

$$
M, N \subset \mathbb{R}.
$$

Schreibweise:

$$
f: M \longrightarrow N
$$
  

$$
x \longrightarrow y \quad \text{oder} \quad y = f(x).
$$

wobei f eine Rechenvorschrift (d.h. Formel, Fallunterscheidung etc.) mit der Variablen x ist. x heißt unabhängige Variable oder Argument, y heißt abhängige Variable.

#### 4.1.9 Beispiel

- a)  $f : \mathbb{R} \longrightarrow \mathbb{R}, x \longrightarrow x^2 2.$  $D_f = \mathbb{R}, W_f = [-2, \infty).$
- b) Betragsfunktion:  $f : \mathbb{R} \longrightarrow \mathbb{R}$ ,

$$
f(x) = |x| = \begin{cases} x & \text{falls } x \in [0, \infty) \\ -x & \text{falls } x \in (-\infty, 0) \end{cases}
$$

c) Signumfunktion: sgn :  $\mathbb{R} \longrightarrow \mathbb{R}$ ,

$$
sgn(x) = \begin{cases} -1 & \text{falls } x < 0\\ 0 & \text{falls } x = 0\\ 1 & \text{falls } x > 0 \end{cases}
$$

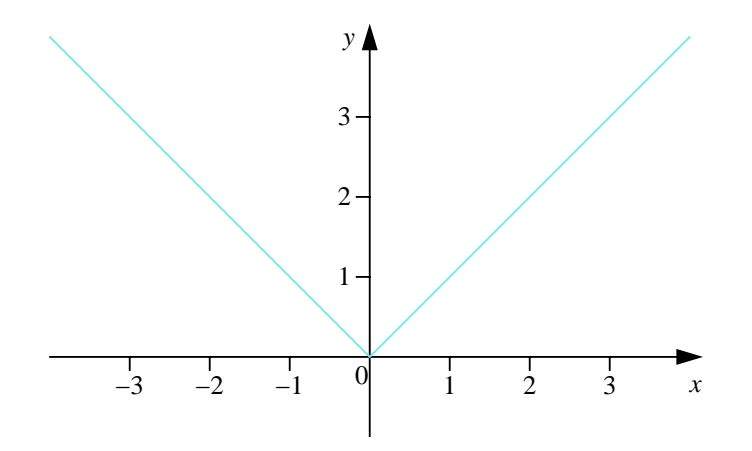

Abbildung 4.1: Betragsfunktion

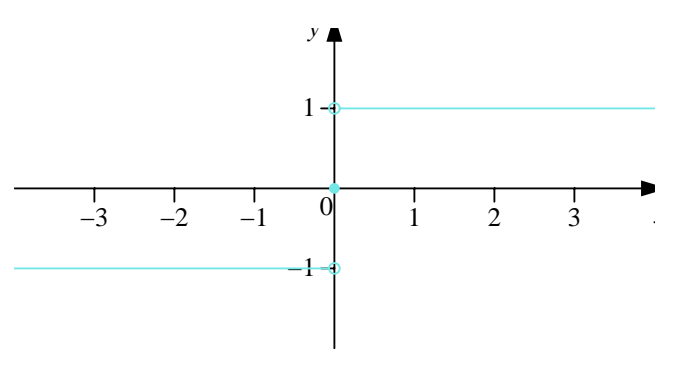

Abbildung 4.2: Signumfunktion

#### 4.1.10 Definition (Gleichheit von Funktionen)

Zwei Funktionen  $f_1$  und  $f_2$  heißen *gleich*, wenn sie gleichen Definitionsbereich haben, d. h.  $D_{f_1} = D_{f_2}$ , und  $f_1(x) = f_2(x)$  für alle x aus dem gemeinsamen Definitionsbereich gilt.

**4.1.11 Beispiel**<br> $f_1(x) = \sqrt{x^2}$  und  $f_2(x) = |x|$  sind auf R gleich.

#### 4.1.12 Definition

Eine Funktion  $f_2$  heißt *Erweiterung* einer Funktion  $f_1$ , wenn

$$
D_{f_1} \subset D_{f_2} \text{ und } f_1(x) = f_2(x) \text{ für alle } x \in D_{f_1}
$$

gilt. Man nennt  $f_1$  in diesem Fall Einschränkung von  $f_2$ .

#### 4.1.13 Beispiel

Dann ist z. B.

a)

$$
f_1: \mathbb{Q} \longrightarrow \mathbb{Q}, \quad x \longrightarrow x^2.
$$

$$
f_2: \mathbb{R} \longrightarrow \mathbb{R}, \quad x \longrightarrow x^2
$$

$$
f_2 : \mathbb{R} \longrightarrow \mathbb{R}, \quad x \longrightarrow x
$$

eine Erweiterung von  $f_1$ .

b)

$$
f_1: [0, \infty) \longrightarrow \mathbb{R}, \quad f_1(x) = x.
$$

Eine Erweiterung ist

$$
f_2 : \mathbb{R} \longrightarrow \mathbb{R}
$$
 mit  $f_2(x) = |x|$ .

Für die Darstellung von Funktionen gibt es verschiedene Möglichkeiten, die wichtigsten sind:

- a) Funktionstafel: Tabelle von Wertepaaren
- b) Funktionsgleichung: Rechenvorschrift, Formel in unabhängiger Variabler
	- i) Explizite Darstellung  $y = f(x)$ , d. h. aufgelöst nach y.
	- ii) Implizite Darstellung:  $F(x, y) = 0$ , nicht immer nach y auflösbar.
	- iii) Parameterdarstellung: z. B.  $x = x(t)$ ,  $y = y(t)$ , werden in Abhängigkeit von einem Parameter  $t$  angegeben. Der Wert von  $x$  und  $y$  hängt beispielsweise vom Zeitparameter  $t$  ab.
- c) Funktionsgraph: Schaubild in der  $\mathbb{R}^2$ -Ebene

#### 4.1.14 Beispiel

- a) Messwerte
- b) Funktionsgleichung:

i)

$$
f(x) = \begin{cases} 2x + 1 \text{ falls } x \in (-\infty, 0) \\ x + 1 \text{ falls } x \in [0, \infty) \end{cases}
$$

ii)

$$
y + \sin y + \cos x - 1 = 0
$$

Ist z.B.  $x = 0$ , dann ist  $y + \sin y = 0$ , d.h.  $y = 0$ .

iii)

$$
x = \cos t \text{ und } y = \sin t, \quad t \in [0, \pi]
$$

Ist z.B.  $t = 0$ , dann gilt  $x = \cos 0 = 1$  und  $y = \sin 0 = 0$ .

c) Funktionsgraph:

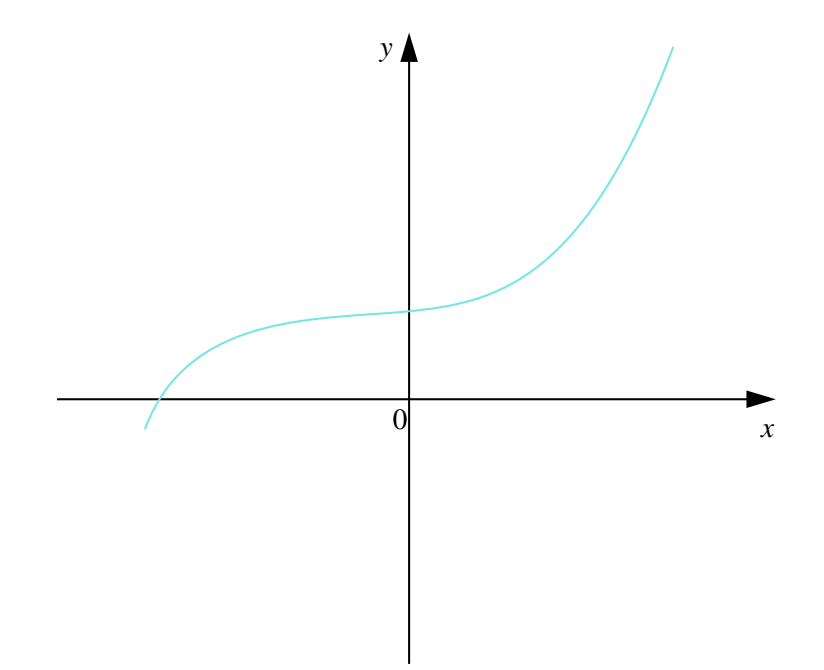

Wir kommen zum Begriff der Umkehrfunktion.

Eine Funktion  $y = f(x)$  ordnet jedem Argument  $x \in D_f$  genau einen Funktionswert  $y \in W_f$  zu.

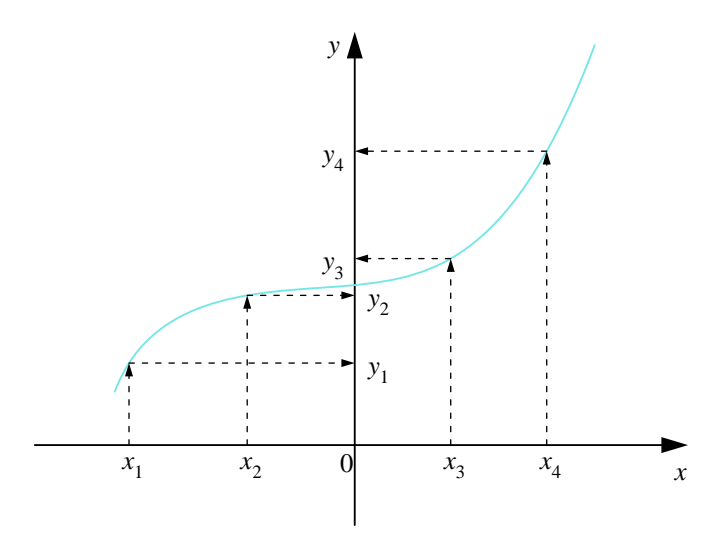

Abbildung 4.3: Zuordnungsvorschrift Funktion

Bei der Umkehrung stellt sich das Problem, zu vorgegebenen Funktionswerten ( $y$ -Werten) die zugehörigen Urbilder (x-Werte) zu bestimmen. Dabei handelt es sich im allgemeinen nur um eine Relation. Damit es sich um eine Funktion handelt, muss für die Umkehrung wieder die Definition einer Funktion erfüllt sein, d. h. jedem Funktionswert muss eindeutig ein Urbild entsprechen. Damit ergibt sich folgende Definition.

#### 4.1.15 Definition

Eine Funktion  $f: D_f \longrightarrow W_f$ heißt  $\mathit{umkehrbar}$  (oder  $\mathit{injektiv})$  mit der  $\mathit{Umkehrfunktion}$ 

$$
f^{-1}: D_{f^{-1}} = W_f \longrightarrow W_{f^{-1}} = D_f,
$$

wenn aus  $f(x_1) = f(x_2)$  stets  $x_1 = x_2$  folgt, d. h. zu einem Funktionswert ist das Urbild eindeutig bestimmt.

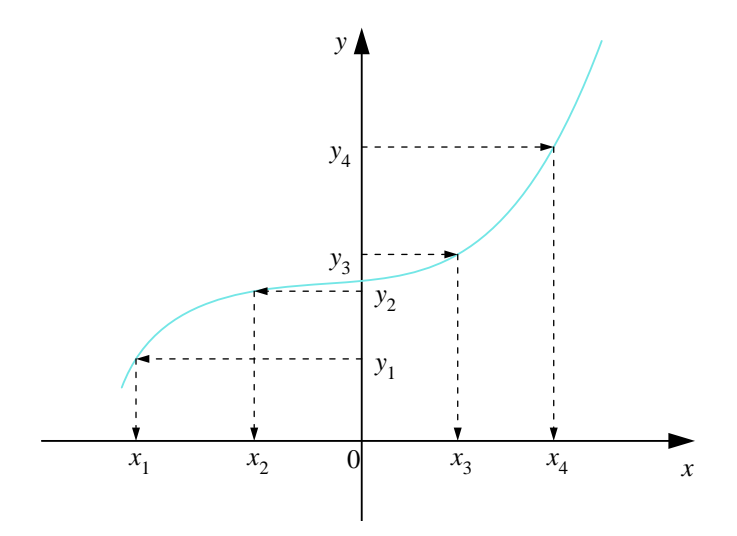

Abbildung 4.4: Zuordnungsvorschrift Umkehrfunktion

### 4.1.16 Beispiel

Wir bestimmen die Umkehrfunktion zu

$$
f(x) = \frac{1}{2}x + 1
$$

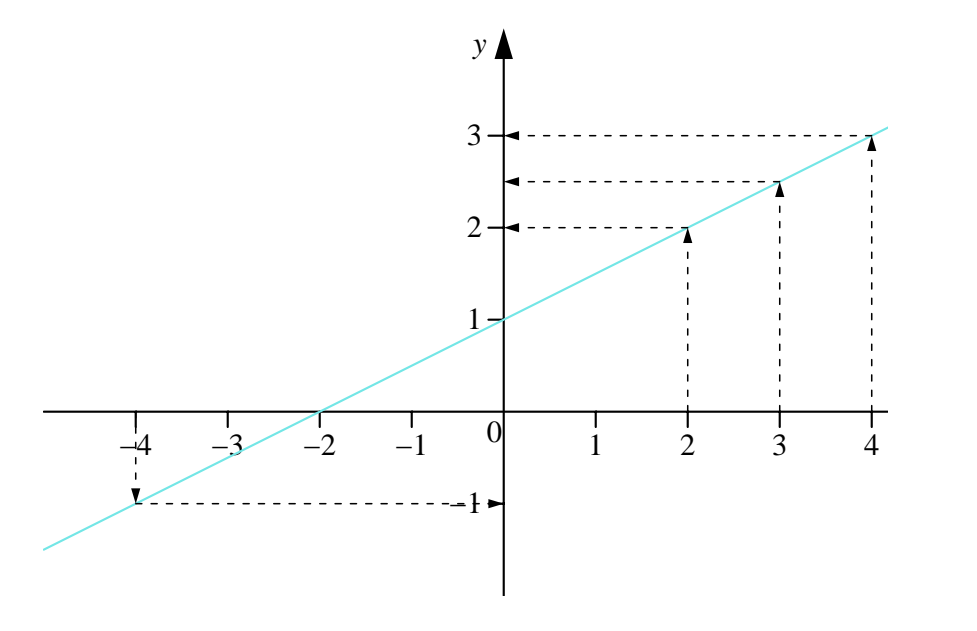

Abbildung 4.5:  $x \rightarrow y = \frac{1}{2}x + 1$ 

Es ist die Gleichung  $y = \frac{1}{2}x + 1$  nach x aufzulösen. Dies ergibt

$$
x = 2(y - 1).
$$

Daher ist die Umkehrfunktion  $f^{-1}(y) = 2(y - 1)$ .

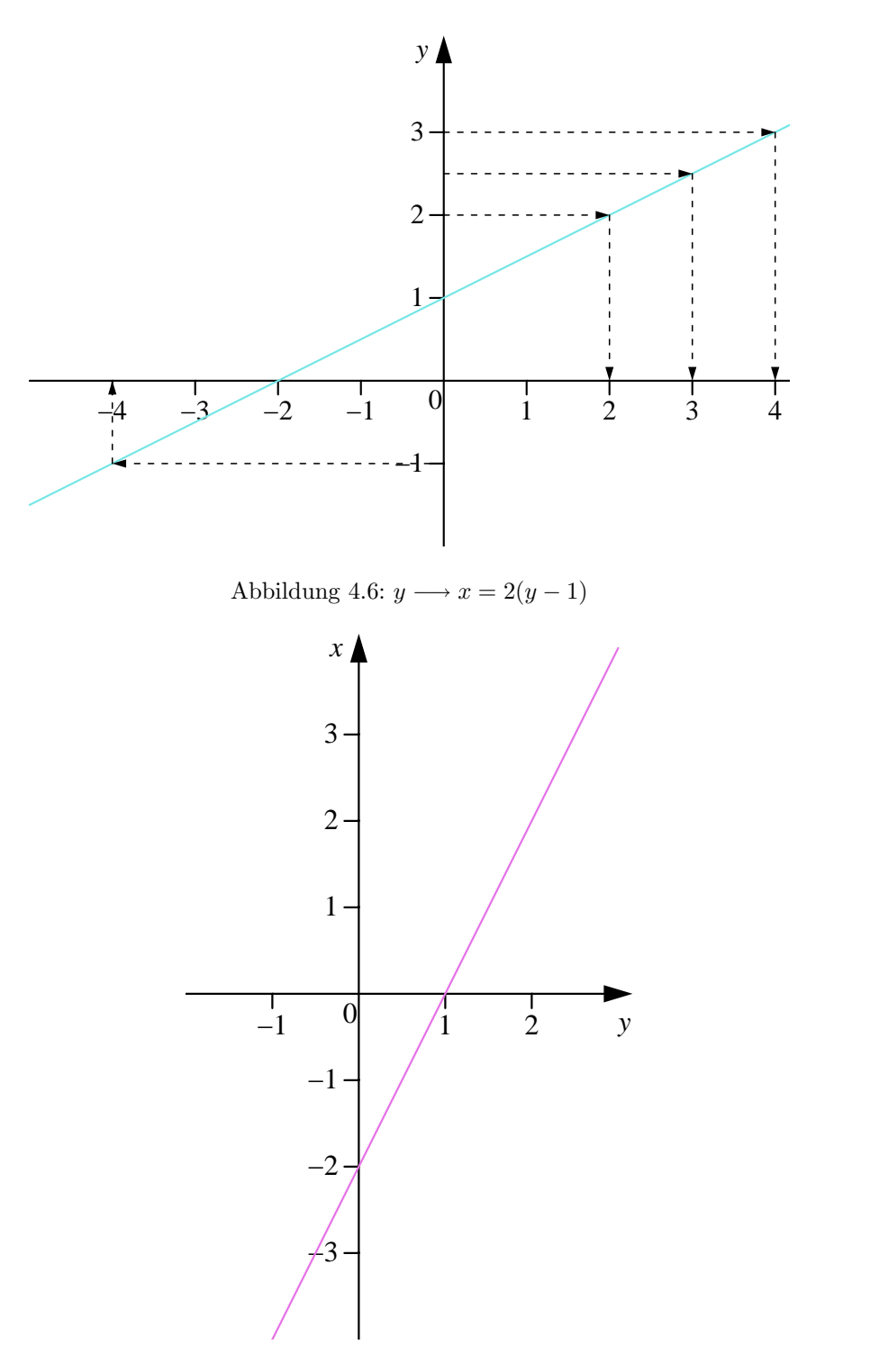

Abbildung 4.7:  $y \longrightarrow x = 2(y-1)$ 

Die rechnerische Bestimmung von  $f^{-1}$  in expliziter Form geschieht durch Auflösen von  $y = f(x)$  nach der Variablen x. Dies liefert  $x = f^{-1}(y)$ . Oft tauscht man nach dem Auflösen die Namen von x und y aus, damit die unabhängige Variable wieder x und die abhängige wieder y heißt, d.h.  $y = f^{-1}(x)$ .

#### 4.1.17 Beispiel

$$
f: \mathbb{R} \longrightarrow \mathbb{R}
$$
  
 $f(x) = y = \frac{1}{2}x + 1$   
 $\implies f^{-1}(y) = x = 2(y - 1)$ 

Tauscht man nach dem Auflösen x und y aus, damit die unabhängige Variable wieder x heißt, so erhält man

$$
f^{-1} : \mathbb{R} \longrightarrow \mathbb{R} \qquad f^{-1}(x) = 2(x - 1).
$$

Den Graphen der Umkehrfunktion  $f^{-1}(x)$  zur Funktion  $f(x)$  erhält man durch Spiegelung von  $f(x)$  an der ersten Winkelhalbierenden (bei gleichem Maßstab für die Koordinatenachsen), bzw. durch Vertauschen der Rollen von  $x$  und  $y$  in der Wertetabelle.

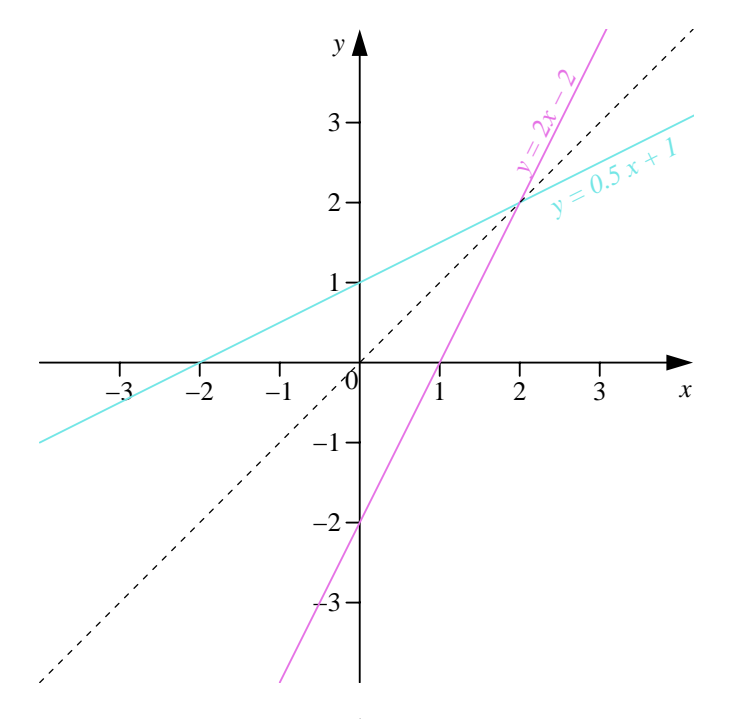

Abbildung 4.8:  $y = \frac{1}{2}x + 1$ ,  $y = 2(x - 1)$ 

#### 4.1.18 Bemerkung

Ist  $f: D_f \longrightarrow W_f$  umkehrbar, dann ist auch  $f^{-1}: W_f \longrightarrow D_f$  umkehrbar und es gilt

$$
(f^{-1})^{-1} = f
$$

bzw.

$$
f^{-1}(f(x)) = x
$$
 für alle  $x \in D_f$ ,  

$$
f(f^{-1}(y)) = y
$$
 für alle  $y \in W_f$ .

# 4.2 Grundlegende Eigenschaften reeller Funktionen

Im folgenden sei stets  $f: D_f \longrightarrow \mathbb{R}$  eine Funktion mit  $D_f \subset \mathbb{R}$ .

Es werden nun einige grundlegende Eigenschaften reeller Funktionen vorgestellt. Teilweise ergeben sich mit den Mitteln der Differentialrechnung einfachere Möglichkeiten für den rechnerischen Nachweis solcher Eigenschaften. Wir werden daher fur die mathematischen Grundfunktionen diese Eigenschaften nur angeben ¨ und Beweise später führen.

#### 4.2.1 Definition (Beșchränktheit)

- a) f heißt nach  $\begin{cases} open \\ unten \end{cases}$  beschränkt, wenn ein  $c \in \mathbb{R}$  existiert mit  $\begin{cases} f(x) \leq c \\ f(x) \geq c \end{cases}$  $f(x) \leq c \atop f(x) \geq c} \text{ für alle } x \in D_f.$
- b)  $f$  heißt beschränkt, wenn  $f$  nach unten und oben beschränkt ist.

#### 4.2.2 Bemerkung

f beschränkt  $\iff$  Es gibt ein  $c > 0$  mit  $|f(x)| \leq c$  für alle  $x \in D_f$ .

#### 4.2.3 Definition (Monotonie)

a) f heißt  $\left\{\begin{array}{c} \text{monoton校} \\ \text{monoton fullend} \end{array}\right\}$ , wenn aus  $x_1, x_2 \in D_f$  mit  $x_1 \leq x_2$  folgt:  $\left\{\begin{array}{c} f(x_1) \leq f(x_2) \\ f(x_1) \geq f(x_2) \end{array}\right\}$  $f(x_1) \leq f(x_2)$ <br>  $f(x_1) \geq f(x_2)$ .

b) f heift 
$$
\left\{\begin{matrix} \text{strength} \\ \text{strength} \end{matrix} \text{ monotone } \text{val} \right\}
$$
, wenn aus  $x_1, x_2 \in D_f$  mit  $x_1 < x_2$  folgt:  $\left\{\begin{matrix} f(x_1) < f(x_2) \\ f(x_1) > f(x_2) \end{matrix}\right\}$ .

#### 4.2.4 Beispiel

- a)  $f(x) = x^2$  ist streng monoton fallend auf  $(-\infty, 0]$  und streng monoton wachsend auf  $[0, \infty)$ .
- b)  $f(x) = x^3 x$  ist streng monoton wachsend auf  $(-\infty, -\frac{\sqrt{3}}{3}]$  und  $[\frac{\sqrt{3}}{3}, \infty)$ . Die Funktion ist streng monoton fallend auf  $\left[-\frac{\sqrt{3}}{3}, \frac{\sqrt{3}}{3}\right]$ .
- c)  $f(x) = sgn(x)$  ist monoton wachsend auf R

#### 4.2.5 Bemerkung

Wenn  $f$  streng monoton ist, dann ist  $f$  umkehrbar. Wegen der strengen Monotonie folgt aus  $f(x_1) = f(x_2)$  unmittelbar  $x_1 = x_2$ .

#### 4.2.6 Definition (Symmetrien)

- a)  $f: D_f \longrightarrow \mathbb{R}$  heißt gerade, wenn der Graph symmetrisch zur y-Achse ist, d. h. wenn gilt:
	- i)  $x \in D_f \Rightarrow -x \in D_f$ ii)  $f(-x) = f(x)$  für alle  $x \in D_f$ .
- b)  $f: D_f \longrightarrow \mathbb{R}$  heißt ungerade, wenn der Graph symmetrisch zum Ursprung ist, d. h. wenn gilt:
	- i)  $x \in D_f \Rightarrow -x \in D_f$
	- ii)  $f(-x) = -f(x)$  für alle  $x \in D_f$ .

#### 4.2.7 Bemerkung

Ist f ungerade und  $0 \in D_f$ , so gilt insbesondere  $f(0) = 0$ .

#### 4.2.8 Beispiel

a)  $f(x) = x^2$  ist gerade.

- b)  $f(x) = x$  ist ungerade.
- c)  $f(x) = x^3$  ist ungerade.
- d)  $f(x) = x^2 + x$  ist weder gerade noch ungerade.
- e)  $f(x) = |x|$  ist gerade.
- f)  $f(x) = sgn(x)$  ist ungerade.

#### 4.2.9 Definition (Periodizität)

 $f: D_f \longrightarrow \mathbb{R}$  heißt periodisch mit der Periode  $T \in \mathbb{R}$  (kurz T-periodisch), wenn gilt

- a)  $x \in D_f \implies x + T \in D_f$
- b)  $f(x+T) = f(x)$  für alle  $x \in D_f$

#### 4.2.10 Beispiel

- a) sin x und cos x sind  $2\pi$ -periodisch.
- b) tan x und cot x sind  $\pi$ -periodisch.

#### 4.2.11 Definition (Nullstelle)

Sei  $f: D_f$  → R Funktion.  $x \in D_f$  heißt *Nullstelle* von f, wenn  $f(x) = 0$ .

## 4.3 Mathematische Grundfunktionen

#### 4.3.1 Polynome

#### 4.3.1 Definition (Polynom)

Ein Polynom  $p : \mathbb{R} \longrightarrow \mathbb{R}$  ist eine Funktion der Form

$$
p(x) = a_n \cdot x^n + a_{n-1} \cdot x^{n-1} + \ldots + a_1 \cdot x + a_0
$$
  
= 
$$
\sum_{k=0}^{n} a_k x^k
$$

mit  $n \in \mathbb{N}_0$ ,  $a_n, a_{n-1}, \ldots, a_1, a_0 \in \mathbb{R}$ ,  $a_n \neq 0$ . n heißt Grad des Polynoms, die  $a_k$  Koeffizienten. Mit  $a_n$ bezeichnet man den Leitkoeffizienten.

Weiter setzt man  $p(x) = 0$  als *Nullpolynom*.

#### 4.3.2 Beispiel

- a) Quadratische Funktionen sind Polynome vom Grade 2.
- b)  $f(x) = 3x^3 2x^2 4x + 1$  ist ein Polynom vom Grad 3.

#### Auswertung von Polynomen:

Die Auswertung eines Polynoms  $p(x)$  in der Darstellung  $p(x) = \sum_{k=0}^{n} a_k x^k$  an einer festen Stelle  $x_0$  erfordert  $2n - 1$  Multiplikationen und n Additionen. Verwendet man statt dessen die sogenannte Horner-Darstellung  $p(x) = (\ldots ((a_n x + a_{n-1})x + a_{n-2})x + \ldots + a_1)x + a_0$ , so benötigt man nur n Multiplikationen und n Additionen.

#### 4.3.3 Beispiel

a)  $P(x) = 2x^3 + 4x^2 - 10x - 12$  soll an den Stellen  $x_0 = -1$ ,  $x_1 = 1$ ,  $x_2 = 2$ ,  $x_3 = -2$  ausgewertet werden.

$$
P(x_0) = ((2x_0 + 4)x_0 - 10)x_0 - 12.
$$

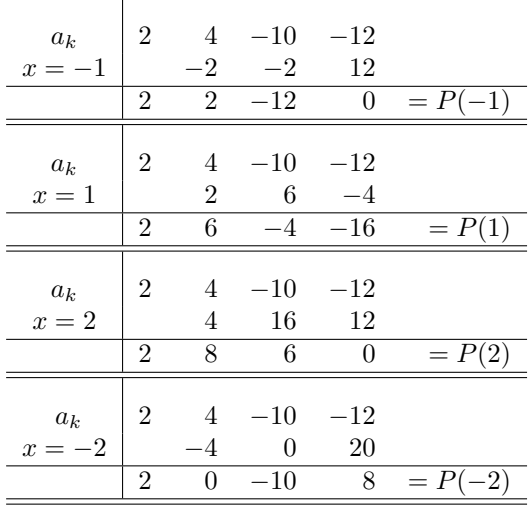

b)  $P(x) = x^4 + x^3 - 9x^2 + 9x + 7$  soll an der Stelle  $x_0 = 2$  ausgewertet werden.

 $P(x_0) = (((x_0 + 1)x_0 - 9)x_0 + 9)x_0 + 7$  $a_k$  | 1 1 −9 9 7  $x_0 = 2$  | 2 6 −6 6 1 3  $-3$  3 13 =  $P(2)$ 

#### Allgemeines Hornerschema für Polynome 3. Grades:

$$
P(x) = a_3x^3 + a_2x^2 + a_1x + a_0
$$
  
= ((a\_3x + a\_2)x + a\_1)x + a\_0

$$
\begin{array}{c|ccccc}\n a_k & a_3 & a_2 & a_1 & a_0 \\
\hline\n x = x_0 & a_3x_0 & (a_3x_0 + a_2)x_0 & ((a_3x_0 + a_2)x_0 + a_1)x_0 \\
\hline\n a_3 & a_3x_0 + a_2 & (a_3x_0 + a_2)x_0 + a_1 & ((a_3x_0 + a_2)x_0 + a_1)x_0 + a_0 & = P(x_0)\n\end{array}
$$

#### 4.3.4 Satz

Ein Polynom  $P(x)$  vom Grad n lässt sich mit dem HORNERschema an jeder Stelle  $x_0$  durch n Multiplikationen mit  $x_0$  und n Additionen berechnen.

#### 4.3.5 Satz (Nullstellen)

Sei  $P(x)$  ein Polynom vom Grad n.

a) Falls  $P(x_0) = 0$ , so ist  $P(x) = (x-x_0)Q(x)$ , wobei  $Q(x)$  ein Polynom vom Grad  $n-1$  ist.  $Q(x)$  ergibt sich durch Polynomdivision:

$$
Q(x) = \frac{P(x)}{x - x_0}.
$$

b)  $P(x)$  hat höchstens n verschiedene Nullstellen in R.

#### 4.3.6 Beispiel

Sei  $P(x) = 2x^3 + 4x^2 - 10x - 12$ . Es gilt:  $P(-1) = 0$ . Polynomdivision liefert:

$$
\frac{(2x^3 + 4x^2 - 10x - 12)}{2x^3 + 2x^2} - 10x
$$
\n
$$
\frac{2x^3 + 2x^2}{2x^2 - 10x}
$$
\n
$$
\frac{2x^2 + 2x}{-12x - 12}
$$
\n
$$
\frac{0}{12x - 12}
$$

Also gilt:

$$
P(x) = (2x^2 + 2x - 12)(x + 1).
$$

#### Divisionsschema kubisches Polynom / Linearfaktor

$$
\frac{(a_3x^3 + a_2x^2 + a_1x + a_0) / (x - x_0)}{(a_3x^3 - a_3x^2 + a_4x^2 + a_5x^2)}
$$
\n
$$
\frac{(a_2 + a_3x_0)x^2 + (a_2 + a_3x_0)x^2 + (a_1 + a_2x_0 + a_3x_0^2)x}{(a_1 + a_2x_0 + a_3x_0^2)x}
$$
\n
$$
\frac{(a_1 + a_2x_0 + a_3x_0^2)x + a_1x^2 + a_2x_0^2}{(a_1 + a_2x_0 + a_3x_0^2)x + a_1x_0}
$$
\n
$$
\frac{(a_1 + a_2x_0 + a_3x_0^2)x - (a_1x_0 + a_2x_0^2 + a_3x_0^3)}{0}
$$

#### 4.3.7 Satz

Sei  $P(x)$  ein Polynom vom Grad n mit  $P(x_0) = 0$ ,  $P(x) = Q(x)(x - x_0)$ . Dann stehen die Koeffizienten von  $Q(x)$  in der Ergebniszeile des HORNERschemas für  $P(x_0)$ .

#### 4.3.8 Beispiel (Polynomdivision mit Hornerschema) Sei

$$
P(x) = x^4 - 3x^3 - 12x^2 + 52x - 48.
$$

Es gilt:  $P(2) = 0$ .

Hornerschema für  $x = 2$ :

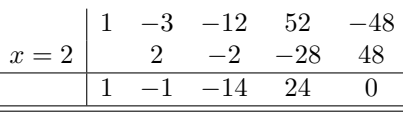

Wie erhalten also:  $P(2) = 0$  und  $P(x) = (x^3 - x^2 - 14x + 24)(x - 2)$ .

#### 4.3.9 Satz (Faktorisierung)

Sei  $P(x)$  ein Polynom vom Grad n. Dann hat  $P(x)$  stets eine eindeutige Produktdarstellung aus linearen Faktoren  $(x - x_i)$  und irreduziblen quadratischen Faktoren  $(x^2 + p_k x + q_k)$  mit  $p_k^2 - 4q_k < 0$ ,  $p_k, q_k \in \mathbb{R}$ . Genauer ist

$$
P(x) = a_n(x - x_1)(x - x_2) \cdots (x - x_m) \cdot (x^2 + p_1x + q_1)(x^2 + p_2x + q_2) \cdots (x^2 + p_lx + q_l)
$$

mit  $m + 2l = n$ .

#### 4.3.10 Bemerkung

- a) Für Polynome vom Grad 2 liefert die quadratische Formel die Faktorisierung.
- b) Für Polynome vom Grad 3 und 4 existieren Formeln, die allerdings sehr kompliziert sind.
- c) Für Polynome vom Grad 5 und höher gibt es keine allgemeinen Formeln.

Bei vielen Polynomen ist es möglich, Nullstellen mit Hilfe des folgenden Satzes zu ermitteln.

## 4.3.11 Satz

 $\textbf{4.3.11 Satz} \ \text{Sei} \ P(x) = a_n x^n + a_{n-1} x^{n-1} + \ldots + a_1 x + a_0 = \sum^n$  $i=0$  $a_i x^i$  mit  $a_k \in \mathbb{Z}$ .

- a) Ist  $P(x_0) = 0$  mit  $x_0 \in \mathbb{Z}$ , dann teilt  $x_0$  die Konstante  $a_0$ , d. h. wenn es ganzzahlige Nullstellen gibt, so sind diese Teiler von  $a_0$ .
- b) Allgemeiner gilt sogar: Ist  $P(\frac{a}{b}) = 0$  mit  $\frac{a}{b} \in \mathbb{Q}$  (in gekürzter Form), so ist a Teiler von  $a_0$  und b Teiler von  $a_n$ .

#### 4.3.12 Beispiel Sei

$$
P(x) = x4 + 4x3 - 11x2 - 30x
$$
  
=  $x(x3 + 4x2 - 11x - 30)$   
=  $x Q1(x)$ .

Für die Bestimmung von Nullstellen von  $Q_1(x)$  kann man nun die Teiler von 30, d. h.  $\pm 1, \pm 2, \pm 3, \pm 5, \ldots$  $\pm 30$  testen.

$$
x = -2 \begin{array}{|rrrr} 1 & 4 & -11 & -30 \\ -2 & -4 & 30 \\ \hline 1 & 2 & -15 & 0 \\ \hline \end{array}
$$

Damit ist

$$
P(x) = x Q_1(x)
$$
  
=  $x(x + 2)(x^2 + 2x - 15)$   
=  $x(x + 2) Q_2(x)$ .

Die Nullstellen von  $Q_2(x)$  ergeben sich mit der quadratischen Formel zu  $x = 5$  und  $x = -3$ . Insgesamt erhält man also

$$
P(x) = x(x+2)(x+3)(x-5).
$$

# 4.3.13 Beispiel

Sei

$$
P(x) = 3x^3 - x^2 + 6x - 2
$$

Für die Bestimmung von Nullstellen von  $P(x)$  kann man nun nach Satz 4.3.11 die Werte  $\pm 1, \pm 2, \pm \frac{1}{3}, \pm \frac{2}{3}$ testen.

$$
x = \frac{1}{3} \begin{array}{|rrrr} 3 & -1 & 6 & -2 \\ \hline & 1 & 0 & 2 \\ \hline & 3 & 0 & 6 & 0 \\ \hline & & & & \\ \hline & & & & & \\ \hline & & & & & \\ \hline & & & & & \\ \hline & & & & & \\ \hline & & & & & \\ \hline & & & & & \\ \hline & & & & & \\ \hline & & & & & \\ \hline & & & & & \\ \hline & & & & & \\ \hline & & & & & \\ \hline & & & & & \\ \hline & & & & & \\ \hline & & & & & & \\ \hline & & & & & & & \\ \hline & & & & & & & \\ \hline & & & & & & & & \\ \hline & & & & & & & & \\ \hline & & & & & & & & \\ \hline & & & & & & & & \\ \hline & & & & & & & & \\ \hline & & & & &
$$

Damit ist

$$
P(x) = (x - \frac{1}{3})(3x^2 + 6)
$$

Da das quadratische Polynom  $Q(x) = 3x^2 + 6$  irreduzibel ist, d.h. keine reellen Nullstellen besitzt, ist dies die vollständige Faktorisierung.

Mit Hilfe von vollständigen Faktorisierungen lassen sich nun auch Polynomungleichungen lösen, wenn man dabei folgende Aussagen berucksichtigt. ¨

#### 4.3.14 Satz (Polynomungleichungen)

- a) Zwischen benachbarten Nullstellen ändert ein Polynom sein Vorzeichen nicht.
- b) Als Lösungsmengen von  $P(x) \ge 0$  bzw.  $P(x) \le 0$  erhält man *abgeschlossene* Intervalle, die durch die Nullstellen von  $P(x)$  begrenzt sind.
- c) Als Lösungsmengen von  $P(x) > 0$  bzw.  $P(x) < 0$  erhält man offene Intervalle, die durch die Nullstellen von  $P(x)$  begrenzt sind.

#### 4.3.15 Beispiel

$$
x4 - x3 - 7x2 + 13x - 6 \le 0
$$
  

$$
\iff (x - 1)2(x + 3)(x - 2) \le 0
$$
 (vollständige Faktorisierung)

Damit erstellt man nun eine Vorzeichentabelle fur die einzelnen Faktoren auf den durch die Nullstellen des ¨ Polynoms begrenzten Intervallen.

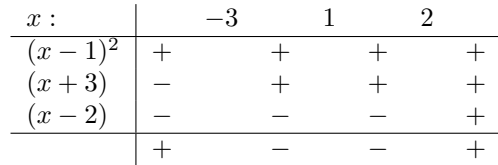

Die Lösungsmenge für die Ungleichung lässt sich aus der Vorzeichentabelle unmittelbar ablesen:

$$
\mathbb{L}=[-3,2]
$$

#### 4.3.2 Rationale Funktionen

#### 4.3.16 Definition (Rationale Funktionen) Seien

$$
P(x) = a_n x^n + a_{n-1} x^{n-1} + \ldots + a_1 x + a_0 = \sum_{k=0}^{n} a_k x^k
$$

und

$$
Q(x) = b_m x^m + b_{m-1} x^{m-1} + \ldots + b_1 x + b_0 = \sum_{k=0}^{m} b_k x^k
$$

Polynome vom Grad n bzw. m, wobei  $Q(x)$  nicht das Nullpolynom sein darf. Dann heißt

$$
f(x) = \frac{P(x)}{Q(x)}
$$

rationale Funktion mit dem Definitionsbereich

$$
D_f = \mathbb{R} \setminus \{x : Q(x) = 0\}
$$

#### 4.3.17 Bemerkung

- a) Üblicherweise bringt man rationale Funktionen auf eine gekürzte Form, indem man die Faktorisierungen von  $P(x)$  und  $Q(x)$  bestimmt und gemeinsame Faktoren kürzt.
- b) Liegt die rationale Funktion  $f(x) = \frac{P(x)}{Q(x)}$  in gekürzter Form vor, dann sind die Nullstellen von f die Nullstellen von  $P$  und die Polstellen von  $f$  die Nullstellen von  $Q$ .

#### 4.3.18 Beispiel

Die rationale Funktion

$$
f(x) = \frac{x^3 - 3x - 2}{x^3 - x^2 - x + 1} = \frac{(x+1)^2(x-2)}{(x+1)(x-1)^2}
$$

besitzt Nullstellen für  $x = -1$  und  $x = 2$  und eine Polstelle für  $x = 1$ .

#### 4.3.19 Satz

Falls  $n \geq m$ , so lässt sich  $f(x)$  schreiben als

$$
f(x) = N(x) + \frac{R(x)}{Q(x)},
$$

wobei  $N(x)$  ein Polynom vom Grad  $n - m$  und  $R(x)$  ein Polynom vom Höchstgrad  $m - 1$  bezeichnet.

#### 4.3.20 Bemerkung

a) Die Polynome  $N(x)$  und  $R(x)$  erhält man durch Polynomdivision.

- b) Die im letzten Satz aufgeführte Darstellung rationaler Funktionen werden wir insbesondere bei der Integration rationaler Funktionen benutzen.
- c) Für große Werte von |x| ist  $f(x) \approx N(x)$ ;  $N(x)$  heißt Asymptote.

**4.3.21 Beispiel**<br>Wir betrachten  $f(x) = \frac{x^3 - 2x + 3}{2}$  $\frac{x^2 - x - 2}{x^2 - x - 2}$ . Polynomdivision liefert

$$
\frac{(x^3 - 2x + 3) : (x^2 - x - 2) = x + 1 + \frac{x+5}{x^2 - x - 2}}{x^2 - x - 3}
$$
\n
$$
\frac{x^2 - x - 2}{x + 5}
$$

d. h.

$$
f(x) = x + 1 + \frac{x+5}{x^2 - x - 2}
$$

 $N(x) = x + 1$  ist Asymptote von  $f(x)$ .

### 4.3.3 Potenzfunktionen

4.3.22 Definition (Potenzfunktionen) Die Funktion

$$
f: D_f \longrightarrow \mathbb{R}, \quad f(x) = x^{\frac{m}{n}}
$$

mit  $m \in \mathbb{Z}, n \in \mathbb{N}$  heißt *Potenzfunktion*, ebenso

$$
f(x) = (\sqrt[n]{x})^m
$$
 oder  $f(x) = \sqrt[n]{x^m}$ .

4.3.23 Beispiel

a)  $m \in \mathbb{N}, n = 1$ :

$$
f(x) = x
$$
,  $f(x) = x2$ ,  $f(x) = x3$ ,  $f(x) = x4$ ,...

sind spezielle Polynome.  $D_f = \mathbb{R}$ 

b)  $m \in \mathbb{Z}$ ,  $m < 0$ ,  $n = 1$ :

$$
f(x) = x^{-1} = \frac{1}{x}
$$
,  $f(x) = x^{-2} = \frac{1}{x^2}$ ,  $f(x) = x^{-3} = \frac{1}{x^3}$ , ...

 $D_f = \mathbb{R} \backslash \{0\}$ 

c)  $m = 1, n \in \mathbb{N}$ :

$$
f(x) = x^{\frac{1}{2}} = \sqrt{x}, f(x) = x^{\frac{1}{3}} = \sqrt[3]{x}, f(x) = x^{\frac{1}{4}} = \sqrt[4]{x}, ...
$$

 $D_f = [0, \infty).$ 

d) allgemein:

$$
f(x) = x^{\frac{3}{2}} = x\sqrt{x}, f(x) = x^{\frac{2}{3}} = \frac{x}{\sqrt[3]{x}}, f(x) = x^{-\frac{2}{3}} = \frac{\sqrt[3]{x}}{x}, \dots
$$

#### Schema der Funktionsgraphen

Monotonie, Umkehrbarkeit, Definitionsbereich können diesem Schema entnommen werden.

#### 4.3.24 Bemerkung

a) Es gilt  $f(1) = 1$  für alle Potenzfunktionen.

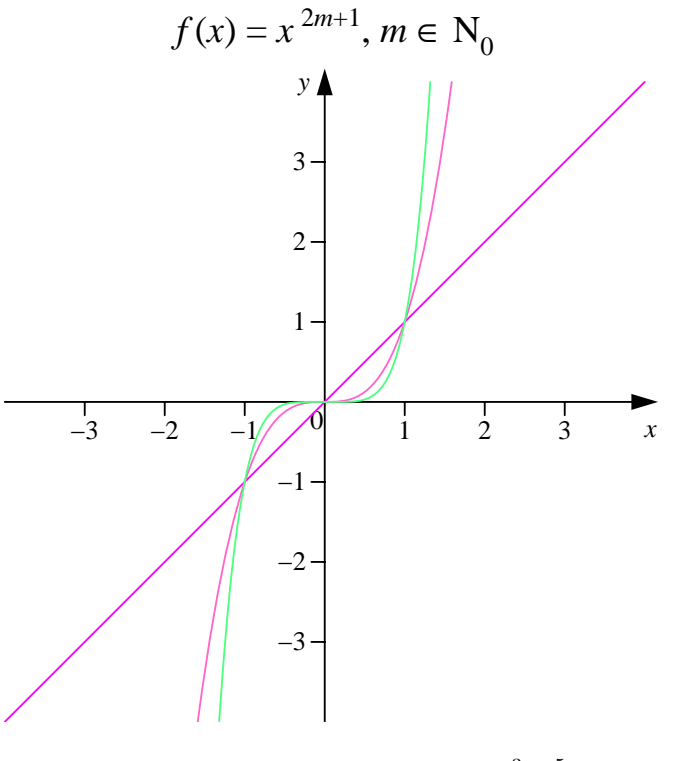

Abbildung 4.9: Die Funktionen x,  $x^3$ ,  $x^5$ 

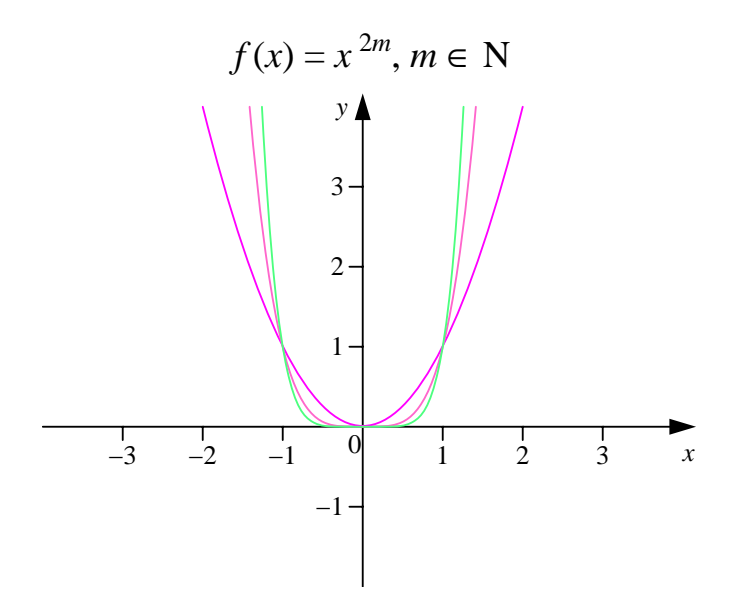

Abbildung 4.10: Die Funktionen  $x^2, x^4, x^6$ 

b) Es ist  $f(0) = 0$  oder  $f(0)$  ist nicht definiert.

## 4.3.25 Satz (Umkehrbarkeit)

Sei  $f: D_f$  → R. Falls  $f(x)$  nicht auf dem maximal möglichen Definitionsbereich umkehrbar ist, schränken
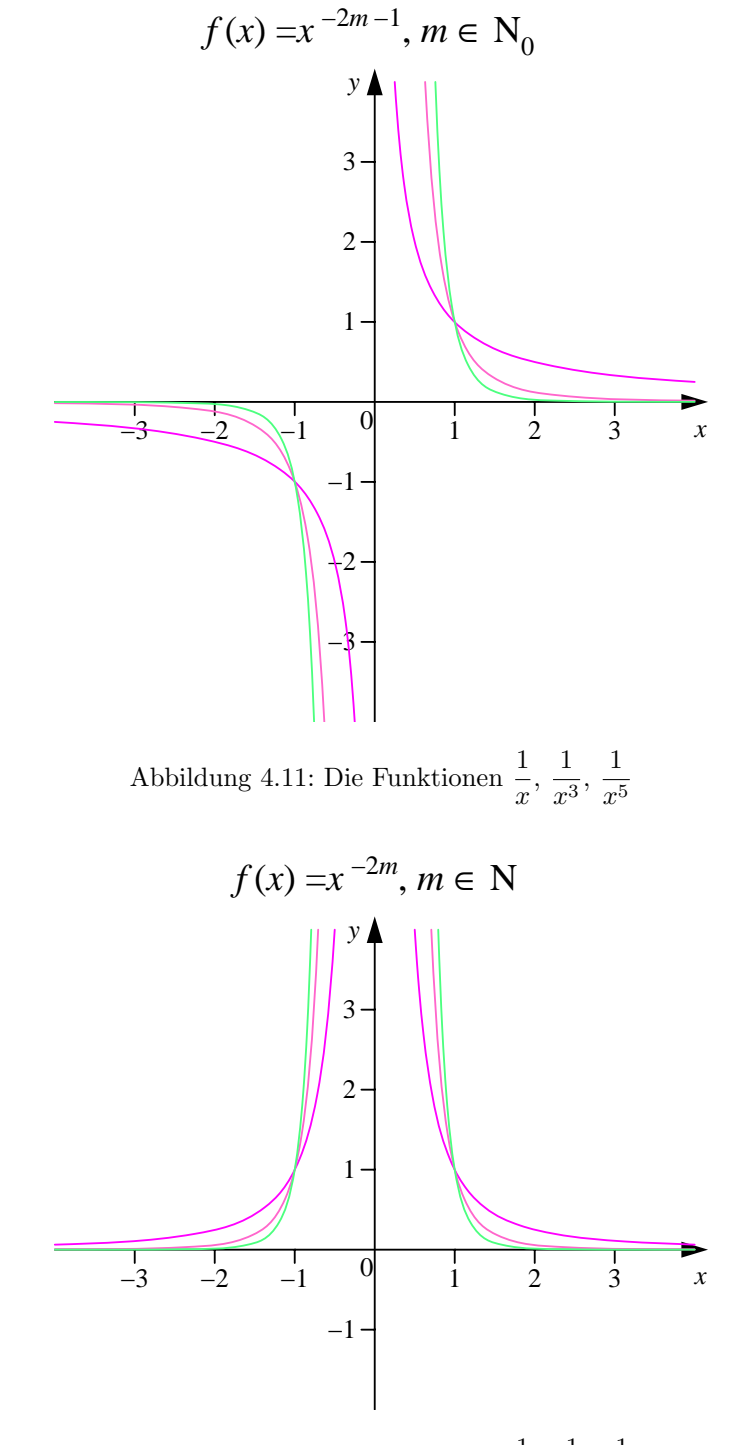

Abbildung 4.12: Die Funktionen  $\frac{1}{x^2}$ ,  $\frac{1}{x^2}$  $\frac{1}{x^4}, \frac{1}{x^6}$  $x^6$ 

wir den Definitionsbereich auf $D_f=[0,\infty)$ bzw.  $D_f=(0,\infty)$ ein. Dann ist  $f^{-1}(x) = x^{\frac{n}{m}}$  Umkehrfunktion zu  $f(x) = x^{\frac{m}{n}}$ 

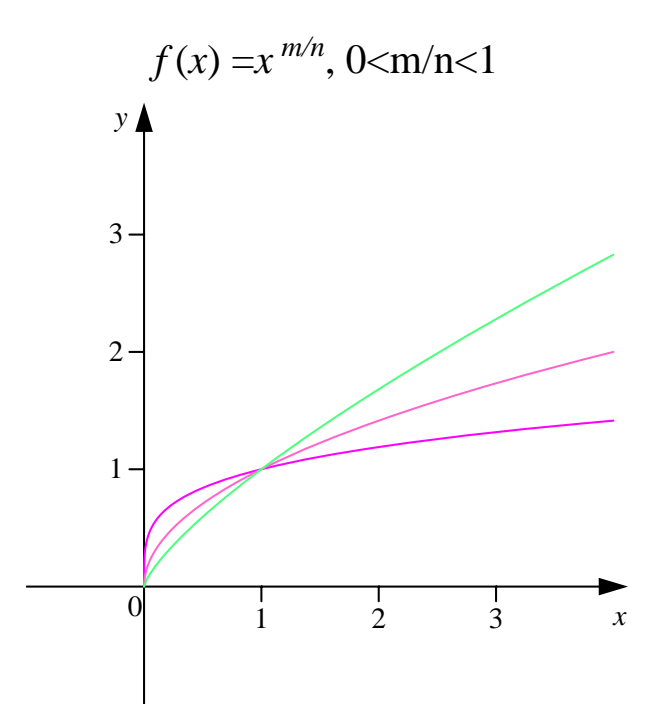

Abbildung 4.13: Die Funktionen  $\sqrt[4]{x}$ ,  $\sqrt{x}$ ,  $x^{3/4}$ 

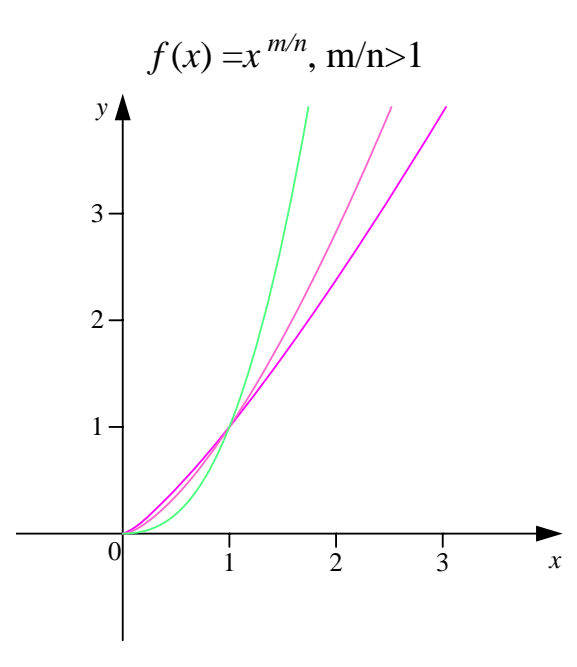

Abbildung 4.14: Die Funktionen  $x^{5/4}$ ,  $x^{3/2}$ ,  $x^{5/2}$ 

bzw.

$$
f^{-1}(x) = \sqrt[m]{x^n}
$$
 Umkehrfunktion zu  $f(x) = \sqrt[n]{x^m}$ .

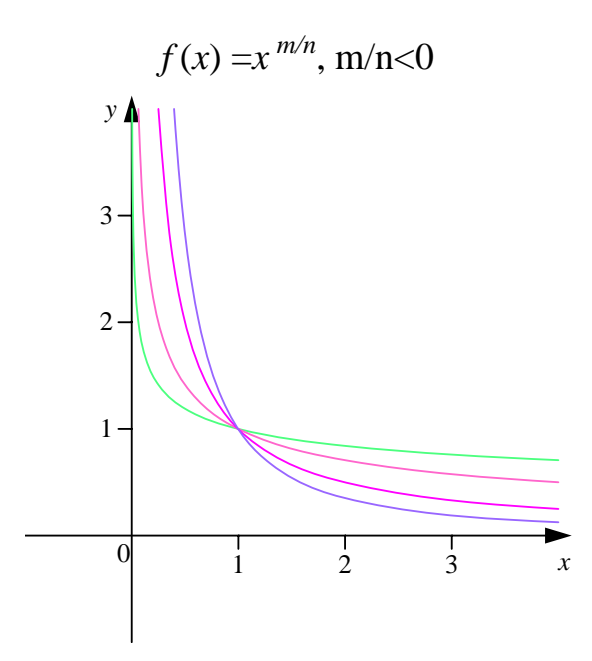

Abbildung 4.15: Die Funktionen  $x^{-2/3}$ ,  $x^{-1}$ ,  $x^{-1/2}$ ,  $x^{-1/4}$ 

# 4.3.26 Beispiel

a)

$$
f: [0, \infty) \longrightarrow [0, \infty)
$$
  $f^{-1}: [0, \infty) \longrightarrow [0, \infty)$   
 $f(x) = x^2$   $f^{-1}(x) = \sqrt{x}$ 

Die Einschränkung des Definitionsbereiches auf [0,∞) ist notwendig, da  $f(x)$  für den maximal möglichen Definitionsbereich nicht umkehrbar ist.

b)

$$
f: \mathbb{R}\backslash\{0\} \longrightarrow \mathbb{R}\backslash\{0\} \qquad f^{-1}: \mathbb{R}\backslash\{0\} \longrightarrow \mathbb{R}\backslash\{0\}
$$
  

$$
f(x) = x^{-1} \qquad f^{-1}(x) = x^{-1}
$$

c)

$$
f: [0, \infty) \longrightarrow [0, \infty)
$$
  $f^{-1}: [0, \infty) \longrightarrow [0, \infty)$   
\n $f(x) = x^{\frac{3}{2}}$   $f^{-1}(x) = x^{\frac{2}{3}}$ 

d)

$$
f: [0, \infty) \longrightarrow [0, \infty) \qquad f^{-1}: [0, \infty) \longrightarrow [0, \infty)
$$
  

$$
f(x) = \sqrt[3]{x^2} \qquad f^{-1}(x) = \sqrt{x^3}
$$

Die Einschränkung des Definitionsbereiches auf [0,∞) ist notwendig, da  $f(x)$  für den maximal möglichen Definitionsbereich nicht umkehrbar ist.

# 4.3.4 Exponentialfunktionen

4.3.27 Definition (Exponentialfunktion) Die Funktion

$$
f : \mathbb{R} \longrightarrow \mathbb{R}, \quad f(x) = a^x
$$

mit  $a > 0$  heißt Exponentialfunktion. a heißt Basis.

# 4.3.28 Beispiel (Verschiedene Basen)

Wertetabelle (mit zum Teil gerundeten Werten):

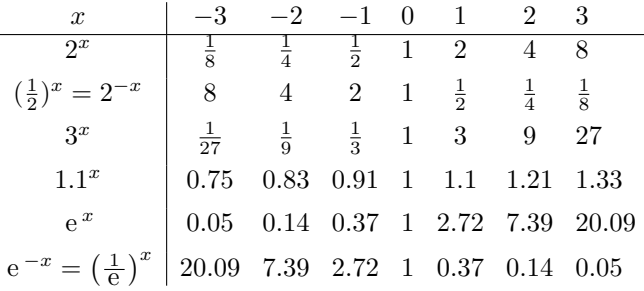

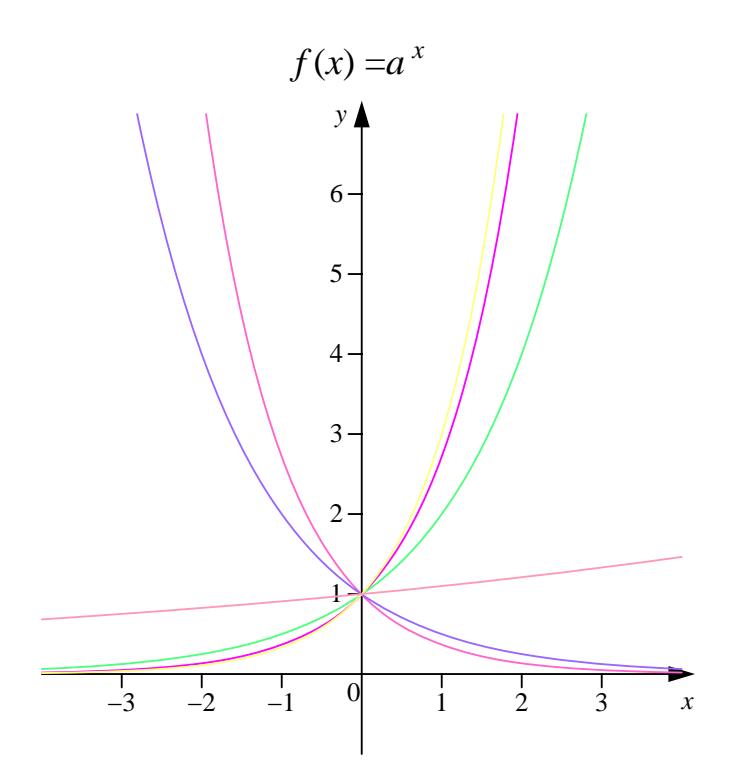

Abbildung 4.16: Die Funktionen  $e^{-x} = \left(\frac{1}{x}\right)^{x}$ e  $\Big)^x$ , 0.5<sup>x</sup>, 1.1<sup>x</sup>, 2<sup>x</sup>, e<sup>x</sup>, 3<sup>x</sup>

#### 4.3.29 Beispiel

a) Wird zum Zeitpunkt  $t = 0$  ein Betrag B mit einem Zinssatz von p angelegt, so beträgt das Kapital zum Zeitpunkt t:

$$
f(t) = B(1+p)^t
$$

b) Radioaktives Material zerfällt nach einem Gesetz der Form

$$
f(t) = K e^{-kt}
$$

mit einer positiven materialabhängigen Zerfallskonstanten  $k.$ 

4.3.30 Satz (Eigenschaften der Exponentialfunktion)

Sei  $f : \mathbb{R} \to \mathbb{R}$ ,  $f(x) = a^x$  mit  $a > 0$ . Dann gilt:

a)  $f(x)$  besitzt keine Nullstellen.

b) Für  $a = 1$  ist

 $f(x) = 1^x = 1$ .

c) Für  $a \neq 1$  ist

 $W_f = (0, \infty)$ .

d)  $f(x)$  ist  $\left\{\begin{array}{c}\text{strength} \\ \text{strength} \end{array}\right\}$  für  $\left\{\begin{array}{c} a > 1 \\ a < 1 \end{array}\right\}$  $a > 1 \brace a < 1$ .

e) Für  $a \neq 1$  ist  $f(x)$  wegen der strengen Monotonie umkehrbar.

# 4.3.5 Logarithmusfunktionen

# 4.3.31 Definition (Logarithmus)

Sei  $a > 0$ ,  $a \neq 1$ ,  $u > 0$ . Dann ist der *Logarithmus von u zur Basis a* definiert durch

$$
\log_a u = s \iff a^s = u.
$$

#### 4.3.32 Beispiel

$$
\log_2 8 = 3, \text{ denn } 2^3 = 8
$$
  
\n
$$
\log_4 2 = \frac{1}{2}, \text{ denn } 4^{\frac{1}{2}} = 2
$$
  
\n
$$
\log_{\frac{1}{3}} 9 = -2, \text{ denn } (\frac{1}{3})^{-2} = 9
$$
  
\n
$$
\log_{10} 10000 = 4, \text{ denn } 10^4 = 10000
$$

#### 4.3.33 Bemerkung

Sei  $a > 0, a \neq 1, u > 0, s \in \mathbb{R}$ . Dann gilt

a)

 $a^{\log_a u} = u$ ,

denn  $a^s = u \Longleftrightarrow s = \log_a u$ .

b)

 $log_a(a^s) = s,$ 

was unmittelbar aus der Definition des Logarithmus folgt.

# 4.3.34 Satz (Rechenregeln für Logarithmen)

- a)  $\log_a (u \cdot v) = \log_a u + \log_a v$
- b)  $\log_a\left(\frac{u}{v}\right) = \log_a u \log_a v$
- c)  $\log_a(u^t) = t \cdot \log_a u$
- d)  $\log_a u = \log_a b \cdot \log_b u$

#### Beweis:

zu a)

$$
\log_a u = s \iff a^s = u
$$
  

$$
\log_a v = t \iff a^t = v
$$

Also ist  $a^{s+t} = u \cdot v$ , d.h.  $\log_a (u \cdot v) = s + t$ .

zu d)

1) 
$$
\log_a u = s \iff a^s = u
$$
  
\n2)  $\log_a b = t \iff a^t = b$   
\n3)  $\log_b u = r \iff b^r = u$ 

zu zeigen:  $s = t \cdot r$ aus 1) und 3) folgt  $u = a^s = b^r$ mit 2)  $(b = a^t)$  folgt daraus durch Einsetzen:

$$
\frac{a^s}{s} = b^r = \left(a^t\right)^r = a^{t \cdot r}
$$

$$
\Rightarrow s = t \cdot r
$$

#### 4.3.35 Beispiel (Anwendung von d) aus Satz 4.3.34)

$$
\log_{10} u = \log_{10} b \cdot \log_b u
$$
  
\n
$$
\implies \log_b u = \frac{\log_{10} u}{\log_{10} b}
$$
  
\n
$$
\log_b u = \frac{\ln u}{\ln b}
$$

d.h $\log_b$ lässt sich durch $\log_{10}$  (oder ln) berechnen.

#### 4.3.36 Bemerkung (Spezielle Basen)

Für einige häufig vorkommende Basen gibt es es gesonderte Bezeichnungen.

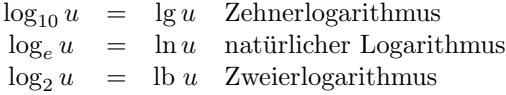

4.3.37 Definition (Logarithmusfunktion)

Sei  $a > 0, a \neq 1$ .

 $f: (0, \infty) \to \mathbb{R}$  mit  $f(x) = \log_a x$ 

heißt Logarithmusfunktion.

#### 4.3.38 Bemerkung

Für Logarithmusfunktionen  $f(x) = \log_a x$ mit  $a > 0, \, a \neq 1$  gilt:

- a)  $W_f = \mathbb{R}$
- b)  $\log_a x = y \iff a^y = x$ , d.h. Exponential- und Logarithmusfunktionen sind Umkehrfunktionen zueinander.
- c)  $log_a 1 = 0$  ist einzige Nullstelle jeder Logarithmusfunktion.

e

d)  $log_a$  ist streng monoton steigend für  $a > 1$ , streng monoton fallend für  $0 < a < 1$ .

4.3.39 Beispiel (Lösen von Exponentialgleichungen)

a)

$$
e^{2x+3} = 4 \iff \ln e^{2x+3} = \ln 4
$$
  

$$
\iff 2x + 3 = \ln 4
$$
  

$$
\iff x = \frac{1}{2} \cdot (\ln 4 - 3)
$$

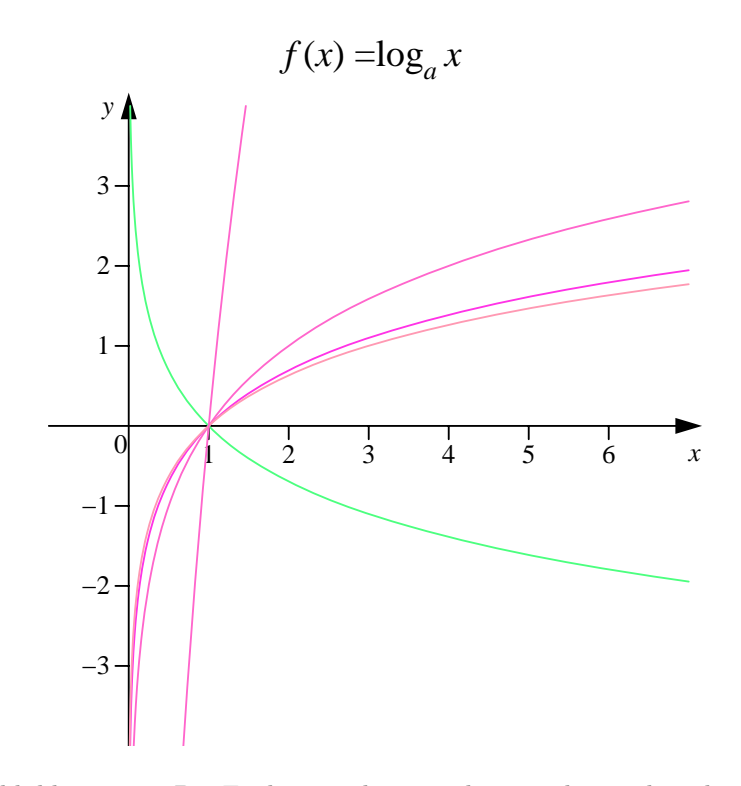

Abbildung 4.17: Die Funktionen $\log_{1/e} x, \log_{1.1} x, \log_2 x, \ln x, \log_3 x$ 

b)

$$
e^{x^2} = e^{-x} \iff \ln e^{x^2} = \ln e^{-x}
$$
  
\n
$$
\iff x^2 \cdot \ln e = -x \cdot \ln e
$$
  
\n
$$
\iff x^2 = -x
$$
  
\n
$$
\iff x^2 + x = 0
$$
  
\n
$$
\iff x \cdot (x+1) = 0
$$
  
\n
$$
\iff x = 0 \text{ oder } x = -1
$$

c)

$$
7^{2x-1} - 3^{3x-2} = 7^{2x+1} - 3^{3x+2} \iff 3^{3x+2} - 3^{3x-2} = 7^{2x+1} - 7^{2x-1}
$$

$$
\iff 3^{3x}(3^2 - 3^{-2}) = 7^{2x}(7 - 7^{-1})
$$

$$
\iff \left(\frac{3^3}{7^2}\right)^x = \frac{27}{35}
$$

$$
\iff x \ln\left(\frac{3^3}{7^2}\right) = \ln\frac{3^3}{5 \cdot 7}
$$

$$
\iff x = \frac{\ln\frac{3^3}{5 \cdot 7}}{\frac{3^3}{7^2}}
$$

$$
\iff x = \frac{3 \ln 3 - \ln 5 - \ln 7}{3 \ln 3 - 2 \ln 7}
$$

4.3.40 Beispiel (Lösen von Logarithmusgleichungen)

$$
\ln \frac{1}{2+x} = 0 \iff e^{\ln \frac{1}{2+x}} = e^0
$$
  

$$
\iff \frac{1}{2+x} = 1
$$
  

$$
\iff 2+x = 1
$$
  

$$
\iff x = -1
$$

# 4.3.6 Trigonometrische Funktionen

# 4.3.41 Bemerkung (Bogenmaß)

Das Verhältnis

$$
\pi = \frac{\text{Umfang}}{\text{Durchmesser}} = 3.14159265\ldots
$$

ist für alle Kreise konstant. $\pi$ ist irrational.

Der Umfang des Einheitskreises beträgt  $2\pi$ . Für die zu einem Winkel  $\alpha$  (in Grad) gehörende Bogenlänge am Einheitskreis gilt die Verhältnisgleichung

$$
\frac{\alpha \text{ (in Grad)}}{360^{\circ}} = \frac{x}{2\pi}
$$

,

d.h. die Bogenlänge beträgt

$$
x = 2\pi \cdot \frac{\alpha \text{ (in Grad)}}{360^{\circ}}.
$$

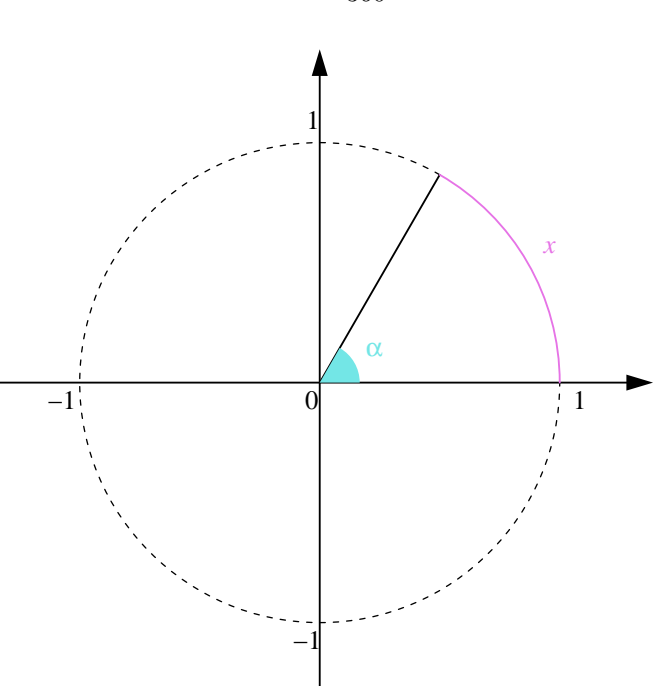

Abbildung 4.18: Winkel und Bogenlänge am Einheitskreis

$$
\frac{\pi}{6} \quad \hat{=} \quad 30^{\circ}
$$
\n
$$
\frac{\pi}{4} \quad \hat{=} \quad 45^{\circ}
$$
\n
$$
\frac{\pi}{3} \quad \hat{=} \quad 60^{\circ}
$$
\n
$$
\frac{\pi}{2} \quad \hat{=} \quad 90^{\circ}
$$
\n
$$
\frac{2}{3}\pi \quad \hat{=} \quad 120^{\circ}
$$
\n
$$
\frac{7}{6}\pi \quad \hat{=} \quad 210^{\circ}
$$
\n
$$
\frac{10}{3}\pi \quad \hat{=} \quad 600^{\circ}
$$
\n
$$
-\frac{5}{2}\pi \quad \hat{=} \quad -450^{\circ}
$$

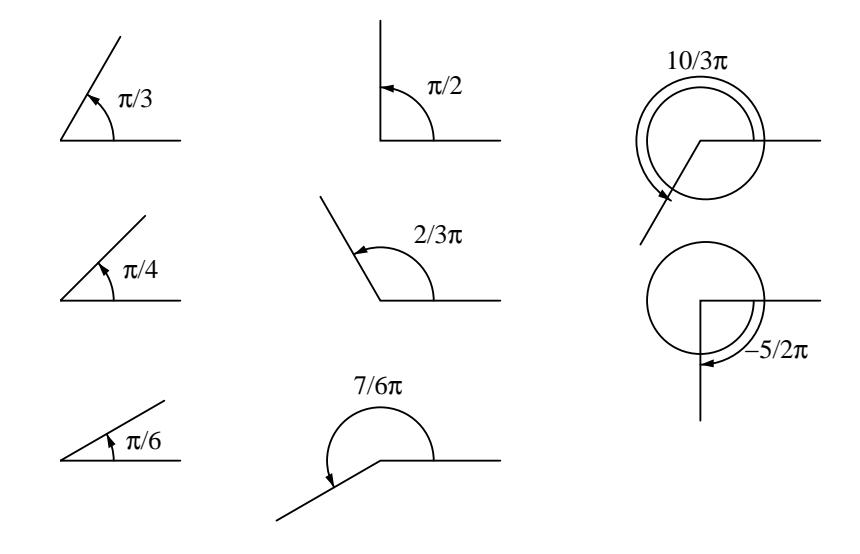

Abbildung 4.19: Winkel im Bogenmaß

# 4.3.43 Definition (Sinus, Cosinus)

Sei  $(r, s)$  der Punkt an dem Einheitskreis, der längs des Kreisbogens die Entfernung x von  $(1, 0)$  hat. Dann ist  $(r, s) = (\cos x, \sin x)$ .

# Wertetabelle

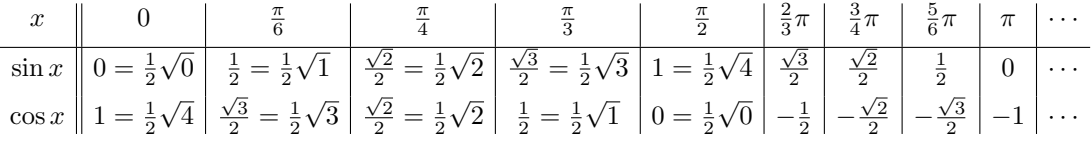

# 4.3.44 Satz

Für die trigonometrischen Funktionen sin und cos gilt

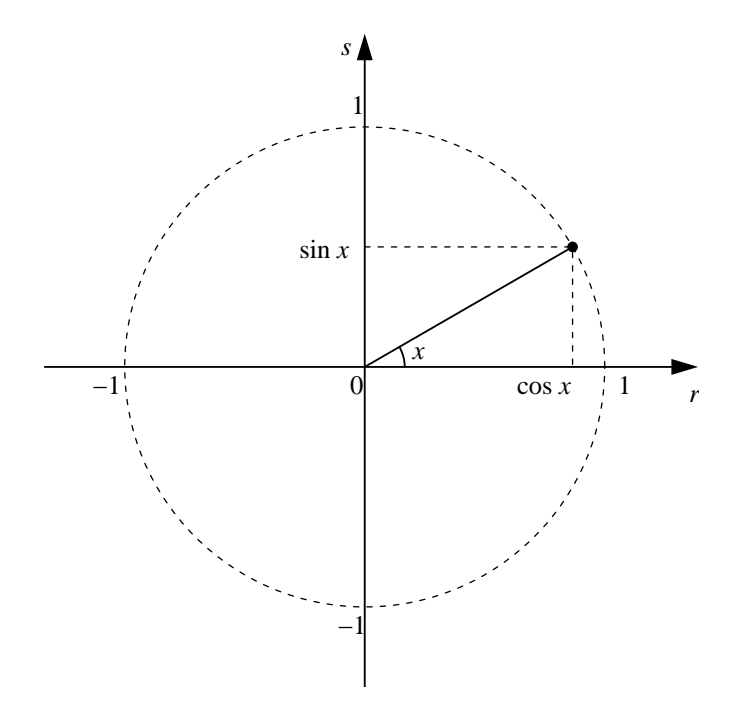

Abbildung 4.20: Punkt auf dem Einheitskreis, sin und cos

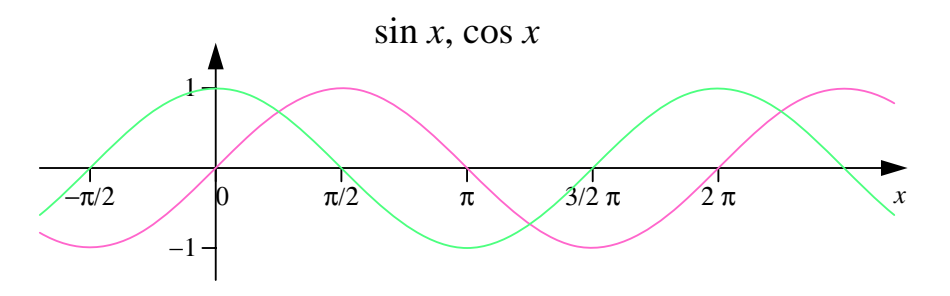

Abbildung 4.21: Die Funktionen  $\sin x$  und  $\cos x$ 

- a)  $D_{\sin} = \mathbb{R}, D_{\cos} = \mathbb{R}.$
- b)  $W_{\text{sin}} = [-1, 1]$   $W_{\text{cos}} = [-1, 1]$ .
- c) sin ist eine ungerade, cos ist eine gerade Funktion.
- d) sin und cos sind  $2\pi$ -periodisch.
- e) Die Nullstellen von sin sind

$$
\{\ldots, -2\pi, -\pi, 0, \pi, 2\pi, 3\pi, \ldots\} = \{k \cdot \pi : k \in \mathbb{Z}\}.
$$

f) Die Nullstellen von cos sind

$$
\left\{\ldots, -\frac{3}{2}\pi, -\frac{\pi}{2}, \frac{\pi}{2}, \frac{3}{2}\pi, \ldots\right\} = \left\{k \cdot \pi + \frac{\pi}{2} : k \in \mathbb{Z}\right\}.
$$

# 4.3.45 Beispiel

Sei  $f : \mathbb{R} \longrightarrow \mathbb{R}$ ,  $f(x) = \sin(2x)$ . Es gilt

a)  $f(x)$  ist  $\pi$ -periodisch, denn

$$
f(x + \pi) = \sin(2(x + \pi)) = \sin(2x + 2\pi) = \sin(2x) = f(x)
$$

b)  $f(x)$  ist ungerade, denn

$$
f(-x) = \sin(2(-x)) = \sin(-2x) = -\sin(2x) = -f(x)
$$

# 4.3.46 Satz (Wichtige trigonometrische Formeln)

a) Trigonometrischer Pythagoras

$$
\sin^2 a + \cos^2 a = 1
$$

b) Additionstheoreme

$$
\sin(a \pm b) = \sin a \cos b \pm \cos a \sin b \tag{4.1}
$$

$$
\cos\left(a\pm b\right) = \cos a \cos b \mp \sin a \sin b \tag{4.2}
$$

c) Formeln für doppelte Winkel

$$
\sin 2a = 2 \sin a \cos a
$$
  

$$
\cos 2a = \cos^2 a - \sin^2 a = 1 - 2 \sin^2 a = 2 \cos^2 a - 1
$$

d) Formeln für halbe Winkel

$$
\sin\frac{b}{2} = +\sqrt{\frac{1}{2}(1-\cos b)}
$$
 falls  $\frac{b}{2}$  im 1. oder 2. Quadranten  
\n
$$
\sin\frac{b}{2} = -\sqrt{\frac{1}{2}(1-\cos b)}
$$
 falls  $\frac{b}{2}$  im 3. oder 4. Quadranten  
\n
$$
\cos\frac{b}{2} = +\sqrt{\frac{1}{2}(1+\cos b)}
$$
 falls  $\frac{b}{2}$  im 1. oder 4. Quadranten  
\n
$$
\cos\frac{b}{2} = -\sqrt{\frac{1}{2}(1+\cos b)}
$$
 falls  $\frac{b}{2}$  im 2. oder 3. Quadranten

#### 4.3.47 Beispiel

a) Berechne sin  $\frac{\pi}{8}$ .

$$
\sin\frac{\pi}{8} = \sqrt{\frac{1}{2}\left(1 - \cos\frac{\pi}{4}\right)}
$$

$$
= \sqrt{\frac{1}{2}\left(1 - \frac{1}{2}\sqrt{2}\right)}
$$

(Wegen sin $\frac{\pi}{8}>0$ ist bei der Wurzel das positive Vorzeichen zu wählen.) b) Berechne  $\cos \frac{9}{8}\pi$ .

$$
\cos\frac{9}{8}\pi = -\sqrt{\frac{1}{2}\left(1+\cos\frac{9}{4}\pi\right)}
$$

$$
= -\sqrt{\frac{1}{2}\left(1-\cos\frac{\pi}{4}\right)}
$$

$$
= -\sqrt{\frac{1}{2}\left(1-\frac{1}{2}\sqrt{2}\right)}
$$

(Wegen cos $\frac{9}{8}\pi<0$ ist bei der Wurzel das negative Vorzeichen zu wählen.)

# 4.3.48 Beispiel

Wir betrachten noch einmal die Funktion aus Beispiel 4.3.45, d.h.  $f : \mathbb{R} \longrightarrow \mathbb{R}$ ,  $f(x) = \sin(2x)$ . Es gilt

- a)  $f(x)$  ist  $\pi$ -periodisch.
- b)  $f(x)$  ist ungerade.
- c) Wertetabelle

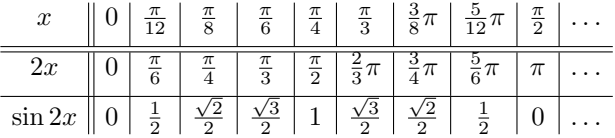

d) Nullstellen:

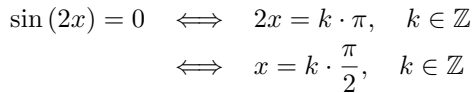

e) Funktionsgraph: Der Graph der Funktion entspricht dem Graphen der Sinusfunktion um den Faktor 2 gestaucht.

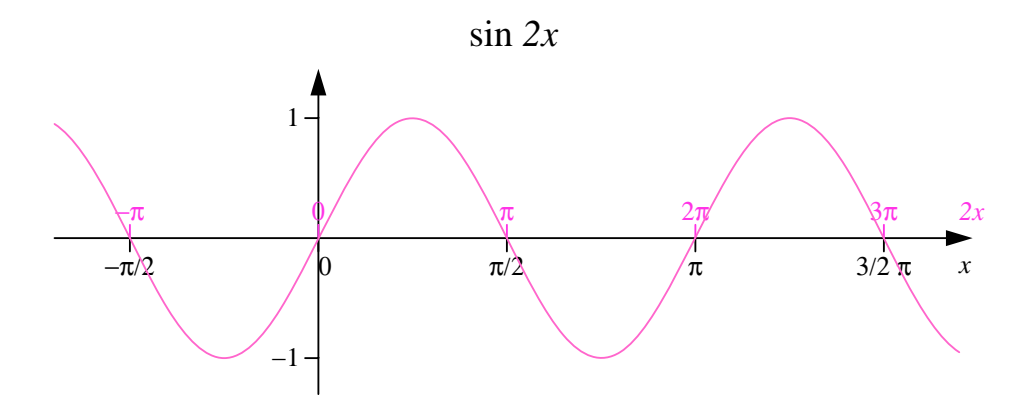

Abbildung 4.22: Die Funktion sin  $(2x)$ 

# 4.3.49 Beispiel

Sei  $g : \mathbb{R} \longrightarrow \mathbb{R}, g(x) = \sin (x + \frac{\pi}{6}).$ 

a) Wertetabelle

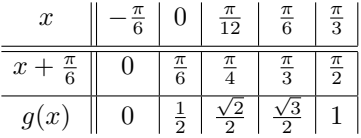

b) Funktionsgraph: Der Graph von  $\sin(x + \frac{\pi}{6})$  entspricht dem der Sinusfunktion um  $\frac{\pi}{6}$  nach links verschoben.

# 4.3.50 Satz (Allgemeine Sinusfunktion)

a) Sei  $f(x) = \sin(\omega x)$ . Dann ist

$$
\sin(\omega x) = 0 \iff \omega x = k \cdot \pi, \quad k \in \mathbb{Z}
$$

$$
\iff \quad x = k \cdot \frac{\pi}{\omega}, \quad k \in \mathbb{Z}
$$

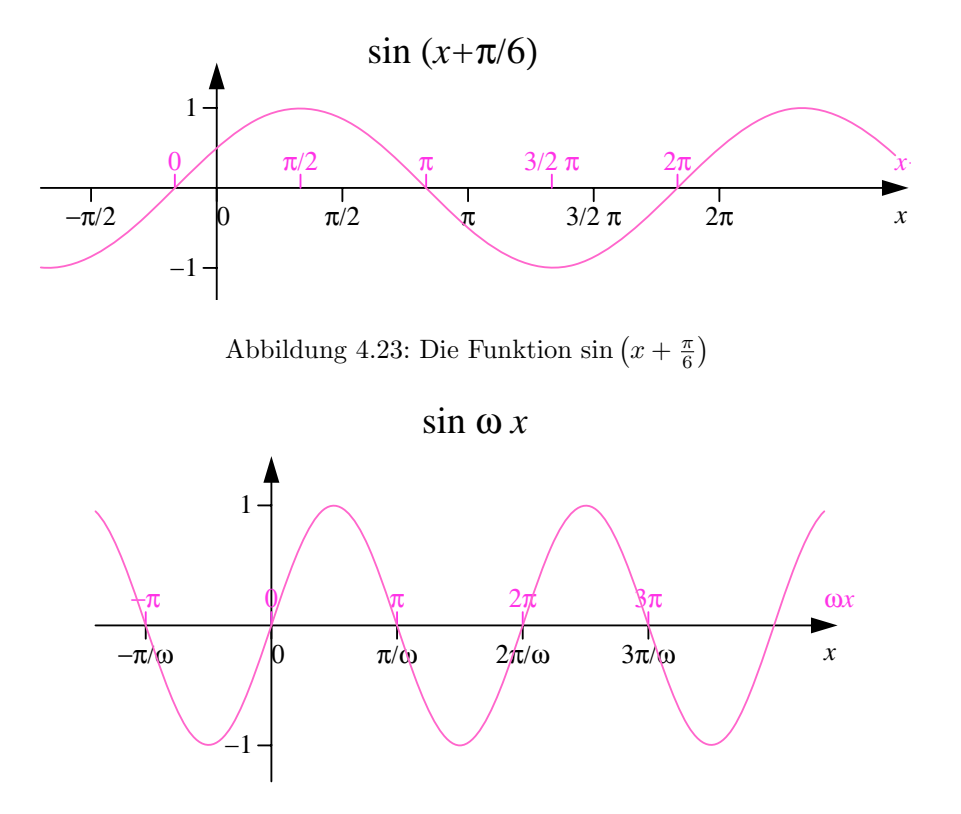

Abbildung 4.24: Die Funktion  $\sin \omega x$ 

Das bedeutet: Der Graph von  $f(x)$  ist der der Sinusfunktion, aber gestaucht (falls  $|\omega| > 1$ ) oder gedehnt falls  $0 < |\omega| < 1$  um den Faktor  $\omega$ . Für  $\omega < 0$  ist der Funktionsgraph noch zusätzlich an der y-Achse gespiegelt.

b) Sei  $g(x) = \sin(\omega x - \varphi) = \sin(\omega (x - \frac{\varphi}{\omega}))$ . Dann ist

$$
g(x) = 0 \iff \omega x - \varphi = k \cdot \pi, \quad k \in \mathbb{Z}
$$

$$
\iff x = \frac{k \cdot \pi + \varphi}{\omega}, \quad k \in \mathbb{Z}
$$

Das bedeutet: Der Graph von  $g(x)$  ist der von  $f(x) = \sin(\omega x)$ , verschoben um  $\frac{\varphi}{\omega}$  in x-Richtung (Verschiebung nach rechts, wenn  $\frac{\varphi}{\omega} > 0$ , sonst nach links).

c) Sei  $h(x) = a \cdot \sin(\omega x - \varphi)$ ,  $a \neq 0$ . Der Graph von  $h(x)$  ist der von  $g(x) = \sin(\omega x - \varphi)$ , gestreckt um den Faktor a in y-Richtung falls  $|a| > 1$ , gestaucht falls  $|a| < 1$ . Für  $a < 0$  wird der Graph noch an der x-Achse gespiegelt.

# 4.3.51 Definition (Tangens, Cotangens)

a) Die Tangensfunktion ist definiert durch

$$
\tan x = \frac{\sin x}{\cos x} \text{ mit } D_{\tan} = \mathbb{R} \setminus \left\{ k \cdot \pi + \frac{\pi}{2} \ : \ k \in \mathbb{Z} \right\}
$$

b) Die Cotangensfunktion ist definert durch

$$
\cot x = \frac{\cos x}{\sin x} = \frac{1}{\tan x} \text{ mit } D_{\text{cot}} = \mathbb{R} \setminus \{k \cdot \pi \ : \ k \in \mathbb{Z}\}
$$

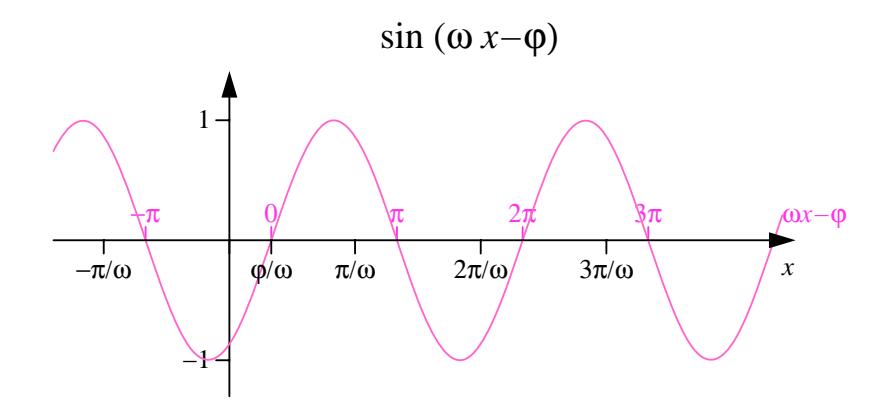

Abbildung 4.25: Die Funktion  $\sin(\omega x - \varphi)$ 

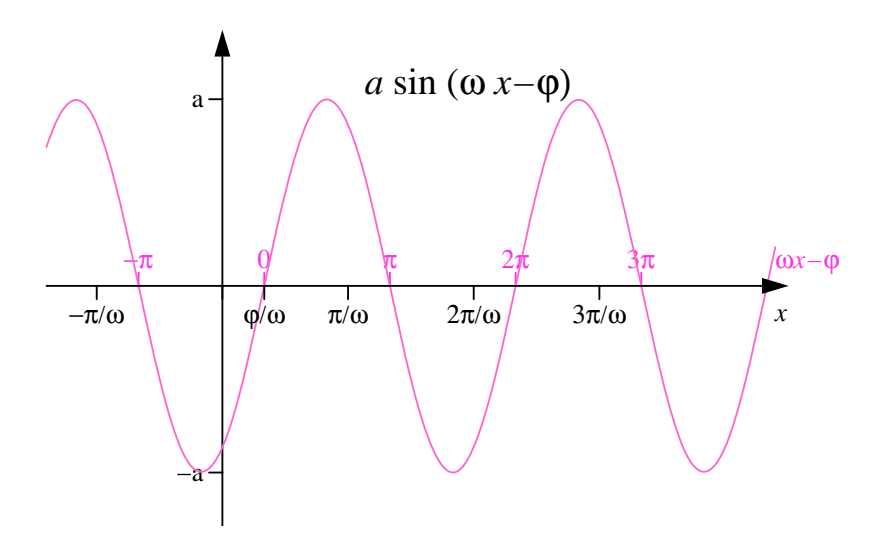

Abbildung 4.26: Die Funktion  $a \cdot \sin(\omega x - \varphi)$ 

# Wertetabelle

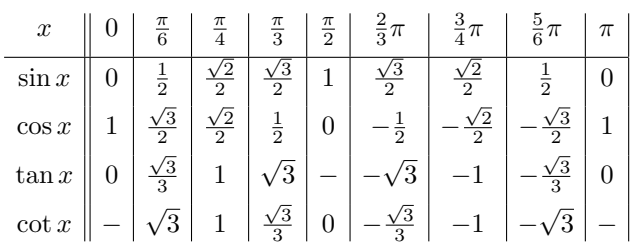

# 4.3.52 Satz

- a) Die Tangens- und Cotangensfunktionen sind ungerade.
- b) tan, cot sind  $\pi$ -periodisch.
- c) Die Nullstellen von tan sind

 ${k \cdot \pi : k \in \mathbb{Z}}$ 

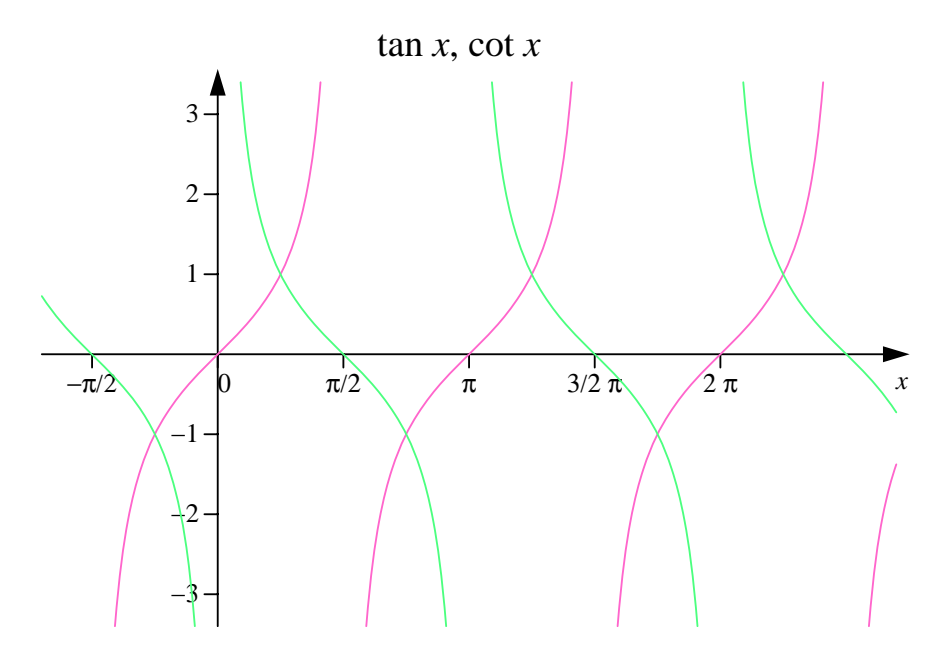

Abbildung 4.27: Die Funktionen tan  $x$  und cot  $x$ 

d) Die Nullstellen von cot sind

$$
\{k \cdot \pi + \frac{\pi}{2} \, : \, k \in \mathbb{Z}\}
$$

Beweis: zu a)

$$
\tan(-x) = \frac{\sin(-x)}{\cos(-x)} = \frac{-\sin x}{\cos x} = -\tan x.
$$

zu b)

$$
\tan(x + \pi) = \frac{\sin(x + \pi)}{\cos(x + \pi)} = \frac{-\sin x}{-\cos x} = \tan x.
$$

zu c)

$$
\tan x = 0 \iff \sin(x) = 0 \iff x = k \cdot \pi, \ k \in \mathbb{Z}
$$

zu d)

$$
\cot(x) = 0 \iff \cos(x) = 0 \iff x = k \cdot \pi + \frac{\pi}{2}, \, k \in \mathbb{Z}
$$

# 4.3.7 Arcusfunktionen

Mit den Arcusfunktionen werden Umkehrfunktionen zu geeigneten Einschränkungen der trigonometrischen Funktionen bezeichnet.

# 4.3.53 Definition (Arcusfunktionen)

a) sin :  $\left[-\frac{\pi}{2},\frac{\pi}{2}\right] \longrightarrow [-1,1]$  ist streng monoton steigend und umkehrbar. arcsin :  $[-1, 1]$  →  $\left[-\frac{\pi}{2}, \frac{\pi}{2}\right]$  ist definiert durch

$$
\arcsin x = y \iff \sin y = x
$$

b) cos :  $[0, \pi] \longrightarrow [-1, 1]$  ist streng monoton fallend und umkehrbar.  $\arccos : [-1,1] \longrightarrow [0,\pi]$  ist definiert durch

$$
\arccos x = y \iff \cos y = x
$$

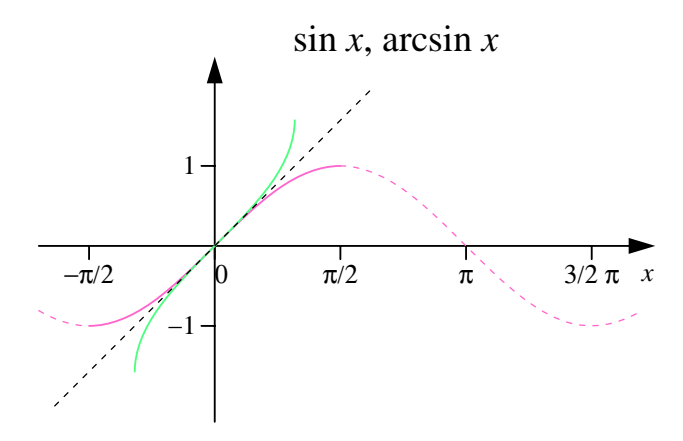

Abbildung 4.28: Die Funktionen sin  $x$  und arcsin  $x$ 

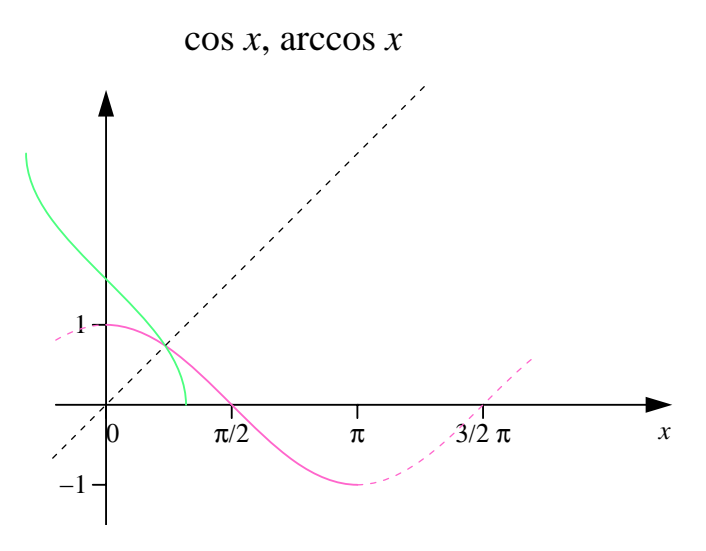

Abbildung 4.29: Die Funktionen cos  $x$  und arccos  $x$ 

c) tan :  $\left(-\frac{\pi}{2},\frac{\pi}{2}\right) \longrightarrow \mathbb{R}$  ist streng monoton wachsend und umkehrbar.  $\arctan : \mathbb{R} \longrightarrow \left(-\frac{\pi}{2}, \frac{\pi}{2}\right)$  ist definiert durch

$$
\arctan x = y \iff \tan y = x
$$

d) cot :  $(0, \pi) \longrightarrow \mathbb{R}$  ist streng monoton fallend und umkehrbar.  $\text{arccot}$  :  $\mathbb{R} \longrightarrow (0, \pi)$  ist definiert durch

$$
\operatorname{arccot} x = y \iff \cot y = x
$$

### 4.3.54 Satz

a) arcsin und arctan sind ungerade und streng monoton wachsend.

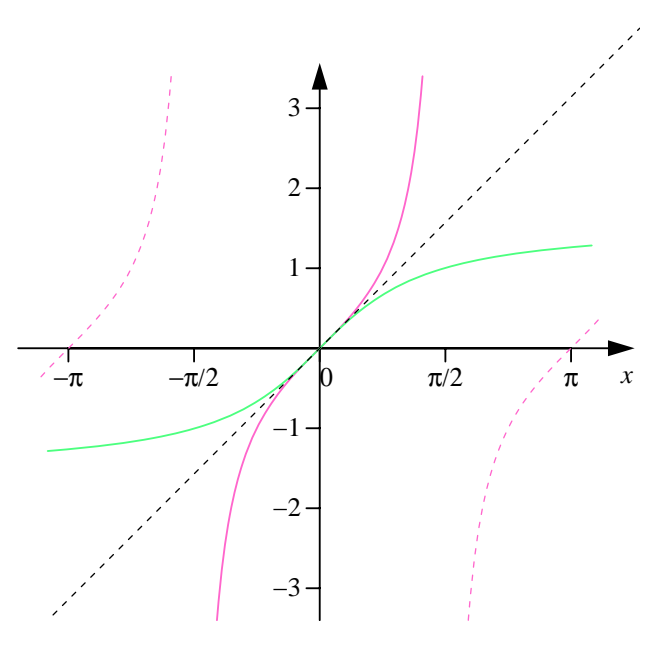

Abbildung 4.30: Die Funktionen tan  $x$  und arctan  $x$ 

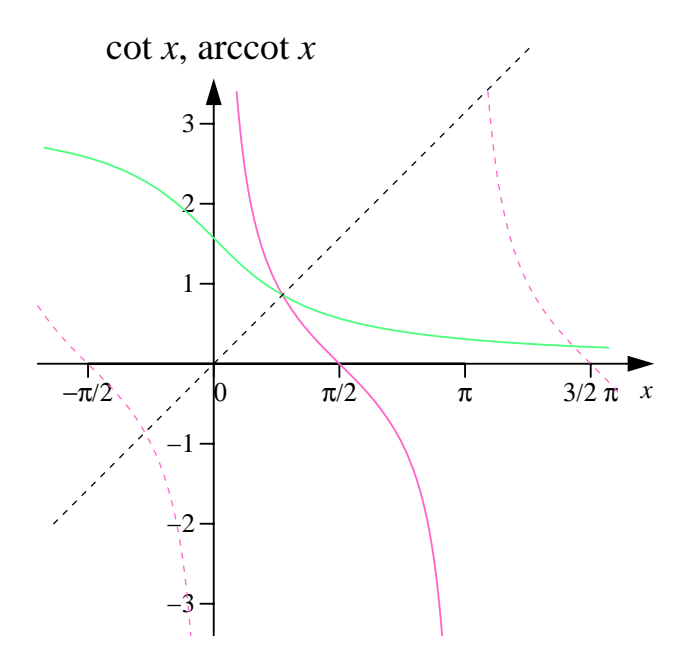

Abbildung 4.31: Die Funktionen cot $\boldsymbol{x}$  und arccot $\boldsymbol{x}$ 

b) arccos und arccot sind streng monoton fallend.

4.3.55 Beispiel (Lösen trigonometrischer Gleichungen)  $\rm L\ddot{o}se$ 

$$
\sin x = 0.4 \text{ mit } x \in \mathbb{R}.
$$

a) Alle Lösungen eines Periodenintervalls, z.B.  $x \in \left[-\frac{\pi}{2}, \frac{3}{2}\pi\right]$ :

- (i) in  $\left[-\frac{\pi}{2}, \frac{\pi}{2}\right]$ :
- (ii) in  $\left[\frac{\pi}{2}, \frac{3}{2}\pi\right]$ :
	- $x = \pi \arcsin(0.4)$

 $x = \arcsin(0.4)$ 

b) Alle Lösungen  $(2\pi$ -Periodizität):

$$
x = \arcsin(0.4) + k \cdot 2\pi
$$

oder

$$
x = -\arcsin(0.4) + \pi + k \cdot 2\pi, \quad k \in \mathbb{Z}
$$
  
= 
$$
-\arcsin(0.4) + (2k+1)\pi, \quad k \in \mathbb{Z}
$$

$$
\mathbb{L} = \{x : x = +\arcsin(0.4) + 2k\pi \text{ oder } x = -\arcsin(0.4) + (2k+1)\pi, k \in \mathbb{Z}\}\
$$

4.3.56 Beispiel (Lösen trigonometrischer Gleichungen) Löse √

$$
\sin(3x + \frac{\pi}{2}) = \frac{\sqrt{2}}{2} \text{ mit } x \in \mathbb{R}.
$$

Substitution:  $y = 3x + \frac{\pi}{2}$ , d. h. wir lösen zunächst

$$
\sin y = \frac{\sqrt{2}}{2}.
$$

a) Alle Lösungen eines Periodenintervalls, z. B.  $y \in \left[-\frac{\pi}{2}, \frac{3}{2}\pi\right]$ : i) in  $\left[-\frac{\pi}{2},\frac{\pi}{2}\right]$ :  $y = \arcsin\left(\frac{\sqrt{2}}{2}\right)$  $\overline{2}$ 

$$
y = \arcsin\left(\frac{\sqrt{2}}{2}\right) = \frac{\pi}{4}
$$

$$
y = \pi - \arcsin\left(\frac{\sqrt{2}}{2}\right) = \frac{3}{4}\pi
$$

b) Alle Lösungen  $(2\pi$ -Periodizität):

ii) in  $\left[\frac{\pi}{2},\frac{3}{2}\pi\right]$ :

$$
y = \frac{\pi}{4} + 2k\pi \text{ oder } y = \frac{3}{4}\pi + 2k\pi, \quad k \in \mathbb{Z}
$$

Rücksubstitution:

$$
3x + \frac{\pi}{2} = \frac{\pi}{4} + 2k\pi \quad \text{oder} \quad 3x + \frac{\pi}{2} = \frac{3}{4}\pi + 2k\pi, \quad k \in \mathbb{Z}
$$
  
\n
$$
\iff 3x = -\frac{\pi}{4} + 2k\pi \quad \text{oder} \quad 3x = \frac{1}{4}\pi + 2k\pi, \quad k \in \mathbb{Z}
$$
  
\n
$$
\iff x = -\frac{\pi}{12} + \frac{2}{3}k\pi \quad \text{oder} \quad x = \frac{\pi}{12} + \frac{2k}{3}\pi, \quad k \in \mathbb{Z}
$$

Insgesamt ergibt sich also

$$
\mathbb{L} = \{ x \in \mathbb{R} : x = \pm \frac{\pi}{12} + \frac{2}{3} k \pi , k \in \mathbb{Z} \}
$$

4.3.57 Beispiel (Lösen trigonometrischer Gleichungen) Löse

$$
\tan^2 x + 2\tan x - 1 = 0,
$$

wobei  $\tan^2 x = (\tan x)^2$  bezeichnet.

Substitution:  $u = \tan x$ , d. h. wir lösen zunächst

$$
u^2 + 2u - 1 = 0.
$$

Nach der quadratischen Formel sind die Lösungen gegeben durch

$$
u = -1 \pm \sqrt{2}.
$$

Für die Lösungen der Ausgangsgleichung (Rücksubstitution) ergibt sich: (tan  $x = -1 \pm$ √ 2) a) Alle Lösungen im Periodenintervall  $\left(-\frac{\pi}{2}, \frac{\pi}{2}\right)$ :

 $x = \arctan(-1 + \sqrt{2})$  oder  $x = \arctan(-1 -$ √ 2)

b) Alle Lösungen ( $\tan x$  ist  $\pi$ -periodisch):

$$
x = \arctan(-1 + \sqrt{2}) + k\pi \text{ oder } x = \arctan(-1 - \sqrt{2}) + k\pi, \ \ k \in \mathbb{Z}
$$

Insgesamt ergibt sich also

$$
\mathbb{L} = \left\{ x : x = \arctan(-1 + \sqrt{2}) + k\pi \text{ oder } x = \arctan(-1 - \sqrt{2}) + k\pi, \ k \in \mathbb{Z} \right\}
$$

# 4.4 Zusammengesetzte Funktionen

4.4.1 Definition (Verknüpfungen von Funktionen) Seien  $f: D_f \longrightarrow \mathbb{R}, g: D_g \longrightarrow \mathbb{R}$  Funktionen.

a)  $f + g$ ,  $f - g$ ,  $f \cdot g$ :  $D_f \cap D_g \longrightarrow \mathbb{R}$  sind gegeben durch:

$$
(f+g)(x) = f(x) + g(x)
$$
  
\n
$$
(f-g)(x) = f(x) - g(x)
$$
  
\n
$$
(f \cdot g)(x) = f(x) \cdot g(x).
$$

b)  $a \cdot f : D_f \longrightarrow \mathbb{R}$  ist für  $a \in \mathbb{R}$  gegeben durch:

$$
(af)(x) = a \cdot f(x).
$$

c) 
$$
\frac{f}{g}
$$
:  $(D_f \cap D_g) \setminus \{x \in \mathbb{R} : g(x) = 0\} \longrightarrow \mathbb{R}$ ist gegeben durch:

$$
\left(\frac{f}{g}\right)(x) = \frac{f(x)}{g(x)}.
$$

#### 4.4.2 Beispiel

- a) Polynome entstehen aus  $f(x) = x$  und Konstanten durch Summen- und Produktbildung.
- b) Rationale Funktionen enstehen aus Polynomen durch Division.

# 4.4.3 Definition (Verkettung von Funktionen)

Seien  $f: D_f$  → R und  $g: D_g$  → R Funktionen mit  $W_g \subset D_f$ . Dann heißt

$$
f \circ g : D_g \longrightarrow \mathbb{R}
$$
 mit  $(f \circ g)(x) = f(g(x))$ 

Verkettung der Funktionen f und g.

#### 4.4.4 Beispiel

$$
f(u) = \sqrt{u} \qquad g(x) = 1 - x^2
$$
  

$$
f: [0, \infty) \longrightarrow [0, \infty) \qquad g: [-1, 1] \longrightarrow [0, 1]
$$
  

$$
D_f = [0, \infty) \qquad W_g = (-\infty, 1]
$$

 $(f \circ g)(x) = \sqrt{1 - x^2}$  ist für  $|x| > 1$  nicht definiert!

# 4.5 Grenzwerte

#### 4.5.1 Definition

Eine Funktion  $f$  mit  $D_f = \mathbb{N}, W_f \subset \mathbb{R}$  heißt reelle Folge:

$$
f : \mathbb{N} \rightarrow \mathbb{R}
$$
  

$$
f(n) = a_n
$$

 $a_n$  heißt n-tes Folgenglied.

#### 4.5.2 Bemerkung

Schreibweise für Folgen:

$$
a_1, a_2, a_3, a_4, \ldots
$$

oder  $(a_n)_{n\in\mathbb{N}}$  oder  $(a_n)$ .

# 4.5.3 Beispiel

a)  $1, 2, 3, 4, \ldots = (n)_{n \in \mathbb{N}}$ b)  $1, \frac{1}{7}$  $\frac{1}{4}, \frac{1}{9}$  $\frac{1}{9}, \frac{1}{16}$  $\frac{1}{16}, \ldots = \left(\frac{1}{n^2}\right)$  $n<sup>2</sup>$  $\setminus$ n∈N c)  $-\frac{1}{2}$  $\frac{1}{2}, +\frac{1}{4}$  $\frac{1}{4}, -\frac{1}{8}$  $\frac{1}{8}$ , +  $\frac{1}{16}$  $\frac{1}{16}, \ldots = \left(\frac{(-1)^n}{2^n}\right)$  $2^n$  $\setminus$ n∈N

# 4.5.4 Definition

 $(a_n)_{n \in \mathbb{N}}$  heißt *arithmetische Folge*, wenn

$$
a_n = a + (n-1)d, n \in \mathbb{N}
$$

mit  $a, d \in \mathbb{R}$ , d. h.

$$
(a_n) = a, \, a + d, \, a + 2d, \, a + 3d, \, \dots
$$

bzw. rekursiv  $a_{n+1} = a_n + d$  für  $n \in \mathbb{N}$  und  $a_1 = a$ .

#### 4.5.5 Beispiel

- a) 2, 4, 6, 8, 10, 12, ...: Folge der geraden Zahlen  $(a = 2, d = 2)$ .
- b)  $1, 3, 5, 7, 9, 11, \ldots$ : Folge der ungeraden Zahlen  $(a = 1, d = 2)$ .
- c)  $0, -10, -20, -30, -40, \ldots$ : negative Vielfache von 10  $(a = 0, d = -10)$ .

#### 4.5.6 Definition

 $(a_n)_{n \in \mathbb{N}}$  heißt *geometrische Folge*, wenn

$$
a_n = aq^{n-1}, n \in \mathbb{N}
$$

mit  $a, q \in \mathbb{R}$ , d. h.

$$
(a_n)=a,\,aq,\,aq^2,\ldots
$$

bzw. rekursiv  $a_{n+1} = a_n \cdot q$  für  $n \in \mathbb{N}$  und  $a_1 = a$ .

#### 4.5.7 Beispiel

- a)  $1, 10, 100, 1000, 10000, \ldots$ : Zehnerpotenzen  $(a = 1, q = 10)$ .
- b)  $\sqrt{2}, 2, 2$ √ 2, 4, 4 √  $2, 8, \ldots: a = q =$ √ 2.

#### 4.5.8 Definition

Eine Folge  $(a_n)_{n\in\mathbb{N}}$  heißt *alternierend*, wenn

$$
a_na_{n+1}<0\,,\,n\in\mathbb{N}
$$

d. h.  $a_n, a_{n+1}$  haben unterschiedliches Vorzeichen.

#### 4.5.9 Beispiel

$$
-\frac{1}{2}, \frac{1}{4}, -\frac{1}{8}, \frac{1}{16}, \dots
$$

Die Begriffe Monotonie und Beschränktheit sind aus dem Kapitel über Funktionen bekannt. Da Folgen Funktionen auf N sind, sind die Begriffe auf Folgen anwendbar.

#### 4.5.10 Bemerkung

- a) Eine Folge  $(a_n)_{n\in\mathbb{N}}$  heißt monoton wachsend, wenn  $a_n \le a_{n+1}$  für alle  $n \in \mathbb{N}$  bzw. monoton fallend, wenn  $a_n \geq a_{n+1}$  für alle  $n \in \mathbb{N}$  gilt.
- b) Die Folge  $(a_n)_{n\in\mathbb{N}}$  heißt streng monoton wachsend, wenn  $a_n < a_{n+1}$  für alle  $n \in \mathbb{N}$  bzw. streng monoton fallend, wenn  $a_n > a_{n+1}$  für alle  $n \in \mathbb{N}$  gilt.

#### 4.5.11 Beispiel

- a)  $1, 3, 5, 7, \ldots = (2n 1)$  ist streng monoton wachsend.
- b)  $1, \frac{1}{2}$  $\frac{1}{2}, \frac{1}{3}$  $\frac{1}{3}, \frac{1}{4}$  $\frac{1}{4}, \ldots = \left(\frac{1}{n}\right)$ n ) ist streng monoton fallend.
- c)  $(2n + (-1)^n) = 1, 5, 5, 9, 9, 11, 11, \ldots$  ist monoton wachsend, aber nicht streng monoton.

#### 4.5.12 Bemerkung

- a) Eine Folge  $(a_n)$  heißt nach oben beschränkt, falls  $C \in \mathbb{R}$  existiert mit  $a_n \leq C$  für alle  $n \in \mathbb{N}$ . C heißt in diesem Falle (eine) obere Schranke von  $(a_n)$ .
- b)  $(a_n)$  heißt nach unten beschränkt, falls  $C \in \mathbb{R}$  existiert mit  $a_n \geq C$  für alle  $n \in \mathbb{N}$ . C heißt dann untere Schranke von  $(a_n)$ .
- c) Eine Folge  $(a_n)$  heißt beschränkt, wenn sie nach oben und unten beschränkt ist. Dies ist genau dann erfüllt, wenn  $C \in [0, \infty)$  existiert mit  $|a_n| \leq C$  für alle  $n \in \mathbb{N}$ .

**4.5.13 Beispiel** 
$$
\left(\frac{1-3n}{n}\right)
$$
 ist beschränkt, da  $|a_n| = \left|\frac{1}{n} - 3\right| = 3 - \frac{1}{n} < 3$ .

b)  $(2n-1)$  ist nach unten beschränkt, da  $0 < 2n-1$ .

c) 
$$
\left(-\frac{1}{n}\right)
$$
 ist beschränkt, denn  $\left|-\frac{1}{n}\right| \le 1$ .

# 4.5.1 Nullfolgen

#### 4.5.14 Beispiel

a)

$$
\left(\frac{1}{n}\right)_{n\in\mathbb{N}} = 1, \frac{1}{2}, \frac{1}{3}, \frac{1}{4}, \frac{1}{5}, \dots
$$

Die Folgenglieder liegen für großes n "beliebig nahe" an 0.

"Beliebig nahe" heißt: Für jedes  $\varepsilon > 0$  (beliebig klein), n "groß genug" ist  $|a_n| < \varepsilon$ .

Für  $\varepsilon > 0$  und  $n > \frac{1}{\cdot}$  $\frac{1}{\varepsilon}$  gilt  $|a_n| < \varepsilon$ , denn

$$
\left|\frac{1}{n}\right| < \varepsilon \Longleftrightarrow \frac{1}{\varepsilon} < n.
$$

b)

$$
\frac{1}{n^2} = 1, \frac{1}{4}, \frac{1}{9}, \frac{1}{16}, \frac{1}{25}, \dots
$$

Für  $\varepsilon > 0$  und  $n > \sqrt{\frac{1}{n}}$  $\frac{1}{\varepsilon}$  gilt  $|a_n| < \varepsilon$ , denn

$$
\left|\frac{1}{n^2}\right| < \varepsilon \iff n^2 > \frac{1}{\varepsilon} \iff n > \sqrt{\frac{1}{\varepsilon}}
$$

#### 4.5.15 Definition

 $(a_n)$  heißt Nullfolge, wenn zu jedem  $\varepsilon > 0$  eine Zahl  $N_{\varepsilon} \in \mathbb{N}$  existiert mit

$$
|a_n| < \varepsilon \quad \text{ für alle } n \ge N_{\varepsilon}.
$$

#### 4.5.16 Beispiel

$$
\left(\frac{1}{\sqrt{n}}\right) = 1, \frac{1}{\sqrt{2}}, \frac{1}{\sqrt{3}}, \frac{1}{\sqrt{4}}, \frac{1}{\sqrt{5}}, \dots
$$

Sei  $\varepsilon > 0$ . Es ist

$$
\left|\frac{1}{\sqrt{n}}\right| < \varepsilon \iff \sqrt{n} > \frac{1}{\varepsilon} \iff n > \frac{1}{\varepsilon^2}.
$$

Also: Für  $\varepsilon > 0$  beliebig und jedes  $n > \frac{1}{\varepsilon}$  $rac{1}{\varepsilon^2}$  gilt  $\Big|$  $\frac{1}{\sqrt{n}}$  $\begin{array}{c} \begin{array}{c} \begin{array}{c} \end{array} \\ \begin{array}{c} \end{array} \end{array} \end{array}$  $<\varepsilon$ . Somit ist  $\left(\frac{1}{\sqrt{n}}\right)$ eine Nullfolge.

# 4.5.17 Beispiel

$$
(a_n) = \left(\frac{2n+5}{3n}\right)
$$
  
=  $\frac{7}{3}, \frac{9}{6}, \frac{11}{9}, \frac{13}{12}, \frac{15}{15}, \frac{17}{18}, \dots$ 

Es gilt:

$$
\frac{2n+5}{3n} > \frac{2n}{3n} = \frac{2}{3}
$$

d. h. Folgenglieder haben mindestens den Abstand  $\frac{2}{3}$  von 0. Also handelt es sich nicht um eine Nullfolge.

# 4.5.18 Beispiel

$$
(a_n) = (1 + (-1)^n) = 0, 2, 0, 2, 0, 2 \dots
$$

ist keine Nullfolge. Für $\varepsilon=1$ ist  $|a_n|<\varepsilon$  für ungerades  $n,$ aber nicht für gerade  $n,$ d. h. es gibt kein  $N_\varepsilon,$  so dass  $|a_n|<\varepsilon$  für  $jedes$   $n\geq N_\varepsilon$  gilt.

$$
(a_n) = \left(\frac{(-1)^n}{n}\right) = -1, \frac{1}{2}, -\frac{1}{3}, \frac{1}{4}, \dots
$$

$$
|a_n| < \varepsilon \iff n > \frac{1}{\varepsilon}
$$

Sei  $\varepsilon > 0$ . Dann ist

Also gilt: Für  $N_{\varepsilon} > \frac{1}{\varepsilon}$  $\frac{1}{\varepsilon}$  ist stets  $|a_n| < \varepsilon$ , d. h.  $(a_n)$  ist Nullfolge.

#### 4.5.20 Satz

Sei  $(a_n)$  eine Nullfolge,  $(b_n)$  beschränkt. Dann ist  $(a_nb_n)$  eine Nullfolge.

Beweis.  $(b_n)$  sei beschränkt, d. h. es existiert  $C > 0$ , so dass  $|b_n| \leq C$  für alle  $n \in \mathbb{N}$ . Sei  $\varepsilon > 0$ : Da  $(a_n)$  Nullfolge ist, existiert zu  $\tilde{\varepsilon} = \frac{\varepsilon}{\sqrt{2}}$  $\overline{C}$  ein  $N_{\tilde{\varepsilon}}$  mit der Eigenschaft  $|a_n| < \tilde{\varepsilon}$   $(n > N_{\tilde{\varepsilon}})$ .

Damit gilt:

$$
|a_n b_n| = |a_n||b_n| \le |a_n| \cdot C < \tilde{\varepsilon} \cdot C = \varepsilon
$$

für jedes  $n \geq N_{\tilde{\varepsilon}}$ . Also ist  $(a_n b_n)$  eine Nullfolge.

#### 4.5.21 Beispiel

**Wir betrachten**  $(a_n) = \left(\frac{1}{n}\right)$ n  $\Big), (b_n) = (\sin n). \ \ \left(\frac{1}{n}\right)$ n ist eine Nullfolge, und  $(\sin n)$  ist eine beschränkte Folge. Somit ist  $\left(\frac{\sin n}{n}\right)$ n eine Nullfolge.

# 4.5.2 Konvergenz

#### 4.5.22 Definition

Sei  $(a_n)$  eine Folge.  $a \in \mathbb{R}$  heißt Grenzwert von  $(a_n)$ , und  $(a_n)$  heißt konvergent gegen a, wenn es zu jedem  $\varepsilon > 0$  eine Zahl  $N_{\varepsilon} \in \mathbb{N}$  gibt mit

 $|a_n - a| < \varepsilon$  für jedes  $n \geq N_{\varepsilon}$ .

Man schreibt dann

$$
\lim_{n \to \infty} a_n = a
$$

("Limes  $a_n$  für n gegen unendlich") oder

$$
a_n \to a \quad (n \to \infty).
$$

#### 4.5.23 Bemerkung

- a) Jede konstante Folge konvergiert, d. h. für  $(a_n) = (a)$  gilt  $a_n \longrightarrow a$  für  $n \longrightarrow \infty$ .
- b) Jede Nullfolge konvergiert gegen 0.
- c)  $a_n \to a$  für  $n \to \infty \iff (a_n a)$  Nullfolge.

#### 4.5.24 Satz

Aus  $\lim_{n\to\infty} a_n = a$  und  $\lim_{n\to\infty} a_n = b$  folgt  $a = b$ , (d. h. wenn ein Grenzwert existiert, ist er eindeutig).

#### 4.5.25 Definition

Nicht konvergente Folgen heißen divergent.

#### 4.5.26 Beispiel

 $(a_n) = ((-1)^n) = -1, 1, -1, 1, \dots$  ist divergent.

#### 4.5.27 Satz

Jede konvergente Folge ist beschränkt (die Umkehrung gilt nicht, vgl. nächstes Beispiel).

Beweis. Sei  $(a_n)$  konvergente Folge mit  $\lim_{n \to \infty} a_n = a$ .

Wegen der Konvergenz gilt mit der Wahl  $\varepsilon = 1$ , dass  $|a_n - a| < 1$  für alle  $n > N_1$  oder äquivalent

$$
a_n \in (a-1, a+1) \text{ für alle } n \ge N_1,
$$

d. h. nur  $a_1, a_2, \ldots, a_{N_1-1}$  können außerhalb von  $(a-1, a+1)$  liegen. Das Maximum der Zahlen

$$
|a_1|, |a_2|, \ldots, |a_{N_1-1}|, |a-1|, |a+1|
$$

ist eine Schranke von  $(a_n)$ .

#### 4.5.28 Beispiel

a)  $(a_n) = (n)$  ist nicht konvergent und unbeschränkt.

b)  $(a_n) = ((-1)^n)$  ist nicht konvergent und beschränkt.

#### 4.5.29 Satz

Sei  $c \in \mathbb{R}$ . Seien  $(a_n)$ ,  $(b_n)$  konvergente Folgen mit  $\lim_{n \to \infty} a_n = a$ ,  $\lim_{n \to \infty} b_n = b$ . Dann gilt:

- a)  $a_n + b_n$  ist konvergent mit  $a_n + b_n \rightarrow a + b$ .
- b)  $a_n b_n$  ist konvergent mit  $a_n b_n \rightarrow a b$ .
- c)  $a_n b_n$  ist konvergent mit  $a_n b_n \rightarrow a \cdot b$ .
- d)  $ca_n$  ist konvergent mit  $c \cdot a_n \to c \cdot a$ .
- e)  $\frac{a_n}{b_n}$  ist konvergent mit  $\frac{a_n}{b_n} \to \frac{a}{b}$  $\frac{a}{b}$ , falls  $b_n \neq 0$   $(n \in \mathbb{N})$  und  $b \neq 0$ .

# $\begin{pmatrix} 4.5.30 \ \text{a)} \end{pmatrix}$   $\begin{pmatrix} \text{P+} \ \text{P+} \end{pmatrix}$   $\rightarrow 0$ .

a) 
$$
\left(\frac{1}{n}\right) \to 0
$$
.  
\nb)  $\left(\frac{1}{n^2}\right) = \left(\frac{1}{n} \cdot \frac{1}{n}\right) \to 0$ .  
\nc)  $\left(\frac{1}{n^3}\right) = \left(\frac{1}{n^2} \cdot \frac{1}{n}\right) \to 0$ .  
\nd)  $\left(\frac{1}{n^k}\right) = \left(\frac{1}{n^{k-1}} \cdot \frac{1}{n}\right) = \dots = \left(\frac{1}{n} \dots \frac{1}{n}\right) \to 0$ .

**4.5.31 Beispiel**<br>Grenzwert von  $(a_n) = \left(\frac{1+3n+5n^2}{4n^2}\right)$  $4n^2$ .

Kürze durch die höchste Potenz von  $n$  im Nenner.

$$
a_n = \frac{1 + 3n + 5n^2}{4n^2}
$$
  
= 
$$
\frac{n^2 \left(\frac{1}{n^2} + \frac{3n}{n^2} + 5\right)}{4n^2}
$$
  
= 
$$
\frac{\frac{1}{n^2} + \frac{3}{n} + 5}{4}
$$

Jede einzelne Folge konvergiert, also gilt

$$
\lim_{n \to \infty} a_n = \frac{\lim_{n \to \infty} \frac{1}{n^2} + \lim_{n \to \infty} \frac{3}{n} + \lim_{n \to \infty} 5}{\lim_{n \to \infty} 4}
$$

$$
= \frac{0 + 0 + 5}{4} = \frac{5}{4},
$$

d. h.  $(a_n)$  konvergiert und  $\lim_{n \to \infty} a_n = \frac{5}{4}$  $\frac{3}{4}$ .

**4.5.32 Beispiel**<br>Wir betrachten  $(a_n) = \left(\frac{3n^2+2}{4n+1}\right)$ .

$$
a_n = \frac{3n^2 + 2}{4n + 1} = \frac{\left(3n + \frac{2}{n}\right)n}{\left(4 + \frac{1}{n}\right)n} = \frac{3n + \frac{2}{n}}{4 + \frac{1}{n}}
$$

ist nicht beschränkt, denn es gilt  $3n + \frac{2}{n}$  $\frac{2}{n} \geq 3n$ , ferner ist  $4 + \frac{1}{n} \leq 5$ , also

$$
\frac{3n+\frac{2}{n}}{4+\frac{1}{n}} \ge 3n,
$$

und dies ist nicht beschränkt. Somit ist  $(a_n)$  nicht konvergent.

**4.5.33 Beispiel**<br>Konvergenz von  $(a_n) = \left(\frac{3n^2+4}{n^3+1}\right)$ .

Kürze durch die höchste Potenz von  $n$  im Nenner.

$$
a_n = \frac{n^3 \left(\frac{3}{n} + \frac{4}{n^3}\right)}{n^3 \left(1 + \frac{1}{n^3}\right)} = \frac{\frac{3}{n} + \frac{4}{n^3}}{1 + \frac{1}{n^3}}.
$$

Jede Einzelfolge konvergiert, also gilt

$$
\lim_{n \to \infty} a_n = \lim_{n \to \infty} \frac{\frac{3}{n} + \frac{4}{n^3}}{1 + \frac{1}{n^3}} = \frac{0 + 0}{1 + 0} = 0
$$

**4.5.34 Satz**<br>Die Folge  $(a_n) = \left(\frac{P(n)}{Q(n)}\right)$  $Q(n)$ mit Polynomen  $P(n) = \sum_{m=1}^{m}$  $k=0$  $a_k n^k, Q(n) = \sum_l$  $k=0$  $b_k n^k, a_m \neq 0, b_l \neq 0$ 

- a) konvergiert gegen 0, falls Grad  $(P) <$  Grad  $(Q)$ ,
- b) konvergiert gegen  $\frac{a_m}{b_l}$ , falls Grad  $(P)$  = Grad  $(Q)$ ,
- c) divergiert, falls Grad  $(P) >$  Grad  $(Q)$ .

#### Wiederholung:

 $(a_n)$  konvergiert  $\Rightarrow$   $(a_n)$  beschränkt. Die Umkehrung gilt i. a. nicht. Es sind Zusatzvoraussetzungen nötig.

#### 4.5.35 Satz

 $(a_n)$  sei monoton  $\left\{\begin{array}{c}\text{wachsend} \\ \text{fallend}\right\}$  und nach  $\left\{\begin{array}{c}\text{oben} \\ \text{unten}\right\}$  beschränkt. Dann ist  $(a_n)$  konvergent.

Heuristische Überlegung: Sei  $(a_n)$  monoton wachsend, nach oben beschränkt. Falls  $a_n$  nicht in die Nähe von C kommt, kann C verkleinert werden (sozusagen, bis C optimal ist in dem Sinne, dass man keine kleinere Konstante finden kann).

#### 4.5.36 Beispiel

**4.5.36 Beispiel**<br>Sei  $(a_n) = (\sqrt[n]{2})$ . Es gilt  $a_n \ge 1$ , d.h. die Folge ist nach unten beschränkt.  $(a_n)$  ist monoton fallend, denn

$$
a_{n+1} \le a_n \Leftrightarrow \sqrt[n+1]{2} \le \sqrt[n]{2}
$$
  

$$
\Leftrightarrow (\sqrt[n+1]{2})^{n(n+1)} \le (\sqrt[n]{2})^{n(n+1)}
$$
  

$$
\Leftrightarrow 2^n \le 2^{n+1}
$$
  

$$
\Leftrightarrow n \le n+1
$$

Also ist  $(a_n)$  konvergent. Der Grenzwert wird später bestimmt.

#### 4.5.37 Satz (Einschließungssatz, Sandwichsatz)

Seien  $(a_n)$ ,  $(b_n)$ ,  $(c_n)$  Folgen mit  $\lim_{n\to\infty} a_n = a$ ,  $\lim_{n\to\infty} c_n = a$ ,  $a_n \leq b_n \leq c_n$  für alle  $n \in \mathbb{N}$ . Dann ist  $\lim_{n\to\infty} b_n = a$ .

Der Satz gilt auch, wenn die Ungleichung  $a_n \leq b_n \leq c_n$  nicht für alle  $n \in \mathbb{N}$ , sondern von einem Index N an für alle  $n > N$  gilt.

#### 4.5.38 Beispiel

$$
(b_n) = \left(\frac{2 + (-1)^n}{n}\right) \\
= \frac{1}{1}, \frac{3}{2}, \frac{1}{4}, \frac{3}{5}, \dots
$$

Wähle

$$
a_n = \frac{1}{n}, c_n = \frac{3}{n}.
$$

Es gilt  $\lim_{n\to\infty} a_n = 0$ ,  $\lim_{n\to\infty} c_n = 0$  und

$$
\frac{1}{n} \le b_n \le \frac{3}{n}.
$$

Also gilt mit dem Sandwichsatz

$$
\lim_{n \to \infty} b_n = 0.
$$

#### 4.5.39 Beispiel

a)  $(a_n) = \sqrt[n]{n}$ . Wir zeigen später mit Methoden der Differentialrechnung, dass  $\lim_{n\to\infty} \sqrt[n]{n} = 1$  gilt.

b)  $(a_n) = (\sqrt[n]{a}), a > 1$  konstant. Behauptung:  $\lim_{n\to\infty} \sqrt[n]{a} = 1$ Für  $n \geq a$  gilt:

 $1 \leq \sqrt[n]{a} \leq \sqrt[n]{n}.$ 

Dann folgt die Behauptung mit dem Einschließungssatz.

c)  $(b_n) = (\sqrt[n]{b})$ ,  $0 < b < 1$  konstant  $(v_n) = (\sqrt{v}), 0 < b < 1$  konstant<br>Behauptung:  $\lim_{n\to\infty} \sqrt[n]{b} = 1$ . Setze  $a=\frac{1}{l}$  $\frac{1}{b}$ ,  $a > 1$ . Dann ist

$$
\sqrt[n]{b} = \sqrt[n]{\frac{1}{a}} = \frac{1}{\sqrt[n]{a}} \text{ mit } a > 1
$$

Mit dem vorigen Beispiel folgt:

$$
\lim_{n \to \infty} \sqrt[n]{b} = \frac{1}{\lim_{n \to \infty} \sqrt[n]{a}} = \frac{1}{1} = 1
$$

d) Zusammen ergibt sich  $\lim_{n\to\infty} \sqrt[n]{c} = 1$  für  $c > 0$  konstant.

#### 4.5.40 Beispiel

 $(a_n) = (q^n), |q| < 1$ Behauptung:  $\lim_{n\to\infty} q^n = 0$  Die Behauptung ist klar für  $q = 0$ . Sei im folgenden zunächst  $0 < q < 1$ . Dann gilt nach der Bernoullischen Ungleichung  $(a ≥ -1, n ∈ ℕ$  ⇒  $(1 + a)^n \ge 1 + na$ :

$$
(\frac{1}{q})^n = (1 + (\frac{1}{q} - 1))^n \ge 1 + (\frac{1}{q} - 1) \cdot n
$$

und daher

$$
0 \le q^n \le \frac{1}{(1 + (\frac{1}{q} - 1) \cdot n)}
$$

und, da der Term auf der rechten Seite der obigen Ungleichung gegen Null konvergiert, die Behauptung folgt wieder mit dem Einschließungssatz.

Für  $-1 < q < 0$  folgt die Behauptung aus der Darstellung  $q^n = (-1)^n |q|^n$ . Für  $q = 1$  gilt  $\lim_{n \to \infty} q^n = 1$ , für  $q = -1$  und  $|q| > 1$  ist die Folge  $(q^n)$  divergent.

4.5.41 Beispiel  $\frac{4.5.41 \text{ Desper}}{1 + 1}$ n  $\int_{0}^{n}$  monoton wachsend und nach oben beschränkt ist. Also ist  $\left(1+\frac{1}{n}\right)$ n  $\setminus^n$ konvergent und es gilt

$$
\lim_{n \to \infty} \left( 1 + \frac{1}{n} \right)^n = e \approx 2.7182818284\dots
$$

(Kein Beweis)

### 4.5.42 Definition (Teilfolge)

Sei  $(a_n)$  eine Folge. Sei  $k_1 < k_2 < k_3 < \ldots$  eine unendliche geordnete Teilmenge aus N. Dann heißt  $(a_{k_n})$  Teilfolge von  $(a_n)$ .

#### 4.5.43 Beispiel

$$
(a_n) = \left( \left( 1 + \frac{1}{n} \right)^n \right)
$$

$$
(a_{3n}) = \left( \left( 1 + \frac{1}{3n} \right)^{3n} \right)
$$

d. h.  $k_n = 3n (3, 6, 9, 12, ...)$ 

$$
a_{n^2} = \left( \left( 1 + \frac{1}{n^2} \right)^{n^2} \right)
$$
  
=  $a_1, a_4, a_9, \dots$ d. h.  $k_n = n^2(1, 4, 9, \dots)$ 

#### 4.5.44 Satz

Sei  $(a_n)$  konvergent gegen a und  $(a_{k_n})$  eine Teilfolge von  $(a_n)$ . Dann ist auch  $\lim_{n\to\infty} a_{k_n} = a$ .

#### 4.5.45 Beispiel

$$
\left(1 + \frac{1}{3n}\right)^{3n} \to e \text{ und } \left(1 + \frac{1}{n^2}\right)^{n^2} \to e
$$

#### 4.5.46 Definition (Uneigentliche Grenzwerte)

Sei  $(a_n)_{n\in\mathbb{N}}$  eine reelle Folge. Man schreibt

a)

$$
\lim_{n \to \infty} a_n = \infty
$$

falls zu jedem  $C > 0$  ("beliebig groß") eine Zahl  $N(C) \in \mathbb{N}$  existiert mit  $a_n > C$  für  $n \ge N(C)$ 

b)

$$
\lim_{n \to \infty} a_n = -\infty
$$

falls  $\lim_{n\to\infty}(-a_n) = \infty$  d. h. zu jedem  $C < 0$  ("beliebig klein") existiert  $N(C)$  mit  $a_n < C$  für alle  $n > N(C)$ 

### 4.5.47 Satz

- a) Gilt  $\lim_{n\to\infty} a_n = \left\{\frac{+}{-}\right\}$   $\infty$ , dann ist  $(a_n)$  nach  $\left\{\frac{\text{oben}}{\text{unten}}\right\}$  nicht beschränkt und nur endlich viele  $a_n$  $\text{sind } \left\{ \frac{\text{negative}}{\text{positive}} \right\}.$
- b) Falls  $\lim_{n\to\infty} b_n = 0$  und  $b_n > 0$  dann ist  $\lim_{n\to\infty} \frac{1}{b_n}$  $\frac{1}{b_n} = \infty.$
- c) Falls  $\lim_{n\to\infty} b_n = 0$  und  $b_n < 0$  dann ist  $\lim_{n\to\infty} \frac{1}{n}$  $\frac{1}{b_n} = -\infty.$
- d) Falls  $\lim_{n\to\infty} |c_n| = \infty$ , dann ist  $\lim_{n\to\infty} \frac{1}{n}$  $\frac{1}{c_n} = 0.$

#### 4.5.48 Satz

Sei  $\lim_{n \to \infty} a_n = a$ ,  $\lim_{n \to \infty} b_n = b$  mit  $a, b \in \mathbb{R} \cup \{\infty, -\infty\}$ . Dann ist:  $\lim_{n\to\infty} a_n + b_n = a + b$ , außer für  $a = +\infty$ ,  $b = -\infty$  oder  $a = -\infty$ ,  $b = +\infty$ . lim<sub>n→∞</sub>  $a_n - b_n = a - b$ , außer für  $a = +\infty = b$  oder  $a = -\infty = b$ .  $\lim_{n\to\infty} a_n \cdot b_n = a \cdot b$  außer für  $a = \pm \infty$ ,  $b = 0$  oder  $a = 0$ ,  $b = \pm \infty$ . Dabei setzt man  $x + \infty = \infty$ ,  $x - \infty = -\infty$ ,  $x \cdot \infty = \infty$  für  $x > 0$ ,  $x \cdot \infty = -\infty$  für  $x < 0$ .

# 4.6 Grenzwerte und Stetigkeit von Funktionen

Im Folgenden betrachten wir nun wieder reelle Funktionen.

4.6.1 Beispiel  $\text{Sei } y = x^2 \text{, } P_0 = \left(\frac{1}{2}\right)$  $\frac{1}{2}, \frac{1}{4}$ 4 fester Parabelpunkt, $P = (x, x^2)$  variabel. Die Steigung der Geraden durch  $P_0$  und P beträgt

$$
f(x) = \frac{x^2 - \frac{1}{4}}{x - \frac{1}{2}}
$$

Die Steigung hängt von  $x$  ab, ist also eine Funktion von x.

$$
D_f = \mathbb{R} \setminus \left\{ \frac{1}{2} \right\}.
$$

Frage: Was passiert mit  $f(x)$  für  $x \to \frac{1}{2}$  $rac{1}{2}$ ?  $x \begin{array}{|l} 0.4 \quad 0.49 \quad 0.499 \ldots \quad 0.6 \quad 0.51 \quad 0.501 \end{array}$  $f(x)$  0.9 0.99 0.999... 1.1 1.01 1.001... Allgemein ist für  $x \in D_f$ 

$$
f(x) = \frac{x^2 - \frac{1}{4}}{x - \frac{1}{2}}
$$
  
= 
$$
\frac{\left(x - \frac{1}{2}\right)\left(x + \frac{1}{2}\right)}{x - \frac{1}{2}}
$$
  
= 
$$
x + \frac{1}{2}
$$

Vermutung:

$$
f(x) \to 1
$$
 für  $x \to \frac{1}{2}$ 

**Grenzwert einer Funktion**  $f : \mathbb{R} \to \mathbb{R}$  für  $x \to x_0$ . Test mit Folgen $\left(x_{n}\right)$  mit den Eigenschaften

- (1)  $x_n \in D_f$
- (2)  $x_n \neq x_0$
- (3)  $\lim_{n \to \infty} x_n = x_0$

Untersucht wird, ob  $\lim_{n\to\infty} f(x_n)$  für alle solche Folgen existiert. f soll in einer Umgebung von  $x_0$  definiert sein, mit Ausnahme von  $x_0$  selbst.

#### 4.6.2 Definition

$$
\dot{U}_{\varepsilon}(a) = \{ x \in \mathbb{R} : |x - a| < \varepsilon, x \neq a \}
$$

heißt *punktierte*  $ε$ -Umgebung von a. Es ist:

$$
\dot{U}_{\varepsilon}(a) = (a - \varepsilon, a + \varepsilon) \setminus \{0\}
$$
  
=  $(a - \varepsilon, a) \cup (a, a + \varepsilon)$ 

Der Grenzwert von Funktionen wird nun über Folgengrenzwerte definiert.

#### 4.6.3 Definition

 $f : \mathbb{R} \to \mathbb{R}$  sei (mindestens) in einer punktierten  $\varepsilon$ -Umgebung  $\dot{U}_{\varepsilon}(x_0)$  definiert.  $y_0$  heißt *Grenzwert* von f für x gegen  $x_0$ , wenn für jede Folge  $(x_n)$  mit  $x_n \in D_f$ ,  $x_n \neq x_0$ ,  $\lim_{n\to\infty} x_n = x_0$  die Folge  $(f(x_n))$  gegen  $y_0$ konvergiert.

Man schreibt dann

$$
\lim_{x \to x_0} f(x) = y_0.
$$

**4.6.4 Beispiel**<br>a) Sei  $f(x) = \frac{x^2 - \frac{1}{4}}{1}$  $x-\frac{1}{2}$ . Berechne  $\lim_{x \to \frac{1}{2}}$  $f(x)$ .

> Sei  $(x_n)$  eine beliebige Folge mit den Eigenschaften  $(1), (2), (3),$  d. h.  $x_n \in \mathbb{R}$ ,  $x_n \neq \frac{1}{2}$  und  $\lim_{n\to\infty} x_n =$  $\frac{1}{2}$ . Dann ist

$$
\lim_{n \to \infty} f(x) = \lim_{n \to \infty} \frac{x_n^2 - \frac{1}{4}}{x_n - \frac{1}{2}}
$$
  
= 
$$
\lim_{n \to \infty} \frac{(x_n + \frac{1}{2}) (x_n - \frac{1}{2})}{x_n - \frac{1}{2}}
$$
  
= 
$$
\lim_{n \to \infty} x_n + \lim_{n \to \infty} \frac{1}{2}
$$
  
= 
$$
\frac{1}{2} + \frac{1}{2} = 1
$$

Dieses Ergebnis gilt für jede beliebige Folge  $(x_n)$  mit den Eigenschaften  $(1), (2), (3)$ . Also ist  $\lim_{x \to \frac{1}{2}}$  $f(x) = 1.$ 

b)

$$
\lim_{x \to 1} \frac{x^3 - 3x^2 + 3x - 1}{x - 1} = \lim_{x \to 1} \frac{(x - 1)^3}{x - 1} = \lim_{x \to 1} (x - 1)^2 = 0
$$

Anschaulich bedeutet  $\lim_{x\to x_0} f(x) = y_0 (\Leftrightarrow \lim_{n\to\infty} f(x_n) = y_0$  für alle  $(x_n)$  mit  $x_n \in D_f$ ,  $x_n \neq x_0$ ,  $\lim_{n\to\infty} x_n =$  $x_0$ ), dass  $f(x_n)$ , nahe bei"  $y_0$  liegt, wenn  $x_n$ , nahe bei"  $x_0$  liegt.

#### 4.6.5 Satz

 $f(x)$  sei in punktierter Umgebung von  $x_0$  definiert. Genau dann ist  $\lim_{x\to x_0} f(x) = y_0$ , wenn zu jedem  $\varepsilon > 0$  eine Zahl  $\delta = \delta(\varepsilon)$  existiert, so dass

 $|f(x) - y_0| < \varepsilon$ 

für jedes  $x \neq x_0$  mit  $|x - x_0| < \delta(\varepsilon)$ .

#### 4.6.6 Beispiel

4.0.0 Beispier<br>Wir zeigen, dass  $\lim_{x\to a} \sqrt{x} = \sqrt{a}$  für  $a > 0$ . Es ist  $|\sqrt{x} - \sqrt{a}| < \varepsilon$  für  $|x - a| < \delta(\varepsilon)$  zu zeigen.

$$
|\sqrt{x} - \sqrt{a}| < \varepsilon
$$
\n
$$
\Leftrightarrow |\sqrt{x} - \sqrt{a}| (\sqrt{x} + \sqrt{a}) < \varepsilon(\sqrt{x} + \sqrt{a})
$$
\n
$$
\Leftrightarrow |x - a| < \varepsilon(\sqrt{x} + \sqrt{a})
$$
\n
$$
\Leftrightarrow |x - a| < \varepsilon\sqrt{a}
$$

Setze also  $\delta = \varepsilon \sqrt{a}$ . Damit gilt: Setze also  $\theta = \varepsilon \sqrt{a}$ . Dannt gnt:<br>Zu  $\varepsilon > 0$  ist  $\delta(\varepsilon) = \varepsilon \sqrt{a}$ , so dass  $|\sqrt{x} - \sqrt{a}| < \varepsilon$  für alle x mit  $|x - a| < \delta(\varepsilon) = \varepsilon \sqrt{a}$ 

#### 4.6.7 Beispiel

$$
\lim_{x \to 0} \frac{\sqrt{x+1} - 1}{x} = \lim_{x \to 0} \frac{(\sqrt{x+1} - 1)(\sqrt{x+1} + 1)}{x(\sqrt{x+1} + 1)}
$$

$$
= \lim_{x \to 0} \frac{x+1-1}{x(\sqrt{x+1}+1)} \n= \lim_{x \to 0} \frac{k}{k(\sqrt{x+1}+1)} \n= \frac{1}{\sqrt{1}+1} \n= \frac{1}{2}
$$

Was ist  $\lim_{x\to 0} \sqrt{x} = ?$ 

was ist  $\lim_{x\to 0} \sqrt{x} = 0$ <br>Problem  $\sqrt{x}$  ist nicht für  $x < 0$ , also nicht in punktierter Umgebung von 0 definiert.

# 4.6.8 Definition (Einseitige Grenzwerte)

a)  $f(x)$  sei in  $(x_0, x_0 + c)$  definiert.  $y_r$  heißt rechtsseitiger Grenzwert von f für  $x \to x_0$  wenn  $f(x_n)$  gegen  $y_r$  konvergiert für jede Folge  $x_n \rightarrow x_0, x_n > x_0.$ Dann

$$
\lim_{x \to x_0^+} f(x) = y_r.
$$

b)  $f(x)$  sei in  $(x_0 - c, x_0)$  definiert.  $y_l$  heißt linksseitiger Grenzwert von  $f$  für  $x \to x_0$  wenn  $f(x_n)$  gegen  $y_l$  konvergiert für jede Folge  $x_n \rightarrow x_0, \, x_n < x_0$ Dann  $f(x)$ 

$$
\lim_{x \to x_0^-} f(x) = y_l.
$$

4.6.9 Beispiel

a)

 $\lim_{x\to 0^+}$  $\sqrt{x} = 0$ 

b) Sei

$$
f(x) = \begin{cases} 0 & \text{für } x < 0\\ 1 & \text{für } x \ge 0 \end{cases}
$$

$$
\lim_{x \to 0^+} f(x) = 1
$$

$$
\lim_{x \to 0^-} f(x) = 0
$$

c)

$$
f(x) = \begin{cases} \frac{3}{x} & 1 < x \le 3\\ x - 2 & x \ge 3 \end{cases}
$$

$$
\lim_{x \to 3^{+}} f(x) = \lim_{x \to 3} (x - 2) = 1
$$

$$
\lim_{x \to 3^{-}} f(x) = \lim_{x \to 3} \frac{3}{x} = 1
$$

#### 4.6.10 Beispiel

$$
\lim_{x \to 0} a^x = 1, \text{ falls } a > 1
$$

$$
\lim_{n \to \infty} a^{\frac{1}{n}} = 1
$$

Wir wissen

daher ist auch

$$
\lim_{n \to \infty} a^{-\frac{1}{n}} = \lim_{n \to \infty} \frac{1}{a^{\frac{1}{n}}} = 1
$$

d. h. zu beliebigem  $\varepsilon > 0$  existiert  $N(\varepsilon)$  mit  $|a^{\frac{1}{n}} - 1| < \varepsilon$ ,  $|a^{-\frac{1}{n}} - 1| < \varepsilon$ ,  $n \ge N(\varepsilon)$  d. h.

$$
1 - \varepsilon < \underbrace{a^{\frac{1}{n}} < 1 + \varepsilon}_{a^{\frac{1}{N(\varepsilon)}}} \quad \text{und} \quad \underbrace{1 - \varepsilon < a^{-\frac{1}{n}}}_{1 - \varepsilon < a^{-\frac{1}{N(\varepsilon)}}} < 1 + \varepsilon \tag{4.3}
$$

Wähle nun  $\delta(\varepsilon) = \frac{1}{N(\varepsilon)}$ . Dann gilt für jedes  $x$ mit  $|x-x_0|<\delta(\varepsilon)$ 

$$
|x| < \delta(\varepsilon) = \frac{1}{N(\varepsilon)}
$$
\n
$$
\Leftrightarrow \quad -\frac{1}{N(\varepsilon)} < x < \frac{1}{N(\varepsilon)}
$$
\n
$$
\Leftrightarrow \quad a^{-\frac{1}{N(\varepsilon)}} < a^x < a^{\frac{1}{N(\varepsilon)}}
$$
\n
$$
\Rightarrow \quad 1 - \varepsilon < a^x \text{ und } a^x < 1 + \varepsilon
$$
\n
$$
\Leftrightarrow \quad |a^x - 1| < \varepsilon
$$

# 4.6.11 Definition

a) Sei  $f(x)$  Funktion mit  $D_f = (a, \infty), a \in \mathbb{R}$ .

$$
\lim_{x \to \infty} f(x) = y,
$$

wenn  $\lim_{n \to \infty} f(x_n) = y$  für jede Folge  $x_n \to \infty$ .

b) Sei  $f(x)$  Funktion mit  $D_f = (-\infty, a), a \in \mathbb{R}$ .

$$
\lim_{x \to -\infty} f(x) = y,
$$

wenn  $\lim_{n \to \infty} f(x_n) = y$  für jede Folge  $x_n \to -\infty$ .

# 4.6.12 Beispiel

Für beliebige Folgen  $(x_n)$  mit  $x_n \to \infty$  ist

$$
\lim_{n \to \infty} \frac{1}{x_n} = 0 \quad \text{also} \quad \lim_{x \to \infty} \frac{1}{x} \to 0
$$

$$
\lim_{n \to \infty} \frac{1}{x_n^2} = 0 \quad \text{also} \quad \lim_{x \to \infty} \frac{1}{x^2} \to 0
$$

$$
\lim_{n \to \infty} \frac{1}{x_n^k} = 0, \ k \in \mathbb{N}, \quad \text{also} \quad \lim_{x \to \infty} \frac{1}{x^k} \to 0
$$

# 4.6.13 Satz (Rechenregeln für Grenzwerte)

Seien  $f(x)$ ,  $g(x)$  Funktionen mit  $\lim_{x\to x_0} f(x) = f_0$ ,  $\lim_{x\to x_0} g(x) = g_0$ . Dann ist:

a)

$$
\lim_{x \to x_0} f(x) \stackrel{+}{\cdot} g(x) = f_0 \stackrel{+}{\cdot} g_0
$$

b)

$$
\lim_{x \to x_0} c \cdot f(x) = c \cdot f_0
$$

$$
\mathbf{c})
$$

$$
\lim_{x \to x_0} \frac{f(x)}{g(x)} = \frac{f_0}{g_0}
$$

falls  $g_0 \neq 0$ 

4.6.14 Beispiel

a)

$$
\lim_{x \to x_0} \sin x = \lim_{\xi \to 0} \sin(\underbrace{x_0 + \xi}_{x})
$$
\n
$$
= \lim_{\xi \to 0} (\sin x_0 \cos \xi + \cos x_0 \sin \xi)
$$
\n
$$
= \sin x_0 \cdot 1 + \cos x_0 \cdot 0
$$
\n
$$
= \sin x_0
$$
\n
$$
\lim_{x \to x_0} \cos x = \cos x_0
$$
\n
$$
\lim_{x \to x_0} a^x = a^{x_0}
$$
\n
$$
\lim_{x \to x_0} \tan x = \tan x_0 \text{ für } x_0 \neq \frac{\pi}{2} + k\pi, \ k \in \mathbb{Z}
$$

e)

b)

c)

d)

$$
\lim_{x \to x_0} \cot x = \cot x_0 \text{ für } x_0 \neq k\pi, \, k \in \mathbb{Z}
$$

### 4.6.15 Satz

a) Sei  $\lim_{x\to x_0} f(x) = 0$  und  $f(x) \{ \geq 0 \text{ in einer punktierten Umgebung von } x_0$ . Dann ist

$$
\lim_{x \to x_0} \frac{1}{f(x)} = \{\pm\} \infty
$$

b) Sei  $\lim_{x\to x_\infty} |f(x)| = \infty$ . Dann ist

$$
\lim_{x \to \infty} \frac{1}{f(x)} = 0
$$

# 4.6.16 Beispiel

a)

$$
\lim_{x \to \frac{\pi}{2}} |\tan x| = \infty
$$
  

$$
\lim_{x \to \frac{\pi}{2}} \frac{1}{\tan x} = \lim_{x \to \frac{\pi}{2}} \frac{\cos x}{\sin x} = 0
$$

# 4.6.17 Satz (Einschließungssatz, Sandwichsatz)

Sei  $\lim_{x\to x_0} f_1(x) = y_0 = \lim_{x\to x_0} f_2(x)$  und  $f_1(x) \le f(x) \le f_2(x)$  in punktierter Umgebung von  $x_0$ . Dann ist

$$
\lim_{x \to x_0} f(x) = y_0.
$$

# 4.6.18 Beispiel

Wir wollen zeigen dass

$$
\lim_{x \to 0} \frac{\sin x}{x} = 1.
$$

**1.Fall:**  $0 < x < \frac{\pi}{6}$  $\frac{n}{2}$ . Dazu vergleichen wir die folgenden Längen: (vgl. auch die Def. von Bogenmaß, sin und tan am Einheitskreis)

$$
\sin x < x < \tan x \quad \Leftrightarrow \quad \cos x < \frac{\sin x}{x} < 1
$$
\n
$$
\text{Da } \lim_{x \to 0} \cos x = 1 = \lim_{x \to 0} 1 \quad \Rightarrow \quad \lim_{x \to 0^+} \frac{\sin x}{x} = 1
$$

**2. Fall:** 
$$
-\frac{\pi}{2} < x < 0
$$
, d.h.  $0 < -x < \frac{\pi}{2}$ ). Also gilt (vgl. oben):  $\sin(-x) < -x < \tan(-x) \Leftrightarrow -\sin x < -x < -\tan x$ \n $\Leftrightarrow 1 < \frac{\sin x}{x} < \cos x$ 

$$
\text{Da } \lim_{x \to 0} \cos x = 1 = \lim_{x \to 0} 1 \implies \lim_{x \to 0^{-}} \frac{\sin x}{x} = 1
$$

Insgesamt folgt somit die Behauptung.

#### 4.6.19 Definition (Stetigkeit)

Sei  $f(x)$  in einer Umgebung von  $x_0$  definiert. f heißt in  $x_0$  stetig, wenn gilt:

$$
\lim_{x \to x_0} f(x) = f(x_0)
$$

#### 4.6.20 Bemerkung

$$
\lim_{x \to x_0} f(x) = f(x_0) \iff \lim_{h \to 0} f(x_0 + h) = f(x_0).
$$

#### 4.6.21 Beispiel

- **a**)  $\sqrt{x}$ , sin x, cos x, tan x, cot x,  $a^x$ , |x|, Polynome und rationale Funktionen sind auf ihrem gesamten Definitionsbereich stetig.
- b)  $f(x) = \frac{1}{x}$  ist in  $x = 0$  nicht definiert, also dort nicht stetig.
- c)  $f(x) = \text{sgn } x$  ist in 0 nicht stetig, aber in allen  $x \in \mathbb{R} \setminus \{0\}.$

# 4.6.22 Definition

 $f(x)$  heißt rechtsseitig stetig in  $x_0$ , wenn

$$
\lim_{x \to x_0^+} f(x) = f(x_0).
$$

 $f(x)$  heißt linksseitig stetig in  $x_0$ , wenn

$$
\lim_{x \to x_0^-} f(x) = f(x_0).
$$

#### 4.6.23 Beispiel

$$
f(x) = \begin{cases} 1 & \text{für } x \ge 0\\ 0 & \text{für } x < 0 \end{cases}
$$

ist in 0 rechtsseitig, aber nicht linksseitig stetig:

$$
\lim_{x \to 0^{+}} f(x) = \lim_{x \to 0^{+}} 1 = 1 = f(0)
$$
  

$$
\lim_{x \to 0^{-}} f(x) = \lim_{x \to 0^{-}} 0 = 0 \neq f(0)
$$

# 4.6.24 Satz

 $f(x)$  ist in  $x_0$  stetig, wenn  $f(x)$  dort rechts- und linksseitig stetig ist. (d. h. rechts- und linksseitiger Grenzwert müssen existieren und gleich dem Funktionswert sein.)

# 4.6.25 Definition

- $f : [a, b] \to \mathbb{R}$  heißt stetig auf  $[a, b]$ , wenn
	- a)  $f(x)$  in allen  $a < x_0 < b$  stetig,
	- b)  $f(x)$  in  $x_0 = a$  rechtsseitig und in  $x_0 = b$  linksseitig stetig ist.

#### 4.6.26 Satz (Rechenregeln)

a) Seien  $f(x)$  und  $g(x)$  in  $x_0$  stetig.

$$
\text{Dann sind } f(x) + g(x), \ f(x) - g(x), \ f(x) \cdot g(x) \text{ in } x_0 \text{ stetig, } \frac{f(x)}{g(x)} \text{ ist stetig in } x_0 \text{ falls } g(x_0) \neq 0.
$$

- b) Sei  $g(x)$  stetig in  $x_0$  mit  $g(x_0) = y_0$  und  $h(z)$  stetig in  $y_0$ . Dann ist  $f(x) = h(g(x))$  stetig in  $x_0$ .
- c)  $f(x)$  sei stetig in  $x_0$  mit  $f(x_0) = y_0$  und habe eine Umkehrfunktion  $f^{-1}(y)$ . Dann ist  $f^{-1}(y)$  stetig in  $y_0$ .

#### 4.6.27 Beispiel

- a)  $f(x) = \sin x + \cos(2x)$  ist stetig für beliebige  $x_0 \in \mathbb{R}$
- b)  $f(x) = e^{-x} \sin(\omega x)$  ist stetig für alle  $x_0 \in \mathbb{R}$
- c)  $f(x) = \frac{\sin x}{x}$  ist stetig für alle  $x_0 \in \mathbb{R} \setminus \{0\}$

d) 
$$
f(x) = \frac{\cos x}{1 + x^2}
$$
ist stetig für  $x_0 \in \mathbb{R}$ .

#### 4.6.28 Beispiel

a)

$$
f(x) = e^{\cos x} = h(g(x))
$$
  
mit  $h(y) = e^y$  (stetig auf R) und  $g(x) = \cos x$  (stetig auf R).

Daher ist

$$
f(x) = h(g(x))
$$
stetig auf R.

b)

$$
f(x) = \sin(x^2) = h(g(x))
$$
  
mit  $h(y) = \sin y$  (stetig auf R) und  $g(x) = x^2$  (stetig auf R).

Daher ist

$$
f(x) = h(g(x))
$$
stetig auf R.

c)

$$
f(x) = \sqrt{1+x^2} = h(g(x))
$$
  
mit  $h(y) = \sqrt{y}$  und  $g(x) = 1 + x^2$ .

Da  $W_g = [1, \infty) \subset D_h$ , gilt  $D_f = D_g = \mathbb{R}$  und  $h(y) = \sqrt{y}$  stetig auf  $D_h = [0, \infty)$  sowie  $g(x) = 1 + x^2$ stetig auf  $D_q = \mathbb{R}$ . Daher ist

$$
f(x) = h(g(x)) = \sqrt{1 + x^2}
$$
stetig auf  $D_f = D_g = \mathbb{R}$ .

d)

$$
f(x) = \sin \frac{1}{x} = h(g(x))
$$
  
mit  $h(y) = \sin y$  (stetig auf R) und  $g(x) = \frac{1}{x}$  (stetig auf R $\setminus \{0\}$ ).

Es ist  $W_g = \mathbb{R} \backslash \{0\} \subset D_h = \mathbb{R}$ , also ist

$$
f(x) = \sin \frac{1}{x}
$$
stetig auf  $D_f = \mathbb{R} \setminus \{0\}.$ 

e)

$$
f(x) = \frac{1}{\sin x} = h(g(x))
$$
  
mit  $h(y) = \frac{1}{y}$  (stetig auf  $\mathbb{R}\setminus\{0\}$ ) und  $g(x) = \sin x$  (stetig auf  $\mathbb{R}$ ).

Daher ist

$$
f(x) = h(g(x)) \text{ stetig auf } D_f = \{x \in \mathbb{R} : \sin x \neq 0\} = \mathbb{R} \setminus \{k\pi : k \in \mathbb{Z}\}\
$$

#### 4.6.29 Beispiel

- a)  $\log_a x$  ist stetig auf  $(0, \infty)$  für beliebige  $a > 0, a \neq 1$
- b) arcsin x und arccos x sind stetig auf ihrem Definitionsbereich  $[-1, 1]$ .
- c) arctan x und arccot x auf ganz  $\mathbb{R}$ .

# 4.6.30 Satz

Sei  $f(x)$  stetig auf  $[a, b]$  und  $f(a) \cdot f(b) < 0$ . Dann ist  $f(x) = 0$  für mindestens eine Stelle  $x \in (a, b)$ .

#### 4.6.31 Satz (Zwischenwertsatz)

Sei  $f(x)$  stetig auf [a, b].  $A = f(a), B = f(b)$ . Dann existiert zu jedem Wert C zwischen A und B eine Stelle  $x \in (a, b)$  mit  $f(x) = C$ .

# 4.6.32 Beispiel

Sei  $f(x) = 10^x - x - 2$ . Es gilt  $f(x)$  ist stetig und  $f(0) = -1$ ,  $f(1) = 7$ . Also ist

$$
f(x) = 0
$$
 für ein  $0 < x < 1$ .

Es gilt  $f(\frac{1}{2}) = \sqrt{10} - \frac{1}{2} - 2 > 0$ , also ist

$$
f(x) = 0
$$
 für ein  $0 < x < \frac{1}{2}$ .
# Kapitel 5

# Differentialrechnung

# 5.1 Differenzierbarkeit reeller Funktionen

Gegeben sei eine "glatte" Funktion  $f(x)$ , die in einer Umgebung

von  $x_0$  definiert ist. Gesucht ist die Steigung der Tangente an den Graph von  $f(x)$  an der Stelle  $x_0$ .

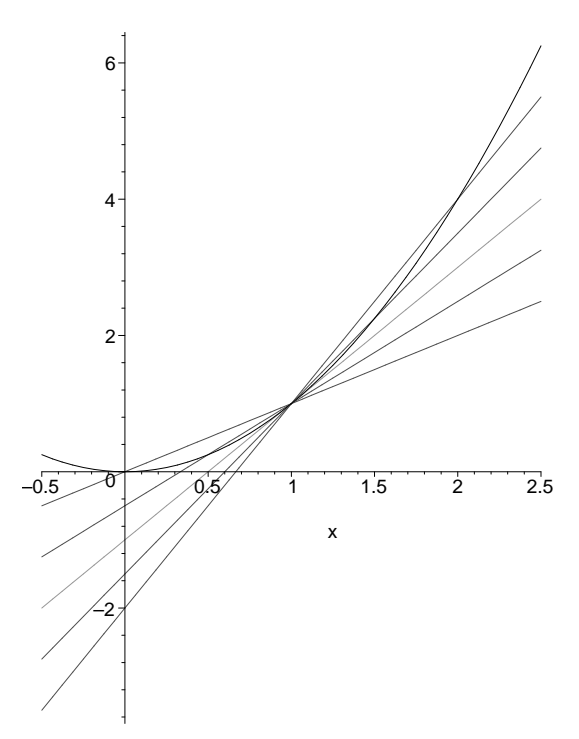

Betrachtet man den festen Punkt  $P_0(x_0, f(x_0))$  und einen variablen Punkt  $P(x, f(x))$  mit  $x \neq x_0$ , so gibt der Differenzenquotient

$$
\frac{\Delta y}{\Delta x} = \frac{f(x) - f(x_0)}{x - x_0} = s(x)
$$

die Steigung der Geraden durch  $P_0$  und  $P$  an. Der Grenzwert

$$
\lim_{x \to x_0} s(x) = \lim_{\Delta x \to 0} \frac{\Delta y}{\Delta x}
$$

$$
= \lim_{x \to x_0} \frac{f(x) - f(x_0)}{x - x_0}
$$

$$
= \lim_{h \to 0} \frac{f(x_0 + h) - f(x_0)}{h}
$$

 $(h = x - x_0, d. h. x = h + x_0)$  ist, falls er existiert, die Steigung der Tangenten an den Graphen von  $f(x)$ an der Stelle  $x_0$ .

# 5.1.1 Definition

 $f(x)$  sei in einer Umgebung von  $x_0$  definiert.  $f(x)$  heißt an der Stelle  $x_0$  differenzierbar, wenn

$$
f'(x_0) = \lim_{x \to x_0} \frac{f(x) - f(x_0)}{x - x_0} = \lim_{h \to 0} \frac{f(x_0 + h) - f(x_0)}{h}
$$

existiert.  $f'(x_0)$  heißt erste Ableitung von  $f(x)$  an der Stelle  $x_0$ .

#### 5.1.2 Bemerkung

a) Übliche Schreibweisen für die erste Ableitung von  $f$  an der Stelle  $x_0$  sind:

$$
f'(x)
$$
,  $y'|_{x=x_0}$ ,  $\left. \frac{dy}{dx} \right|_{x=x_0}$ , "dy nach  $dx$ "  $\left. \frac{df(x)}{dx} \right|_{x=x_0}$ , "df(x) nach  $dx$ "

b) 
$$
\frac{f(x_0 + h) - f(x_0)}{h}
$$
heißt *Differenzenquotient*,
$$
\lim_{h \to 0} \frac{f(x_0 + h) - f(x_0)}{h} = \frac{df}{dx}(x_0)
$$
heißt *Differentialquotient*.

#### 5.1.3 Bemerkung

Da  $f'(x_0)$  die Steigung der Tangente an den Graph von  $f(x)$  an der Stelle  $x_0$  ist, ist

$$
T_{x_0}(x) = f(x_0) + f'(x_0)(x - x_0)
$$

die Gleichung der Tangente.  $T_{x_0}(x)$  ist *lineare Approximation* an f im Bereich von  $x_0$ , d.h. in einer kleinen Umgebung von  $x_0$  gilt die Näherung

$$
f(x) \approx f(x_0) + f'(x_0)(x - x_0)
$$

### 5.1.4 Definition

 $f(x)$  heißt an der Stelle  $x_0$  rechtsseitig bzw. linksseitig differenzierbar, wenn

$$
\lim_{h \to 0^+} \frac{f(x_0 + h) - f(x_0)}{h} = \lim_{x \to x_0^+} \frac{f(x) - f(x_0)}{x - x_0}
$$

bzw.

$$
\lim_{h \to 0^{-}} \frac{f(x_0 + h) - f(x_0)}{h} = \lim_{h \to 0^{+}} \frac{f(x_0) - f(x_0 - h)}{h}
$$

$$
= \lim_{x \to x_0^{-}} \frac{f(x) - f(x_0)}{x - x_0}
$$

existiert.

Die Grenzwerte heißen *rechtsseitige bzw. linksseitige Ableitung* von  $f(x)$  an der Stelle  $x_0$ .

#### 5.1.5 Definition

 $f(x)$  heißt auf [a, b] differenzierbar, wenn

- i)  $f(x)$  differenzierbar an allen inneren Punkten  $x_0 \in (a, b)$
- ii)  $f(x)$  rechtsseitig differenzierbar am linken Rand  $x_0 = a$

iii)  $f(x)$  linksseitig differenzierbar am rechten Rand  $x_0 = b$ 

ist.

Wenn  $f(x)$  differenzierbar auf [a, b] ist, dann gilt:  $f'(x)$  ist eine Funktion mit Definitionsbereich  $D_{f'} = [a, b].$ 

#### 5.1.6 Satz

Sei  $f(x)$  an  $x_0 \in \mathbb{R}$  differenzierbar, dann ist  $f(x)$  dort stetig. *Beweis.* Für  $h \neq 0$  ist

$$
f(x_0 + h) = \frac{f(x_0 + h) - f(x_0)}{h} \cdot h + f(x_0).
$$

Daher gilt:

$$
\lim_{h \to 0} f(x_0 + h) = \lim_{h \to 0} \frac{f(x_0 + h) - f(x_0)}{h} h + f(x_0)
$$
  
=  $f'(x_0) \cdot \lim_{h \to 0} h + f(x_0)$   
=  $f(x_0)$ 

Somit ist  $f(x)$  in  $x_0$  stetig, da  $\lim_{h\to 0} f(x_0 + h) = f(x_0)$  gilt.

# 5.2 Ableitungen der mathematischen Grundfunktionen

#### 5.2.1 Satz

Für  $f(x) = c$  gilt  $f'(x) = 0$  für beliebiges  $x \in \mathbb{R}$ . Beweis.

$$
f'(x_0) = \lim_{h \to 0} \frac{f(x+h) - f(x)}{h} = \lim_{h \to 0} \frac{c-c}{h} = 0.
$$

### 5.2.2 Satz

- a) Für  $f(x) = x^n$  mit  $n \in \mathbb{N}$  gilt  $f'(x) = n \cdot x^{n-1}$  an jeder Stelle  $x \in \mathbb{R}$ .
- b) Für  $f(x) = x^a$  mit  $a \in \mathbb{R} \setminus \{0\}$  gilt  $f'(x) = a \cdot x^{a-1}$  für beliebiges  $x \in \mathbb{R}$  (für  $a = 0$  hat man den Fall der konstanten Funktion  $f(x) = 1$ .

Beweis. Zu a) Mit dem binomischen Satz erhält man

$$
f'(x) = \lim_{h \to 0} \frac{(x+h)^n - x^n}{h}
$$
  
\n
$$
= \lim_{h \to 0} \frac{1}{h} \left( x^n + {n \choose 1} x^{n-1} h + {n \choose 2} x^{n-2} h^2 + \dots + {n \choose n-1} x h^{n-1} + h^n - x^n \right)
$$
  
\n
$$
= \lim_{h \to 0} \frac{1}{h} \cdot h \cdot \left( {n \choose 1} x^{n-1} + {n \choose 2} x^{n-2} h + \dots + {n \choose n-1} x h^{n-2} + {n \choose n} h^{n-1} \right)
$$
  
\n
$$
= {n \choose 1} x^{n-1}
$$
  
\n
$$
= n \cdot x^{n-1}
$$

Für den Beweis von b) benötigt man eine Verallgemeinerung des binomischen Satzes auf gebrochene Exponenten.

### 5.2.3 Beispiel

a)  $f(x) = x \Longrightarrow f'(x) = 1$ 

b) 
$$
f(x) = x^2 \implies f'(x) = 2x
$$
  
\nc)  $f(x) = x^3 \implies f'(x) = 3x^2$   
\nd)  $f(x) = \sqrt{x} = x^{\frac{1}{2}} \implies f'(x) = \frac{1}{2}x^{-\frac{1}{2}} = \frac{1}{2\sqrt{x}}$  für  $x > 0$   
\ne)  $f(x) = \sqrt[3]{x} = x^{\frac{1}{3}} \implies f'(x) = \frac{1}{3}x^{-\frac{2}{3}} = \frac{1}{3\sqrt[3]{x^2}}$  für  $x > 0$ 

# 5.2.4 Satz

Für  $f(x) = \sin x$  und  $x \in \mathbb{R}$  gilt  $f'(x) = \cos x$ .

*Beweis.* Mit sin 
$$
a - \sin b = 2 \cos \frac{a+b}{2} \cdot \sin \frac{a-b}{2}
$$
 folgt:  
\n
$$
\lim_{h \to 0} \frac{\sin(x+h) - \sin(x)}{h} = \lim_{h \to 0} \frac{2}{h} \cos \frac{x+h+x}{2} \cdot \sin \frac{x+h-x}{2}
$$
\n
$$
= \lim_{h \to 0} \cos \frac{2x+h}{2} \cdot \frac{\sin \frac{h}{2}}{\frac{h}{2}}
$$
\n
$$
= \lim_{h \to 0} \cos \frac{2x+h}{2} \cdot \lim_{h \to 0} \frac{\sin \frac{h}{2}}{\frac{h}{2}}
$$
\n
$$
= \cos \frac{2x}{2} \cdot 1
$$
\n
$$
= \cos x
$$

5.2.5 Satz Für  $f(x) = \ln x$  mit  $x \in (0, \infty)$  gilt:  $f'(x) = \frac{1}{x}$ .

Beweis. Wir benutzen die Hilfsaussage:

$$
\lim_{\delta \to 0} (1+\delta)^{\t1{\overline{\delta}}}=e\,,
$$

von der der Spezialfall  $\delta = \frac{1}{\epsilon}$  $\frac{1}{n}$   $(n \in \mathbb{N}),$  d. h.

$$
\lim_{n \to \infty} \left( 1 + \frac{1}{n} \right)^n = e
$$

bekannt ist.

$$
f'(x) = \lim_{h \to 0} \frac{\ln(x+h) - \ln x}{h}
$$
  
= 
$$
\lim_{h \to 0} \frac{1}{h} \cdot \ln \frac{x+h}{x}
$$
  
= 
$$
\lim_{h \to 0} \frac{1}{x} \cdot \frac{x}{h} \cdot \ln \left(1 + \frac{h}{x}\right)
$$
  
= 
$$
\frac{1}{x} \lim_{h \to 0} \ln \left(1 + \frac{h}{x}\right)^{\frac{x}{h}}
$$

Wir benutzen nun die Substitution  $\frac{h}{x} = \delta$  und beachten, dass wegen  $h \to 0$  auch  $\delta \to 0$  gilt. Wegen der Stetigkeit von  $\ln x$  lassen sich die Reihenfolge von  $\ln$  und lim vertauschen. Dies ergibt:

$$
f'(x) = \frac{1}{x} \lim_{\delta \to 0} \ln(1 + \delta)^{\frac{1}{\delta}}
$$
  
=  $\frac{1}{x} \ln \left( \lim_{\delta \to 0} (1 + \delta)^{\frac{1}{\delta}} \right)$   
=  $\frac{1}{x} \ln e = \frac{1}{x}$ 

# 5.2.6 Satz (Rechenregeln für Ableitungen)

Seien  $f(x)$  und  $g(x)$  differenzierbar.

a)

$$
y = c \cdot f(x), c \in \mathbb{R}
$$
konstant  $\implies y' = c \cdot f'(x)$ 

b) Summen- bzw. Differenzenregel

$$
y = f(x) \pm g(x) \implies y' = f'(x) \pm g'(x)
$$

c) Produktregel

$$
y = f(x) \cdot g(x) \implies y' = f'(x) \cdot g(x) + f(x) \cdot g'(x)
$$

d) Quotientenregel

$$
y = \frac{f(x)}{g(x)}
$$
  $\Longrightarrow y' = \frac{f'(x) \cdot g(x) - f(x) \cdot g'(x)}{(g(x))^2}$ 

e) Kettenregel

$$
y = f(g(x)) \implies y' = f'(g(x)) \cdot g'(x)
$$

f) Ableitungsregel für Umkehrfunktionen

$$
ext{lst } y = f(x) \text{ umkehrbar mit } x = f^{-1}(y) \implies (f^{-1})'(y) = \frac{1}{f'(x)}
$$

Beweis. Zu a) Konstanter Faktor: Für  $y = c \cdot f(x)$  ist

$$
y' = \lim_{h \to 0} \frac{c \cdot f(x+h) - c \cdot f(x)}{h}
$$
  
=  $c \cdot \lim_{h \to 0} \frac{f(x+h) - f(x)}{h}$   
=  $c \cdot f'(x)$ 

Zu b) Summenregel: Für  $y = f(x) + g(x)$  gilt

$$
y' = \lim_{h \to 0} \frac{f(x+h) + g(x+h) - (f(x) + g(x))}{h}
$$
  
= 
$$
\lim_{h \to 0} \frac{f(x+h) - f(x)}{h} + \frac{g(x+h) - g(x)}{h}
$$
  
= 
$$
\lim_{h \to 0} \frac{f(x+h) - f(x)}{h} + \lim_{h \to 0} \frac{g(x+h) - g(x)}{h}
$$
  
= 
$$
f'(x) + g'(x)
$$

Zu c) Produktregel: Für  $y = f(x) \cdot g(x)$  ist

$$
y' = \lim_{h \to 0} \frac{f(x+h) \cdot g(x+h) - f(x) \cdot g(x)}{h}
$$
  
= 
$$
\lim_{h \to 0} \frac{f(x+h) \cdot g(x+h) - f(x) \cdot g(x+h) + f(x) \cdot g(x+h) - f(x) \cdot g(x)}{h}
$$
  
= 
$$
\lim_{h \to 0} \frac{f(x+h) - f(x)}{h} \cdot g(x+h) + f(x) \cdot \frac{g(x+h) - g(x)}{h}
$$
  
= 
$$
\lim_{h \to 0} \frac{f(x+h) - f(x)}{h} \cdot \lim_{h \to 0} g(x+h) + f(x) \cdot \lim_{h \to 0} \frac{g(x+h) - g(x)}{h}
$$
  
= 
$$
f'(x) \cdot g(x) + f(x) \cdot g'(x)
$$

Quotientenregel, Kettenregel, Regel für Umkehrfunktion werden ähnlich bewiesen.

#### 5.2.7 Beispiel

Berechne die Ableitungen von

a) 
$$
y = 4x^3 - 5x^2 - 6
$$
  
\nb)  $y = \frac{x^3 - 2x - 3}{x^2 - 1}$   
\nc)  $y = x^3 \cdot \sin x$   
\nd)  $y = \sqrt{x^2 + 1}$ .

Lösung. Zu a) Nach der Regel für konstante Faktoren und der Summenregel differenziert man das Polynom termweise:

$$
y' = 4(x^3)' - 5(x^2)'
$$
  
= 4 · 3x<sup>2</sup> - 5 · 2x  
= 12x<sup>2</sup> - 10x.

Zu b) Ableitung des Zählers:  $f(x) = x^3 - 2x - 3 \Rightarrow f'(x) = 3x^2 - 2$ , Ableitung des Nenners:  $g(x) = x^2 - 1 \Rightarrow g'(x) = 2x$ . Nach der Quotientenregel folgt:

$$
y' = \frac{f'(x) \cdot g(x) - f(x) \cdot g'(x)}{(g(x))^2}
$$
  
= 
$$
\frac{(3x^2 - 2) \cdot (x^2 - 1) - (x^3 - 2x - 3) \cdot 2x}{(x^2 - 1)^2}
$$
  
= 
$$
\frac{3x^4 - 5x^2 + 2 - 2x^4 + 4x^2 + 6x}{(x^2 - 1)^2}
$$
  
= 
$$
\frac{x^4 - x^2 + 6x + 2}{(x^2 - 1)^2}.
$$

Zu c) Anwendung der Produktregel gibt:

$$
y' = 3x^2 \cdot \sin x + x^3 \cdot \cos x.
$$

Zu d) Die Kettenregel ist anzuwenden:  $y = f(u) = \sqrt{u}$  mit  $u = g(x) = x^2 + 1$ .

$$
y' = f'(g(x)) \cdot g'(x)
$$

$$
= \frac{1}{2\sqrt{x^2+1}} \cdot 2x
$$

$$
= \frac{x}{\sqrt{x^2+1}}
$$

5.2.8 Satz  
\na) 
$$
y = \cos x \implies y' = -\sin x
$$
  
\nb)  $y = \tan x \implies y' = \frac{1}{\cos^2 x} = 1 + \tan^2 x$   
\nc)  $y = \cot x \implies y' = -\frac{1}{\sin^2 x} = -1 - \cot^2 x$   
\nd)  $y = e^x \implies y' = e^x$ 

Beweis. Zu a) Mit der Ableitung von sin x sowie der Kettenregel ergibt sich wegen  $y = \cos x = \sin \left(x + \frac{\pi}{2}\right)$ 2  $\setminus$ unmittelbar

$$
y' = f'(g(x)) \cdot g'(x)
$$

$$
= \cos\left(x + \frac{\pi}{2}\right) \cdot 1
$$

$$
= -\sin x.
$$

Zu b) Man verwendet die Quotientenregel und die Ableitungen von sin x und cos x und erhält mit  $y = \frac{\sin x}{x}$  $\frac{\sin x}{\cos x}$  die Ableitung:

$$
y' = \frac{\sin' x \cdot \cos x - \sin x \cdot \cos' x}{\cos^2 x}
$$
  
= 
$$
\frac{\cos x \cdot \cos x - \sin x \cdot (-\sin x)}{\cos^2 x}
$$
  
= 
$$
\frac{\cos^2 x + \sin^2 x}{\cos^2 x}
$$
  
= 
$$
\frac{1}{\cos^2 x}.
$$

Die vorletzte Zeile lässt sich alternativ auch so umformen:

$$
y' = \frac{\cos^2 x + \sin^2 x}{\cos^2 x} = \frac{\cos^2 x}{\cos^2 x} + \frac{\sin^2 x}{\cos^2 x} = 1 + \tan^2 x.
$$

Zu d) Es wird die Rechenregel für die Ableitung der Umkehrfunktion und die bekannte Ableitung von ln x angewendet. Zunächst ist  $y = f(x) = e^x \iff x = \ln y = f^{-1}(y)$ . Daher

$$
(f^{-1})'(y) = \frac{1}{y} = \frac{1}{f'(x)}
$$

woraus folgt:

$$
f'(x) = y = e^x.
$$

**5.2.9 Satz**  
\na) 
$$
(\arcsin x)' = \frac{1}{\sqrt{1 - x^2}}, x \in (-1, 1)
$$
  
\nb)  $(\arccos x)' = \frac{-1}{\sqrt{1 - x^2}}, x \in (-1, 1)$   
\nc)  $(\arctan x)' = \frac{1}{1 + x^2}, x \in \mathbb{R}$   
\nd)  $(\arccot x)' = \frac{-1}{1 + x^2}, x \in \mathbb{R}$ .

Beweis. Zu a) Wir benutzen die bekannte Ableitung von sin  $y$  sowie die Rechenregel für die Ableitung der Umkehrfunktion. Es gilt für  $x \in (-1, 1)$ 

$$
y = \arcsin x \iff x = \sin y, \quad |y| < \frac{\pi}{2}
$$

Es gilt

$$
(f^{-1})'(y) = \cos y = \frac{1}{f'(x)}
$$

also

$$
f'(x) = \frac{1}{\cos y}
$$
  
=  $\frac{1}{|\cos y|}$  da  $|y| < \frac{\pi}{2}$ , d. h. cos  $y > 0$   
=  $\frac{1}{\sqrt{\cos^2 y}}$   
=  $\frac{1}{\sqrt{1 - \sin^2 y}}$   
=  $\frac{1}{\sqrt{1 - \sin^2(\arcsin x)}}$   
=  $\frac{1}{\sqrt{1 - x^2}}$ .

5.2.10 Satz

2.10 Satz  
\na) 
$$
(\log_a x)' = \frac{1}{x \cdot \ln a}
$$
  
\nb)  $(a^x)' = a^x \cdot \ln a$ 

*Beweis.* Zu a)  $(\log_a x)' = \left(\frac{\ln x}{\ln a}\right)$  $ln a$  $\Big)^{\prime}=\frac{1}{\sqrt{2}}$  $\frac{1}{x} \cdot \frac{1}{\ln}$  $rac{1}{\ln a}$ .

Zu b) Man stellt  $a^x$  mit Hilfe der Exponentialfunktion dar und wendet die Kettenregel an:

$$
(ax)' = (eln(ax))'
$$
  
= (e<sup>x·ln a</sup>)'  
= e<sup>x·ln a</sup>·ln a  
= a<sup>x</sup>·ln a

5.2.11 Satz (Ableitungen der Hyperbelfunktionen, Übung)

- a)  $(\sinh x)' = \cosh x$
- b)  $(\cosh x)' = \sinh x$

c) 
$$
(\tanh x)' = \frac{1}{\cosh^2 x} = 1 - \tanh^2 x
$$

d) 
$$
(\coth x)' = \frac{-1}{\sinh^2 x} = 1 - \coth^2 x.
$$

5.2.12 Satz (Ableitungen der Areafunktionen)

a) (arsinh 
$$
x' = \frac{1}{\sqrt{1 + x^2}}
$$

b) 
$$
(\operatorname{arcosh} x)' = \frac{1}{\sqrt{x^2 - 1}}, x \ge 1
$$
  
\nc)  $(\operatorname{artanh} x)' = \frac{1}{1 - x^2}, |x| < 1$   
\nd)  $(\operatorname{arcoth} x)' = \frac{1}{1 - x^2}, |x| > 1.$ 

# 5.3 Höhere Ableitungen

Sei f :  $D_f$  → ℝ differenzierbar, dann ist  $f'(x)$  eine Funktion mit  $D_{f'} = D_f$ . Falls  $f'(x)$  differenzierbar:  $f''(x) = (f')'(x)$ Falls  $f''(x)$  differenzierbar:  $f'''(x) = (f'')'(x)$  usw.

#### 5.3.1 Beispiel

Beispiel für eine beliebig oft differenzierbare Funktion und höhere Ableitungen:

$$
f(x) = \sin x
$$
  
\n
$$
f'(x) = \cos x
$$
  
\n
$$
f''(x) = -\sin x
$$
  
\n
$$
f'''(x) = -\cos x
$$
  
\n
$$
f^{(4)}(x) = \sin x \text{ usw.}
$$

#### 5.3.2 Definition

 $f: D_f$  → R heißt n-mal differenzierbar, wenn alle Ableitungen  $f', f'', f''', \ldots, f^{(n)}$  existieren.

Schreibweise:  $f^{(n)}$ ,  $y^{(n)}$ ,  $\frac{d^n f}{dx^n}$  $rac{d^n f}{dx^n}, \quad \frac{d^n y}{dx^n}$  $dx^n$ 

## 5.3.3 Beispiel

Ableitungen von  $f(x) = \ln x$ :

$$
f(x) = \ln x
$$
  
\n
$$
f'(x) = \frac{1}{x}
$$
  
\n
$$
f''(x) = (x^{-1})' = (-1) \cdot x^{-2}
$$
  
\n
$$
f'''(x) = (-x^{-2})' = 1 \cdot 2 \cdot x^{-3}
$$
  
\n
$$
f''''(x) = (2 \cdot x^{-3})' = 1 \cdot 2 \cdot 3 \cdot x^{-4}
$$
  
\n
$$
\vdots
$$
  
\n
$$
f^{(n)}(x) = (-1)^{n-1} \cdot (n-1)! \cdot x^{-n}.
$$

# 5.3.4 Beispiel

Ableitungen von  $f(x) = x^n$ ,  $n \in \mathbb{N}$ :

$$
f(x) = x^{n}
$$
  
\n
$$
f'(x) = n \cdot x^{n-1}
$$
  
\n
$$
f''(x) = n \cdot (n-1) \cdot x^{n-2}
$$
  
\n
$$
f'''(x) = n \cdot (n-1) \cdot (n-2) \cdot x^{n-3}
$$
  
\n
$$
\vdots
$$

$$
f^{(k)}(x) = n \cdot (n-1) \cdot \ldots \cdot (n-k+1) \cdot x^{n-k}
$$

$$
= \frac{n!}{(n-k)!} \cdot x^{n-k} \quad \text{für } k \le n
$$

$$
f^{(n)}(x) = n! \cdot x^0 = n!
$$

$$
f^{(n+1)}(x) = 0
$$

#### 5.3.5 Satz (Leibniz-Regel)

Die n-te Ableitung eines Produktes zweier Funktionen kann man mit der Leibniz-Regel berechnen:

$$
(f(x)g(x))^{(n)} = \sum_{k=0}^{n} {n \choose k} f^{(k)}(x)g^{(n-k)}(x)
$$

Beweis. Mit vollständiger Induktion

## 5.3.6 Beispiel

Sei  $h(x) = x \cdot \sin x$ . Gesucht ist  $h^{(10)}(x)$ . Mit  $f(x) = x$  und  $g(x) = \sin x$  ist

$$
h^{(10)}(x) = \sum_{k=0}^{10} {10 \choose k} f^{(k)}(x) g^{(10-k)}(x)
$$
  
= 
$$
\sum_{k=0}^{1} {10 \choose k} f^{(k)}(x) g^{(10-k)}(x)
$$
  
= 
$$
f(x) g^{(10)}(x) + f(x) g^{(9)}
$$
  
= 
$$
-x \sin x + 10 \cos x
$$

# 5.4 Eigenschaften differenzierbarer Funktionen

## 5.4.1 Satz

Sei f :  $(a, b)$  → R differenzierbar und  $x_0 \in (a, b)$  ein Punkt mit der Eigenschaft:

$$
f(x_0) \ge f(x)
$$
 für alle  $x \in (a, b)$ 

d. h.  $f(x_0)$  ist größter Funktionswert. Dann ist

$$
f'(x_0)=0\,,
$$

d. h. f hat eine waagerechte Tangente bei  $x_0$ .

Ebenso für den kleinsten Funktionswert (wenn er an einem inneren Punkt des Definitionsbereichs auftritt).

5.4.2 Beispiel **Maximum von sin x,**  $0 < x < \pi$ :  $1 = \sin \frac{\pi}{2}$ 2

5.4.3 Beispiel Minimum von  $\cosh x: 1 = \cosh 0$ 

#### 5.4.4 Bemerkung

Für die folgenden Aussagen ist die Annahme wesentlich, dass  $D_f$  ein Intervall ist.

#### 5.4.5 Satz (Satz von Rolle)

Sei  $f: [a, b] \longrightarrow \mathbb{R}$  differenzierbar und  $f(a) = f(b)$ . Dann ist  $f'(\xi) = 0$  an (mindestens) einem Punkt  $\xi \in (a, b).$ 

#### 5.4.6 Satz (Mittelwertsatz)

Sei  $f : [a, b] \longrightarrow \mathbb{R}$  differenzierbar. Dann ist

$$
f'(\xi) = \frac{f(b) - f(a)}{b - a}
$$

für mindestens einen Punkt  $\xi \in (a, b)$ , d. h. die Tangente an mindestens einem inneren Punkt ist parallel zu der Geraden durch  $(a, f(a)), (b, f(b)).$ 

#### 5.4.7 Folgerung

 $f: [a, b] \longrightarrow \mathbb{R}$  sei differenzierbar mit  $f'(x) = 0$  für jedes  $x \in [a, b]$ . Dann ist  $f(x)$  konstant.

Beweis. Wenn  $f(x)$  nicht konstant wäre, gäbe es  $x_1, x_2 \in [a, b]$  mit  $f(x_1) \neq f(x_2)$ . Zwischen  $x_1$  und  $x_2$  ist dann an einer Stelle  $\xi$ :

$$
f'(\xi) = \frac{f(x_1) - f(x_2)}{x_1 - x_2} \neq 0
$$

wenn  $f(x_1) \neq f(x_2)$ . Da aber  $f'(x)$  überall 0 sein soll, muss die Annahme,  $f(x)$  wäre nicht konstant, falsch sein.

#### 5.4.8 Folgerung

 $f, g: [a, b] \longrightarrow \mathbb{R}$  sei differenzierbar mit  $f'(x) = g'(x)$  für alle  $x \in [a, b]$ . Dann ist  $f(x) = g(x) + c$  mit konstantem  $c \in \mathbb{R}$ .

Beweis.  $(f(x) - g(x))$  hat die Ableitung 0, daher ist  $f(x) - g(x)$  eine Konstante).

## 5.4.1 Monotonie

#### 5.4.9 Satz

 $f: I \longrightarrow \mathbb{R}$  sei differenzierbar, und  $D_f = I$  sei ein Intervall.

- a)  $f(x)$  ist monoton wachsend, genau dann, wenn  $f'(x) \geq 0$  für alle  $x \in I$  gilt.
- b)  $f(x)$  ist monoton fallend, genau dann, wenn  $f'(x) \leq 0$  für alle  $x \in I$  gilt.

#### 5.4.10 Satz

 $f: I \longrightarrow \mathbb{R}$  sei differenzierbar,  $D_f = I$  sei ein Intervall.

- a) Falls  $f'(x) > 0$  für  $x \in I$  gilt, so ist  $f(x)$  streng monoton wachsend.
- b) Falls  $f'(x) < 0$  für  $x \in I$  gilt, so ist  $f(x)$  streng monoton fallend.

#### 5.4.11 Beispiel

- a)  $f(x) = \ln x$ . Es gilt  $f'(x) = 1/x > 0$  für alle  $x \in (0, \infty)$ . Also ist  $f(x)$  streng monoton wachsend auf  $(0,\infty).$
- b)  $f(x) = x + \sin x, x \in \mathbb{R}$ . Es ist  $f'(x) = 1 + \cos x \ge 0$ , da  $\cos x \ge -1$  ist. Damit ist  $f(x)$  monoton wachsend.
- c) Für  $f(x) = \frac{1}{x}, x \in \mathbb{R} \setminus \{0\}, \text{ ist } f'(x) = -\frac{1}{x^2}$  $\frac{1}{x^2}$  < 0, aber der Definitionsbereich ist unterbrochen, d.h.  $f(x)$ ist streng monoton fallend auf  $(0, \infty)$  und  $f(x)$  ist streng monoton fallend auf  $(-\infty, 0)$ . Die Funktion ist in Bereichen, die 0 enthalten, nicht monoton.

#### 5.4.12 Beispiel

- a) Für  $f(x) = e^x$ ,  $x \in \mathbb{R}$  ist  $f'(x) = e^x > 0$ , d.h.  $f(x)$  ist streng monoton wachsend.
- b)  $f(x) = x^3, x \in \mathbb{R}$ , ist streng monoton wachsend auf  $\mathbb{R}$ , aber  $f'(x) = 3x^2$  ist null für  $x = 0$ .

## 5.4.2 Extremwerte

# 5.4.13 Definition

Sei *f* :  $D_f$  → ℝ eine Funktion und  $x_0 \in D_f$ .

- a)  $f(x_0)$  heißt globales Maximum von  $f(x)$ , wenn  $f(x_0) \ge f(x)$  für alle  $x \in D_f$  gilt.
- b)  $f(x_0)$  heißt globales Minimum von  $f(x)$ , wenn  $f(x_0) \le f(x)$  für alle  $x \in D_f$  gilt.
- c)  $f(x_0)$  heißt lokales Maximum, wenn es eine Umgebung  $U = (x_0 \varepsilon, x_0 + \varepsilon)$  von  $x_0$  gibt mit  $f(x_0) \ge f(x)$ für alle  $x \in U$ .
- d)  $f(x_0)$  heißt lokales Minimum, wenn es eine Umgebung  $U = (x_0 \varepsilon, x_0 + \varepsilon)$  von  $x_0$  gibt mit  $f(x_0) \le f(x)$ für alle  $x \in U$ .

#### 5.4.14 Satz (Notwendige Bedingung für lokale Extrema)

 $f(x)$  sei in einer Umgebung U von  $x_0$  differenzierbar.  $f(x_0)$  sei lokaler Extremwert. Dann ist

$$
f'(x_0)=0.
$$

#### 5.4.15 Beispiel

- a)  $f(x) = x^2$  hat ein Minimum für  $x = 0$ .  $f'(x) = 2x, f'(0) = 0.$
- b)  $f(x) = \sin x$  wird maximal für  $x = \frac{\pi}{2}$  $\frac{\pi}{2}+2\pi k, k \in \mathbb{Z}$ .  $f'(x) = \cos x$  und  $f'(\frac{\pi}{2})$  $\frac{\pi}{2} + 2\pi k = 0, \ k \in \mathbb{Z}.$
- c)  $f(x) = x^3$  hat an der Stelle  $x = 0$  kein Extremum. Aber  $f'(x) = 3x^2$ ,  $f'(0) = 0$ . Die Steigung der Kurve bei  $x = 0$  ist null. Links und rechts davon ist die Kurve monoton steigend!

#### 5.4.16 Satz (Hinreichende Bedingung für lokale Extrema)

 $f(x)$  sei in einer Umgebung U von  $x_0$  n-mal differenzierbar mit

$$
f'(x_0) = f''(x_0) = \ldots = f^{(n-1)}(x_0) = 0
$$

und  $f^{(n)}(x_0) \neq 0$ .

- a) Falls n gerade, dann hat  $f(x)$  bei  $x_0$  ein
	- i) lokales Maximum für  $f^{(n)}(x_0) < 0$ .
	- ii) lokales Minimum für  $f^{(n)}(x_0) > 0$ .
- b) Falls n ungerade, so hat  $f(x)$  kein lokales Extremum an der Stelle  $x_0$ .

#### 5.4.17 Beispiel

a)  $f(x) = x^3$ :

$$
f'(x) = 3x2, \n f'(0) = 0 \n f''(x) = 6, \n f'''(0) = 0 \n f'''(0) \neq 0.
$$

d. h. bei  $x_0 = 0$  liegt kein Extremwert.

b)  $f(x) = x^2 \cdot e^{-x}$ 

$$
f'(x) = 2x \cdot e^{-x} + x^2 \cdot e^{-x} \cdot (-1)
$$
  
=  $x \cdot (2 - x) \cdot e^{-x}$ .

Es ist  $f'(x) = 0$  für  $x = 0, x = 2$ . Dort liegen möglicherweise Extremwerte. Betrachtung der zweiten Ableitung:

$$
f''(x) = ((2x - x^{2}) \cdot e^{-x})'
$$
  
= (2 - 2x) \cdot e^{-x} - (2x - x^{2}) \cdot e^{-x}  
= (2 - 4x + x^{2}) \cdot e^{-x}.

 $f''(0) = 2 > 0$ : Minimum für  $x = 0$  $f''(2) = -2 \cdot e^{-2} < 0$ : Maximum für  $x = 2$ .

# 5.4.3 Krümmung und Wendepunkte

#### 5.4.18 Definition

Sei  $f: I \longrightarrow \mathbb{R}, I$  ein Intervall.

a) f heißt konvex auf I, wenn für alle  $x_1, x_2 \in I$  und jedes  $\lambda \in [0, 1]$  gilt

$$
f(\lambda x_1 + (1 - \lambda)x_2) \leq \lambda f(x_1) + (1 - \lambda)f(x_2)
$$

(Der Graph beschreibt eine Linkskurve.)

b) f heißt konkav auf I, wenn für alle  $x_1, x_2 \in I$  und jedes  $\lambda \in [0, 1]$  gilt

$$
f(\lambda x_1 + (1 - \lambda)x_2) \ge \lambda f(x_1) + (1 - \lambda)f(x_2)
$$

(Der Graph beschreibt eine Rechtskurve.)

- c)  $x_0 \in I$  heißt Wendestelle, wenn eine der beiden folgenden Bedingungen erfüllt ist
	- i) Es existiert ein  $\delta > 0$ , so dass  $f|_{(x_0-\delta,x_0)}$  konvex und  $f|_{(x_0,x_0+\delta)}$  konkav ist. (Der Grph geht von einer Linkskurve in eine Rechtskurve über.)
	- ii) Es existiert ein  $\delta > 0$ , so dass  $f|_{(x_0-\delta,x_0)}$  konkav und  $f|_{(x_0,x_0+\delta)}$  konvex ist. (Der Graph geht von einer Rechtskurve in eine Linkskurve über.)

Unter geeigneten Differenzierbarkeitsbedingungen können auch diese Eigenschaften mit Hilfe von Ableitungen überprüft werden.

#### 5.4.19 Satz (Charakterisierung des Konvexitätsverhaltens)

Sei  $f: I \longrightarrow \mathbb{R}$ , einmal bzw. zweimal differenzierbar auf I. Dann gilt:

- a) Ist  $f'(x)$  auf I monoton wachsend bzw.  $f''(x) \geq 0$  für  $x \in I$ , dann ist f auf I konvex.
- b) Ist  $f'(x)$  auf I monoton fallend bzw.  $f''(x) \leq 0$  für  $x \in I$ , dann ist f auf I konkav.

#### 5.4.20 Satz (Charakterisierung von Wendestellen)

 $f(x)$  habe in einer Umgebung von  $x_0$  n Ableitungen,  $n \geq 3$ , mit

$$
f''(x_0) = f'''(x_0) = \ldots = f^{(n-1)}(x_0) = 0
$$

und  $f^{(n)}(x_0) \neq 0$ .

Ist n ungerade, so hat  $f(x)$  bei  $x_0$  einen Wendepunkt, ansonsten nicht.

# 5.5 Rechenmittel für Grenzwerte

#### 5.5.1 Satz (Regel von l'Hospital)

Seien  $f(x)$  und  $g(x)$  in  $x_0 \in \mathbb{R}$  differenzierbare Funktionen mit

$$
\lim_{x \to x_0} f(x) = 0 = \lim_{x \to x_0} g(x) \quad \text{oder} \quad \lim_{x \to x_0} f(x) = \pm \infty = \lim_{x \to x_0} g(x).
$$

Dann ist:

$$
\lim_{x \to x_0} \frac{f(x)}{g(x)} = \lim_{x \to x_0} \frac{f'(x)}{g'(x)}
$$

falls  $\lim_{x \to x_0} \frac{f'(x)}{g'(x)}$  $\frac{g'(x)}{g'(x)}$  existiert.

5.5.2 Beispiel

a) Vom Typ " $\frac{\infty}{\infty}$ "

$$
\lim_{x \to \infty} \frac{\ln x}{x} = \lim_{x \to \infty} \frac{\frac{1}{x}}{1} = 0.
$$

b) Vom Typ "  $0 \cdot (-\infty)$ "

$$
\lim_{x \to 0^+} x \cdot \ln x = \lim_{x \to 0^+} \frac{\ln x}{\frac{1}{x}} = \lim_{x \to 0^+} \frac{\frac{1}{x}}{-\frac{1}{x^2}} = 0.
$$

c) Vom Typ " $\frac{\infty}{\infty}$ "

$$
\lim_{x \to \infty} \frac{e^x}{x^2} = \lim_{x \to \infty} \frac{e^x}{2x} = \lim_{x \to \infty} \frac{e^x}{2} = \infty.
$$

d) Vom Typ "  $0^{0}$ "

$$
\lim_{x \to 0^+} x^x = \lim_{x \to 0^+} e^{x \cdot \ln x} = e^0 = 1.
$$

(nach b) und weil die Exponentialfunktion stetig ist).

#### 5.5.3 Beispiel

Der Grenzwert

$$
\lim_{x \to 3} \frac{x^2 - 9}{x^2 - 2x - 3}
$$

vom Typ " $0/0$ " lässt sich auf zwei Weisen berechnen:

a) Lösungsweg: Faktorisieren

$$
\lim_{x \to 3} \frac{(x-3)(x+3)}{(x-3)(x+1)} = \lim_{x \to 3} \frac{x+3}{x+1} = \frac{6}{4} = \frac{3}{2}.
$$

b) Lösungsweg: L'Hospital

$$
\lim_{x \to 3} \frac{x^2 - 9}{x^2 - 2x - 3} = \lim_{x \to 3} \frac{2x}{2x - 2} = \frac{6}{4} = \frac{3}{2}.
$$

5.5.4 Beispiel Will man  $\lim_{x\to\infty} \frac{x + \sin x}{x}$  $\frac{\sin x}{x}$  vom Typ "  $\frac{\infty}{\infty}$ " mit der Regel von L'Hospital berechnen, so stellt man fest, dass

$$
\frac{(x + \sin x)'}{x'} = \frac{1 + \cos x}{1}
$$

für 
$$
x \to \infty
$$
 nicht konvergiert. Die Regel von L'Hospital ist in diesem Fall so nicht anvendbar!

(Berechnung des Limes:  $\lim_{x \to \infty} \frac{x + \sin x}{x}$  $\frac{\sin x}{x} = \lim_{x \to \infty} \left( 1 + \frac{\sin x}{x} \right)$  $\boldsymbol{x}$  $= 1 + 0 = 1$ .

# 5.6 Kurvendiskussionen

Zweck: Beschreibung der charakteristischen Eigenschaften einer mathematischen Funktion. In einer vollständigen Kurvendiskussion werden folgende Eigenschaften einer Funktion behandelt:

- a) Definitionsbereich
- b) Symmetrien
- c) Nullstellen
- d) Monotoniebereiche
- e) Extremwerte
- f) Wendepunkte und Krümmungsverhalten
- g) Verhalten für  $x \to \infty$ ,  $x \to -\infty$  und x gegen Randpunkte des Definitionsbereichs.
- h) Skizze des Graphen

Bei der Anwendung einer Kurvendiskussion auf ein technisches Problem kommt es auf die Fragestellung der Untersuchung an, ob alle diese Punkte zu behandeln sind. So wird es in der Elektrotechnik häufiger vorkommen, dass Extremwerte einer Funktion von Interesse sind, nicht aber Krümmung und Wendepunkte der Kurve.

# 5.6.1 Beispiel

**S.O.1 Beispiel**<br>Kurvendiskussion von  $f(x) = \frac{-x^2 + 2x - 1}{x}$  $\frac{1}{x+1}$ .

a) Definitionsbereich:

$$
D_f = \mathbb{R} \setminus \{-1\}.
$$

Ableitungen:

$$
f'(x) = \frac{(-2x+2)(x+1) - (-x^2 + 2x - 1)}{(x+1)^2}
$$
  
=  $-\frac{x^2 + 2x - 3}{(x+1)^2}$   
=  $-\frac{(x+3)(x-1)}{(x+1)^2}$   

$$
f''(x) = -\frac{(2x+2)(x+1)^2 - (x^2 + 2x - 3) \cdot 2(x+1)}{(x+1)^4}
$$
  
=  $-\frac{(x+1) \cdot 8}{(x+1)^4}$   
=  $-\frac{8}{(x+1)^3}$   
=  $-8(x+1)^{-3}$   

$$
f'''(x) = 24(x+1)^{-4}
$$

b) Symmetrien: Da  $D_f = \mathbb{R} \setminus \{-1\}$ , kann f weder gerade noch ungerade sein.

c) Nullstellen:

$$
f(x) = 0 \iff -x^2 + 2x - 1 = 0
$$
  

$$
\iff -(x - 1)^2 = 0
$$
  

$$
\iff x = 1
$$

d) Monotonie: Für $x\in D_f$ gilt:

$$
f'(x) < 0 \iff -(x+3)(x-1) < 0
$$
\n
$$
\iff x < -3 \text{ oder } x > 1
$$

d.h.  $f(x)$  ist streng monoton fallend auf  $(-\infty, -3)$  und auf  $(1, \infty)$ .

$$
f'(x) > 0 \iff -(x+3)(x-1) > 0
$$
\n
$$
\iff -3 < x < 1
$$

d.h. unter Berücksichtigung des Definitionsbereichs ist  $f(x)$  streng monoton steigend auf  $(-3, -1)$  und auf  $(-1, 1)$ .

e) Extremwerte:

Notwendig: 
$$
f'(x) = 0 \iff x = -3
$$
 oder  $x = 1$   
 $f''(-3) = -\frac{8}{(-2)^3} > 0$ , d.h.  $f(-3)$  ist lokales Minimum.  
 $f''(1) = -\frac{8}{2^3} < 0$ , d.h.  $f(1)$  ist lokales Maximum.

f) Krümmung:

$$
f''(x) < 0 \iff -\frac{8}{(x+1)^3} < 0
$$
\n
$$
\iff \frac{8}{(x+1)^3} < 0
$$
\n
$$
\iff \frac{8}{(x+1)^3} < 0
$$
\n
$$
\iff \frac{8}{(x+1)^3} < 0
$$

d.h. auf  $(-1, \infty)$  ist  $f(x)$  konkav (Rechtskurve).

$$
f''(x) > 0 \quad \Longleftrightarrow \quad -\frac{8}{(x+1)^3} > 0
$$
\n
$$
\iff \quad x < -1
$$

d.h. auf  $(-\infty, -1)$  ist  $f(x)$  konvex (Linkskurve).

g) Wendepunkte:

$$
\text{Keine, da } f''(x) = -\frac{8}{(x+1)^3} \neq 0.
$$

h) Verhalten am Rand des Definitionsbereichs:

$$
\lim_{x \to -\infty} f(x) = \lim_{x \to -\infty} \frac{-x + 2 - \frac{1}{x}}{1 + \frac{1}{x}} = +\infty
$$

$$
\lim_{x \to +\infty} f(x) = \lim_{x \to \infty} \frac{-x + 2 - \frac{1}{x}}{1 + \frac{1}{x}} = -\infty
$$
  

$$
\lim_{x \to -1^{-}} f(x) = \lim_{x \to -1^{-}} \frac{\frac{(-x - 1)^2}{-x - 1}}{x + 1} = +\infty
$$
  

$$
\lim_{x \to -1^{+}} f(x) = \lim_{x \to -1^{+}} \frac{\frac{(-x - 1)^2}{-x - 1}}{x + 1} = +\infty
$$
  

$$
\lim_{x \to -1^{+}} f(x) = \lim_{x \to -1^{+}} \frac{\frac{(-x - 1)^2}{-x - 1}}{x + 1} = +\infty
$$

d. h. Polstelle mit Vorzeichenwechsel.

# 5.7 Extremwertaufgaben

#### 5.7.1 Beispiel

Bestimme das Recheck größter Fläche bei gegebenem Umfang U.

$$
F = x \cdot y
$$
  

$$
U = 2x + 2y \iff y = \frac{U - 2x}{2} = \frac{U}{2} - x \text{ (konstant)}
$$
  

$$
F(x) = x \cdot y = x \left(\frac{U}{2} - x\right) = -x^2 + \frac{U}{2} \cdot x
$$

Extremwert:

$$
F'(x) = -2x + \frac{U}{2} = 0 \iff x = \frac{U}{4}
$$

 $F''(x) = -2 < 0$  d.h.  $F\left(\frac{U}{A}\right)$ 4 ist Maximum. Rechteck mit  $x = \frac{U}{4}$  $\frac{U}{4}$ ,  $y = \frac{U}{4}$  $\frac{6}{4}$ , d. h. ein Quadrat.

# 5.7.2 Beispiel

Ein Zylinder mit vorgegebenem Volumen  $V$  soll eine möglichst kleine Oberfläche haben.

Volumen:  $V = r^2 \cdot \pi \cdot h$ Oberfläche:  $F = 2r^2 \pi + 2r \pi \cdot h$ Zusammenhang von r und h:  $h = \frac{V}{r^2}$  $r^2\cdot\pi$ 

$$
\implies F(r) = 2r^2\pi + 2r\pi \frac{V}{r^2\pi} = 2r^2\pi + \frac{2V}{r}
$$

.

Minimum:  $F'(r) = 4r\pi - \frac{2V}{r^2}$  $\frac{2V}{r^2} = 0 \iff 4r^3\pi - 2V = 0 \iff r = \sqrt[3]{\frac{V}{2n}}$  $2\pi$  $F''(r) = 4\pi + \frac{4V}{r^3}$  $\frac{1}{r^3} > 0$ , d.h. F  $\int \sqrt[3]{V}$  $2\pi$  $\setminus$ ist Minimum. Minimale Fläche für  $r = \sqrt[3]{\frac{V}{2}}$ 

# 5.8 Taylorformel

## 5.8.1 Beispiel

Sei  $f(x) = e^x$ . Dann ist das Polynom ersten Grades

$$
T_0(x) = f(0) + f'(0) \cdot x = 1 + x
$$

Tangente an f an der Stelle  $x_0 = 0$ .

 $T_0(x)$  hat an der Stelle  $x_0 = 0$  denselben Funktionswert und dieselbe Ableitung wie  $f(x)$ . In der Nähe von  $x_0 = 0$  ist  $T_0(x) \approx f(x)$ .

Bessere Näherungen: Polynome höheren Grades, die an der Stelle  $x_0$  auch gleiche Werte wie f für Ableitungen höherer Ordnung besitzen.

#### 5.8.2 Satz (Satz von Taylor)

 $f(x)$  sei in einer Umgebung von  $x_0$   $(n + 1)$ -mal differenzierbar. Dann ist

$$
f(x) = T_{x_0,n}(x) + R_n(x)
$$

mit

$$
T_{x_0,n}(x) = f(x_0) + f'(x_0) \cdot (x - x_0) + \frac{f''(x_0)}{2} \cdot (x - x_0)^2 + \dots + \frac{f^{(n)}(x_0)}{n!} \cdot (x - x_0)^n
$$
  
= 
$$
\sum_{k=0}^n \frac{f^{(k)}(x_0)}{k!} \cdot (x - x_0)^k
$$

und

$$
R_n(x) = \frac{f^{(n+1)}(\xi)}{(n+1)!} \cdot (x - x_0)^{n+1}
$$

mit  $\xi$  zwischen  $x_0$  und  $x$ .

Es gilt

$$
T_{x_0,n}(x_0) = f(x_0)
$$
  
\n
$$
T'_{x_0,n}(x_0) = f'(x_0)
$$
  
\n
$$
\vdots
$$
  
\n
$$
T^{(n)}_{x_0,n}(x_0) = f^{(n)}(x_0).
$$

5.8.3 Beispiel

Taylorpolynom vom Grade 5 für  $f(x) = \sin x$  bei  $x_0 = 0$ :

$$
f(0) = \sin 0 = 0
$$
  
\n
$$
f'(0) = \cos 0 = 1
$$
  
\n
$$
f''(0) = -\sin 0 = 0
$$
  
\n
$$
f'''(0) = -\cos 0 = -1
$$
  
\n
$$
f^{(4)}(0) = \sin 0 = 0
$$
  
\n
$$
f^{(5)}(0) = \cos 0 = 1
$$

Also ist

$$
P(x) = f'(0) \cdot (x - 0) + \frac{f'''(0)}{3!} \cdot (x - 0)^3 + \frac{f^{(5)}(0)}{5!} \cdot (x - 0)^5
$$
  
=  $x - \frac{1}{6}x^3 + \frac{1}{120}x^5$ 

Fehlerabschätzung falls  $-0.1 \le x \le 0.1$ :

$$
|R_5(x)| \leq \frac{|f^{(6)}(\xi)|}{(6)!} \cdot |x - 0|^6
$$
  
\n
$$
\implies |R_5(x)| \leq \frac{|-\sin \xi|}{6!} \cdot |x^6| \leq \frac{1}{720} \cdot 0.1^6 \approx 1.4 \cdot 10^{-9}.
$$

Bei der Abschätzung wurde  $|- \sin \xi| \leq 1$  und  $|x| \leq 0.1$  verwendet. Eine bessere Schranke erhält man, wenn man die schärfere Abschätzung  $|-\sin\xi|\leq |\xi|\leq 0.1$  verwendet.

#### 5.8.4 Bemerkung

**5.8.4 Bemerkung**<br>Ist  $f(x)$  ein Polynom vom Höchstgrad n, d.h.  $f(x) = \sum_{n=1}^n$  $k=0$  $a_k \cdot x^k$ , so gilt

$$
f(x) = T_{x_0,n}(x) = \sum_{k=0}^{n} \frac{f^{(k)}(x_0)}{k!} \cdot (x - x_0)^k,
$$

für jedes  $x_0$  und es ist  $R_n(x) = 0$ 

#### 5.8.5 Beispiel

Enwicklung von  $f(x) = x^2 + 7x + 1$  an der Stelle  $x_0 = 1$ :

$$
f(1) = 9
$$
  

$$
f'(x) = 2x + 7 \t f'(1) = 9
$$
  

$$
f''(x) = 2 \t f''(1) = 2
$$

Somit ist

$$
T_{1,2}(x) = \sum_{k=0}^{2} \frac{f^{(k)}(1)}{k!} \cdot (x-1)^k
$$
  
=  $f(1) + f'(1) \cdot (x-1) + \frac{f''(1)}{2} \cdot (x-1)^2$   
=  $9 + 9 \cdot (x-1) + 1 \cdot (x-1)^2$ 

(ausmultipliziert und zusammengefasst ergibt sich wieder die obige Darstellung von  $f(x)$ ).

# 5.9 Numerische Berechnung von Nullstellen

#### 5.9.1 Beispiel

Nullstellen von  $y = f(x) = e^x - 3x$ .

Die Gleichung  $e^x - 3x = 0$  kann nicht explizit nach x aufgelöst werden.

Aber:  $f(0) = 1, f(1) = e - 3 < 0$  und f stetig auf [0,1]. D. h. es existiert eine Nullstelle  $x^*$  von f im Intervall [0, 1].

Idee: Eine Approximation  $\tilde{x}$  für  $x^*$  wird dadurch verbessert, dass man  $\tilde{x}$  durch die Nullstelle der Tangente im Punkt  $(\widetilde{x}, f(\widetilde{x}))$  ersetzt.

Tangente im Punkt  $(\widetilde{x}, f(\widetilde{x}))$ :

$$
T_{\widetilde{x}} = f(\widetilde{x}) + f'(\widetilde{x})(x - \widetilde{x})
$$

also Nullstelle der Tangente bei

$$
x = \widetilde{x} - \frac{f(\widetilde{x})}{f'(\widetilde{x})}
$$

Im Newton-Verfahren werden mehrere solche Verbesserungsschritte durchgeführt.

## 5.9.2 Definition (Newton-Verfahren)

$$
x^{k+1} = x^k - \frac{f(x^k)}{f'(x^k)}, \ \ k = 0, 1, \dots
$$

 $(x^0:$  zu wählender Startwert)

### 5.9.3 Satz (Konvergenz des Newton-Verfahrens)

Ist  $x^*$  ∈  $D_f$  mit  $f(x^*) = 0$ , f stetig differenzierbar und  $f'(x^*) = 0$ , so gilt

$$
\lim_{k \to \infty} x^k = x^*
$$

,

vorausgesetzt,  $x^0$  liegt nahe genug bei  $x^*$ . Es gilt dann sogar

$$
|x^{k+1} - x^*| \leq C \cdot |x^k - x^*|^2, \ k = 0, 1, \dots
$$

mit einer Konstante C.

#### 5.9.4 Bemerkung

- a) Die letzte Ungleichung sagt, dass die Konvergenz wenn sie auftritt sehr schnell ist. Es genügen normalerweise 5-8 Iterationen, um 10 oder mehr korrekte Dezimalstellen von  $x^*$  zu erhalten.
- b) Wie nahe  $x^0$  an  $x^*$  liegen muss, ist i.a. nicht bekannt.
- c) Man stoppt in der Praxis, wenn sich  $x^{k+1}$  und  $x^k$  nur noch geringfügig unterscheiden.
- d) Möchte oder kann man  $f'(x^k)$  nicht berechnen, so ersetzt man z.B.

$$
f'(x^k) \simeq \frac{f(x^k) - f(x^{k-1})}{x^k - x^{k-1}}
$$

und erhält die regula falsi

$$
x^{k+1} = x^k - \frac{f(x^k)(x^k - x^{k-1})}{f(x^k) - f(x^{k-1})}, \ \ k = 1, 2, \dots
$$

mit 2 Startwerten  $x^0, x^1$ .

## 5.9.5 Beispiel

Nullstelle von  $y = f(x) = e^x - 3x$ Startwert  $x^0 = 1$ Newton-Verfahren Iteration: 0, x: 1.0000000000, f(x): -0.281718171 Iteration: 1, x: 0.0000000000,  $f(x)$ : 1.000000000 Iteration: 2, x: 0.5000000000, f(x): 0.148721270 Iteration: 3, x: 0.6100596549, f(x): 0.010362228 Iteration: 4, x: 0.6189967797, f(x): 0.000073723 Iteration: 5, x: 0.6190612833, f(x): 0.000000003 Iteration: 6, x: 0.6190612867, f(x): -0.000000000 Iteration: 6, x: 0.6190612867, f(x): -0.000000000

Startwerte  $x^0 = 1, x^1 = 0$ regula falsi

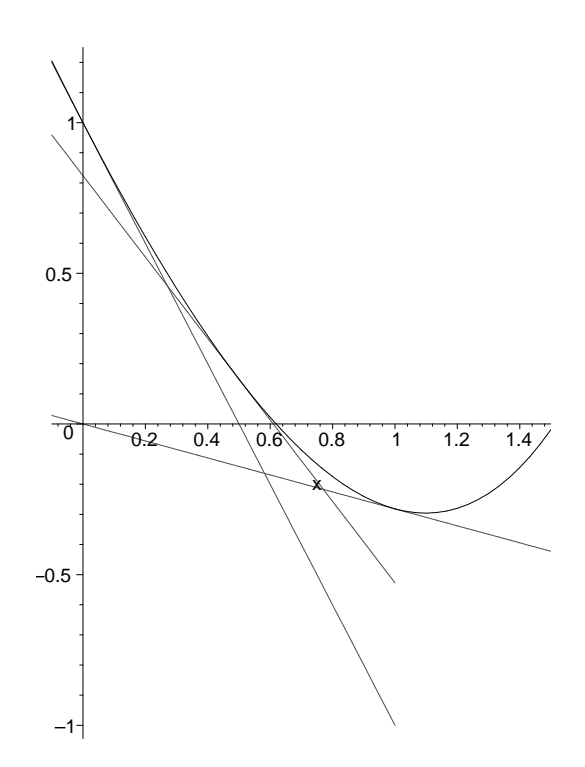

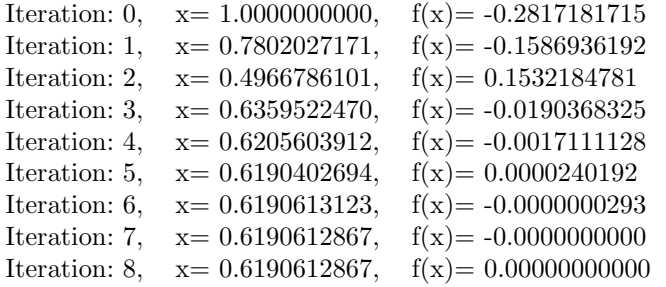

# Kapitel 6

# Integralrechnung

# 6.1 Einführung

# 6.1.1 Definition (Stammfunktion)

Sei  $f: I \to \mathbb{R}$  Funktion, I Intervall. Jedes  $F: I \to \mathbb{R}$  mit  $F'(x) = f(x)$  für alle  $x \in I$  heißt eine *Stammfunktion* von  $f(x)$  auf I.

#### 6.1.2 Beispiel

a) Eine Stammfunktion zu  $f(x) = \cos x$  ist  $F(x) = \sin x$ .

b) Eine Stammfunktion zu  $f(x) = x^2$  ist  $F(x) = \frac{1}{3}x^3$ .

## 6.1.3 Satz (Alle Stammfunktionen)

Ist  $F(x)$  eine Stammfunktion zu  $f(x)$ , so erhält man durch  $F(x) + C$  mit beliebigem  $C \in \mathbb{R}$  sämtliche Stammfunktionen von  $f(x)$ .

Beweis. Zwei Funktionen  $F_1(x)$ ,  $F_2(x)$  mit derselben Ableitung  $f(x)$  unterscheiden sich höchstens durch eine additive Konstante (vgl. 2. Folgerung aus dem Mittelwertsatz der Differentialrechnung).

#### 6.1.4 Definition (Unbestimmtes Integral)

Sei  $F(x)$  eine Stammfunktion von  $f: I \to \mathbb{R}$ , d.h.  $F'(x) = f(x)$ . Dann heißt die Summe  $F(x) + C, C \in \mathbb{R}$ , unbestimmtes Integral von  $f(x)$ :

$$
\int f(x)dx = F(x) + C
$$

C heißt Integrationskonstante.

#### 6.1.5 Bemerkung

Für Funktionen, welche eine Stammfunktion besitzen, gilt

$$
\frac{d}{dx}\int f(x)\,dx = f(x).
$$

Beweis. Mit einer Stammfunktion  $F(x)$  zu  $f(x)$ , d.h.  $F'(x) = f(x)$  gilt:

$$
\frac{d}{dx}\int f(x)dx = \frac{d}{dx}(F(x) + C) = f(x) + 0.
$$

# 6.2 Unbestimmte Integrale

# 6.2.1 Unbestimmte Integrale von Grundfunktionen

**6.2.1 Satz**  
\na) 
$$
\int x^n dx = \frac{x^{n+1}}{n+1} + C
$$
,  $n \in \mathbb{N}_0$ ,  $x \in \mathbb{R}$ .  
\nb)  $\int x^a dx = \frac{x^{a+1}}{a+1} + C$ ,  $a \in \mathbb{R} \setminus \{-1\}$ ,  $x \in (0, \infty)$ .  
\nc)  $\int \frac{1}{x} dx = \ln |x| + C$ ,  $x \in \mathbb{R} \setminus \{0\}$ .  
\nd)  $\int e^x dx = e^x + C$ ,  $x \in \mathbb{R}$ .  
\ne)  $\int \sin x dx = -\cos x + C$ ,  $x \in \mathbb{R}$ .

f) 
$$
\int \cos x \, dx = \sin x + C, \quad x \in \mathbb{R}.
$$

g) 
$$
\int \tan x \, dx = -\ln|\cos x| + C
$$
,  $x \in \mathbb{R} \setminus \{\frac{\pi}{2} + k\pi, k \in \mathbb{Z}\}$ .

#### Beweis.

Zu zeigen ist jeweils, dass linke und rechte Seite der Formeln dieselbe Ableitung haben. Auf der linken Seite ergibt sich nach Bemerkung 6.1.5 jeweils der Integrand.

Zu c) Falls  $x < 0$ :  $\frac{d}{dx}(\ln|x|) = \frac{d}{dx}(\ln(-x)) = \frac{1}{-x} \cdot (-1) = \frac{1}{x}$ . Falls  $x > 0$ :  $\frac{d}{dx}(\ln |x|) = \frac{d}{dx}(\ln x) = \frac{1}{x}$ . Zu g) Falls  $\cos x > 0$  (d.h.  $x \in (2\pi k - \frac{\pi}{2}, 2\pi k + \frac{\pi}{2}), k \in \mathbb{Z}$ ):

$$
\frac{d}{dx}(-\ln|\cos x|) = \frac{d}{dx}(-\ln(\cos x)) = -\frac{1}{\cos x} \cdot (-\sin x) = \frac{\sin x}{\cos x} = \tan x.
$$

Falls  $\cos x < 0$  (d.h.  $x \in (2\pi k + \frac{\pi}{2}, 2\pi k + \frac{3}{2}\pi), k \in \mathbb{Z}$ ):

$$
\frac{d}{dx}(-\ln|\cos x|) = \frac{d}{dx}(-\ln(-\cos x)) = -\frac{1}{-\cos x} \cdot \sin x = \frac{\sin x}{\cos x} = \tan x.
$$

# 6.2.2 Elementare Rechenregeln

#### 6.2.2 Satz

- a)  $\int K \cdot f(x) dx = K \cdot \int f(x) dx$  für  $K \in \mathbb{R}$  konstant.
- b)  $\int (f(x) + g(x)) dx = \int f(x) dx + \int g(x) dx$ .

c) Sei  $F(x)$  Stammfunktion zu  $f(x)$ . Dann ist  $\int f(ax + b) dx = \frac{1}{a}F(ax + b) + C$ .

Beweis.

Zu a)

$$
\frac{d}{dx} \left( \int K \cdot f(x) dx \right) = K \cdot f(x)
$$
\n
$$
\frac{d}{dx} \left( K \cdot \int f(x) dx \right) = K \cdot \frac{d}{dx} \left( \int f(x) dx \right)
$$
\n
$$
= K \cdot f(x).
$$

Zu c) Ableitung linke Seite:

$$
\frac{d}{dx}\int f(ax+b)dx = f(ax+b)
$$

Ableitung rechte Seite (Kettenregel):

$$
\frac{d}{dx}\left(\frac{1}{a}F\left(ax+b\right)+C\right) = \frac{1}{a}F'(ax+b)\cdot a = f(ax+b)
$$

## 6.2.3 Beispiel

a)  $\int (x^2 + 6x - 5) dx = \frac{1}{3}x^3 + 6 \cdot \frac{1}{2}x^2 - 5x + C$ b)  $\int \sqrt{x} dx = \int x^{1/2} dx = \frac{x^{\frac{1}{2}+1}}{1+1}$  $\frac{1}{2} + 1 = \frac{2}{3}x^{3/2} + C$ c)  $\int \frac{4}{\sqrt[3]{x}} dx = 4 \int x^{-1/3} dx = 4 \cdot \frac{3}{2} x^{2/3} + C = 6x^{2/3} + C$ d)  $\int \cos(3x + \frac{\pi}{8}) dx = \frac{1}{3} \sin(3x + \frac{\pi}{8}) + C$ e)  $\int \frac{1}{2x+5} dx = \frac{1}{2} \ln |2x+5| + C$ f)  $\int \sin^2 x \, dx = \frac{1}{2} \int (1 - \cos(2x)) \, dx = \frac{1}{2} (x - \frac{1}{2} \sin(2x)) + C$ g)  $\int \sin x \cos x \, dx = \frac{1}{2} \int \sin (2x) \, dx = -\frac{1}{4} \cos (2x) + C$ 

# 6.2.3 Partielle Integration

6.2.4 Satz (Partielle Integration) Seien  $u(x)$ ,  $v(x)$  differenzierbar, dann ist

$$
\int u(x) \cdot v'(x) dx = u(x) \cdot v(x) - \int u'(x) \cdot v(x) dx
$$

Beweis.

Ableitung linke Seite:

$$
\frac{d}{dx}\left(\int u(x)\cdot v'(x)dx\right) = u(x)\cdot v'(x)
$$

Ableitung rechte Seite:

$$
\frac{d}{dx}\left(u(x)\cdot v(x) - \int u'(x)\cdot v(x)dx\right) = \frac{d}{dx}\left(u(x)\cdot v(x)\right) - \frac{d}{dx}\left(\int u'(x)\cdot v(x)dx\right)
$$
\n
$$
= u'(x)\cdot v(x) + u(x)\cdot v'(x) - u'(x)\cdot v(x)
$$
\n
$$
= u(x)\cdot v'(x)
$$

Also unterscheiden sich linke und rechte Seite nur um eine Konstante, welche als Integrationskonstante in die angegebenen Stammfunktionen eingeht.

#### 6.2.5 Bemerkung

Die Formel für partielle Integration lässt sich sinnvoll anwenden, wenn

- a)  $v(x)$  bestimmt werden kann und das neue Integral  $\int u'(x) \cdot v(x) dx$  auf der rechten Seite leichter zu bestimmen ist als das ursprüngliche Integral,
- b)  $v(x)$  bestimmt werden kann und man eine Gleichung für das unbekannte Integral erzeugen kann.

#### 6.2.6 Beispiel

a)

$$
\int \underbrace{x}_{u} \cdot \underbrace{e^x}_{v'} dx = x \cdot e^x - \int e^x dx = xe^x - e^x + C
$$

b)

$$
\int \underbrace{x^2}_{u} \cdot \underbrace{\sin x}_{v'} dx = x^2(-\cos x) - \int 2x(-\cos x) dx
$$
\n
$$
= -x^2 \cos x + 2 \int \underbrace{x}_{u} (\underbrace{\cos x}_{v'}) dx
$$
\n
$$
= -x^2 \cos x + 2 \left( x \sin x - \int \sin x dx \right)
$$
\n
$$
= -x^2 \cos x + 2x \sin x + 2 \cos x + C
$$

c)

$$
\int \ln x \, dx = \int \underbrace{1}_{v'} \cdot \underbrace{\ln x}_{u} \, dx
$$
\n
$$
= x \cdot \ln x - \int \frac{1}{x} \cdot x \, dx
$$
\n
$$
= x \ln x - x + C
$$

d)

$$
\int \underbrace{x}_{v'} \underbrace{\ln x}_{u} dx = \frac{1}{2} x^2 \ln x - \int \frac{1}{2} x^2 \cdot \frac{1}{x} dx
$$

$$
= \frac{1}{2} x^2 \ln x - \frac{1}{2} \int x dx
$$

$$
= \frac{1}{2} x^2 \ln x - \frac{1}{4} x^2 + C
$$

e) Sei $a \neq -1$ .

$$
\int \underbrace{x^a}_{v'} \underbrace{\ln x}_{u} dx = \frac{1}{a+1} x^{a+1} \ln x - \int \frac{1}{a+1} x^{a+1} \cdot \frac{1}{x} dx
$$

$$
= \frac{1}{a+1} x^{a+1} \ln x - \frac{1}{a+1} \int x^a dx
$$

$$
= \frac{1}{a+1} x^{a+1} \ln x - \frac{1}{(a+1)^2} x^{a+1} + C
$$

f) Für  $a = -1$  erhält man durch partielle Integration:

$$
\int \underbrace{\frac{1}{x}}_{v'} \underbrace{\ln x}_{u} dx = (\ln x)^2 - \int \frac{1}{x} \ln x dx
$$

Auflösen der Gleichung für das gesuchte Integral liefert somit:

$$
\int \frac{1}{x} \ln x \, dx = (\ln x)^2 + C
$$

g)

$$
\int \underbrace{\sin x}_{u} \cdot \underbrace{\cos x}_{v'} dx = \sin x \cdot \sin x - \int \cos x \cdot \sin x dx
$$

Auflösen der Gleichung für das gesuchte Integral liefert somit:  $\;$ 

$$
\int \sin x \cdot \cos x \, dx = \frac{1}{2} \sin^2 x + C
$$

# 6.2.4 Integration durch Substitution

#### 6.2.7 Satz (Substitutionsregel)

Ist  $x = \varphi(t)$  umkehrbar und  $t = \psi(x)$  die zugehörige Umkehrfunktion, dann gilt

$$
\int f(x) dx = \int f(\varphi(t)) \cdot \varphi'(t) dt \text{ bzw. } \int f(x) dx = \int f(\varphi(t)) \cdot \frac{1}{\psi'(\varphi(t))} dt
$$

#### 6.2.8 Beispiel

a)  $\int \sin(\ln x) dx$ ,  $x > 0$  Mit der Substitution  $x = e^t = \varphi(t)$ , d.h.  $t = \ln x = \psi(x)$  und  $\varphi'(t) = e^t$  erhalten wir:

$$
\int \sin(\ln x) \, dx = \int e^t \sin t \, dt
$$

Dieses Integral lässt sich nun mittels partieller Integration lösen. Bei der ersten partiellen Integration verwenden wir  $u = \sin t$  und  $v' = e^t$ , bei der zweiten  $u = \cos t$  und  $v' = e^t$ .

$$
\int e^t \sin t \, dt = e^t \sin t - \int e^t \cos t \, dt
$$

$$
= e^t \sin t - \left\{ e^t \cos t + \int e^t \sin t \, dt \right\}
$$

$$
= e^t (\sin t - \cos t) - \int e^t \sin t \, dt
$$

Diese Gleichung wird nun nach  $\int e^t \sin t \, dt$  aufgelöst:

$$
\int e^t \sin t \, dt = \frac{1}{2} e^t (\sin t - \cos t) + C
$$

Somit folgt durch Rücksubstitution:

$$
\int \sin(\ln x) dx = \frac{1}{2}x(\sin(\ln x) - \cos(\ln x)) + C
$$

b) 
$$
\int \frac{x^2}{\sqrt{x^3 + 8}} dx
$$
,  $x > -2$ :  
\n
$$
t = x^3 + 8 = \psi(x)
$$
,  $\psi'(x) = 3x^2$ ,  $dx = \frac{dt}{3x^2}$   
\n
$$
\int \frac{x^2}{\sqrt{x^3 + 8}} dx = \int \frac{x^2}{\sqrt{t}} \frac{dt}{3x^2}
$$
\n
$$
= \frac{1}{3} \int t^{-\frac{1}{2}} dt
$$
\n
$$
= \frac{1}{3} \cdot 2t^{\frac{1}{2}} + C
$$
\n
$$
= \frac{2}{3} \sqrt{x^3 + 8} + C
$$

c)  $\int \frac{dx}{\sqrt{a}}$  $rac{ax}{a^2 - x^2}$  mit  $a \neq 0$  und  $x^2 < a^2$ , d. h. |x| < |a| bzw.  $\frac{x}{a} \in (-1, 1)$ . Zunächst gilt  $\int \frac{dx}{\sqrt{2}}$  $rac{dx}{a^2 - x^2} = \int \frac{1}{|a|\sqrt{1 - x^2}}$  $\frac{1}{|a|\sqrt{1-(\frac{x}{a})^2}} dx$ 

Substitution

$$
\frac{x}{a} = \sin t \text{ mit } \frac{x}{a} \in (-1, 1) \ (\Leftrightarrow t = \arcsin \frac{x}{a}, t \in (-\frac{\pi}{2}, \frac{\pi}{2}))
$$

$$
x = a \sin t, \ \frac{dx}{dt} = a \cos t, \ dx = a \cos t dt
$$

Also

⇔

$$
\int \frac{1}{\sqrt{a^2 - x^2}} dx = \frac{1}{|a|} \int \frac{a \cos t}{\sqrt{1 - \sin^2 t}} dt
$$
  
\n
$$
= \frac{1}{|a|} \int \frac{a \cos t}{\cos t} dt
$$
  
\n
$$
\text{Da } t \in (-\frac{\pi}{2}, \frac{\pi}{2}), \text{ ist } \cos t = |\cos t|.
$$
  
\n
$$
= \frac{a}{|a|} \int 1 dt
$$
  
\n
$$
= \frac{a}{|a|} t + C
$$
  
\n
$$
= \frac{a}{|a|} \arcsin \frac{x}{a} + C
$$
  
\n
$$
= \text{sgn } (a) \cdot \arcsin \frac{x}{a} + C
$$

#### 6.2.9 Bemerkung

Häufig treten Substitutionen in den folgenden speziellen Formen auf.

a) Ist F Stammfunktion zu f und  $a \neq 0$ , dann gilt

$$
\int f(ax+b) \, dx = \frac{1}{a}F(ax+b) + C
$$

b) Ist  $F$  Stammfunktion zu  $f$  und  $g$  differenzierbar, dann gilt

$$
\int f(g(x))g'(x) dx = F(g(x)) + C
$$

c) Ist g differenzierbar, dann gilt

$$
\int \frac{g'(x)}{g(x)} dx = \ln|g(x)| + C
$$

Die Gleichungen lassen sich nachweisen, indem man jeweils geeignete Substitutionen durchführt oder auf beiden Seiten differenziert (Kettenregel).

# 6.2.10 Beispiel

a)

$$
\int \cos(5x+1) \, dx = \frac{1}{5}\sin(5x+1) + C
$$

b)  $\int \cos^3 x \sin x \ dx$ :

$$
\int \sin^3 x \cos x \, dx = \int (\sin x)^3 \cos x \, dx
$$

$$
= \frac{1}{4} (\sin x)^4 + C
$$

$$
= \frac{1}{4} \sin^4 x + C
$$

c)

$$
\int e^{x^3} \cdot x^2 dx = \frac{1}{3} \int e^{x^3} \cdot 3x^2 dx
$$

$$
= \frac{1}{3} e^{x^3} + C.
$$

d)

$$
\int \tan x \, dx = \int \frac{\sin x}{\cos x} \, dx
$$

$$
= -\int \frac{-\sin x}{\cos x} \, dx
$$

$$
= -\ln|\cos x| + C
$$

e)

$$
\int \cot x \, dx = \int \frac{\cos x}{\sin x} \, dx
$$

$$
= \ln|\sin x| + C
$$

f)

$$
\int \frac{e^{2x}}{1 - 3e^{2x}} dx = -\frac{1}{6} \int \frac{-6e^{2x}}{1 - 3e^{2x}} dx
$$

$$
= -\frac{1}{6} \ln |1 - 3e^{2x}| + C
$$

# 6.2.5 Stammfunktionen rationaler Funktionen

Wiederholung: Rationale Funktion:

$$
f(x) = \frac{P(x)}{Q(x)} = \frac{a_m x^m + a_{m-1} x^{m-1} + \dots + a_1 x + a_0}{b_n x^n + b_{n-1} x^{n-1} + \dots + b_1 x + b_0}
$$

# 6.2.11 Bemerkung

Bereits bekannte Stammfunktionen

a) Polynome, d.h.  $\boldsymbol{Q}(\boldsymbol{x}) = 1$ 

$$
\int P(x) \, dx
$$

b)

$$
\int \frac{1}{(ax+b)^m} dx = \frac{1}{(-m+1) \cdot a} (ax+b)^{-m+1} + C, m \ge 2
$$

z.B.

$$
\int \frac{1}{x^3 + 6x^2 + 12x + 8} dx = \int \frac{1}{(x+2)^3} dx = -\frac{1}{2}(x+2)^{-2} + C
$$

c)

$$
\int \frac{1}{ax+b} \, dx = \frac{1}{a} \ln|ax+b| + C
$$

z.B.

$$
\int \frac{1}{\frac{1}{2}x + 2} dx = 2 \ln \left| \frac{x}{2} + 2 \right| + C
$$

d)

$$
\int \frac{Q'(x)}{Q(x)} dx = \ln |Q(x)| + C
$$

z.B.

$$
\int \frac{x^2 + 1}{x^3 + 3x + 1} dx = \frac{1}{3} \int \frac{3x^2 + 3}{x^3 + 3x + 1} dx = \frac{1}{3} \ln|x^3 + 3x + 1| + C
$$

e)

$$
\int \frac{1}{x^2 + 1} \, dx = \arctan x + C
$$

f)  $a \neq 0$ :

$$
\int \frac{1}{x^2 + a^2} dx = \frac{1}{a^2} \int \frac{1}{(\frac{x}{a})^2 + 1} dx = \frac{1}{a} \arctan \frac{x}{a} + C
$$

g)  $\int \frac{dx}{x^2+6x+10}$ 

 $x^2 + 6x + 10 = x^2 + px + q$  besitzt keine reellen Nullstellen, denn  $p^2 - 4q = -4 < 0$ . Mit quadratischer Ergänzung erhält man

$$
x^2 + 6x + 10 = (x+3)^2 + 1
$$

Integration:

$$
\int \frac{dx}{x^2 + 6x + 10} = \int \frac{dx}{(x+3)^2 + 1} = \arctan(x+3) + C
$$

# 6.2.5.1 Partialbruchzerlegung

#### 6.2.12 Satz (Partialbruchzerlegung)

a) Jede rationale Funktion  $R(x) = \tilde{P}(x)/Q(x)$  lässt sich schreiben als

$$
R(x) = P_1(x) + \frac{P(x)}{Q(x)}
$$

mit Polynomen  $P_1(x)$ ,  $P(x)$ ,  $Q(x)$ , wobei

$$
Grad P(x) < Grad Q(x).
$$

Die Darstellung erhält man mit Hilfe der Polynomdivision.

b) Die echt gebrochen rationale Funktion  $\frac{P(x)}{Q(x)}$  lässt sich als Summe von Termen der Form

$$
\frac{A}{(x-a)^{\alpha}} \quad \text{sowie} \quad \frac{Bx + C}{(x^2 + px + q)^{\beta}}
$$

schreiben (Partialbruchzerlegung).

Dabei ist  $x^2 + px + q$  quadratischer Term ohne reelle Nullstelle, d.h.  $p^2 - 4q < 0$ .  $(x-a)^{\alpha}$  und  $(x^2+px+q)^{\beta}$  sind jeweils Terme, die in der Faktorisierung von  $Q(x)$  auftauchen. Die Exponenten  $\alpha$  und  $\beta$  variieren zwischen 1 und der Potenz in der Faktorisierung von  $Q(x)$ .

#### 6.2.13 Bemerkung

Kennt man die Faktorisierung von  $Q(x)$ , so lassen sich die Zähler in der Partialbruchzerlegung systematisch (durch Koeffizientenvergleich) bestimmen.

#### 6.2.14 Beispiel

Bestimme die Partialbruchzerlegung von

a) 
$$
y = \frac{6x^2 - 26x + 8}{x^3 - 3x^2 - x + 3}
$$
  
Faktorisierung des Nenners:

$$
x^3 - 3x^2 - x + 3 = (x - 1)(x + 1)(x - 3)
$$

Ansatz für die Partialbruchzerlegung:

$$
\frac{6x^2 - 26x + 8}{x^3 - 3x^2 - x + 3} = \frac{A}{x - 1} + \frac{B}{x + 1} + \frac{C}{x - 3}
$$

Multiplikation mit dem Hauptnenner:

$$
6x^2 - 26x + 8 = A(x+1)(x-3) + B(x-1)(x-3) + C(x-1)(x+1)
$$

Einsetzen spezieller Werte für  $x$ :

$$
x = 1 : 6 - 26 + 8 = A \cdot 2 \cdot (-2) \Rightarrow A = 3
$$
  
\n
$$
x = -1 : 6 + 26 + 8 = B(-2)(-4) \Rightarrow B = 5
$$
  
\n
$$
x = 3 : 54 - 78 + 8 = C \cdot (2)(4) \Rightarrow C = -2.
$$

Also:

$$
\frac{6x^2 - 26x + 8}{x^3 - 3x^2 - x + 3} = \frac{3}{x - 1} + \frac{5}{x + 1} - \frac{2}{x - 3}
$$

b)  $y = \frac{x^4 - 5x^3 + 17x^2 - 14x + 11}{x^2 - 14x + 11}$  $x^4 - 2x^3 + 5x^2 - 8x + 4$ Polyomdivision liefert:

$$
y = 1 + \frac{-3x^3 + 12x^2 - 6x + 7}{x^4 - 2x^3 + 5x^2 - 8x + 4}
$$

Faktorisierung des Nenners:

$$
x^4 - 2x^3 + 5x^2 - 8x + 4 = (x - 1)^2(x^2 + 4)
$$

Ansatz für die Partialbruchzerlegung:  $\,$ 

$$
\frac{-3x^3 + 12x^2 - 6x + 7}{x^4 - 2x^3 + 5x^2 - 8x + 4} = \frac{A}{x - 1} + \frac{B}{(x - 1)^2} + \frac{Cx + D}{x^2 + 4}
$$

Multiplikation mit dem Hauptnenner:

(\*) 
$$
-3x^3 + 12x^2 - 6x + 7 = A(x-1)(x^2+4) + B(x^2+4) + (Cx+D)(x-1)^2
$$

Einsetzen spezieller Werte für  $x$ :

$$
x = 1 : -3 + 12 - 6 + 7 = 5B \Rightarrow B = 2
$$

Einsetzen von  $B = 2$  in (\*) und sortieren nach Potenzen von x liefert:

$$
-3x3 + 10x2 - 6x - 1
$$
  
=  $x3(A + C) + x2(-A + D - 2C) + x(4A + C - 2D) + (-4A + D)$ 

Restlicher Koeffizientenvergleich liefert:

$$
A + C = -3
$$
  

$$
-A - 2C + D = 10
$$
  

$$
4A + C - 2D = -6
$$
  

$$
-4A + D = -1
$$

Dies ist ein lineares Gleichungssystem, das sich z. B. mit dem Gauß-Algorithmuns lösen lässt. Lösung:  $A = 1, C = -4, D = 3$ Also:

$$
\frac{x^4 - 5x^3 + 17x^2 - 14x + 11}{x^4 - 2x^3 + 5x^2 - 8x + 4} = 1 + \frac{1}{x - 1} + \frac{2}{(x - 1)^2} + \frac{-4x + 3}{x^2 + 4}
$$

c)  $y = \frac{7x^2 - 19x + 30}{x^2 - 6x^2 + 10}$  $x^3 - 6x^2 + 10x$ Faktorisierung des Nenners:

$$
x^3 - 6x^2 + 10x = x(x^2 - 6x + 10)
$$

Ansatz für die Partialbruchzerlegung:

$$
\frac{7x^2 - 19x + 30}{x^3 - 6x^2 + 10x} = \frac{A}{x} + \frac{Bx + C}{x^2 - 6x + 10}
$$

Multiplikation mit dem Hauptnenner:

$$
7x^2 - 19x + 30 = A(x^2 - 6x + 10) + (Bx + C)x
$$

Einsetzen spezieller Werte für  $x$ :

$$
x = 0 : 30 = 10A \; (\Rightarrow A = 3)
$$
  

$$
x = 1 : 18 = 5A + B + C
$$
  

$$
x = 1 : 56 = 17A + B - C
$$

Lösung:  $A = 3, B = 4, C = -1$ Also:

$$
y = \frac{3}{x} + \frac{4x - 1}{x^2 - 6x + 10}
$$

d)  $y = \frac{x^2}{x-1}$  $x^3 - 4x^2 - 3x + 18$ 

Faktorisierung des Nenners:

$$
x^3 - 4x^2 - 3x + 18 = (x - 3)(x^2 - x - 6)
$$

Ansatz für die Partialbruchzerlegung:

$$
\frac{x^2}{x^3 - 4x^2 - 3x + 18} = \frac{A}{x+2} + \frac{B}{x-3} + \frac{C}{(x-3)^2}
$$

Multiplikation mit dem Hauptnenner:

$$
x^2 = A(x-3)^2 + B(x+2)(x-3) + C(x+2)
$$

Einsetzen spezieller Werte für  $x$ :

$$
x = -2
$$
 :  $4 = 25A$  ( $\Rightarrow A = \frac{4}{25}$ )  
\n $x = 3$  :  $9 = 5C$  ( $\Rightarrow C = \frac{9}{5}$ )  
\n $x = 0$  :  $0 = 9A - 6B + 2C$ 

Lösung:  $A = \frac{4}{25}, B = \frac{21}{25}, C = \frac{9}{5}$ <br>Also:

$$
y = \frac{4}{25} \cdot \frac{1}{x+2} + \frac{21}{25} \cdot \frac{1}{x-3} + \frac{9}{5} \cdot \frac{1}{(x-3)^2}
$$

#### 6.2.5.2 Integration rationaler Funktionen

Bestimmung von  $\int R(x) dx$  mit rationaler Funktion  $R(x)$ :

a) Falls Zählergrad  $\geq$  Nennergrad: Polynomteil abtrennen

$$
R(x) = P_1(x) + \frac{P(x)}{Q(x)}, \quad \text{Grad } P(x) < \text{ Grad } Q(x).
$$

b)  $Q(x)$  vollständig faktorisieren in Terme der Form  $(x - a)^{\alpha}$  und  $(x^2 + px + q)^{\beta}$  mit  $p^2 - 4q < 0$ .

- c) Partialbruchzerlegung von  $\frac{P(x)}{Q(x)}$  bestimmen.
- d) Integration der Partialbrüche und von  $P_1(x)$
- e) Summation der Einzelintegrale

#### 6.2.5.3 Integration der Partialbrüche

#### 6.2.15 Satz (lineare Partialbrüche)

Integrale linearer Partialbruche: ¨

a)  $\int \frac{A}{(x-a)^{\alpha}} dx = \frac{A}{1-\alpha} \frac{1}{(x-a)^{\alpha-1}} + C$  falls  $\alpha > 1$ . b)  $\int \frac{A}{x-a} dx = A \ln|x-a| + C.$ 

# 6.2.16 Satz (quadratische Partialbrüche, Exponent 1)

Es sei  $p^2 - 4q < 0$ . Dann ist

a)  $\int \frac{Ax+B}{x^2+px+q} dx = \frac{A}{2} \ln|x^2+px+q| + \int \frac{B'}{x^2+px+q} dx$  mit  $B' = B - A \cdot \frac{p}{2}$ .

b) 
$$
\int \frac{1}{x^2 + px + q} dx = \frac{1}{a} \arctan \frac{x + \frac{p}{2}}{a} + C
$$
 mit  $a = \sqrt{q - \left(\frac{p}{2}\right)^2}$ .

Beweis. Zu a)

$$
\int \frac{Ax+B}{x^2+px+q} dx = \frac{A}{2} \int \frac{2x+2B/A}{x^2+px+q} dx
$$
  
\n
$$
= \frac{A}{2} \left( \int \frac{2x+p}{x^2+px+q} dx + \int \frac{2B/A-p}{x^2+px+q} dx \right)
$$
  
\n
$$
= \frac{A}{2} \ln|x^2+px+q| + \int \frac{B-Ap/2}{x^2+px+q} dx.
$$

Zu b) Quadratische Ergänzung im Nenner des Integranden liefert:

$$
\int \frac{1}{x^2 + px + q} dx = \int \frac{1}{(x + \frac{p}{2})^2 - \frac{p^2}{4} + q} dx
$$
  
= 
$$
\int \frac{1}{t^2 + a^2} du \text{ mit } t = x + \frac{p}{2}, \quad a = \sqrt{q - \frac{p^2}{4}}
$$
  
= 
$$
\frac{1}{a} \arctan \frac{t}{a} + C
$$
  
= 
$$
\frac{1}{a} \arctan \frac{x + \frac{p}{2}}{a} + C
$$

**6.2.17 Satz (quadratische Partialbrüche, Exponent > 1)**  
\na) 
$$
\int \frac{Ax+B}{(x^2+px+q)^{\beta}} dx = \frac{A}{2} \cdot \frac{1}{1-\beta} \cdot \frac{1}{(x^2+px+q)^{\beta-1}} + B' \int \frac{1}{(x^2+px+q)^{\beta}} dx
$$
 mit  $B' = B - A \cdot \frac{p}{2}$ .  
\nb)  $\int \frac{1}{(x^2+px+q)^{\beta}} dx = \frac{2x+p}{(\beta-1)(4q-p^2)(x^2+px+q)^{\beta-1}} + \frac{2(2\beta-3)}{(\beta-1)(4q-p^2)} \int \frac{dx}{(x^2+px+q)^{\beta-1}}$ 

Beweis. a) leitet man wie im vorigen Satz her, indem das Integral passend aufgeteilt wird. Für den ersten Teil macht man dann wieder eine Substitution  $v = x^2 + px + q$ :

$$
\int \frac{Ax+B}{(x^2+px+q)^{\beta}} dx = \frac{A}{2} \int \frac{2x+B\frac{2}{A}}{(x^2+px+q)^{\beta}} dx \n= \frac{A}{2} \left( \int \frac{2x+p}{(x^2+px+q)^{\beta}} dx + \int \frac{B\frac{2}{A}-p}{(x^2+px+q)^{\beta}} dx \right) \n= \frac{A}{2} \cdot \frac{1}{-\beta+1} (x^2+px+q)^{-\beta+1} + \int \frac{B-\frac{A}{2}p}{(x^2+px+q)^{\beta}} dx.
$$

Zu b) Man zeigt, dass die Ableitungen der linken und der rechten Seite gleich sind.

# 6.2.18 Beispiel

Fortsetzung von Beispiel 6.2.14.

a)

$$
\int \frac{6x^2 - 26x + 8}{x^3 - 3x^2 - x + 3} dx = \int \frac{3}{x - 1} dx + \int \frac{5}{x + 1} dx - \int \frac{2}{x - 3} dx
$$
  
=  $3 \ln|x - 1| + 5 \ln|x + 1| - 2 \ln|x - 3| + C$ .

b)

$$
\int \frac{x^4 - 5x^3 + 17x^2 - 14x + 11}{x^4 - 2x^3 + 5x^2 - 8x + 4} dx = \int 1 + \int \frac{1}{x - 1} dx + \int \frac{2}{(x - 1)^2} dx + \int \frac{-4x + 3}{x^2 + 4} dx
$$
  

$$
= x + \ln|x - 1| - \frac{2}{x - 1} - 2 \int \frac{2x}{x^2 + 4} dx + 3 \int \frac{1}{x^2 + 4} dx
$$
  

$$
= x + \ln|x - 1| - \frac{2}{x - 1} - 2 \ln(x^2 + 4) + \frac{3}{4} \int \frac{1}{(\frac{x}{2})^2 + 1} dx
$$
  

$$
= x + \ln|x - 1| - \frac{2}{x - 1} - 2 \ln(x^2 + 4) + \frac{3}{2} \arctan \frac{x}{2} + C
$$

c)

$$
\int \frac{7x^2 - 19x + 30}{x^3 - 6x^2 + 10x} dx = \int \frac{3}{x} dx + \int \frac{4x - 1}{x^2 - 6x + 10} dx
$$
  
\n
$$
= 3 \ln|x| + \int \frac{2(2x - 6)}{x^2 - 6x + 10} dx + \int \frac{1}{x^2 - 6x + 10} dx
$$
  
\n
$$
= 3 \ln|x| + 2 \ln|x^2 - 6x + 10| + 11 \int \frac{1}{(x - 3)^2 + 1} dx
$$
  
\n
$$
= 3 \ln|x| + 2 \ln|x^2 - 6x + 10| + 11 \arctan(x - 3) + C.
$$

d)

$$
\int \frac{x^2}{x^3 - 4x^2 - 3x + 18} dx = \frac{4}{25} \int \frac{1}{x+2} dx + \frac{21}{25} \int \frac{1}{x-3} dx + \frac{9}{5} \int \frac{1}{(x-3)^2} dx
$$
  
= 
$$
\frac{4}{25} \ln|x+2| + \frac{21}{25} \ln|x-3| - \frac{9}{5} \cdot \frac{1}{x-3} + C.
$$

# 6.2.19 Beispiel

$$
\int \frac{x^6 + 3x^4 + x^2 - 3}{x^4 + 4x^2 + 4} \, dx
$$

a) Polynomteil durch Division:

$$
(x^{6} + 3x^{4} + x^{2} - 3) : (x^{4} + 4x^{2} + 4) = x^{2} - 1 + \frac{x^{2} + 1}{x^{4} + 4x^{2} + 4}
$$

- b) Partialbruchzerlegung von  $\frac{x^2+1}{x^4+4x^2+4}$ :
	- i) Faktorisierung des Nenners:

$$
x^4 + 4x^2 + 4 = (x^2 + 2)^2
$$

ii) Partialbruchansatz:

$$
\frac{x^2 + 1}{x^4 + 4x^2 + 4} = \frac{A_1x + A_2}{x^2 + 2} + \frac{A_3x + A_4}{(x^2 + 2)^2}
$$
  
\n
$$
\implies x^2 + 1 = (A_1x + A_2)(x^2 + 2) + A_3x + A_4
$$
  
\n
$$
\iff x^2 + 1 = A_1x^3 + A_2x^2 + (2A_1 + A_3)x + 2A_2 + A_4
$$

Ein Koeffizientenvergleich ergibt:

$$
A_1 = 0A_2 = 12A_1 + A_3 = 02A_2 + A_4 = 1
$$

d.h.  $A_1=0,\, A_2=1,\, A_3=0,\, A_4=-1.$  Daher ist

$$
\frac{x^2+1}{x^4+4x^2+4} = \frac{1}{x^2+2} - \frac{1}{(x^2+2)^2}
$$

.

iii) Integration:

$$
\int \frac{x^6 + 3x^4 + x^2 - 3}{x^4 + 4x^2 + 4} dx = \int (x^2 - 1) dx + \int \frac{1}{x^2 + 2} dx - \int \frac{1}{(x^2 + 2)^2} dx.
$$

i.

$$
\int (x^2 - 1) \, dx = \frac{1}{3}x^3 - x + C_1.
$$

ii.

$$
\int \frac{dx}{x^2 + 2} = \frac{1}{2} \int \frac{dx}{(x/\sqrt{2})^2 + 1} = \frac{\sqrt{2}}{2} \arctan\left(\frac{x}{\sqrt{2}}\right) + C_2
$$

iii.

$$
\int \frac{dx}{(x^2+2)^2} = \frac{2x}{8(x^2+2)} + \frac{2}{8} \int \frac{dx}{x^2+2} = \frac{x}{4(x^2+2)} + \frac{\sqrt{2}}{8} \arctan\left(\frac{x}{\sqrt{2}}\right) + C_3
$$

Insgesamt:

$$
\int \frac{x^6 + 3x^4 + x^2 - 3}{x^4 + 4x^2 + 4} dx = \frac{1}{3}x^3 - x + \frac{3\sqrt{2}}{8} \arctan \frac{x}{\sqrt{2}} - \frac{1}{4} \cdot \frac{x}{x^2 + 2} + C.
$$

# 6.2.6 Stammfunktionen rationaler Ausdrücke

# 6.2.20 Bezeichnung

Mit  $R(x, y, z, \ldots)$  bezeichnen wir rationale Ausdrücke in den Größen  $x, y, z, \ldots$  d.h. Formeln, die  $x, y, z, \ldots$ Konstanten und die Grundrechenoperationen enthalten.

# 6.2.21 Beispiel

- **a**)  $\frac{x}{\sqrt{x+2}}$  ist von der Form  $R(x, \sqrt{x+2})$ .
- b)  $\sinh x = \frac{1}{2}$  $\frac{1}{2}$  (e<sup>x</sup> – e<sup>-x</sup>) ist von der Form  $R(e^x)$ .

# 6.2.22 Satz

**6.2.22 Satz**<br> $\int R(x, \sqrt[n]{ax + b}) dx$  wird rational durch die Substitution

$$
u = \sqrt[n]{ax + b}, \quad d. \text{ h. } u^n = ax + b
$$

bzw.

$$
x = \frac{u^n - b}{a} \quad \text{und } dx = \frac{n}{a} \cdot u^{n-1} \, du.
$$

#### 6.2.23 Beispiel

$$
\int \frac{x + \sqrt{x - 1}}{x - \sqrt{x - 1}} dx
$$

Die anzuwendende Substitution ist  $u = \sqrt{x-1}$ , d. h.  $x = u^2 + 1$  und somit  $dx = 2u du$ . Damit gilt:

$$
\int \frac{x + \sqrt{x - 1}}{x - \sqrt{x - 1}} dx
$$
  
= 
$$
\int \frac{u^2 + 1 + u}{u^2 + 1 - u} 2u du
$$
  
= 
$$
2 \int \frac{u^3 + u^2 + u}{u^2 - u + 1} du
$$
  
= 
$$
2 \int (u + 2 + \frac{2u - 2}{u^2 - u + 1}) du
$$
  
irreducible in  $\mathbb{R}$   
= 
$$
u^2 + 4u + 2 \int (\frac{2u - 1}{u^2 - u + 1} - \frac{1}{u^2 - u + 1}) du
$$
  
= 
$$
u^2 + 4u + 2 \cdot \ln|u^2 - u + 1| - 2 \int \frac{1}{(u - \frac{1}{2})^2 + \frac{3}{4}} du
$$

Für die letzte Stammfunktion erhalten wir

$$
2\int \frac{1}{(u-\frac{1}{2})^2+\frac{3}{4}} du = \frac{8}{3} \int \frac{du}{(\frac{2}{\sqrt{3}}(u-\frac{1}{2}))^2+1}
$$
  
=  $\frac{4\sqrt{3}}{3} \arctan(\frac{2}{\sqrt{3}}(u-\frac{1}{2})) + C.$ 

Insgesamt ist also

$$
\int \frac{x + \sqrt{x - 1}}{x - \sqrt{x - 1}} dx = x - 1 + 4\sqrt{x - 1} + 2\ln|x - \sqrt{x - 1}|
$$

$$
-\frac{4\sqrt{3}}{3}\arctan\left(\frac{2\sqrt{x - 1}}{\sqrt{3}} - \frac{1}{\sqrt{3}}\right) + C.
$$

# 6.2.24 Satz

 $\int R(e^x) dx$  wird rational durch die Substitution

$$
ex = u d. h. x = \ln u,
$$
  

$$
\frac{dx}{du} = \frac{1}{u} d. h. dx = \frac{du}{u}.
$$

6.2.25 Beispiel

$$
\int \frac{e^{2x}}{e^x - 1} dx = \int \frac{u^2}{u - 1} \frac{du}{u}
$$

$$
= \int \frac{u}{u - 1} du
$$

$$
= \int \left(1 + \frac{1}{u - 1}\right) du
$$

$$
= u + \ln|u - 1| + C
$$

$$
= e^x + \ln|e^x - 1| + C.
$$

# 6.2.26 Satz

 $\int R(\sin x, \cos x, \tan x, \cot x) dx$  wird rational durch die Substitution  $t = \tan \frac{x}{2}$ . Dabei gilt

a)  $dx = \frac{2}{1+t^2} dt$ b)  $\sin x = \frac{2t}{1+t^2}$ c) cos  $x = \frac{1-t^2}{1+t^2}$  $1+t^2$ d)  $\tan x = \frac{2t}{1-t^2}$ e) cot  $x = \frac{1-t^2}{2t}$  $2<sub>t</sub>$ 

Beweis.

a)

 $t = \tan \frac{x}{2}$  $\frac{x}{2} \Leftrightarrow \arctan t = \frac{x}{2}$ 

Dann ist

$$
\frac{1}{2}\frac{dx}{dt} = \frac{1}{1+t^2} \Leftrightarrow dx = \frac{2}{1+t^2} dt.
$$

2

b)

$$
\sin x = \sin \left(2 \cdot \frac{x}{2}\right)
$$
\n
$$
= 2 \sin \frac{x}{2} \cos \frac{x}{2}
$$
\n
$$
= 2 \frac{\sin \frac{x}{2} \cos \frac{x}{2}}{\sin^2 \frac{x}{2} + \cos^2 \frac{x}{2}}
$$
\n
$$
= 2 \frac{\sin \frac{x}{2}}{\cos^2 \frac{x}{2}} + 1
$$
\n
$$
= \frac{2 \tan \frac{x}{2}}{\tan^2 \frac{x}{2} + 1}
$$
\n
$$
= \frac{2t}{t^2 + 1}.
$$
$$
\cos x = \cos \left(2 \cdot \frac{x}{2}\right)
$$
  
=  $\cos^2 \frac{x}{2} - \sin^2 \frac{x}{2}$   
=  $\frac{\cos^2 \frac{x}{2} - \sin^2 \frac{x}{2}}{\cos^2 \frac{x}{2} + \sin^2 \frac{x}{2}}$   
=  $\frac{1 - \frac{\sin^2 \frac{x}{2}}{\cos^2 \frac{x}{2}}}{1 + \frac{\sin^2 \frac{x}{2}}{\cos^2 \frac{x}{2}}}$   
=  $\frac{1 - \tan^2 \frac{x}{2}}{1 + \tan^2 \frac{x}{2}}$   
=  $\frac{1 - t^2}{1 + t^2}.$ 

d) Mit der Darstellung für sin  $x$  und  $\cos x$  aus b) und c) folgt:

$$
\tan x = \frac{\sin x}{\cos x} = \frac{\frac{2t}{t^2 + 1}}{\frac{1 - t^2}{1 + t^2}} = \frac{2t}{1 - t^2}.
$$

e)

$$
\cot x = \frac{1}{\tan x} = \frac{1 - t^2}{2t}.
$$

### 6.2.27 Beispiel

a)

$$
\int \frac{1}{\sin x} dx = \int \frac{1+t^2}{2t} \frac{2}{1+t^2} dt
$$

$$
= \int \frac{dt}{t}
$$

$$
= \ln|t| + C
$$

$$
= \ln \left|\tan \frac{x}{2}\right| + C.
$$

b)

$$
\int \frac{1}{5 + 3\cos x} dx = \int \frac{1}{5 + 3\frac{1 - t^2}{1 + t^2}} \cdot \frac{2}{1 + t^2} dt
$$
  
= 
$$
\int \frac{2}{5 + 5t^2 + 3 - 3t^2} dt
$$
  
= 
$$
\int \frac{1}{t^2 + 4} dt
$$
  
= 
$$
\frac{1}{4} \int \frac{1}{(\frac{t}{2})^2 + 1} dt
$$
  
= 
$$
\frac{1}{4} \cdot 2 \cdot \arctan \frac{t}{2} + C
$$
  
= 
$$
\frac{1}{2} \arctan \left(\frac{1}{2} \tan \frac{x}{2}\right) + C.
$$

### 6.3 Bestimmtes Integral

Sei  $f : [a, b] \to \mathbb{R}$  stetig,  $I = [a, b]$  abgeschlossenes Intervall. Wähle äquidistante Unterteilung von [a, b]: Für  $n \in \mathbb{N}$ ,  $h = \frac{b-a}{n}$  (Länge der Teilintervalle), sei

$$
a_0 = a, a_1 = a + h, a_2 = a + 2h, \dots, a_n = a + nh = b.
$$

Obersumme:

$$
O_n = \sum_{j=1}^n h \cdot \max\{f(x) : a_{j-1} \le x \le a_j\}
$$

Untersumme:

$$
U_n = \sum_{j=1}^n h \cdot \min\{f(x) : a_{j-1} \le x \le a_j\}
$$

 $\mathcal{O}_n$ ist eine obere Schranke,  $\mathcal{U}_n$ eine untere Schranke für den Inhalt der Fläche zwischen dem Graphen von  $\boldsymbol{f}$  und der  $\boldsymbol{x}\text{-}\text{Achse.}$ 

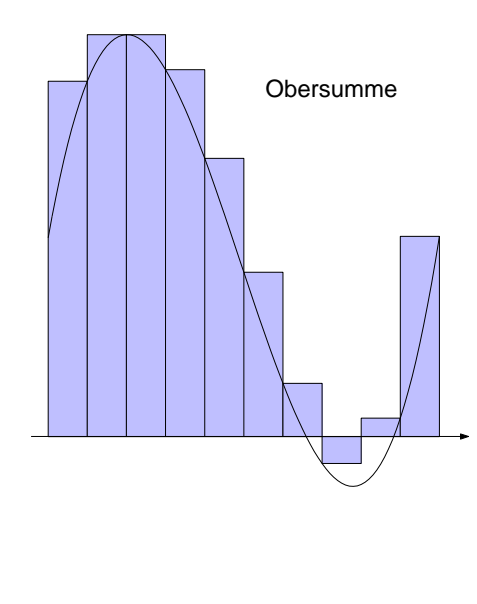

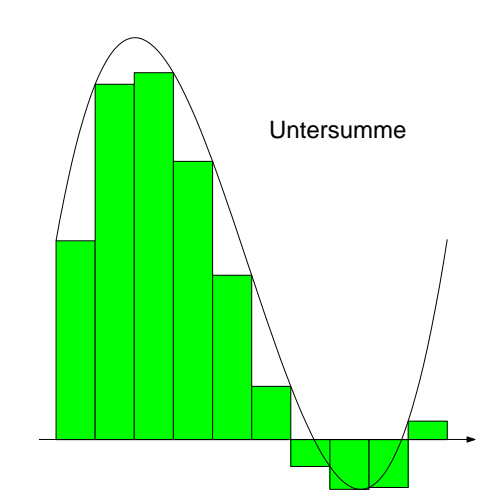

### 6.3.1 Definition

Falls die Grenzwerte $\lim_{n\to\infty}O_n$ und  $\lim_{n\to\infty}U_n$ existieren und denselben Wert $G$ besitzen, heißt

$$
G = \int_{a}^{b} f(x) \, dx
$$

bestimmtes Integral von  $f(x)$  über [a, b]. Die Funktion  $f(x)$  heißt integrierbar über [a, b].

### 6.3.2 Bemerkung

Ist  $f$  integrierbar über  $[a, b]$ , so gilt nach dem "Sandwich-Satz" auch

$$
\int_a^b f(x) dx = \lim_{n \to \infty} h \sum_{j=1}^n f(\xi_j)
$$

mit beliebigen Zwischenstellen $\xi_j \in [a_{j-1},a_j].$ 

### 6.3.3 Beispiel

a)  $f(x) = x$ ,  $[a, b] = [0, 1].$ 

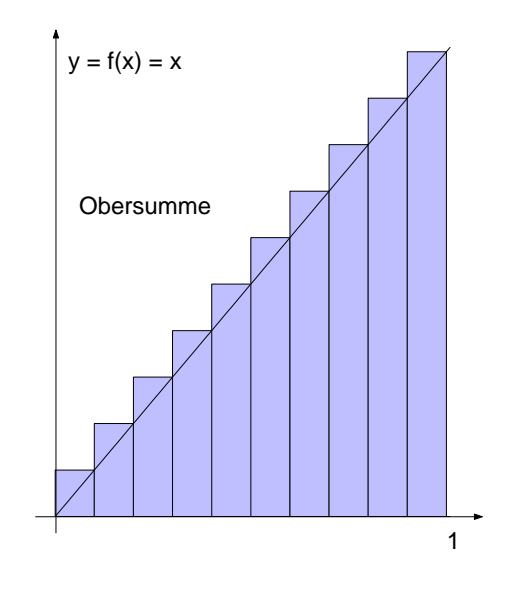

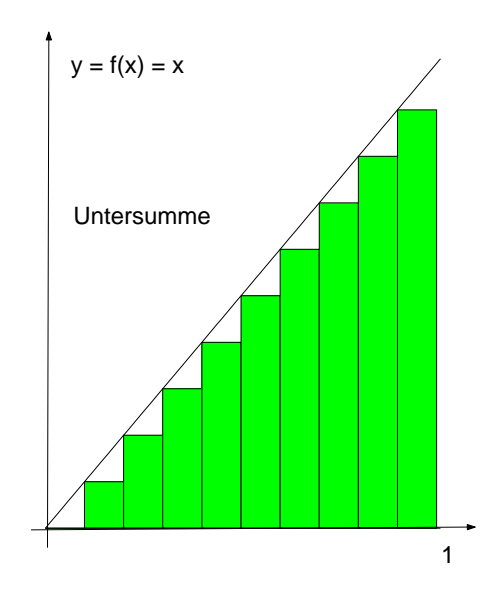

 $h = \frac{1}{n},$  d.h.  $a_j = j \cdot h = \frac{j}{n}$ . Untersumme: Man setzt

$$
f_j = \min\{f(x) : x \in I_j\}
$$
  
=  $\min\{x : \frac{j-1}{n} \le x \le \frac{j}{n}\}$   
=  $\frac{j-1}{n}$ , da  $f(x)$  monoton steigend ist

Wegen

$$
\sum_{j=1}^{n} j = 1 + 2 + \dots + n = \frac{n(n+1)}{2}
$$

folgt:

$$
U_n = \frac{1}{n} \sum_{j=1}^n \frac{j-1}{n}
$$
  
= 
$$
\frac{1}{n^2} \sum_{j=1}^n j - n
$$
  
= 
$$
\frac{1}{n^2} \left( \frac{n(n+1)}{2} - n \right)
$$
  
= 
$$
\frac{n-1}{2n}.
$$

Obersumme: Setze

$$
F_j = \max\{f(x) : x \in I_j\}
$$
  
= 
$$
\max\{x : \frac{j-1}{n} \le x \le \frac{j}{n}\}
$$
  
= 
$$
\frac{j}{n}
$$

$$
O_n = \frac{1}{n} \sum_{j=1}^n \frac{j}{n}
$$

$$
= \frac{1}{n^2} \cdot \frac{n(n+1)}{2}
$$

$$
= \frac{n+1}{2n}.
$$

Es gilt

$$
\lim_{n \to \infty} U_n = \lim_{n \to \infty} \frac{1}{2} \cdot \frac{n-1}{n} = \frac{1}{2}
$$
  

$$
\lim_{n \to \infty} O_n = \lim_{n \to \infty} \frac{1}{2} \cdot \frac{n+1}{n} = \frac{1}{2}
$$

Also:

$$
\int_0^1 x \, dx = \frac{1}{2}
$$

b)  $f(x) = x^2$ ,  $[a, b] = [0, 1]$ .

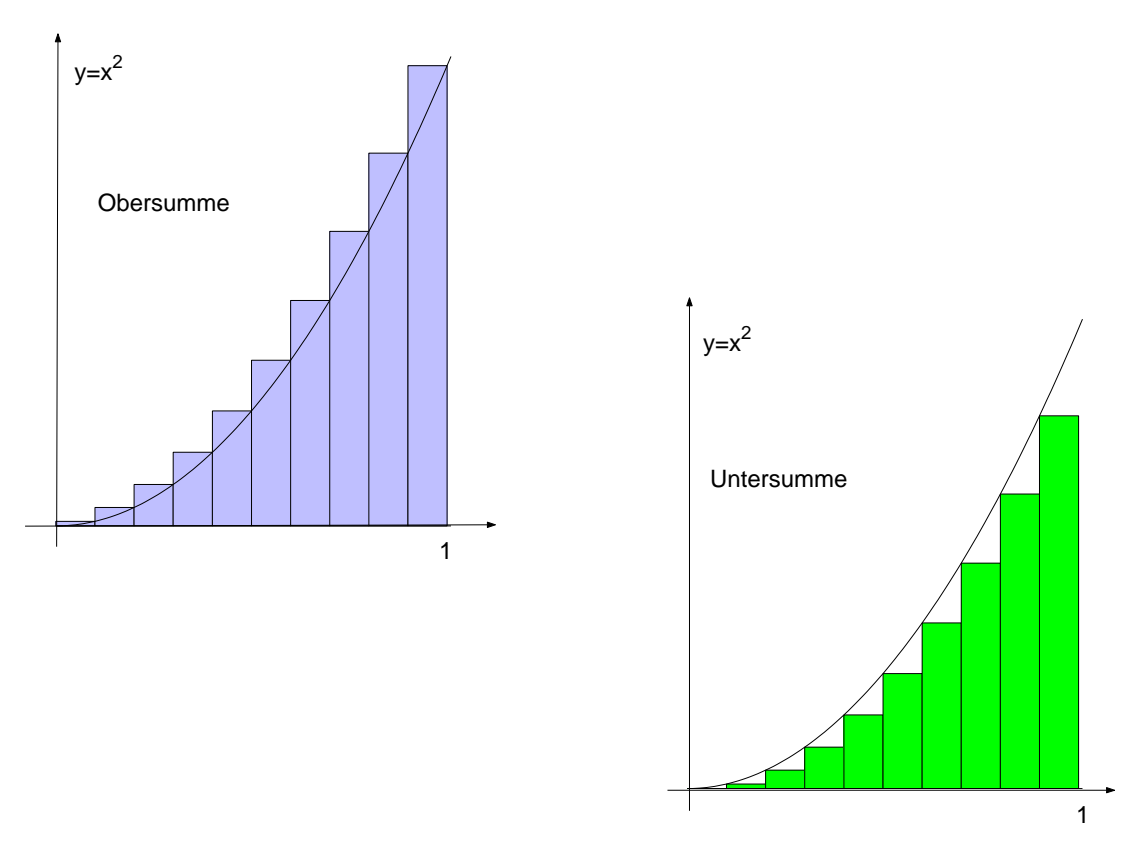

Bei gegebenem  $n$  setze

$$
h = \frac{1}{n}, \quad a_j = \frac{j}{n}, \quad j = 0, \dots, n
$$
  

$$
f_j = \min \left\{ f(x) : \frac{j-1}{n} \le x \le \frac{j}{n} \right\} = \left(\frac{j-1}{n}\right)^2
$$
  

$$
F_j = \max \left\{ f(x) : \frac{j-1}{n} \le x \le \frac{j}{n} \right\} = \left(\frac{j}{n}\right)^2
$$

 $\mathop{\hbox{\rm Zur}}$  Summation wird folgende Formel benötigt:

$$
\sum_{i=1}^{m} i^2 = 1^2 + 2^2 + \ldots + m^2 = \frac{1}{6}m(m+1)(2m+1).
$$

Daraus ergibt sich:

$$
U_n = \frac{1}{n} \sum_{j=1}^n \left( \frac{j-1}{n} \right)^2
$$

$$
= \frac{1}{n^3} \sum_{j=2}^{n} (j-1)^2
$$
  
= 
$$
\frac{1}{n^3} \sum_{i=1}^{n-1} i^2
$$
  
= 
$$
\frac{1}{n^3} \cdot \frac{1}{6} (n-1)n(2n-1)
$$
  
= 
$$
\frac{(n-1)(2n-1)}{6n^2}
$$

sowie

$$
O_n = \frac{1}{n} \sum_{j=1}^n \left(\frac{j}{n}\right)^2
$$
  
= 
$$
\frac{1}{n^3} \cdot \frac{1}{6} n(n+1)(2n+1)
$$
  
= 
$$
\frac{(n+1)(2n+1)}{6n^2}.
$$

Also ist

$$
\lim_{n \to \infty} U_n = \frac{1}{6} \lim_{n \to \infty} \frac{(n-1)(2n-1)}{n^2} = \frac{1}{3}
$$
  

$$
\lim_{n \to \infty} O_n = \frac{1}{6} \lim_{n \to \infty} \frac{(n+1)(2n+1)}{n^2} = \frac{1}{3}
$$

d.h.

$$
\int_0^1 x^2 dx = \frac{1}{3}.
$$

### 6.3.4 Satz (Hauptsatz der Integralrechnung, Teil I)

Sei  $f : [a, b] \to \mathbb{R}$  Funktion mit Stammfunktion  $F(x)$ . Dann existiert das bestimmte Integral von  $f(x)$  über  $[a, b]$  und

$$
\int_a^b f(x) \, dx = F(b) - F(a).
$$

(Abkürzung:  $F(b) - F(a) = F(x)$ b  $_{a}$ 

### 6.3.5 Beispiel

a)

$$
\int_1^4 x^2 dx = \frac{1}{3}x^3 \Big|_1^4 = \frac{1}{3} \cdot 4^3 - \frac{1}{3} \cdot 1^3 = 21.
$$

b)

$$
\int_0^{\pi} \sin x \, dx = -\cos x \Big|_0^{\pi} = -\cos \pi - (-\cos 0) = 2.
$$

c) Mit  $sin(2x) = 2 sin x cos x$  gilt

$$
\int_0^{2\pi} \sin x \cos x \, dx = \frac{1}{2} \int_0^{2\pi} \sin (2x) \, dx
$$

$$
= -\frac{1}{4} \cos (2x) \Big|_0^{2\pi}
$$

$$
= -\frac{1}{4}(\cos(4\pi) - \cos 0) = 0.
$$

### 6.3.6 Bemerkung

a) Falls  $f(x) < 0$  auf  $I = [a, b]$  ist, so ist

$$
\int_{a}^{b} f(x) \, dx < 0.
$$

b) Falls  $f(x)$  wechselndes Vorzeichen hat, so gehen in

$$
\int_{a}^{b} f(x) \, dx
$$

die Flächenteile unter der  $x$ -Achse negativ ein.

### 6.3.7 Beispiel

$$
\int_0^{2\pi} \sin x \, dx = -\cos x \Big|_0^{2\pi}
$$
  
= -\cos(2\pi) + \cos 0 = 0.

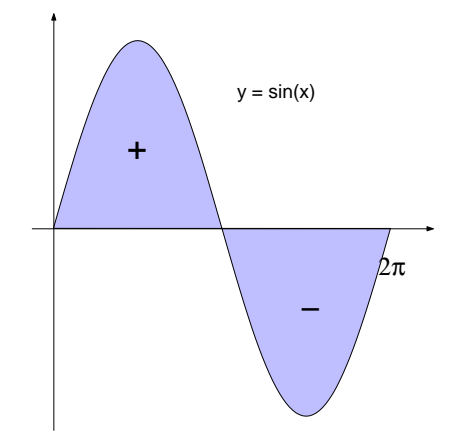

### 6.3.8 Bemerkung

Mit  $\int_a^b |f(x)| dx$  berechnet man die Fläche zwischen dem Graphen von  $f(x)$  und der x-Achse, wobei alle Flächen positiv zählen.

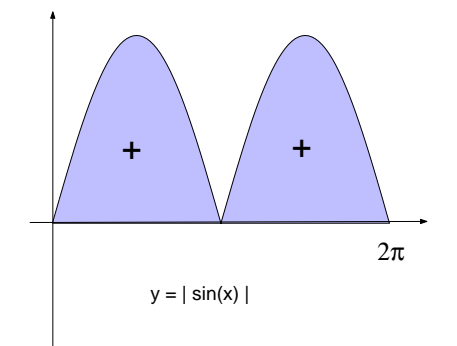

### 6.3.9 Beispiel

$$
\int_0^{2\pi} |\sin x| dx.
$$

 $Vor\ddot{u}berlegung$  :

$$
|\sin(x)| = \begin{cases} \sin x & \text{falls } \sin x \ge 0 \\ -\sin x & \text{falls } \sin x < 0 \end{cases}
$$

$$
= \begin{cases} \sin x & \text{für } 0 \le x \le \pi \\ -\sin x & \text{für } \pi < x < 2\pi \end{cases}
$$

Somit gilt

$$
\int_0^{2\pi} |\sin x| dx = \int_0^{\pi} \sin x dx + \int_{\pi}^{2\pi} (-\sin x) dx
$$
  
= -\cos x \Big|\_0^{\pi} + \cos x \Big|\_{\pi}^{2\pi}  
= -\cos \pi - (-\cos 0) + \cos (2\pi) - \cos \pi  
= 1 + 1 + 1 + 1 = 4.

#### 6.3.10 Bemerkung

Die Fläche zwischen zwei Kurven  $f(x)$  und  $g(x)$  im Bereich  $a \leq x \leq b$  wird berechnet durch

$$
\int_a^b |f(x) - g(x)| dx.
$$

6.3.11 Beispiel Fläche zwischen der Parabel  $f(x) = x^2$  und der Geraden

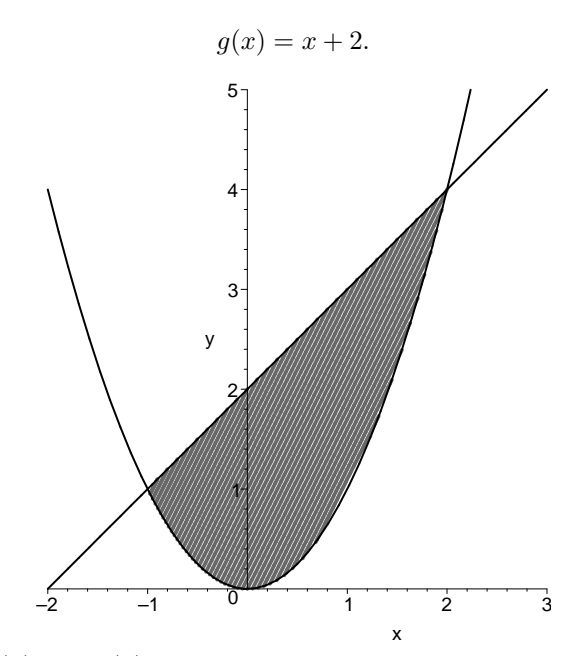

1. Schnittpunkte zwischen  $f(x)$  und  $g(x)$ :

$$
x2 = x + 2
$$
  
\n
$$
\Leftrightarrow \quad x2 - x - 2 = 0
$$
  
\n
$$
\Leftrightarrow \quad (x - 2)(x + 1) = 0
$$
  
\n
$$
\Leftrightarrow \quad x1 = -1 \quad , \quad x2 = 2.
$$

 $2.$  Fläche  $\colon$ 

$$
F = \int_{-1}^{2} |f(x) - g(x)| dx
$$
  
\n
$$
= \int_{-1}^{2} |x^2 - (x+2)| dx
$$
  
\n(fiir  $x \in [-1, 2]$  ist  $g(x) \ge f(x)$ )  
\n
$$
= \int_{-1}^{2} (x+2-x^2) dx
$$
  
\n
$$
= \left. \frac{1}{2}x^2 + 2x - \frac{1}{3}x^3 \right|_{-1}^{2}
$$
  
\n
$$
= 6 - \frac{8}{3} - \frac{1}{2} + 2 - \frac{1}{3}
$$
  
\n
$$
= \frac{9}{2}
$$

### 6.3.1 Eigenschaften des bestimmten Integrals

### 6.3.12 Definition

Sei  $f : [a, b] \to \mathbb{R}$  stückweise stetig mit endlichen Sprüngen bei  $x_1, x_2 \cdots, x_n$ . Dann ist  $f(x)$  über  $[a, b]$ integrierbar und

$$
\int_{a}^{b} f(x) dx = \int_{a}^{x_1} f(x) dx + \int_{x_1}^{x_2} f(x) dx + \dots + \int_{x_n}^{b} f(x) dx
$$

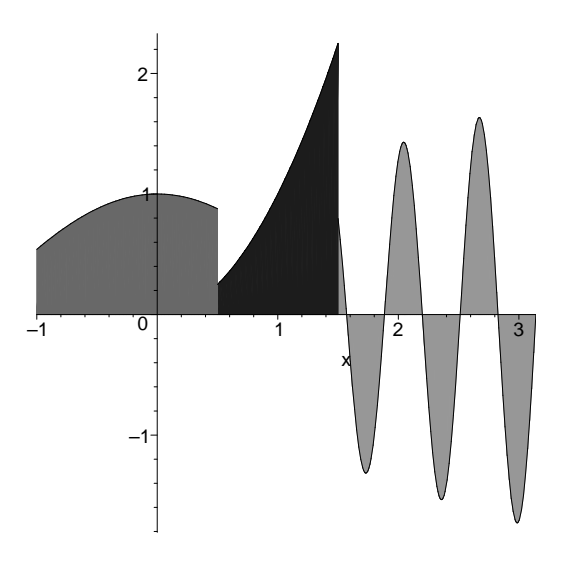

### 6.3.13 Satz

Sei  $f(x)$  integrierbar,  $a < c < b$ .

$$
\Rightarrow \int_a^b f(x) dx = \int_a^c f(x) dx + \int_c^b f(x) dx
$$

### 6.3.14 Satz (Mittelwertsatz)

 $f(x)$  sei stetig. Dann gibt es eine Stelle  $x_0$  mit  $a \le x_0 \le b$  und

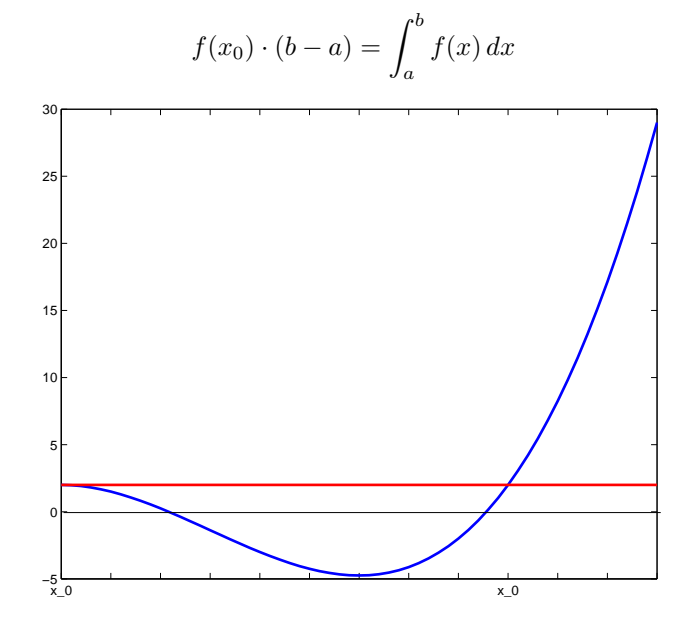

Beweis. Sei $F$  Stammfunktion von  $f$ . Dann gilt nach dem Mittelwertsatz der Differentialrechnung

$$
\int_{a}^{b} f(x) dx = F(b) - F(a) = \underbrace{F'(x_0)}_{=f(x_0)} (b - a)
$$

### 6.3.15 Satz

Seien  $f,g:[a,b]\rightarrow \mathbb{R}$  integrierbar und  $f(x)\leq g(x)$  für alle  $x\in [a,b]$  . Dann ist auch

$$
\int_a^b f(x) \, dx \le \int_a^b g(x) \, dx.
$$

### 6.3.16 Definition

Sei  $f(x)$  integrierbar,  $x_1, x_2 \in D_f$ ,  $x_1 > x_2$ . Sei  $F(x)$  Stammfunktion zu  $f(x)$ . Dann setzt man:

$$
\int_{x_1}^{x_2} f(x) dx = - \int_{x_2}^{x_1} f(x) dx
$$
  
= -(F(x<sub>1</sub>) - F(x<sub>2</sub>))  
= F(x<sub>2</sub>) - F(x<sub>1</sub>).

### 6.3.17 Satz (Hauptsatz der Integralrechung, Teil II)

Sei  $f(x)$  stetig,  $x_0 \in D_f$ . Dann ist

$$
F(x) = \int_{x_0}^x f(t) \, dt
$$

eine Stammfunktion zu $f(x)$  .

### 6.3.18 Beispiel

a) Stammfunktion zu  $f(x) = x^2$ :

$$
F(x) = \int_0^x t^2 dt = \frac{1}{3}t^3 \bigg|_0^x = \frac{1}{3}x^3.
$$

b) Stammfunktion zu  $f(x) = |x|$ :

i) Falls  $x < 0$ :

ii) Falls  $x \geq 0$ :

$$
F(x) = \int_0^x |t| dt
$$

$$
= \int_0^x -t \, dt = -\frac{1}{2}t^2 \bigg|_0^x = -\frac{1}{2}x^2
$$

$$
= \int_0^x t \, dt = \left. \frac{1}{2} t^2 \right|_0^x = \frac{1}{2} x^2
$$

d.h.

$$
F(x) = \begin{cases} \frac{1}{2}x^2 & \text{für } x \ge 0\\ -\frac{1}{2}x^2 & \text{für } x < 0 \end{cases}
$$

$$
= \frac{1}{2}x^2 \text{sgn } x
$$

### 6.3.2 Substitution bei bestimmten Integralen 6.3.19 Beispiel

$$
\int_0^{\sqrt{\pi}} 2x \sin(x^2) \, dx
$$

 $L\ddot{o}sung: 1. Stammfunktion zu  $2x \sin(x^2)$ :$ 

$$
\int 2x \sin (x^2) \, dx = \int \sin u \, du = -\cos u = -\cos (x^2)
$$

mit

$$
u = x^2, \quad \frac{du}{dx} = 2x, \quad du = 2x \, dx.
$$

2. Bestimmtes Integral:

$$
\int_0^{\sqrt{\pi}} 2x \sin(x^2) dx = -\cos(x^2)|_{x=0}^{\sqrt{\pi}} = -\cos \pi + \cos 0 = 1 + 1 = 2.
$$

3. Alternativ: Auswertung der Stammfunktion in der Variablen u:

$$
\int_0^{\sqrt{\pi}} 2x \sin(x^2) dx = \int_0^{\pi} \sin u du = -\cos u \mid_0^{\pi} = 2
$$

### 6.3.20 Satz (Substitution bei bestimmten Integralen) Es ist

$$
\int_{x_1}^{x_2} f(u(x)) \cdot \frac{du}{dx}(x) dx = \int_{u_1}^{u_2} f(u) du,
$$

wobei  $u_1 = u(x_1)$ ,  $u_2 = u(x_2)$  ist.

### 6.3.21 Beispiel

a)

$$
\int_0^{\frac{\pi}{2}} \sin^2 x \cos x \, dx
$$

$$
u = \sin x, \quad \frac{du}{dx} = \cos x, \quad du = \cos x \, dx
$$

also

$$
\int_0^{\frac{\pi}{2}} \sin^2 x \cos x \, dx = \int_{\sin 0}^{\sin \frac{\pi}{2}} u^2 \, du = \int_0^1 u^2 \, du = \frac{1}{3} u^3 \Big|_0^1 = \frac{1}{3}.
$$

b)

$$
\int_{-1}^{1} \sqrt{1 - u^2} du
$$
  

$$
u = \sin x, \quad \frac{du}{dx} = \cos x, \qquad du = \cos x dx
$$
  

$$
u_1 = \sin x_1 = -1 \quad \rightarrow \quad x_1 = -\frac{\pi}{2}
$$

$$
u_1 = \sin x_1 = -1 \rightarrow x_1 = -\frac{1}{2}
$$
  
 $u_2 = \sin x_2 = 1 \rightarrow x_2 = \frac{\pi}{2}$ 

$$
\int_{-1}^{1} \sqrt{1 - u^2} \, du = \int_{-\frac{\pi}{2}}^{\frac{\pi}{2}} \sqrt{1 - \sin^2 x} \cdot \cos x \, dx
$$
\n
$$
\left(-\frac{\pi}{2} \le x \le \frac{\pi}{2} : \sqrt{1 - \sin^2 x} = \cos x\right)
$$
\n
$$
= \int_{-\frac{\pi}{2}}^{\frac{\pi}{2}} \cos^2 x \, dx
$$
\n
$$
= \frac{1}{2} (\sin x \cos x + x) \Big|_{-\frac{\pi}{2}}^{\frac{\pi}{2}}
$$
\n
$$
= \frac{1}{2} \cdot \frac{\pi}{2} - \left(\frac{1}{2}(-\frac{\pi}{2})\right)
$$
\n
$$
= \frac{\pi}{2}.
$$

## Kapitel 7

# Anwendungen der Differential- und Integralrechnung

Viele Aufgabenstellungen aus der Kurven-, Längen- und Flächenmessung lassen sich mit Methoden der Differential- und Integralrechnung lösen. Bevor wir konkrete Aufgaben behandeln, beschäftigen wir uns mit einer allgemeinen Möglichkeit zur Beschreibung ebener Kurven, d.h. Kurven im  $\mathbb{R}^2$ . Beispiele:

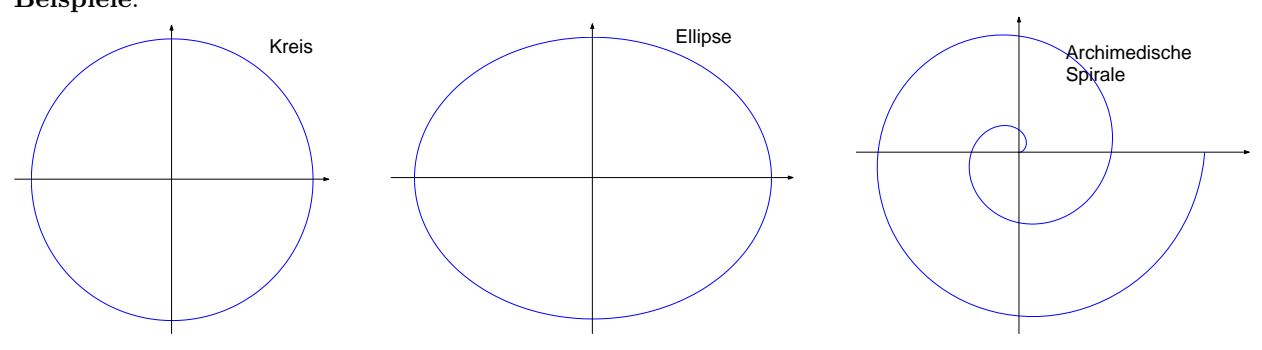

## 7.1 Parameterdarstellung von Kurven im  $\mathbb{R}^2$ .

Ist  $f : [a, b] \to \mathbb{R}$  eine Funktion, dann ist

$$
G = \{(x, f(x)) : a \le x \le b\}
$$

der Graph von f, d.h. die Menge aller Punkte  $(x, y) \in \mathbb{R}^2$  mit  $y = f(x)$ . Problem: Schon eine einfacher Kreis ist kein Funktionsgraph.

Anschauliche Vorstellung: Eine Kurve in der Ebene beschreibt die Bahn eines Massenpunktes, der zum Zeitpunkt t den Ortsvektor

$$
\vec{x}(t) = \begin{pmatrix} x(t) \\ y(t) \end{pmatrix}
$$

besitzt.

### 7.1.1 Definition (Parameterdarstellung)

Die vektorwertige Funktion

$$
\vec{x}(t) = \begin{pmatrix} x(t) \\ y(t) \end{pmatrix}, \quad a \le t \le b,
$$

(bzw. die beiden Gleichungen  $x = x(t)$ ,  $y = y(t)$ ,  $a \le t \le b$ ) heißt eine Parameterdarstellung der Kurve K

$$
K = \{(x(t), y(t)) : t \in [a, b]\}.
$$

 $t$  heißt Parameter,  $[a, b]$  Parameterintervall.

### 7.1.2 Beispiel

Die Gerade durch die Punkte  $(x_0, y_0), (x_1, y_1)$  besitzt die Parameterdarstellung

$$
x(t) = x_0 + t(x_1 - x_0), \quad y(t) = y_0 + t(y_1 - y_0), \quad t \in \mathbb{R}
$$

bzw.

$$
\vec{x}(t) = \begin{pmatrix} x_0 \\ y_0 \end{pmatrix} + t \begin{pmatrix} x_1 - x_0 \\ y_1 - y_0 \end{pmatrix}, \quad t \in \mathbb{R}.
$$

Für

$$
x(t) = 2 - t
$$
,  $y(t) = 1 + 2t$ ,  $t \in \mathbb{R}$ 

bzw.

$$
\vec{x}(t) = \begin{pmatrix} 2 \\ 1 \end{pmatrix} + t \begin{pmatrix} -1 \\ 2 \end{pmatrix}, \quad t \in \mathbb{R}
$$

bestimmen wir die Gleichung der Geraden im Standardformat  $y = mx + b$ , indem wir zwei Punkte bestimmen, z.B.

 $t = 0$ :  $x(0) = 2$ ,  $y(0) = 1$  $t = 1: x(1) = 1, y(1) = 3$ Einsetzen in  $y = mx + b$  liefert

 $y = -2x + 5.$ 

### 7.1.3 Beispiel

Ist speziell  $f : [a, b] \to \mathbb{R}$  eine Funktion, so hat der Graph G die Parameterdarstellung

$$
x(t) = t
$$
,  $y(t) = f(t)$ ,  $t \in [a, b]$ .

Eine andere Parameterdarstellung der Geraden aus Beispiel 7.1.2 somit zu

$$
x(s) = s
$$
,  $y(s) = -2s + 5$ ,  $s \in \mathbb{R}$ .

### 7.1.4 Beispiel (Kreise)

a) Ein Kreis um  $(0, 0)$  mit Radius r wird durch die Gleichung

$$
x^2 + y^2 = r^2
$$

beschrieben.

Eine mögliche Parameterdarstellung ist

$$
x(t) = r \cos t
$$
,  $y(t) = r \sin t$ ,  $t \in [0, 2\pi]$ .

Die Kurve

$$
K = \{(x(t), y(t)) : x = r \cos t, y = r \sin t, t \in [0, 2\pi]\}
$$

beschreibt einen Kreis um (0, 0) mit Radius r, da

$$
(x(t))^{2} + (y(t))^{2} = r^{2} \cos^{2} t + r^{2} \sin^{2} t = r^{2}.
$$

Eine andere mögliche Parameterdarstellung ist

$$
x(t) = r \cos \sqrt{t}, \quad y(t) = r \sin \sqrt{t}, \quad t \in [0, 4\pi^2].
$$

Die Kurve

$$
K = \{(x(t), y(t)) : x = r \cos \sqrt{t}, y = r \sin \sqrt{t}, t \in [0, 4\pi^2] \}
$$

beschreibt ebenfalls einen Kreis um $\left(0,0\right)$ mit Radius  $r,$ da

$$
(x(t))^{2} + (y(t))^{2} = r^{2} \cos^{2} \sqrt{t} + r^{2} \sin^{2} \sqrt{t} = r^{2}.
$$

Unterschied: Für gleiche Werte (gleiche Zeitpunkte)  $t$  befindet sich der Massenpunkt an verschiedenen Stellen des Kreises.

Kurvenpunkte fuer Parameterwerte: t = 0, 2π/10, 4π/10, 6π/10, ...20π/10.

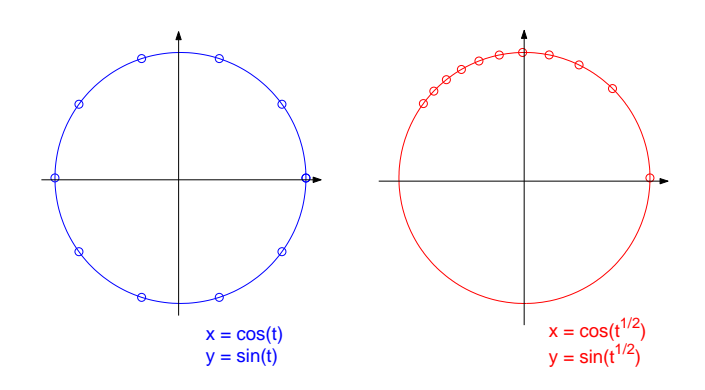

b) Ein Kreis um  $(x_0, y_0)$  mit Radius r wird durch die Gleichung

$$
(x - x_0)^2 + (y - y_0)^2 = r^2
$$

beschrieben. Eine mögliche Parameterdarstellung ist

$$
x(t) = x_0 + r \cos t
$$
,  $y(t) = y_0 + r \sin t$ ,  $t \in [0, 2\pi]$ .

### 7.1.5 Beispiel (Ellipsen)

Eine Ursprungsellipse wird durch die Gleichung

$$
\frac{x^2}{a^2}+\frac{y^2}{b^2}=1
$$

beschrieben.

Eine mögliche Parameterdarstellung ist

$$
x(t) = a \cos t
$$
,  $y(t) = b \sin t$ ,  $t \in [0, 2\pi]$ ,

denn

$$
\frac{(x(t))^{2}}{a^{2}} + \frac{(y(t))^{2}}{b^{2}} = \cos^{2} t + \sin^{2} t = 1.
$$

### 7.1.6 Beispiel (Archimedische Spirale)

Gegeben ist die Parameterdarstellung

$$
\vec{x}(t) = \begin{pmatrix} t\cos t \\ t\sin t \end{pmatrix}, \quad t \in [0, 6\pi].
$$

Die Kurve

$$
K = \{(x(t), y(t)) : x = t \cos t, y = t \sin t, t \in [0, 6\pi]\}
$$

beschreibt ein Stück der sogenannten Archimedischen Spirale. Es gilt

$$
|\vec{x}(t)| = \sqrt{t^2 \cos^2 t + t^2 \sin^2 t} = t,
$$

d.h. der Abstand des (Massen-)Punktes vom Ursprung ist (zur Zeit t) gleich t.

### 7.1.7 Beispiel (Zykloide, Epizykloide)

a) Abrollen eines Kreises mit Radius r auf der x−Achse, ohne zu gleiten. Ein mit dem Kreis fest verbundener Punkt mit Abstand a vom Kreismittelpunkt beschreibt dabei eine sogenannte Zykolide (Radkurve). Für diese gilt die Parameterdarstellung

$$
x(t) = rt - a\sin t, \quad y(t) = r - a\cos t, \quad 0 \le t < \infty.
$$

b) Abrollen eines Kreises außen auf dem Rand eines anderen Kreises mit Radius R. Ein mit dem rollenden Kreis fest verbundener Punkt mit Abstand a vom Kreismittelpunkt beschreibt dabei eine sogenannte Epizykloide. Fur diese gilt die Parameterdarstellung ¨

$$
x(t) = (R+r)\sin t - a\sin\left(\frac{R+r}{r}t\right), \quad y(t) = (R+r)\cos t - a\cos\left(\frac{R+r}{r}t\right), \quad t \in [0,2\pi].
$$

Ist speziell  $a = r = R$ , so erhält man die Cardioide (Herzlinie).

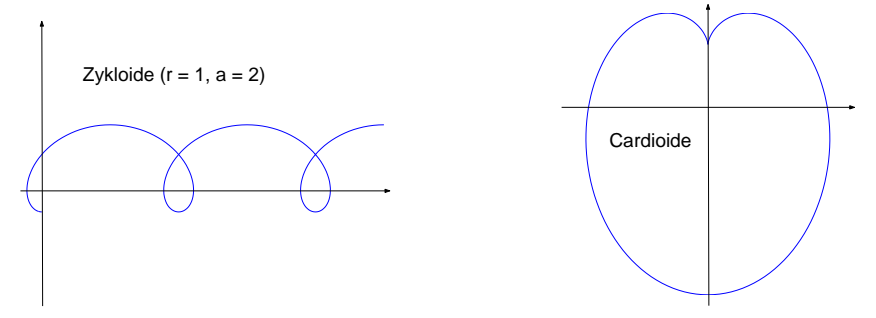

7.2 Kurven in der Ebene in Polardarstellung

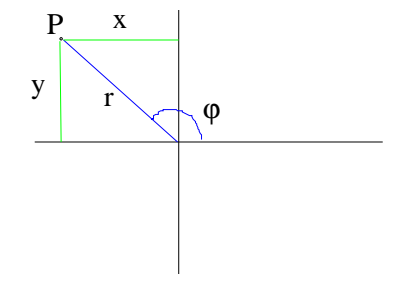

Die Lage eines Punktes in der Ebene lässt sich auch durch den Abstand r vom Ursprung und den mit der positiven x-Achse eingeschlossenen Winkel  $\varphi$ , d.h. durch Angabe der Polarkoordinaten  $(r, \varphi)$  beschreiben. Der Winkel  $\varphi$  ist nicht eindeutig. Für jedes  $k \in \mathbb{Z}$  beschreibt  $(r, \varphi + 2k\pi)$  denselben Punkt in der Ebene. Ist  $\varphi \in (-\pi, \pi]$ , so spricht man vom Hauptwert des Winkels. Für den Ursprung ist  $r = 0$  und  $\varphi$  beliebig.

#### 7.2.1 Bemerkung

Die Umrechnung von Polarkoordinaten in kartesische Koordinaten erfolgt über die Gleichungen

$$
x = r \cos \varphi \,, \quad y = r \sin \varphi \,.
$$

Für die Umrechnung von kartesischen Koordinaten in Polarkoordinaten gilt:

$$
r = \sqrt{x^2 + y^2}
$$
 (Pythagoras),  $\tan \varphi = \frac{\sin \varphi}{\cos \varphi} = \frac{y}{x}$ , für  $x \neq 0$ .

Die Winkelbestimmung ist abhängig vom Quadranten. Beachte arctan : ℝ →  $(-\pi/2, \pi/2)!$ 

$$
\varphi = \left\{ \begin{array}{ll} \arctan \frac{y}{x} & \textrm{falls } x > 0 \\ \frac{\pi}{2} & \textrm{falls } x = 0, y > 0 \\ \pi + \arctan \frac{y}{x} & \textrm{falls } x < 0 \\ -\frac{\pi}{2} & \textrm{falls } x = 0, y < 0 \end{array} \right.
$$

### 7.2.2 Definition

Die Spitze eines um den Ursprung  $(0,0)$  rotierenden Zeigers, der in Abhängigkeit vom Winkel  $\varphi$  seine Länge verändert, beschreibt eine Kurve  $K$ . Die Polarkoordinaten der Kurvenpunkte sind

$$
(\varphi, r(\varphi)), \quad \alpha \leq \varphi \leq \beta.
$$

 $r = r(\varphi)$  heißt Polardarstellung der Kurve.

### 7.2.3 Bemerkung

Eine Parameterdarstellung  $r = r(\varphi), \alpha \leq \varphi \leq \beta$  der Kurve K ist

$$
x(\varphi) = r(\varphi)\cos\varphi, \quad y(\varphi) = r(\varphi)\sin\varphi
$$

mit dem Parameter  $\varphi$ ,  $\alpha \leq \varphi \leq \beta$ .

### 7.2.4 Beispiel (Kreis)

 $r(\varphi) = R$  mit einer Konstanten  $R > 0$  beschreibt einen Kreis um  $(0, 0)$  mit Radius R.

### 7.2.5 Beispiel (Archimedische Spirale)

 $r(\varphi) = \varphi$ . Eine zugehörige Parameterdarstellung ist

$$
x(\varphi) = \varphi \cos \varphi \,, \quad y(\varphi) = \varphi \sin \varphi \,,
$$

d.h.  $r(\varphi) = \varphi$  ist die Polardarstellung der Archimedischen Spirale.

#### 7.2.6 Beispiel (Ellipse)

Herleitung der Polardarstellung einer Ellipse aus der kartesischen Darstellung

$$
\frac{x^2}{a^2} + \frac{y^2}{b^2} = 1
$$
 mit  $a, b > 0$ .

Einsetzen von  $x(\varphi) = r(\varphi) \cos \varphi$  und  $y(\varphi) = r(\varphi) \sin \varphi$  liefert

$$
\frac{r(\varphi)^2 \cos^2 \varphi}{a^2} + \frac{r(\varphi)^2 \sin^2 \varphi}{b^2} = 1
$$
  

$$
\iff r(\varphi)^2 \left(\frac{\cos^2 \varphi}{a^2} + \frac{\sin^2 \varphi}{b^2}\right) = 1
$$
  

$$
\iff r(\varphi)^2 = \frac{a^2 b^2}{b^2 \cos^2 \varphi + a^2 \sin^2 \varphi}
$$

Da  $a, b > 0$ , folgt

$$
r(\varphi) = \frac{ab}{\sqrt{b^2 \cos^2 \varphi + a^2 \sin^2 \varphi}}
$$

### 7.3 Tangente und Normale

Grenzwerte und Ableitungen vektorwertiger Funktionen werden komponentenweise erklärt, d.h. ist  $\vec{x}(t)$  =  $\binom{x(t)}{x(t)}$  $y(t)$  Parameterdarstellung einer ebenen Kurve, so ist

$$
\lim_{t \to t_0} \vec{x}(t) = \begin{pmatrix} \lim_{t \to t_0} x(t) \\ \lim_{t \to t_0} y(t) \end{pmatrix}
$$

$$
\dot{\vec{x}}(t) = \frac{d}{dt} \vec{x}(t) = \begin{pmatrix} \dot{x}(t) \\ \dot{x}(t) \end{pmatrix}
$$

und

$$
\dot{\vec{x}}(t) = \frac{d}{dt}\vec{x}(t) = \begin{pmatrix} \dot{x}(t) \\ \dot{y}(t) \end{pmatrix}
$$

### 7.3.1 Bemerkung

Ableitungen nach dem Kurvenparameter t werden immer durch einen Punkt bezeichnet, also  $\dot{x}(t) = \frac{dx}{dt}$  etc.

Anschaulich: Beschreibt  $\vec{x}(t)$  die Bahnkurve eines Massenpunktes in Abhängigkeit von der Zeit t, so ist  $\vec{x}(t)$ die Geschwindigkeit zur Zeit t, die zweite Ableitung  $\ddot{\vec{x}}$  die Beschleunigung zur Zeit t.

### 7.3.2 Beispiel (Ellipse)

Für einen Massenpunkt, der sich zur Zeit  $t$  auf einer Ellipsenbahn

$$
\vec{x}(t) = \begin{pmatrix} a\cos t \\ b\sin t \end{pmatrix}, \quad 0 \le t < 2\pi
$$

befindet, beträgt die Geschwindigkeit

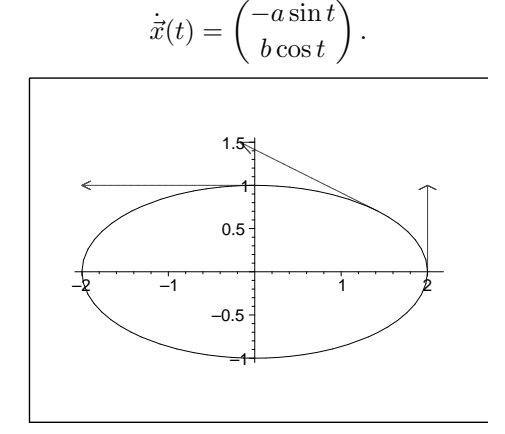

Der Betrag der Geschwindigkeit ist

$$
|\dot{\vec{x}}(t)| = \sqrt{\dot{x}(t)^2 + \dot{y}(t)^2} = \sqrt{a^2 \sin^2 t + b^2 \cos^2 t}
$$

und die Beschleunigung

$$
\ddot{\vec{x}}(t) = \begin{pmatrix} -a\cos t \\ -b\sin t \end{pmatrix}
$$

Die Gerade durch die Kurvenpunkte  $(x(t_0), y(t_0))$ ,  $(x(t_0 + h), y(t_0 + h))$  besitzt die Darstellung (s. Beispiel 7.1.2)

$$
\vec{x}(\lambda) = \begin{pmatrix} x(t_0) \\ y(t_0) \end{pmatrix} + \lambda \begin{pmatrix} x(t_0 + h) - x(t_0) \\ y(t_0 + h) - y(t_0) \end{pmatrix}, \quad \lambda \in \mathbb{R},
$$

oder, äquivalent,

$$
\vec{x}(\lambda) = \begin{pmatrix} x(t_0) \\ y(t_0) \end{pmatrix} + \lambda \begin{pmatrix} \frac{x(t_0+h) - x(t_0)}{h} \\ \frac{y(t_0+h) - y(t_0)}{h} \end{pmatrix}, \quad \lambda \in \mathbb{R}.
$$

Für  $h \to 0$  ergibt sich die Tangente:

### 7.3.3 Bemerkung

Die Parameterdarstellung für die Tangente an die Kurve im Punkt  $(x(t_0), y(t_0))$  lautet

$$
\vec{T}_{t_0}(\lambda) = \vec{x}(t_0) + \lambda \dot{\vec{x}}(t_0) = \begin{pmatrix} x(t_0) + \lambda \dot{x}(t_0) \\ y(t_0) + \lambda \dot{y}(t_0) \end{pmatrix},
$$

die Parameterdarstellung der Normalen der Kurve im Punkt  $(x(t_0), y(t_0))$ 

$$
\vec{N}_{t_0}(\lambda) = \vec{x}(t_0) + \lambda \begin{pmatrix} -\dot{y}(t_0) \\ \dot{x}(t_0) \end{pmatrix} = \begin{pmatrix} x(t_0) - \lambda \dot{y}(t_0) \\ y(t_0) + \lambda \dot{x}(t_0) \end{pmatrix},
$$

mit dem Geradenparameter  $\lambda \in \mathbb{R}$ .

#### 7.3.4 Definition

Für  $\dot{\vec{x}}(t) \neq 0$  ist

$$
\vec{T}(t) = \frac{1}{|\vec{x}(t)|}\dot{\vec{x}}(t) = \frac{1}{|\vec{x}(t)|} \cdot \begin{pmatrix} \dot{x}(t) \\ \dot{y}(t) \end{pmatrix}
$$

der Tangenteneinheitsvektor (in positiver Richtung) im Kurvenpunkt  $(x(t), y(t))$ ,

$$
\vec{N}(t) = \frac{1}{|\vec{x}(t)|} \begin{pmatrix} -\dot{y}(t) \\ \dot{x}(t) \end{pmatrix} \quad (\perp \vec{T}(t))
$$

der zugehörige Normaleneinheitsvektor. Er steht senkrecht auf dem Tangentenvektor.

#### 7.3.5 Definition

Eine Parameterdarstellung  $x(t)$ ,  $y(t)$ ,  $a \le t \le b$  einer Kurve heißt regulär, wenn

$$
\dot{\vec{x}}(t) \neq \vec{0} \text{ für alle } t \in [a, b].
$$

### 7.3.6 Beispiel (Ellipse)

Für  $\vec{x}(t) = \begin{pmatrix} a \cos t \\ b \sin t \end{pmatrix}$ ,  $0 \le t < 2\pi$  ist

$$
\vec{T}_{t_0}(\lambda) = \begin{pmatrix} a\cos t_0 \\ b\sin t_0 \end{pmatrix} + \lambda \begin{pmatrix} -a\sin t_0 \\ b\cos t_0 \end{pmatrix}
$$

die Gleichung der Tangenten und

$$
\vec{N}_{t_0}(\lambda) = \begin{pmatrix} a\cos t_0 \\ b\sin t_0 \end{pmatrix} + \lambda \begin{pmatrix} -b\cos t_0 \\ -a\sin t_0 \end{pmatrix}
$$

die Gleichung der Normalen im Ellipsenpunkt  $(x(t_0), y(t_0))$ . Z.B. für  $t = 0$ , d.h. am Kurvenpunkt  $(x(0), y(0)) = (a, 0)$ :

$$
\vec{T}_0(\lambda) = \begin{pmatrix} a \\ 0 \end{pmatrix} + \lambda \begin{pmatrix} 0 \\ b \end{pmatrix}, \quad \vec{N}_0(\lambda) = \begin{pmatrix} a \\ 0 \end{pmatrix} + \lambda \begin{pmatrix} -b \\ 0 \end{pmatrix}.
$$

Weiter existiert  $\dot{\vec{x}}(t)$  und es gilt

 $\dot{\vec{x}}(t) \neq \vec{0}$ 

für alle  $t$ , also handelt es sich um eine reguläre Parametrisierung.

### 7.3.7 Bemerkung

Zum Umschreiben der Parameterdarstellung der Tangentengleichung für den Fall  $\dot{\vec{x}}(t_0) \neq 0$ ,  $t_0$  fest gewählt, in das bekannte Standardformat  $y = mx + b$  mit der Steigung m und dem y-Achsenabschnitt b bestimmen wir zunächst zwei Punkte, z.B.

für  $\lambda = 0$ :  $P_0(x(t_0), y(t_0))$  und

für  $\lambda = 1$ :  $P_1(x(t_0) + \dot{x}(t_0), y(t_0) + \dot{y}(t_0)).$ Einsetzen in  $y = mx + b$  liefert

$$
y = \frac{\dot{y}(t_0))}{\dot{x}(t_0)} \cdot x + \frac{y(t_0)\dot{x}(t_0) - \dot{y}(t_0)x(t_0)}{\dot{x}(t_0)},
$$

d.h. die Steigung der Tangenten im Kurvenpunkt  $P_0$  beträgt

$$
y' = \frac{\dot{y}(t_0)}{\dot{x}(t_0)}.
$$

Für  $\dot{x}(t_0) = 0$ ,  $\dot{y}(t_0) \neq 0$  ergibt sich als Tangente die Parallele zur y-Achse

$$
x=x(t_0)\,.
$$

Diese Ergebnisse lassen sich auch erreichen, wenn man auf beiden Seiten von

$$
\begin{pmatrix} x \\ y \end{pmatrix} = \begin{pmatrix} x(t_0) \\ y(t_0) \end{pmatrix} + \lambda \begin{pmatrix} \dot{x}(t_0) \\ \dot{y}(t_0) \end{pmatrix}
$$

das innere Produkt mit dem Normalenvektor  $\begin{pmatrix} -\dot{y}(t_0) \\ \cdot \end{pmatrix}$  $\dot{x}(t_0)$ berechnet. Dies ergibt

$$
-x \cdot \dot{y}(t_0) + y \cdot \dot{x}(t_0) = -x(t_0)\dot{y}(t_0) + y(t_0)\dot{x}(t_0).
$$

Auflösen dieser Gleichung liefert die oben genannten Ergebnisse.

### 7.3.8 Beispiel (Steigung der Tangente an die Ellipse)

Parameterdarstellung Ellipse:  $x(t) = a \cos t$ ,  $y(t) = b \sin t$ , d.h.  $\dot{x}(t) = -a \sin t$ ,  $\dot{y}(t) = b \cos t$ . Für  $t_0 \neq k\pi$ ,  $k \in \mathbb{Z}$  ist  $\dot{x}(t_0) \neq 0$  und für die Gleichung der Tangenten im Ellipsenpunkt  $(x(t_0), y(t_0))$  folgt durch Anwendung des trigonometrischen Pythagoras:

$$
y = \underbrace{-\frac{b \cos t_0}{a \sin t_0}}_{\text{Steigung}} \cdot x + \underbrace{\frac{b}{\sin t_0}}_{y \text{Achsenabschnitt}}
$$

Umrechnung in kartesische Koordinaten, d.h.

$$
\cos t_0 = \frac{x(t_0)}{a}, \, \sin t_0 = \frac{y(t_0)}{b}
$$

ergibt

$$
y = -\frac{b \frac{x(t_0)}{a}}{a \frac{y(t_0)}{b}} \cdot x + \frac{b}{\frac{y(t_0)}{b}} = \underbrace{-\frac{b^2 x t_0}{a^2 y t_0}}_{\text{Steigung}} \cdot x + \underbrace{\frac{b^2}{y t_0}}_{y \text{Achsenabschnitt}}
$$

### 7.4 Volumen und Mantelfläche von Rotationskörpern

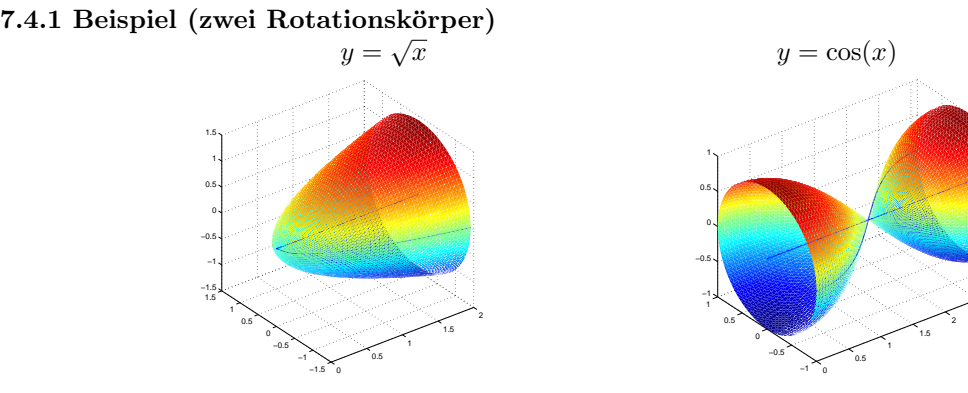

2.5 3

### 7.4.2 Satz

Sei  $f \in C[a, b]$ . Das Volumen des durch Rotation des Kurvenstücks  $y = f(x), x \in [a, b]$  um die x-Achse entstehenden Körpers beträgt

$$
V = \pi \int_a^b f(x)^2 dx
$$

Beweis:

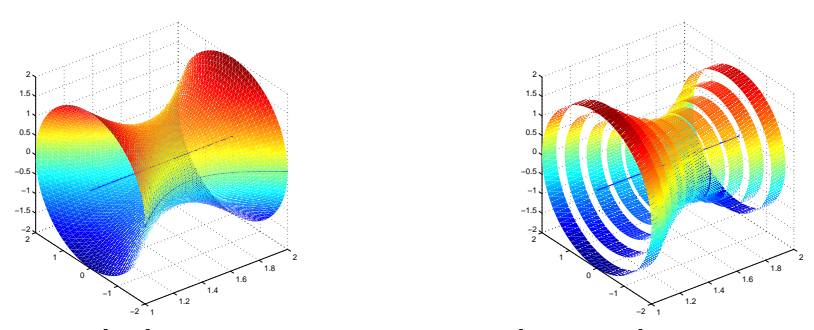

Zerlegt man das Intervall [a, b] in äquidistante Teilintervalle  $[x_i i - 1, x_i], i = 1, ..., n$ , der Länge  $\Delta x =$  $x_i - x_{i-1}$ , so ist die Summe über den Inhalt der Zylinder mit Radius  $f(x_i)$  und Höhe  $\Delta x$  eine Näherung für das gesuchte Volumen des Rotationskörpers. Es gilt also

$$
V \approx \sum_{i=1}^{n} \pi f(x_i)^2 \Delta x
$$

Der Grenzübergang  $\Delta x \rightarrow 0$  liefert die behauptete Formel.

### 7.4.3 Beispiel (Volumen eines Kegelstumpfs)

Für  $R_1, R_2, h > 0$  sei  $f(x) = \frac{R_2 - R_1}{h}x + R_1$ . Durch Rotation von  $y = f(x)$  um die x-Achse entsteht ein Kegelstumpf.

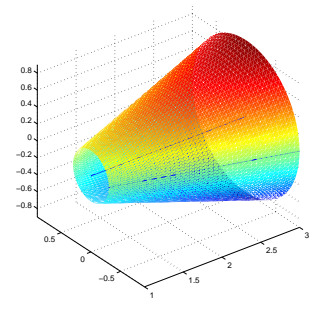

Für sein Volumen ergibt sich

$$
V = \pi \int_0^h \left( \frac{R_2 - R_1}{h} x + R_1 \right)^2 dx
$$
  
=  $\pi \frac{h}{R_2 - R_1} \cdot \frac{1}{3} \left( \frac{R_2 - R_1}{h} x + R_1 \right)^3 \Big|_0^h$   
=  $\pi \frac{h}{R_2 - R_1} \cdot \frac{1}{3} (R_2^3 - R_1^3)$ 

### 7.4.4 Satz

Sei  $f \in C^1[a, b]$ . Die Mantelfläche des durch Rotation des Kurvenstücks  $y = f(x)$ ,  $a \le x \le b$  enstehenden Körpers beträgt

$$
M = 2\pi \int_{a}^{b} |f(x)| \sqrt{1 + f'(x)^2} \, dx
$$

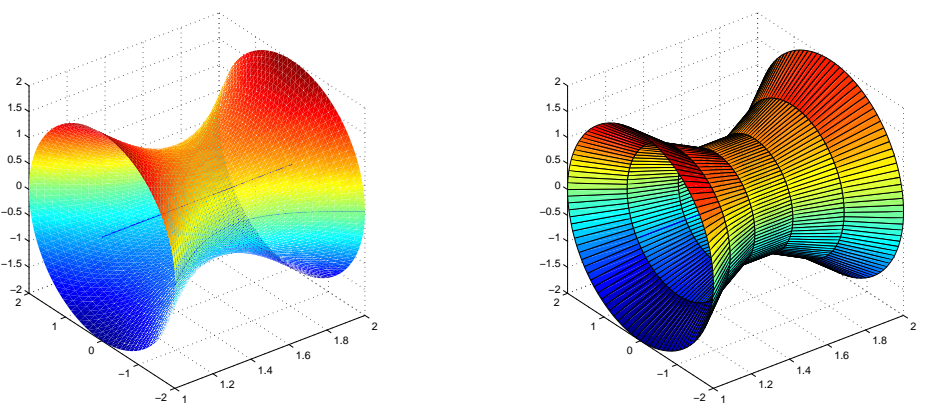

Man nähert das Kurvenstück durch einen rotierenden Sekantenzug an (den Rotationskörper also durch eine Zusammensetzung von Kegelstümpfen). Es gilt dann für die zugehörige Mantelfläche

$$
M \approx \sum_{i=1}^{n} \pi \sqrt{(\Delta x)^2 + (f(x_i) - f(x_{i-1}))^2} (|f(x_i)| + |f(x_{i-1}|)
$$
  
= 
$$
\sum_{i=1}^{n} \pi \sqrt{(\Delta x)^2 + f'(\xi_i)^2 (\Delta x)^2} (|f(x_i)| + |f(x_{i-1}|)
$$
  
(Mittelwertsatz der Differentialrechnung)  
= 
$$
\sum_{i=1}^{n} \pi \sqrt{1 + f'(\xi_i)^2} (|f(x_i)| + |f(x_{i-1}|) \Delta x
$$

Der Grenzübergang $\Delta x \rightarrow 0$  liefert die behauptete Formel.

**7.4.5 Beispiel (Mantelfläche eines Paraboloids)**<br>Sei  $f(x) = \sqrt{x}$ . Dann ist  $f'(x) = \frac{1}{2\sqrt{x}}$ . Die zugehörige Mantelfläche mit  $0 \le x \le 2$  beträgt

$$
M = 2\pi \int_0^2 \sqrt{x} \sqrt{1 + \frac{1}{4x}} dx
$$
  
=  $\pi \int_0^2 \sqrt{4x + 1} dx$   
=  $\pi \cdot \frac{1}{4} \cdot \frac{2}{3} (4x + 1)^{\frac{3}{2}} \Big|_0^2$   
=  $\frac{\pi}{6} \left( 9^{\frac{3}{2}} - 1^{\frac{3}{2}} \right)$   
=  $\frac{13}{3} \pi$ 

## Kapitel 8

# Differentialrechnung in mehreren Variablen

### 8.1 Einführende Definitionen und Bemerkungen

Viele physikalische Größen hängen von mehr als einer Variablen ab, z.B. gilt das Ohmsche Gesetz

$$
U = U(R, I) = R \cdot I,
$$

d.h. die Spannung ist vom Widerstand und Strom abhängig.

### 8.1.1 Definition

Unter einer reellen Funktion von n Variablen versteht man eine Abbildung  $f: \mathbb{D} \to \mathbb{R}, \mathbb{D} \subseteq \mathbb{R}^n$ , die jedem  $\vec{x} = (x_1, x_2, ..., x_n)^T \in \mathbb{D}$  genau ein  $z = f(x_1, x_2, ..., x_n) \in \mathbb{R}$  zuordnet. Bei 2 bzw. 3 unabhängigen Variablen schreibt man häufig auch  $f(x, y)$  bzw.  $f(x, y, z)$ .

#### 8.1.2 Beispiel

a)

$$
f(x,y) = \frac{y}{x-1} + x^2y
$$
,  $\mathbb{D}_f = \{(x,y) \in \mathbb{R}^2 : x \neq 1\}$ 

b)

$$
g(x,y) = \frac{(x+7)y}{x-y}, \quad \mathbb{D}_g = \{(x,y) \in \mathbb{R}^2 : x \neq y\}
$$

c)

$$
h(x_1, x_2, ..., x_n) = \frac{1}{n} \sum_{i=1}^{n} x_i, \quad \mathbb{D}_h = \mathbb{R}^n
$$

arithmetisches Mittel der Zahlen  $x_1, x_2, \ldots, x_n$ .

d)

$$
f(x_1, x_2, \dots, x_n) = \sqrt{1 - x_1^2 - x_2^2 - \dots - x_n^2}, \quad \mathbb{D}_f = \{(x_1, x_2, \dots, x_n) \in \mathbb{R}^n : x_1^2 + x_2^2 + \dots + x_n^2 \le 1\}
$$

 $(n + 1)$ -dimensionale Kugel.

### 8.2 Graphische Darstellungsmöglichkeiten

Eine Funktion einer unabhängigen Variablen läßt sich als Kurve in der Ebene darstellen, d.h. man markiert die Punktemenge  $\{(x, y) \in \mathbb{R}^2 : y = f(x)\}.$ 

Eine Funktion von zwei unabhängigen Variablen läßt sich als Fläche im Raum darstellen, d.h. man markiert die Punktemenge  $\{(x, y, z) \in \mathbb{R}^3 : z = f(x, y)\}.$ 

### 8.2.1 Beispiel

a) Paraboloid:  $f(x,y) = x^2 + y^2$ Für  $x = 0$  gilt  $f(0, y) = z = y^2$  (Parabel in der yz-Ebene) Für  $y = 0$  gilt  $f(x, 0) = z = x^2$  (Parabel in der xz-Ebene)

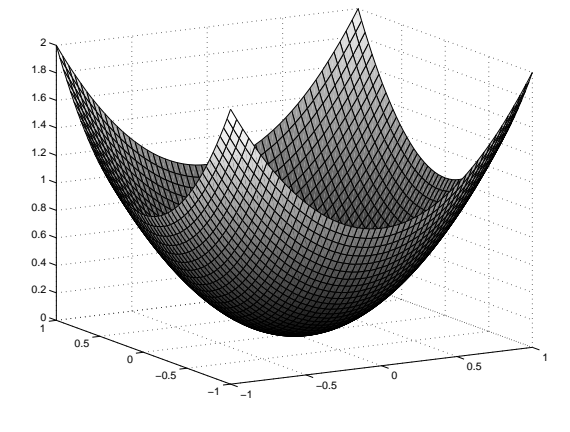

b) Kegel mit Spitze im Ursprung:  $f(x, y) = \sqrt{x^2 + y^2}$ Für  $x = 0$  gilt  $f(0, y) = z = \sqrt{y^2} = |y|$  (Betragsfunktion in der yz-Ebene) Für  $y = 0$  gilt  $f(x, 0) = z = \sqrt{x^2} = |x|$  (Betragsfunktion in der xz-Ebene)

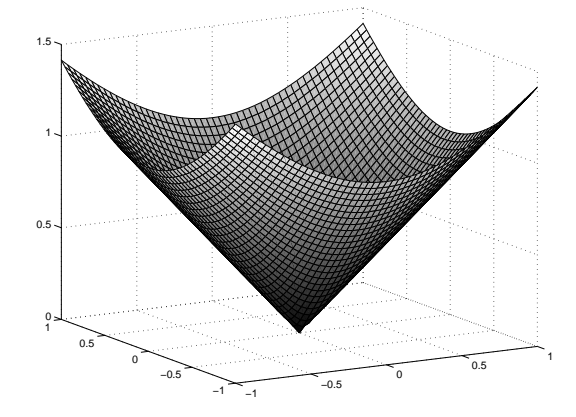

c) Ebene durch die Punkte  $(1, 0, 0), (0, 1, 0), (0, 0, 1)$  :  $f(x, y) = 1 - (x + y)$ Für  $x = 0$  gilt  $f(0, y) = z = 1 - y$  (Gerade in der yz-Ebene) Für  $y = 0$  gilt  $f(x, 0) = z = 1 - x$  (Gerade in der xz-Ebene) Für  $z = 0$  gilt  $1 - (x + y) = 0$ , d.h.  $y = 1 - x$  (Gerade in der xy-Ebene)

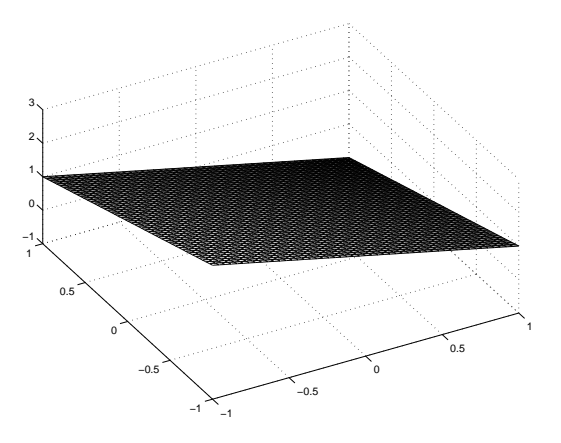

Eine andere Möglichkeit der Darstellung besteht in der Wiedergabe von Niveaulinien (Höhenlinien) bzw. Niveauflächen (Höhenflächen).

 $z = f(x, y)$  läßt sich durch Kurven darstellen, auf denen jeweils z konstant ist, d.h.

$$
I_c = \{(x, y) \in \mathbb{R}^2 : f(x, y) = c\}
$$

 $w = f(x, y, z)$  läßt sich durch Flächen darstellen, auf denen jeweils z konstant ist, d.h.

$$
I_c = \{(x, y, z) \in \mathbb{R}^3 : f(x, y, z) = c\}
$$

### 8.2.2 Beispiel

a)  $f(x, y) = x^2 + y^2$ Für  $c \geq 0$  gilt

 $z = c \Leftrightarrow x^2 + y^2 = c$ 

 $c \geq 0$ :  $I_c = \{(x, y) : x^2 + y^2 = c\}$ 

Die Niveaulinien sind also Kreise um  $(0,0)$  mit Radius  $\sqrt{c}$ .

−1 −0.5 0 0.5 1 −1 −0.8 −0.6 −0.4 −0.2 ٥F  $0.2$  $0.4$ 0.6  $0.8$  $1<sub>r</sub>$ 

b)  $f(x, y) = \sqrt{x^2 + y^2}$ Für  $c \geq 0$  gilt

$$
z = c \Leftrightarrow \sqrt{x^2 + y^2} = c \Leftrightarrow x^2 + y^2 = c^2
$$

Die Niveaulinien sind also Kreise um (0, 0) mit Radius c.

$$
c \ge 0: I_c = \{(x, y) : x^2 + y^2 = c^2\}
$$

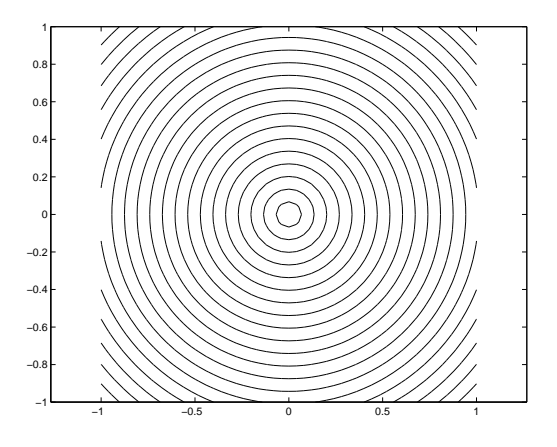

c)  $f(x, y) = xy$  (hyperbolisches Paraboloid) Für  $c = 0$  gilt  $x = 0$  oder  $y = 0$  (Doppelgerade), d.h.

$$
I_0 = \{(x, y) : x = 0 \text{ oder } y = 0\}
$$

und für $c\neq 0$ 

$$
z = c \Leftrightarrow xy = c \Leftrightarrow y = \frac{c}{x}, \ x \neq 0
$$
 (Hyperbelpaar)

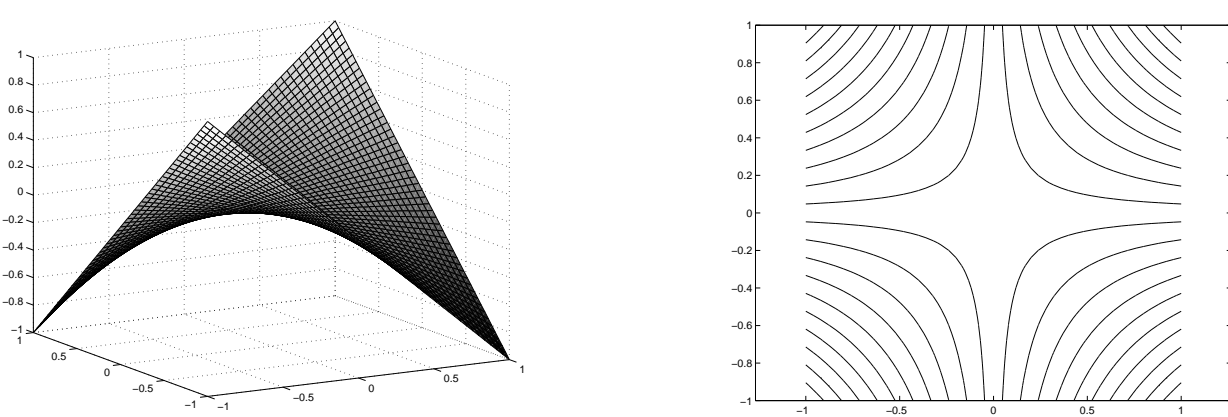

### 8.2.3 Bemerkung

- a) Die Bestimmung der Niveaulinien ist oft recht aufwendig. Es empfiehlt sich die Verwendung geeigneter Rechenprogramme.
- b) Oft haben die Niveaulinien eine spezielle physikalische Bedeutung. Die Wetterkarte enthält eine Darstellung der Höhenlinien des Luftdrucks. Diese heißen Isobaren.
	- Isothermen Linien konstanter Temperatur
	- Isogeotherme Linien konstanter Erdtemperatur
	- $\bullet\,$ Isohypse Linien konstanter Meereshöhe
	- Isolinie Linien konstanter Wertung oder gleicher Erscheinungen auf geographischen, meteorologischen oder sonstigen Karten.

### 8.3 Grenzwert und Stetigkeit

### 8.3.1 Definition

a)  $f_0 \in \mathbb{R}$  heißt Grenzwert von  $f(x, y)$  für  $(x, y)$  gegen  $(x_0, y_0)$ , wenn

$$
\lim_{n \to \infty} f(x_n, y_n) = f_0
$$

für alle Folgen  $(x_n), (y_n)$  mit  $(x_n, y_n) \in \mathbb{D}_f$ ,  $x_n \to x_0$   $(n \to \infty)$  und  $y_n \to y_0$   $(n \to \infty)$ . Man schreibt

$$
\lim_{(x,y)\to(x_0,y_0)} f(x,y) = f_0.
$$

b)  $f(x, y)$  heißt stetig im Punkt  $(x_0, y_0)$ , wenn

$$
\lim_{(x,y)\to(x_0,y_0)} f(x,y) = f(x_0,y_0)
$$

gilt.

c) Grenzwert und Stetigkeit werden für Funktionen  $f(x_1, x_2, ..., x_n)$  von mehr als zwei unabhängigen Variablen analog definiert.

#### 8.3.2 Beispiel (Parabelfalte)

Sei

$$
f(x,y) = \begin{cases} \frac{2xy^2}{x^2 + y^4} & \text{falls } x \neq 0 \text{ oder } y \neq 0\\ 0 & \text{falls } x = 0 \text{ und } y = 0 \end{cases}
$$

Speziell gilt

$$
y = 0 : f(x, 0) = 0
$$
  
\n
$$
x = 0 : f(0, y) = 0
$$
  
\n
$$
x = y^2 : f(y^2, y) = \frac{2y^4}{y^4 + y^4} = 1, \text{ für } y \neq 0
$$

Somit ist  $f(y^2, y) \rightarrow 1 (y \rightarrow 0)$ , d.h.  $f(x, y)$  ist unstetig an der Stelle (0,0).

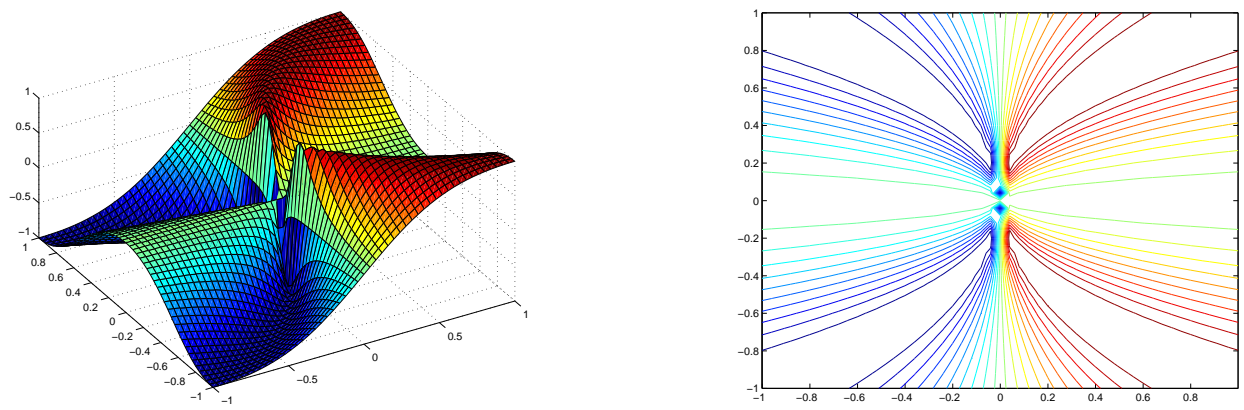

### 8.4 Partielle Ableitungen

Wir betrachten eine Funktion  $f(x, y)$ . Hält man nun den y-Wert konstant, d.h. betrachtet man  $f(x, y_0)$  mit konstantem Wert  $y_0$  und variablem x, so erhält man den Schnitt der Fläche  $f(x, y)$  mit der durch  $y_0$  zur xz-Ebene parallelen Ebene, d.h. eine Kurve in dieser parallelen Ebene.

Der zugehörige Differenzenquotient bzgl. der Variablen x an der Stelle  $x_0$  ist

$$
\frac{f(x_0 + h, y_0) - f(x_0, y_0)}{h}
$$

.

Dies ist gerade die Steigung der Geraden durch die Punkte  $(x_0, y_0, f(x_0, y_0))$ ,  $(x_0 + h, y_0, f(x_0 + h, y_0))$ . Für  $h \to 0$  erhält man die Steigung der Tangente an die oben beschriebene Kurve in der zur  $xz$ -Ebene parallelen Ebene durch  $y_0$ . Dies führt zu folgender Definition.

### 8.4.1 Definition

a)

$$
\lim_{h \to 0} \frac{f(x+h, y) - f(x, y)}{h} = \frac{\partial f}{\partial x}(x, y)
$$

heißt partielle Ableitung von f nach x, wenn der Grenzwert existiert.

b)

$$
\lim_{h \to 0} \frac{f(x, y + h) - f(x, y)}{h} = \frac{\partial f}{\partial y}(x, y)
$$

heißt partielle Ableitung von f nach y, wenn der Grenzwert existiert.

c) Ist  $f$  eine Funktion von  $n$  Variablen  $x_1, x_2, \ldots, x_n$ , so heißt

$$
\lim_{h \to 0} \frac{f(x_1, \dots, x_{i-1}, x_i + h, x_{i+1}, \dots, x_n) - f(x_1, \dots, x_n)}{h} = \frac{\partial f}{\partial x_i}(x_1, x_2, \dots, x_n)
$$

partielle Ableitung von  $f$  nach  $x_i$ , wenn der Grenzwert existiert.

### 8.4.2 Beispiel

a)

$$
f(x,y) = \frac{y-x}{1+x^2+y^2}
$$
  
\n
$$
\frac{\partial f}{\partial x}(x,y) = \frac{-(1+x^2+y^2)-2x(y-x)}{(1+x^2+y^2)^2}
$$
  
\n
$$
= \frac{x^2-y^2-1-2xy}{(1+x^2+y^2)^2}
$$
  
\n
$$
\frac{\partial f}{\partial y}(x,y) = \frac{1+x^2+y^2-2y(y-x)}{(1+x^2+y^2)^2}
$$
  
\n
$$
= \frac{1+x^2-y^2+2xy}{(1+x^2+y^2)r}
$$

Speziell z.B.:

$$
\frac{\partial f}{\partial x}(x,1) = \frac{x^2 - 2x - 2}{(x^2 + 2)^2}
$$

Zum Vergleich:

$$
f(x,1) = \frac{1-x}{2+x^2}
$$
  

$$
\frac{d}{dx}(\frac{1-x}{2+x^2}) = \frac{-(2+x^2) - 2x(1-x)}{(2+x^2)^2}
$$
  

$$
= \frac{x^2 - 2x - 2}{(x^2 + 2)^2}
$$

b)

$$
f(x,y) = \ln(x+y^2) - e^{2xy} + 3x
$$
  
\n
$$
\frac{\partial f}{\partial x}(x,y) = \frac{1}{x+y^2} - 2ye^{2xy} + 3
$$
  
\n
$$
\frac{\partial f}{\partial y}(x,y) = \frac{1}{x+y^2} \cdot 2y - 2xe^{2xy}
$$

c)

$$
f(x_1, x_2, x_3, x_4) = \frac{x_1 + x_2^2 + x_3^3}{x_4}
$$
  
\n
$$
\frac{\partial f}{\partial x_1}(x_1, x_2, x_3, x_4) = \frac{1}{x_4}
$$
  
\n
$$
\frac{\partial f}{\partial x_2}(x_1, x_2, x_3, x_4) = \frac{2}{x_4}x_2
$$
  
\n
$$
\frac{\partial f}{\partial x_3}(x_1, x_2, x_3, x_4) = \frac{3}{x_4}x_3^2
$$
  
\n
$$
\frac{\partial f}{\partial x_4}(x_1, x_2, x_3, x_4) = -\frac{x_1 + x_2^2 + x_3^3}{x_4^2}
$$

### 8.4.3 Definition (Gradient)

Faßt man die partiellen Ableitungen einer Funktion f zu einem Vektor zusammen, so erhält man den Gradienten von  $f$ .

grad 
$$
f(x, y) = \begin{pmatrix} \frac{\partial f}{\partial x}(x, y) \\ \frac{\partial f}{\partial y}(x, y) \end{pmatrix}
$$
  
grad  $f(x_1, x_2, ..., x_n) = \begin{pmatrix} \frac{\partial f}{\partial x_1}(x_1, ..., x_n) \\ \vdots \\ \frac{\partial f}{\partial x_n}(x_1, ..., x_n) \end{pmatrix}$ 

8.4.4 Beispiel

$$
f(x, y, z) = e^{x+2y} + 2x \sin z + z^2 xy
$$
  
grad  $f(x, y, z) = \begin{pmatrix} e^{x+2y} + 2 \sin z + z^2 y \\ 2e^{x+2y} + z^2 x \\ 2x \cos z + 2zxy \end{pmatrix}$   
grad  $f(0, 1, \frac{\pi}{2}) = \begin{pmatrix} e^2 + 2 + \frac{\pi^2}{4} \\ 2e^2 \\ 0 \end{pmatrix}$ 

### 8.4.5 Definition (Partielle Ableitungen höherer Ordnung)

Sei  $f(x, y)$  Funktion mit partiellen Ableitungen 1.Ordnung  $\frac{\partial f}{\partial x}(x, y)$ ,  $\frac{\partial f}{\partial y}(x, y)$ . Sind diese wiederum nach x bzw. y partiell differenzierbar, so sind die partiellen Ableitungen zweiter Ordnung gegeben durch

$$
\frac{\partial}{\partial x} \left( \frac{\partial f}{\partial x} (x, y) \right) = \frac{\partial^2 f}{\partial x^2} (x, y) \n\frac{\partial}{\partial y} \left( \frac{\partial f}{\partial x} (x, y) \right) = \frac{\partial^2 f}{\partial y \partial x} (x, y) \n\frac{\partial}{\partial x} \left( \frac{\partial f}{\partial y} (x, y) \right) = \frac{\partial^2 f}{\partial x \partial y} (x, y) \n\frac{\partial}{\partial y} \left( \frac{\partial f}{\partial y} (x, y) \right) = \frac{\partial^2 f}{\partial^2 y} (x, y)
$$

Partielle Ableitungen höherer Ordnung (auch für Funktionen von  $n$  Variablen) sind entsprechend definiert.

### 8.4.6 Bemerkung

Abkurzende Schreibweise ¨

$$
\frac{\partial f}{\partial x}(x, y) = f_x(x, y) \n\frac{\partial f}{\partial y}(x, y) = f_y(x, y) \n\frac{\partial^2 f}{\partial x^2}(x, y) = f_{xx}(x, y) \n\frac{\partial^2 f}{\partial y \partial x}(x, y) = f_{yx}(x, y) \n\frac{\partial^2 f}{\partial x \partial y}(x, y) = f_{xy}(x, y) \n\frac{\partial^2 f}{\partial y^2}(x, y) = f_{yy}(x, y) \netc.
$$

### 8.4.7 Beispiel

 $f(x, y) = x \sin y - y \sin x$  $f_x(x, y) = \sin y - y \cos x$  $f_y(x, y) = x \cos y - \sin x$  $f_{xx}(x, y) = y \sin x$  $f_{xy}(x, y) = \cos y - \cos x$  $f_{yx}(x, y) = \cos y - \cos x$  $f_{yy}(x, y) = -x \sin y$ 

#### 8.4.8 Bemerkung

Im letzten Beispiel war  $f_{xy} = f_{yx}$ , d.h. die Reihenfolge der partiellen Ableitungen spielte keine Rolle. Dies ist aber nicht immer der Fall, Man kann z. B. zeigen, dass

$$
f(x,y) = \begin{cases} xy \cdot \frac{x^2 - y^2}{x^2 + y^2} , & (x,y) \neq (0,0) \\ 0 , & (x,y) = (0,0) \end{cases}
$$

uberall zweimal partiell differenzierbar ist, aber ¨

$$
f_{xy}(0,0) = -1 \quad \neq \quad f_{yx}(0,0) = 1
$$

ist.

Der folgende Satz liefert uns eine hinreichende Bedingung dafur, dass die Reihenfolge der partiellen Ablei- ¨ tungen vertauscht werden darf.

### 8.4.9 Satz (Satz von Schwarz)

Sei  $f : \mathbb{R}^2 \to \mathbb{R}$  und  $U(x_0, y_0)$  eine Umgebung von  $(x_0, y_0)$  (d.h.  $U(x_0, y_0) = \{(x, y) \in \mathbb{R}^2 : |\binom{x}{y} - \binom{x_0}{y_0}| < \varepsilon\}$ für ein geeignetes  $\varepsilon > 0$ ). Auf  $U(x_0, y_0)$  existieren alle zweiten partiellen Ableitungen und seien stetig in  $(x_0, y_0)$ . Dann gilt

$$
f_{yx}(x_0, y_0) = f_{xy}(x_0, y_0),
$$

d.h. die Reihenfolge der partiellen Ableitungen darf vertauscht werden.

### 8.4.10 Bemerkung

- a) Im Beispiel oben sind  $f_{xy}$  und  $f_{yx}$  unstetig an der Stelle  $(0,0)$ .
- b) Der Satz von Schwarz gilt analog für Funktionen  $f : \mathbb{R}^n \to \mathbb{R}$ .

### 8.5 Die totale Ableitung und lineare Approximation

Eine Funktion f einer Variablen hatten wir in  $a \in \mathbb{D} \subset \mathbb{R}$  differenzierbar genannt, wenn

$$
\lim_{x \to a} \frac{f(x) - f(a)}{x - a}
$$

existiert.

Gleichbedeutend damit ist, dass gilt

$$
f(x) = f(a) + f'(a) \cdot (x - a) + (x - a) \cdot \varepsilon (x - a),
$$

wobei

$$
\varepsilon(x-a) \to 0
$$
 für  $(x-a) \to 0$ .

Für Funktionen mehrerer Variabler hat man die folgende entsprechende Definition.

#### 8.5.1 Definition

 $f: \mathbb{D} \to \mathbb{R}, \mathbb{D} \subset \mathbb{R}^n$  heißt in  $\vec{a} = (a_1, a_2, ..., a_n)^T \in \mathbb{D}$  total differenzierbar, wenn es einen Vektor  $\vec{v} \in \mathbb{R}^n$  gibt, mit

$$
f(\vec{x}) = f(\vec{a}) + \vec{v} \cdot (\vec{x} - \vec{a}) + |\vec{x} - \vec{a}| \cdot \varepsilon(|\vec{x} - \vec{a}|),
$$

wobei

 $\varepsilon(|\vec{x} - \vec{a}|) \to 0$  für  $|\vec{x} - \vec{a}| \to 0$ .

Statt total differenzierbar sagt man auch linear approximierbar.

Im Falle der totalen Differenzierbarkeit läßt sich  $\vec{v}$  genau angeben. Es gilt der folgende Satz.

### 8.5.2 Satz

Ist *f* in  $\vec{a} \in \mathbb{D} \subset \mathbb{R}^n$  total differenzierbar, dann gilt

- a)  $f$  ist stetig in  $\vec{a}$
- b) f ist partiell differenzierbar und  $\vec{v}$  ist eindeutig bestimmt als  $\vec{v} = \text{grad } f(\vec{a})$ .

### 8.5.3 Bemerkung

Im Sinne von Definition 8.5.1 ist also

$$
T(\vec{x}) = f(\vec{a}) + \text{grad } f(\vec{a}) \cdot (\vec{x} - \vec{a})
$$

die lineare Approximation von  $f$  in der Nähe von  $\vec{a}$ .

### Geometrische Interpretation für  $n = 2$ :

Die über  $\mathbb{D} \subset \mathbb{R}^2$  liegende Fläche  $z = f(x, y)$  (der Graph von f) wird in der Nähe des Punktes  $(x_0, y_0, f(x_0, y_0))$ durch die Tangentialebene

$$
T(x,y) = f(x_0, y_0) + f_x(x_0, y_0)(x - x_0) + f_y(x_0, y_0)(y - y_0)
$$

approximiert.

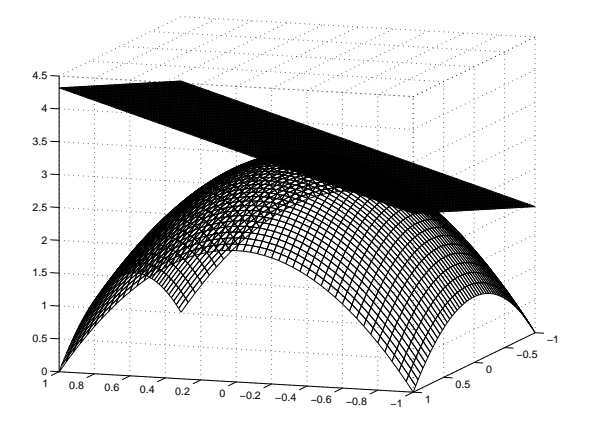

### 8.5.4 Beispiel

a)  $f(x, y) = x^4 + 2x^3y^2 + y$ 

Wir bestimmen die Gleichung der Tangentialebene an der Stelle  $(x_0, y_0) = (1, 1)$ . Mit

$$
f(1,1) = 4
$$
  
\n
$$
f_x(x,y) = 4x^3 + 6x^2y^2
$$
  
\n
$$
f_x(1,1) = 10
$$
  
\n
$$
f_y(x,y) = 4x^3y + 1
$$
  
\n
$$
f_y(1,1) = 5
$$

ist

$$
T(x, y) = 4 + 10(x - 1) + 5(y - 1) = 10x + 5y - 11
$$

die Gleichung der Tangentialebene an der Stelle  $(x_0, y_0) = (1, 1)$ , d.h. im Flächenpunkt  $(1, 1, 4)$ .

b)  $f(x, y, z) = e^{x+2y} + z \sin y + x + \sin z$ 

Wir bestimmen die lineare Approximation an der Stelle (0, 0, 0). Es gilt

$$
T(x, y, z) = f(0, 0, 0) + f_x(0, 0, 0) \cdot x + f_y(0, 0, 0) \cdot y + f_z(0, 0, 0) \cdot z
$$

d.h. mit

$$
f(0,0,0) = 1
$$
  
\n
$$
f_x(x, y, z) = e^{x+2y} + 1
$$
  
\n
$$
f_x(0,0,0) = 2
$$
  
\n
$$
f_y(x, y, z) = 2e^{x+2y} + z \cos y
$$
  
\n
$$
f_y(0,0,0) = 2
$$
  
\n
$$
f_z(x, y, z) = \sin y + \cos z
$$
  
\n
$$
f_z(0,0,0) = 1
$$

erhalten wir

$$
T(x, y, z) = 1 + 2x + 2y + z
$$

c) 
$$
f(x, y) = x^y, x, y > 0
$$

Wir bestimmen die Gleichung der Tangentialebene an der Stelle ( e , 2).

$$
f(e, 2) = e2\n fx(x, y) = y \cdot xy-1\n fx(e, 2) = 2e\n fy(x, y) = \ln x \cdot xy\n fy(e, 2) = e2
$$

Damit erhalten wir

$$
T(x, y) = e2 + 2e(x - e) + e2(y - 2) = 2e x + e2y - 3e2
$$

### 8.6 Richtungsableitung und Eigenschaften des Gradienten

Bei den partiellen Ableitungen berechnet man die Steigung in Richtung der jeweiligen Koordinatenachsen, d.h. in Richtung der kartesischen Einheitsvektoren  $\vec{e_i}$ . Man ist nun an der Steigung in eine beliebige Richtung  $\vec{v}$  mit  $|\vec{v}| = 1$  interessiert, z.B.: √

$$
\vec{v} = \begin{pmatrix} \frac{1}{2}\sqrt{3} \\ \frac{1}{2} \end{pmatrix}
$$

### 8.6.1 Definition (Richtungsableitung)

Die Richtungsableitung (der Anstieg) von f in Richtung  $\vec{v}$ ,  $|\vec{v}| = 1$  ist definiert als

$$
\partial_{\vec{v}} f(x, y) = \lim_{h \to 0} \frac{f(x + hv_1, y + hv_2) - f(x, y)}{h}
$$

bzw. allgemein

$$
\partial_{\vec{v}} f(\vec{x}) = \lim_{h \to 0} \frac{f(\vec{x} + h\vec{v}) - f(\vec{x})}{h},
$$

sofern der Grenzwert existiert.

Für praktische Rechnungen besonders wichtig ist der folgende Satz.

#### 8.6.2 Satz

Ist f eine  $C<sup>1</sup>$ – Funktion, d.h. existieren alle partiellen Ableitungen 1. Ordnung von f und sind diese stetig, dann gilt für $\vec{v}$  mit $|\vec{v}| = 1$ 

$$
\partial_{\vec{v}} f(x, y) = \langle \vec{v}, \text{grad } f(x, y) \rangle
$$

bzw. allgemein

$$
\partial_{\vec{v}} f(\vec{x}) = \langle \vec{v}, \text{grad } f(\vec{x}) \rangle
$$

### 8.6.3 Beispiel

6.0.3 Betspiel<br>  $f(x, y) = 8 - x^2 - 4y^2$  mit grad  $f(x, y) = \begin{pmatrix} -2x \\ 0 \end{pmatrix}$  $-8y$ ). Wähle z.B.  $\vec{v} = \begin{pmatrix} -1 \\ 1 \end{pmatrix}$ . Mit der Normierung  $|\vec{v}| = \sqrt{2}$  erhalten wir den Einheitsvektor  $\vec{v}_0 = \frac{1}{\sqrt{2}}$ √  $\frac{1}{2}$  $\binom{-1}{1}$  in Richtung von  $\vec{v}$  und damit

$$
\partial_{\vec{v}_0} f(x, y) = \langle \frac{1}{\sqrt{2}} \begin{pmatrix} -1 \\ 1 \end{pmatrix}, \begin{pmatrix} -2x \\ -8y \end{pmatrix} \rangle
$$

$$
= \frac{1}{\sqrt{2}} (2x - 8y)
$$

Z.B. gilt für  $(x_0, y_0) = (1, 1)$ :

$$
\partial_{\vec v_0} f(1,1)=-\frac{6}{\sqrt{2}}=-3\cdot\sqrt{2}
$$

### 8.6.4 Satz (Eigenschaften des Gradienten)

- a) Der Gradient zeigt in Richtung des steilsten Anstiegs.
- b) Der Gradient steht senkrecht auf den Höhenlinien.

denn:

zu a): Die Richtungsableitung in Richtung  $\vec{v}$ ,  $|\vec{v}| = 1$  ist

$$
\partial_{\vec{v}}f(x,y) = \langle \vec{v}, \text{grad } f(x,y) \rangle
$$
  
=  $|\vec{v}| \cdot |\text{grad } f(x,y)| \cdot \cos \Diamond (\vec{v}, \text{grad } f(x,y))$   
=  $|\text{grad } f(x,y)| \cdot \cos \Diamond (\vec{v}, \text{grad } f(x,y))$ 

Diese wird maximal, wenn

$$
\cos \xi(\vec{v}, \text{grad } f(x, y)) = 1
$$

gilt, d.h.

$$
\exists ( \vec{v}, \text{grad } f(x, y) ) = 0 \quad \Leftrightarrow \quad \vec{v} = \text{grad } f(x, y)
$$

zu b): Da sich der Funktionswert entlang der Höhenlinien nicht ändert, ist die Ableitung in Richtung der Tangenten 0, d.h. ist  $\vec{v}$  Tangentenvektor, dann ist

$$
0 = \partial_{\vec{v}} f(x, y) = \langle \vec{v}, \text{grad } f(x, y) \rangle \quad \Leftrightarrow \quad \vec{v} \perp \text{grad } f(x, y)
$$

### 8.7 Kettenregel

Im folgenden betrachten wir Funktionen  $f(x, y)$  (bzw. allgemein  $f(x_1, x_2, \ldots, x_n)$ ), in der die Variablen x, y (bzw.  $x_1, x_2, ..., x_n$ ) von Parametern abhängen. Mit Hilfe der Kettenregel lassen sich die Ableitungen von f nach den Parametern bestimmen.

### 8.7.1 Satz (Kettenregel)

Sei  $f(x, y)$  (bzw. $f(x_1, x_2, ..., x_n)$ )) eine C<sup>1</sup>-Funktion, d.h. alle partiellen Ableitungen 1. Ordnung existieren und sind stetig.

a) Sei  $\vec{x}(t) = \begin{pmatrix} x(t) \\ u(t) \end{pmatrix}$  $y(t)$ ,  $t \in [a, b]$  Parameterdarstellung einer Kurve im  $\mathbb{R}^2$ . Dann ist:

$$
\frac{df}{dt}(x(t), y(t)) = \frac{\partial f}{\partial x}(x(t), y(t)) \cdot \frac{dx(t)}{dt} + \frac{\partial f}{\partial y}(x(t), y(t)) \cdot \frac{dy(t)}{dt}
$$
\n
$$
= \langle \text{grad } f(\vec{x}(t)), \dot{\vec{x}}(t) \rangle,
$$

wobei  $\dot{\vec{x}}(t) = \left(\begin{matrix} \dot{x}(t) \\ \dot{y}(t) \end{matrix}\right)$  $\begin{pmatrix} \dot{x}(t) \ \dot{y}(t) \end{pmatrix}$ 

Ist allgemein  $x(t) = (x_1(t) \dots x_n(t))^T$ ,  $t \in [a, b]$  Parametrisierung einer Kurve im  $\mathbb{R}^n$ , dann ist

$$
\frac{df}{dt}(\vec{x}(t)) = \text{grad } f(\vec{x}(t)), \dot{\vec{x}}(t) > .
$$

b) Ist  $\vec{x}(s, t) = (x(s, t), y(s, t))^T$  Parameterdarstellung einer Fläche im  $\mathbb{R}^2$ , so gilt:

$$
\frac{\partial f}{\partial t}(x(s,t), y(s,t)) = \frac{\partial f}{\partial x}(x(s,t), y(s,t)) \cdot \frac{\partial x(s,t)}{\partial t} + \frac{\partial f}{\partial y}(x(s,t), y(s,t)) \cdot \frac{\partial y(s,t)}{\partial t}
$$

$$
\frac{\partial f}{\partial s}(x(s,t), y(s,t)) = \frac{\partial f}{\partial x}(x(s,t), y(s,t)) \cdot \frac{\partial x(s,t)}{\partial s} + \frac{\partial f}{\partial y}(x(s,t), y(s,t)) \cdot \frac{\partial y(s,t)}{\partial s}
$$

c) Allgemein gilt für  $f : \mathbb{R}^n \to \mathbb{R}, \, \vec{x} = \vec{x}(t_1, t_2, ..., t_m)$ 

$$
\frac{\partial f}{\partial t_j}(\vec{x}(t_1,\ldots,t_m)) = \sum_{i=1}^n \frac{\partial f}{\partial x_i} \cdot \frac{\partial x_i}{\partial t_j}
$$

### 8.7.2 Beispiel

a) Sei  $z = f(x, y) = (x - y)^2$ .

Der Kreis um  $(0, 0)$  mit Radius 2 in der xy-Ebene hat die Parametrisierung:

 $x(\varphi) = 2 \cos \varphi$ ,  $y(\varphi) = 2 \sin \varphi$ ,  $0 \le \varphi \le 2\pi$ .

Berechnen wir nun  $\frac{dz}{d\varphi}$ , so berechnen wir damit die Änderung von z in Abhängigkeit von  $\varphi$  über diesem Kreis, d.h. die Ableitung von  $z = f(x, y)$  längs des Kreises (allgemein der durch Parametrisierung gegebenen Kurve).

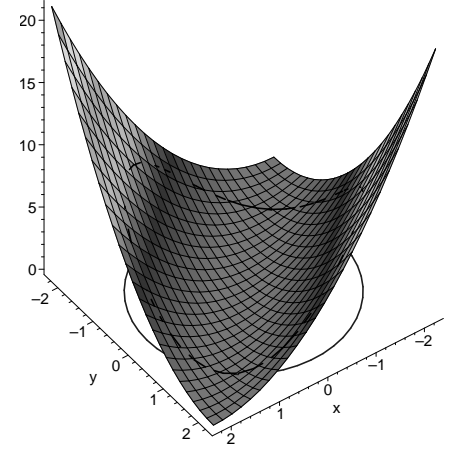

$$
\frac{dz}{d\varphi} = \frac{\partial z}{\partial x} \cdot \frac{dx}{d\varphi} + \frac{\partial z}{\partial y} \cdot \frac{dy}{d\varphi}
$$
  
\n= 2(x - y) \cdot (-2 \sin \varphi) - 2(x - y) \cdot 2 \cos \varphi  
\n= 4(x - y) \cdot (-\sin \varphi - \cos \varphi)  
\n= 4(2 \cos \varphi - 2 \sin \varphi) \cdot (-\sin \varphi - \cos \varphi)  
\n= 8(\sin^2 \varphi - \cos^2 \varphi)  
\n= -8 \cos 2\varphi  
\nda \cos^2 \varphi - \sin^2 \varphi = \cos 2\varphi

b) Die Kettenregel wird immmer dann benötigt, wenn eine Variable eingeführt werden und die partiellen Ableitungen in Bezug auf diese Veränderlichen zu berechnen sind.

Wir betrachten z.B. Polarkoordinaten im  $\mathbb{R}^2$ . Durch  $x = x(r, \varphi) = r \cos \varphi$ ,  $y = y(r, \varphi) = r \sin \varphi$ ,  $r_1 \le r \le r_2$ ,  $\varphi_1 \le \varphi \le \varphi_2$  wird die Funktion  $f(x, y)$ transformiert in

$$
z(r, \varphi) = f(r \cos \varphi, r \sin \varphi) = f(x(r, \varphi), y(r, \varphi))
$$

Mit  $x_r = \cos \varphi$ ,  $y_r = \sin \varphi$ ,  $x_\varphi = -r \sin \varphi$ ,  $y_\varphi = r \cos \varphi$  erhalten wir, falls f eine  $C^2$ -Funktion ist:

$$
z_r = f_x \cdot x_r + f_y \cdot y_r
$$
  
=  $f_x \cdot \cos \varphi + f_y \sin \varphi$   

$$
z_\varphi = f_x \cdot x_\varphi + f_y \cdot y_\varphi
$$
  
=  $-f_x \cdot r \sin \varphi + f_y \cdot r \cos \varphi$ 

$$
z_{rr} = \frac{\partial}{\partial r}(f_x \cdot \cos \varphi + f_y \cdot \sin \varphi)
$$
  
=  $\cos \varphi \cdot \frac{\partial}{\partial r}(f_x) + \sin \varphi \cdot \frac{\partial}{\partial r}(f_y)$ 

$$
= \cos \varphi \cdot (f_{xx} \cdot x_r + f_{xy} \cdot y_r) + \sin \varphi (f_{yx} \cdot x_r + f_{yy} \cdot y_r)
$$
  
\n
$$
= f_{xx} \cdot \cos^2 \varphi + 2f_{xy} \cdot \cos \varphi \sin \varphi + f_{yy} \cdot \sin^2 \varphi
$$
  
\n
$$
z_{r\varphi} = \frac{\partial}{\partial \varphi} (z_r)
$$
  
\n
$$
= \frac{\partial}{\partial \varphi} (f_x \cdot \cos \varphi + f_y \sin \varphi)
$$
  
\n
$$
= (f_{xx} \cdot x_{\varphi} + f_{xy} \cdot y_{\varphi} \cdot \cos \varphi - f_x \cdot \sin \varphi
$$
  
\n
$$
+ (f_{yx} \cdot x_{\varphi} + f_{yy} \cdot y_{\varphi}) \cdot \sin \varphi + f_y \cdot \cos \varphi
$$
  
\n
$$
= (-f_{xx} \cdot r \cdot \sin \varphi + f_{xy} \cdot r \cos \varphi) \cos \varphi - f_x \cdot \sin \varphi
$$
  
\n
$$
+ (-f_{xy} \cdot r \sin \varphi + f_{yy} \cdot r \cos \varphi) \sin \varphi + f_y \cdot \cos \varphi
$$
  
\n
$$
= -f_{xx} \cdot \sin \varphi \cos \varphi + f_{xy} \cdot r(\cos^2 \varphi - \sin^2 \varphi)
$$
  
\n
$$
+ f_{yy} \cdot r \cos \varphi \sin \varphi - f_x \sin \varphi + f_y \cdot \cos \varphi
$$
  
\n
$$
z_{\varphi\varphi} = \frac{\partial}{\partial \varphi} (-f_x \cdot r \sin \varphi + f_y \cdot \cos \varphi)
$$
  
\n
$$
= r \{(-f_{xx} \cdot x_{\varphi} - f_{xy} \cdot y_{\varphi}) \sin \varphi - f_x \cdot \cos \varphi
$$
  
\n
$$
+ (f_{yx} \cdot x_{\varphi} + f_{yy} \cdot y_{\varphi}) \cos \varphi - f_y \cdot \sin \varphi\}
$$
  
\n
$$
= r \{f_{xx} \cdot r \sin \varphi - f_{xy} \cdot r \cos \varphi \} \sin \varphi - f_x \cos \varphi
$$
  
\n
$$
+ (-f_{xy} \cdot r \sin \varphi
$$
## Kapitel 9

# Integralrechnung in mehreren Variablen

### 9.1 Integration über ebene Bereiche in kartesischen Koordinaten

Die Herleitung bestimmter Integrale über ebene Bereiche erfolgt in Analogie zur Herleitung bestimmter Integrale über Intervallen.

Dabei sind allerdings Einschränkungen an den betrachteten Bereich nötig.

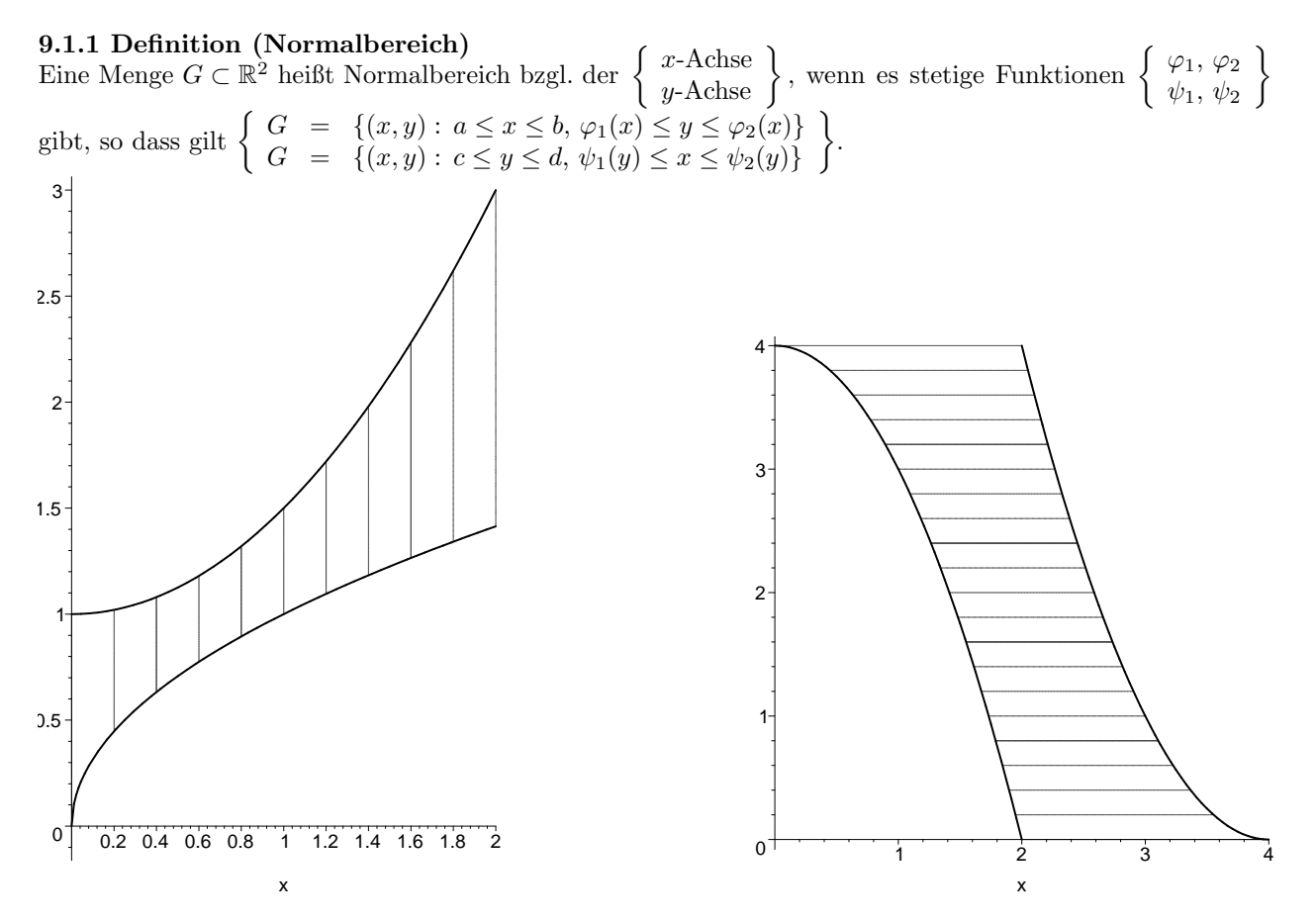

#### 9.1.2 Beispiel

Ein achsenparalleles Rechteck läßt sich als Normalgebiet bzgl. der x-Achse mit  $\varphi_1(x) = c$ ,  $\varphi_2(x) = d$ 

$$
G = \{(x, y) : a \le x \le b, c \le y \le d\}
$$

oder als Normalgebiet bzgl. der y-Achse mit  $\psi_1(y) = a, \psi_2(y) = b$ 

$$
G = \{(x, y) : c \le y \le d, a \le x \le b\}
$$

darstellen.

#### 9.1.3 Beispiel

Das Gebiet G sei durch die Parabel  $y = x^2$ , die Gerade  $y = 1$  und die Gerade  $x = 2$  begrenzt. Normalgebiet bzgl.der x-Achse:

$$
G = \{(x, y) : 1 \le x \le 2, 1 \le y \le x^2\}
$$

 $G = \{(x, y): 1 \le y \le 4, \sqrt{y} \le x \le 2\}$ 

Normalgebiet bzgl. der y-Achse:

0 1 2 3 4 0.2 0.4 0.6 0.8 1 1.2 1.4 1.6 1.8 2 x 0 1 2 3 4 0.2 0.4 0.6 0.8 1 1.2 1.4 1.6 1.8 2 x

#### 9.1.4 Bemerkung

Für die folgenden Betrachtungen darf der Bereich aus endlich vielen Normalgebieten bzgl. der x-Achse oder der y-Achse zusammengesetzt sein, d.h.

$$
G = G_1 \cup G_2 \cup \ldots \cup G_n,
$$

wobei  $G_i$ ,  $i = 1, ..., n$  Normalbereiche bzgl. der x-Achse oder der y-Achse sind und höchstens an den Rändern übereinstimmen dürfen.

#### 9.1.5 Beispiel G sei begrenzt durch

 $x^2 + y^2 = 1$  mit  $-1 \le x \le 0$ , (linker Halbkreis, Radius 1, Mittelpunkt  $(0,0)$ )  $y = -1$  mit  $0 \le x \le 2$ ,  $y^2 + (x - 2)^2 = 1$  mit  $2 \le x \le 3$ , (rechter Halbkreis, Radius 1, Mittelpunkt  $(2,0)$ )  $y = x^2 + 1$  mit $0 \le x \le 1$ ,  $y = (x - 2)^2 + 1$  mit  $1 \le x \le 2$ .

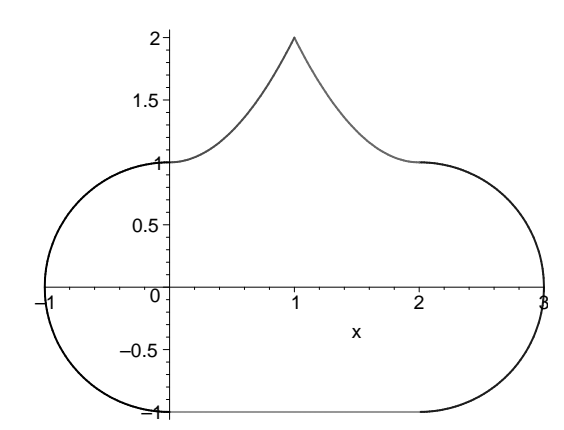

Damit ergibt sich $G=G_1\cup G_2\cup G_3\cup G_4,$ wobei

$$
G_1 = \{(x, y) \in \mathbb{R}^2 : -1 \le y \le 1, -\sqrt{1 - y^2} \le x \le 0\}
$$
  
\n
$$
G_2 = \{(x, y) \in \mathbb{R}^2 : 0 \le x \le 1, -1 \le y \le x^2 + 1\}
$$
  
\n
$$
G_3 = \{(x, y) \in \mathbb{R}^2 : 1 \le x \le 2, -1 \le y \le (x - 2)^2 + 1\}
$$
  
\n
$$
G_4 = \{(x, y) \in \mathbb{R}^2 : -1 \le y \le 1, 2 \le x \le \sqrt{1 - y^2} + 2\}
$$

Wir wollen nun das Volumen des Zylinders mit einer Grundfläche  $G$  in der  $xy$ -Ebene und oberer Begrenzung durch eine stetige Funktion  $z = f(x, y)$  mit  $f(x, y) \ge 0$  für alle  $(x, y) \in G$  bestimmen.

Dazu wird die xy-Ebene in achsenparallele Rechtecke der Fläche  $\Delta x \cdot \Delta y$  eingeteilt.  $R_1, \ldots, R_n$  seien diejenigen Rechtecke, die ganz in G liegen. Mit  $(x_i, y_i)$  bezeichnen wir einen beliebigen festen Punkt des Rechtecks  $R_i$ . Eine Näherung für das gesuchte Volumen ist dann die Summe der Volumina der über den Rechtecken  $R_i$  errichteten Säulen der Höhe  $z_i = f(x_i, y_i)$ , d.h.

$$
S_n = \sum_{i=1}^n f(x_i, y_i) \cdot \Delta x \cdot \Delta y.
$$

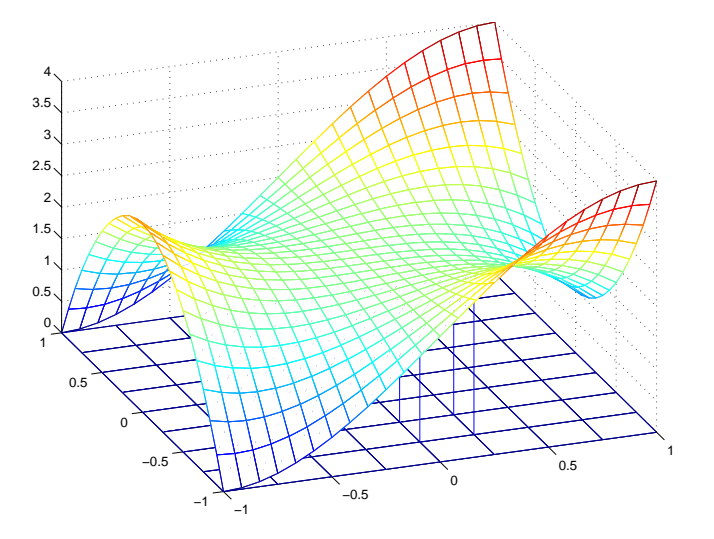

#### 9.1.6 Definition (Doppelintegral, Bereichsintegral)

Falls für  $\Delta x \to 0$ ,  $\Delta y \to 0$  der Grenzwert lim<sub>n→∞</sub>  $S_n$  existiert, dann heißt  $f(x, y)$  über G integrierbar. Der Grenzwert wird mit

$$
\iint\limits_G f(x,y)\,dG
$$

bezeichnet und heißt Doppel- oder Bereichsintegral von  $f(x, y)$  über  $G$ .

#### 9.1.7 Bemerkung

Wie beim eindimensionalen Integrationsbereich garantiert die Stetigkeit von f die Existenz des Bereichsintegrals, wenn zusätzlich  $G$  endliche Vereinigung von Normalbereichen ist.

Im folgenden befassen wir uns mit der praktischen Berechnung solcher Bereichsintegrale fur Normalbereiche ¨ bzgl. der x- bzw. y-Achse.

a) Berechnung für Normalbereich bzgl. der  $x$ -Achse

Sei  $G = \{(x, y) \in \mathbb{R}^2 : a \le x \le b, \varphi_1(x) \le y \le \varphi_2(x)\}$  mit stetigen Funktionen  $\varphi_1, \varphi_2$ Man stellt sich nun vor, dass man für jedes feste x über das zugehörige y-Intervall  $[\varphi_1(x), \varphi_2(x)]$  bzgl. der y-Variablen integriert und anschließend die "infinitesimal dünnen" Scheibchen für alle  $x \in [a, b]$ aufsammelt, d.h.

$$
\iint\limits_G f(x,y) \, dG = \int_a^b \left[ \int_{\varphi_1(x)}^{\varphi_2(x)} f(x,y) \, dy \right] \, dx
$$

1. Schritt: Integration für festes x über zugehöriges y-Intervall; liefert eine Funktion von x

2. Schritt: Integration des Ergebnisses des 1. Schritts bzgl. x für  $x \in [a, b]$  liefert reelle Zahl.

#### Die Integration erfolgt immer von innen nach außen!!!

b) Berechnung für Normalbereich bzgl. der  $y$ -Achse

Sei  $G = \{(x, y) \in \mathbb{R}^2 : c \leq y \leq d, \psi_1(y) \leq x \leq \psi_2(y)\}$  mit stetigen Funktionen  $\psi_1, \psi_2$ . Für jedes feste y integriert man nun über das zugehörige x-Intervall  $[\psi_1(y), \psi_2(y)]$  bzgl. der x-Variablen und sammelt anschließend die "infinitesimal dünnen" Scheibchen in y-Richtung für  $y \in [c, d]$  auf, d.h.

$$
\iint\limits_G f(x,y) dG = \int_c^d \left[ \int_{\psi_1(y)}^{\psi_2(y)} f(x,y) dx \right] dy
$$

1. Schritt: Integration für festes y über zugehöriges x-Intervall; liefert eine Funktion von y

2. Schritt: Integration des Ergebnisses des 1. Schritts bzgl. y für  $y \in [c, d]$  liefert reelle Zahl.

Die Integration erfolgt immer von innen nach außen!!!

c) Allgemeine Gebiete zerlegt man in eine endliche Vereinigung von Normalbereichen. Das Integral ist dann die Summe der Integrale über die Teilbereiche. Die Zerlegung ist nicht eindeutig, wohl aber das Endergebnis!

#### 9.1.8 Beispiel

Sei  $f(x, y) = x + y$  und  $G = [1, 2] \times [0, 4] = \{(x, y) \in \mathbb{R}^2 : 1 \le x \le 2, 0 \le y \le 4\}.$  $G$  ist sowohl Normalgebiet bzgl. der x-Achse als auch bzgl. der y-Achse. Es gibt also zwei Möglichkeiten für die Berechnung von G  $\iint f(x, y) dG$ 

$$
\iint_G f(x, y) dG = \int_1^2 \left[ \int_0^4 (x + y) dy \right] dx
$$
  
=  $\int_1^2 \left[ xy + \frac{1}{2} y^2 \right]_{y=0}^{y=4} dx$   
=  $\int_1^2 (4x + 8) dx$   
=  $2x^2 + 8x \mid_{x=1}^{x=2}$   
= 14

oder

$$
\iint_G f(x, y) dG = \int_0^4 \left[ \int_1^2 (x + y) dx \right] dy
$$
  
=  $\int_0^4 \left[ \frac{1}{2} x^2 + yx \Big|_{x=1}^{x=2} \right] dy$   
=  $\int_0^4 (2 + 2y - \frac{1}{2} - y) dy$   
=  $\frac{3}{2} y + \frac{1}{2} y^2 \Big|_{y=0}^{y=4}$   
= 14

#### 9.1.9 Beispiel

Sei  $f(x, y) = 4xe^{y^2} + y$  und  $G = \{(x, y): 0 \le x \le 2, x^2 \le y \le 4\}.$  $G$ ist Normalgebiet bzgl. der  $x\text{-Achse.}$  Wir müssen also

$$
\iint\limits_G f(x,y) dG = \int_0^2 \left[ \int_{x^2}^4 (4xe^{y^2} + y) dy \right] dx
$$

berechnen.  $e^{y^2}$  ist aber bzgl. y nicht elementar integrierbar.

Wir versuchen daher einen anderen Weg und stellen dazu G als Normalgebiet bzgl. der y-Achse dar, d.h. Wh versuched dater einen anderen weg und stehen dazu  $G = \{(x, y): 0 \le y \le 4, 0 \le x \le \sqrt{y}\}$ . Damit erhalten wir nun

$$
\iint_G f(x, y) dG = \int_0^4 \left[ \int_0^{\sqrt{y}} (4xe^{y^2} + y) dx \right] dy
$$

$$
= \int_0^4 \left[ 2x^2 e^{y^2} + yx \Big|_{x=0}^{x=\sqrt{y}} \right] dy
$$

$$
= \int_0^4 \left[ 2ye^{y^2} + y\sqrt{y} \right] dy
$$

$$
= \int_0^4 2ye^{y^2} dy + \int_0^4 y^{\frac{3}{2}} dy
$$
  
\n
$$
= \int_0^{16} e^u du + \frac{2}{5} y^{\frac{5}{2}} \Big|_{y=0}^{y=4}
$$
  
\nmit der Substitution  $u = y^2$  im ersten Integral  
\nd.h.  $du = 2y dy$  und den Grenzen  $u_1 = 0$ ,  $u_2 = 16$   
\n
$$
= e^u \Big|_{u=0}^{u=16} + \frac{2}{5} \cdot 4^{\frac{5}{2}}
$$
  
\n
$$
= e^{16} - 1 + \frac{2}{5} \cdot 2^5
$$
  
\n
$$
= e^{16} + \frac{59}{5}
$$

#### 9.1.10 Satz (Flächeninhalte)

Der Flächeninhalt von  $G$  ist gleich

$$
\left| \iint\limits_{G} 1 \, dG \right|
$$

 $\begin{array}{c} \text{denn:} \[1mm] \begin{array}{c} a_{n-1} \end{array} \end{array}$ R G  $\iint\limits_{\Omega} 1\ dG$ ist nach Definition das Volumen des Zylinders mit Grundfläche  $G$  und Höhe 1, d.h. Grundfläche mal 1, also gleich der Grundfläche.

#### 9.1.11 Beispiel

Wir suchen den Inhalt der von  $xy = 4$ ,  $y = x$ ,  $x = 4$ ,  $y = 0$  berandeten Fläche. Es gilt $G=G_1\cup G_2$ mit

$$
G_1 = \{(x, y) \in \mathbb{R}^2 : 0 \le x \le 2, 0 \le y \le x\}
$$
  

$$
G_2 = \{(x, y) \in \mathbb{R}^2 : 2 \le x \le 4, 0 \le y \le \frac{4}{x}\}
$$

Somit erhalten wir

$$
\iint_G 1 dG = \int_0^2 \int_0^x 1 dy dx + \int_2^4 \int_0^{4/x} 1 dy dx
$$
  
= 
$$
\int_0^2 (y|_{y=0}^{y=x}) dx + \int_2^4 (y|_{y=0}^{y=4/x}) dx
$$
  
= 
$$
\int_0^2 x dx + \int_2^4 \frac{4}{x} dx
$$
  
= 
$$
\frac{1}{2} x^2 \Big|_{x=0}^{x=2} + 4 \ln|x| \Big|_{x=2}^{x=4}
$$
  
= 
$$
2 + 4 \ln 2
$$

## 9.2 Integration über ebene Bereiche in Polarkoordinaten

Je nach Gestalt von G ist die Berechnung von

$$
\iint\limits_G f(x,y)\,dG
$$

mit Hilfe von Polarkoordinaten einfacher.

Statt des kartesischen Flächenelementes  $dx dy$  hat man nun das Flächenelement in Polarkoordinaten:

$$
r\cdot dr\,d\varphi
$$

Mit  $x = r \cos \varphi$ ,  $y = r \sin \varphi$  berechnet man somit  $\varphi$ G  $\iint f(x, y) dG$  für

a) Bereiche zwischen zwei festen Winkeln, d.h.  $G = \{(x, y) \in \mathbb{R}^2 : x = r \cos \varphi, y = r \sin \varphi, \varphi_1 \leq \varphi \leq \varphi_2, r_1(\varphi) \leq r \leq r_2(\varphi)\}\$ 

$$
\iint\limits_{G} f(x,y) dG = \int_{\varphi_1}^{\varphi_2} \left[ \int_{r_1(\varphi)}^{r_2(\varphi)} f(r \cos \varphi, r \sin \varphi) \cdot r \, dr \right] d\varphi
$$

- b) Bereiche zwischen zwei festen Radien, d.h.
	- $G = \{(x, y) \in \mathbb{R}^2 : x = r \cos \varphi, y = r \sin \varphi, r_1 \le r \le r_2, \varphi_1(r) \le \varphi \le \varphi(r)\}\$

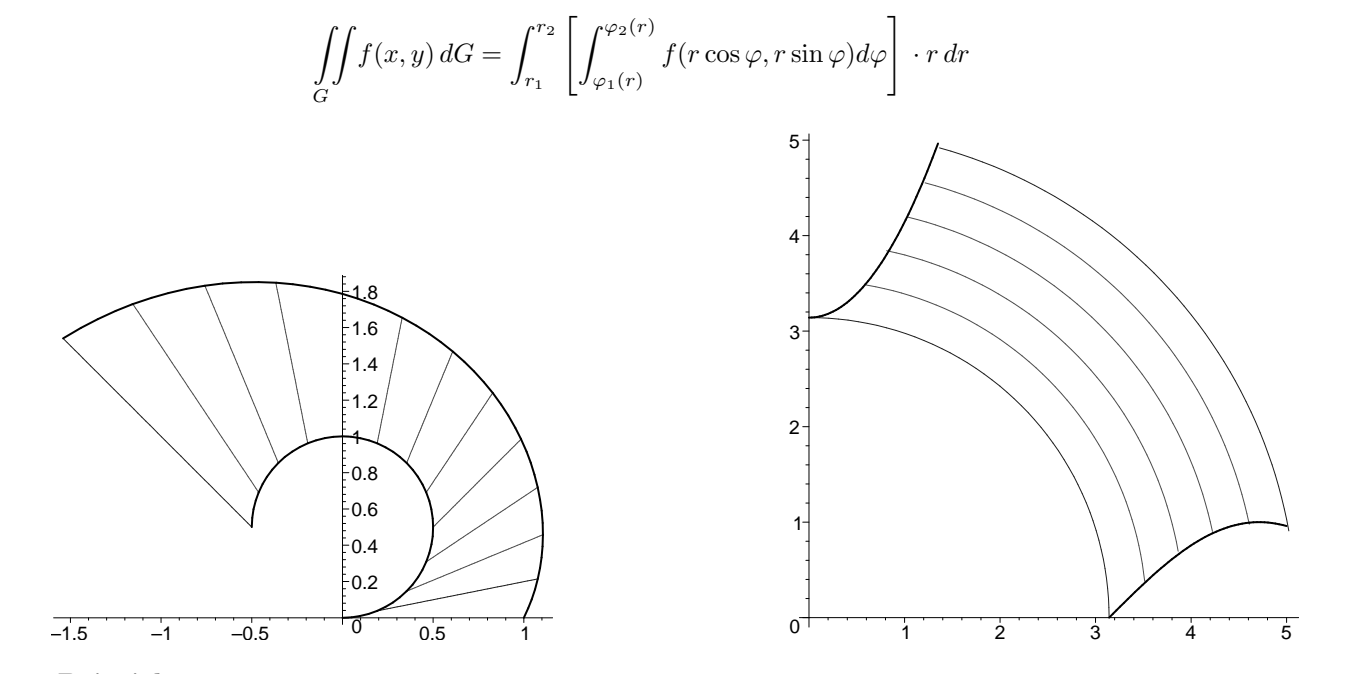

#### 9.2.1 Beispiel

Sei  $f(x, y) = x \cdot y$  und G die Achtelkreisfläche  $G = \{(x, y) \in \mathbb{R}^2 : r \cos \varphi, y = r \sin \varphi, 0 \le \varphi \le \frac{\pi}{4}, 0 \le r \le 2\}.$ 

$$
\iint_G x \cdot y \, dG = \int_0^{\frac{\pi}{4}} \int_0^2 (r \cos \varphi)(r \sin \varphi) r \, dr \, d\varphi
$$

$$
= \int_0^{\frac{\pi}{4}} \left[ \sin \varphi \cos \varphi \frac{1}{4} r^4 \Big|_{r=0}^{r=2} \right] d\varphi
$$

$$
= \int_0^{\frac{\pi}{4}} 4 \sin \varphi \cos \varphi \, d\varphi
$$

$$
= \int_0^{\frac{1}{2}\sqrt{2}} u \, du
$$

$$
= 2u^2 \Big|_{u=0}^{u=\frac{1}{2}\sqrt{2}}
$$

$$
= 1
$$

#### 9.2.2 Beispiel

Inhalt der von der Cardioide (Herzlinie) berandeten Fläche; Polarkoordinatendarstellung  $r(\varphi) = 1 + \cos \varphi$ ,  $0 \leq \varphi \leq 2\pi$ , d.h.

$$
\iint_G 1 dG = \int_0^{2\pi} \int_0^{1+\cos\varphi} r dr d\varphi
$$
  
\n
$$
= \int_0^{2\pi} \frac{1}{2} r^2 \Big|_{r=0}^{r=1+\cos\varphi} d\varphi
$$
  
\n
$$
= \int_0^{2\pi} (1+\cos\varphi)^2 d\varphi
$$
  
\n
$$
= \frac{1}{2} \int_0^{2\pi} (1+2\cos\varphi + \frac{1}{2}(\cos 2\varphi + 1)) d\varphi
$$
  
\n
$$
= \frac{1}{2} (\frac{3}{2}\varphi + 2\sin\varphi + \frac{1}{4}\sin 2\varphi) \Big|_{\varphi=0}^{\varphi=2\pi}
$$
  
\n
$$
= \frac{3}{2}\pi
$$

## 9.3 Integration über ebene Bereiche in allgemeinen Koordinaten

## 9.3.1 Satz  $($ "Substitutionsregel" $)$

Ist  $x = x(u, v)$ ,  $y = y(u, v)$  und  $G = \{(x, y) \in \mathbb{R}^2 : x = x(u, v), y = y(u, v), a \le u \le b, g_1(u) \le v \le g_2(u)\}\$ so gilt:

$$
\iint\limits_{G} f(x,y) dG = \int_{a}^{b} \left[ \int_{g_1(u)}^{g_2(u)} f(x(u,v), y(u,v)) \cdot \left| \begin{array}{cc} \frac{\partial x}{\partial u}(u,v) & \frac{\partial x}{\partial v}(u,v) \\ \frac{\partial y}{\partial u}(u,v) & \frac{\partial y}{\partial v}(u,v) \end{array} \right| \right] dv du
$$

#### 9.3.2 Beispiel (Polarkoordinaten)

Für  $x = x(r, \varphi) = r \cos \varphi, y = y(r, \varphi) = r \sin \varphi$  ist:

$$
\begin{vmatrix} \frac{\partial x}{\partial r}(r,\varphi) & \frac{\partial x}{\partial \varphi}(r,\varphi) \\ \frac{\partial y}{\partial r}(r,\varphi) & \frac{\partial y}{\partial \varphi}(r,\varphi) \end{vmatrix} = \begin{vmatrix} \cos\varphi & -r\sin\varphi \\ \sin\varphi & r\cos\varphi \end{vmatrix} = r\cos^2\varphi + r\sin^2\varphi = r
$$

Also

$$
\iint\limits_G f(x,y) \, dG = \iint\limits_G f(r \cos \varphi, \, r \sin \varphi) \cdot r \, dr \, d\varphi
$$

#### 9.3.3 Beispiel

 $\overline{\phantom{a}}$  $\overline{\phantom{a}}$  $\overline{\phantom{a}}$  $\overline{\phantom{a}}$  $\vert$ 

Zur Berechnung des Flächeninhalts der Ellipse  $\frac{x^2}{a^2} + \frac{y^2}{b^2}$  $\frac{y}{b^2} = 1$ , d.h.  $G = \{(x, y) \in \mathbb{R}^2 : x = x(r, t) = a \cdot r \cdot \cos t, y = y(r, t) = b \cdot r \sin t, 0 \le t \le 2\pi, 0 \le r \le 1\}$ benötigen wir

$$
\begin{vmatrix}\n\frac{\partial x}{\partial r}(r,t) & \frac{\partial x}{\partial \varphi}(r,t) \\
\frac{\partial y}{\partial r}(r,t) & \frac{\partial y}{\partial \varphi}(r,t)\n\end{vmatrix} = \begin{vmatrix}\na \cdot \cos t & -a \cdot r \sin t \\
b \cdot \sin t & b \cdot r \cos t\n\end{vmatrix} = a \cdot b \cdot r(\cos^2 t + r \sin^2 t) = a \cdot b \cdot r
$$

Damit gilt

$$
\iint\limits_G 1 dG = \int_0^{2\pi} \int_0^1 a \cdot b \cdot r dr dt
$$

$$
= \int_0^1 \int_0^{2\pi} a \cdot b \cdot r dt dr
$$

$$
= \int_0^1 a \cdot b \cdot r \, t \Big|_{t=0}^{t=2\pi} dr
$$

$$
= \int_0^1 2\pi \cdot a \cdot b \cdot r \, dr
$$

$$
= \pi \cdot a \cdot b \cdot r \Big|_{r=0}^{r=1}
$$

$$
= \pi \cdot a \cdot b
$$

Der Flächeninhalt der Ellipse beträgt also: $\pi \cdot a \cdot b$ 

#### 9.3.4 Beispiel

Das Volumen eines Zylinders mit der Grundfläche  $G = \frac{x^2}{a^2} + \frac{y^2}{b^2}$  $\frac{y^2}{b^2} = 1$  (Ellipse), der nach oben durch die Fläche  $f(x,y) = b^2x^2 + a^2y^2 + 1$  begrenzt ist, beträgt

$$
\iint_G f(x, y) dG = \int_0^{2\pi} \int_0^1 (b^2 a^2 r^2 \cos^2 t + a^2 b^2 r^2 \sin^2 t + 1) abr dr dt
$$
  
\n
$$
= \int_0^{2\pi} \int_0^1 (b^3 a^3 r^3 + abr) dr dt
$$
  
\n
$$
= \int_0^{2\pi} \left(\frac{1}{4} a^3 b^3 r^4 + \frac{1}{2} abr^2\right) \Big|_{r=0}^{r=1} dt
$$
  
\n
$$
= \int_0^{2\pi} \left(\frac{1}{4} a^3 b^3 + \frac{1}{2} ab\right) dt
$$
  
\n
$$
= \left(\frac{1}{4} a^3 b^3 + \frac{1}{2} ab\right) \cdot 2\pi
$$
  
\n
$$
= \left(\frac{1}{2} a^2 b^2 + 1\right) \cdot ab\pi
$$

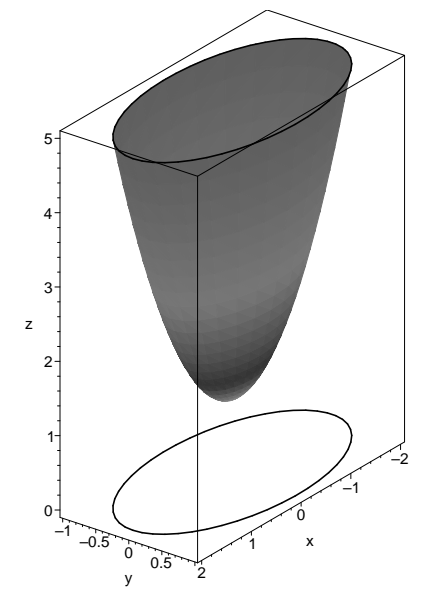

## 9.4 Anwendungsbeispiel: Flächenschwerpunkte

Der Schwerpunkt (Massenmittelpunkt) einer ebenen Fläche (Platte) mit Massendichte  $m(x, y)$  ist gegeben durch die Schwerpunktkoordinaten

$$
x_s = \frac{1}{M} \iint_G x \cdot m(x, y) dG, \quad y_s = \frac{1}{M} \iint_G y \cdot m(x, y) dG
$$

mit der Gesamtmasse

$$
M = \iint\limits_G m(x, y) \, dG
$$

Ist speziell  $m(x, y) = 1$  (homogene Massendichte), dann ist M der Flächeninhalt von G und  $(x_s, y_s)$  sind die Koordinaten des geometrischen Flächenschwerpunktes.

#### 9.4.1 Beispiel

Schwerpunkt der für  $1 \le x \le 2$  nach unten durch die Gerade  $y = 1$  und nach oben durch den Parabelbogen  $y = x^2$  begrenzten Platte mit ebener Massendichte  $m(x, y) = x^2 + y^2$ .

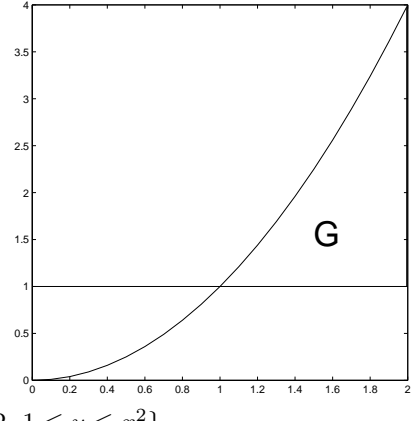

Es gilt  $G = \{(x, y) \in \mathbb{R}^2 : 1 \le x \le 2, 1 \le y \le x^2\}.$ 

$$
M = \iint_G (x^2 + y^2) dG
$$
  
=  $\int_1^2 \int_1^{x^2} (x^2 + y^2) dy dx$   
=  $\int_1^2 \left[ yx^2 + \frac{1}{3}y^3 \Big|_{y=1}^{x^2} \right] dx$   
=  $\int_1^2 \left( \frac{1}{3}x^6 + x^4 - x^2 - \frac{1}{3} \right) dx$   
=  $\frac{1006}{105}$ 

Somit gilt:

$$
M_x = \int_1^2 \int_1^{x^2} x(x^2 + y^2) dy dx = \frac{135}{8},
$$
  
\n
$$
M_y = \int_1^2 \int_1^{x^2} y(x^2 + y^2) dy dx = \frac{2753}{126}
$$
  
\n
$$
x_s = \frac{1}{M} M_x \approx 1.761307,
$$

$$
y_s = \frac{1}{M} M_y \approx 2.280484
$$

## 9.4.2 Beispiel

Geometrischer Schwerpunkt eines Viertelkreises mit Radius R. Mit $m(x,y)=1$ gilt

$$
M = \frac{1}{4}\pi R^2 - \text{Fläche}
$$
  

$$
x_s = \frac{4}{R^2} \int_0^{\frac{\pi}{2}} \int_0^R r \cos \varphi \cdot r \, dr \, d\varphi
$$
  

$$
= \frac{4R}{3\pi}
$$

Aus Symmetriegründen gilt  $y_s = x_s$ .

## Kapitel 10

# Komplexe Zahlen und gewöhnliche Differentialgleichungen

## 10.1 Komplexe Zahlen

#### 10.1.1 Komplexe Zahlen in kartesischer Form

Die komplexen Zahlen bilden eine Erweiterung der reellen Zahlen. Sie werden z. B. fur die komplexe Wech- ¨ selstromtechnik benutzt.

Problem:  $x^2 = -1$  ist in R nicht lösbar.

### 10.1.1 Definition √

 $j = \sqrt{-1}$  heißt *imaginäre Einheit*, das Quadrat  $j^2 = -1$  ist eine reelle Zahl. Eine *imaginäre Zahl bj* ist das Produkt aus  $b \in \mathbb{R}$ ,  $b \neq 0$  und der imaginären Einheit j.

#### 10.1.2 Bemerkung

a) Lösungen von  $x^2 = -1$ :

$$
x = j \text{ oder } x = -j
$$

b) Wurzeln aus anderen negativen Zahlen:

$$
\sqrt{-9} = \sqrt{9}\sqrt{-1} = 3j
$$
  

$$
\sqrt{-5} = \sqrt{5}\sqrt{-1} = \sqrt{5}j
$$

c) Lösungen beliebiger quadratischer Gleichungen mit Koeffizienten aus R mit quadratische Formel:

$$
x^{2} - x + 1 = 0
$$
  
\n
$$
\Leftrightarrow \qquad x = \frac{1}{2} \pm \sqrt{\frac{1}{4} - 1}
$$
  
\n
$$
\Leftrightarrow \qquad x = \frac{1}{2} \pm \sqrt{-\frac{3}{4}}
$$
  
\n
$$
\Leftrightarrow \qquad x = \frac{1 \pm \sqrt{3}j}{2}
$$

(Probleme wie b), c) sind lösbar, sobald die imaginäre Einheit definiert ist.)

#### 10.1.3 Definition (Komplexe Zahlen)

Eine Zahl  $z = a + bj$  mit  $a, b \in \mathbb{R}$  heißt komplexe Zahl. Dabei bezeichnet man mit  $a = \text{Re } z$  den Realteil und mit  $b = \text{Im } z$  den *Imaginärteil* von z.

Die Menge aller komplexen Zahlen wird mit

$$
\mathbb{C} = \{ z : z = a + bj : a, b \in \mathbb{R} \}
$$

bezeichnet.

#### 10.1.4 Bemerkung

Die Darstellungsform  $z = a + bj$  einer komplexen Zahl heißt kartesische Form.

#### 10.1.1.1 Graphische Darstellung in der Gaußschen Zahlenebene

Real- und Imaginärteil einer komplexen Zahl  $z = a + bj$  werden als kartesische Koordinaten aufgefasst. Die Koordinatenachsen werden mit Re z und Im z bezeichnet.

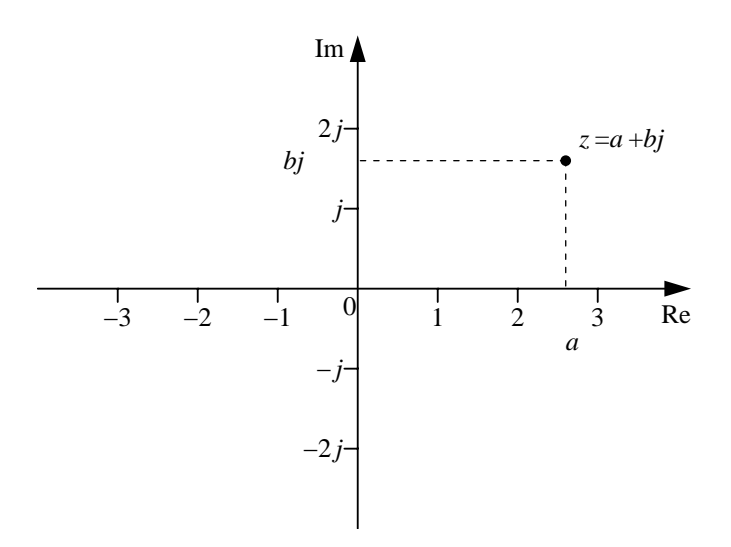

10.1.5 Beispiel

$$
z_1 = 2 + j \n z_2 = 1 - j \n z_3 = 3 \n z_4 = -j
$$

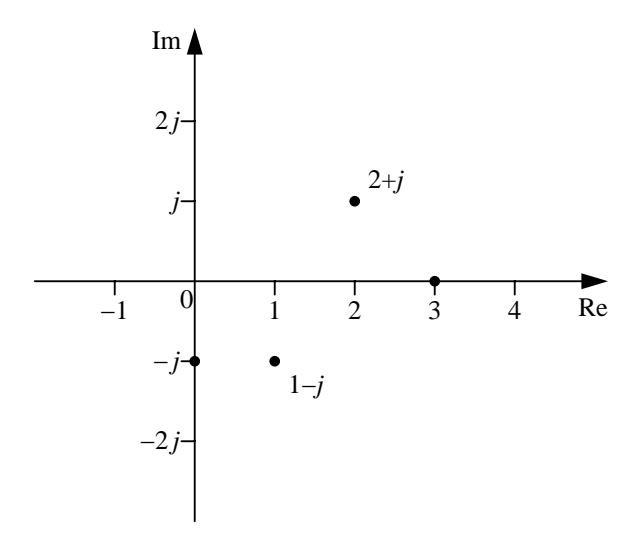

#### 10.1.1.2 Grundlegende Eigenschaften und Rechenoperationen

#### 10.1.6 Definition

- a) Zwei komplexe Zahlen heißen gleich, wenn sie in Real- und Imaginärteil übereinstimmen.
- b) Die komplexe Zahl  $z^* = a bj$  heißt die zu  $z = a + bj$  konjugiert komplexe Zahl.

#### 10.1.7 Bemerkung

Sei  $z = a + bj \in \mathbb{C}$ . Dann gilt:

$$
z \neq 0 \Leftrightarrow (a \neq 0 \text{ oder } b \neq 0) \Leftrightarrow a^2 + b^2 > 0
$$

#### 10.1.8 Bemerkung

- a) Die Vergleichsrelationen "größer", "kleiner" lassen sich zwischen komplexen Zahlen nicht definieren.
- b)  $z \in \mathbb{C}$  reell  $\Leftrightarrow \text{Im } z = 0$  $z \in \mathbb{C}$  imaginär  $\Leftrightarrow$  Re  $z = 0$
- c) Der Bildpunkt der konjugiert komplexen Zahl z ∗ ist in der Gaußschen Zahlenebene die Spiegelung von z an der reellen Achse.

d) 
$$
(z^*)^* = z
$$

- e)  $z = z^* \Leftrightarrow \text{Im } z = 0 \Leftrightarrow z \in \mathbb{R}$
- f)  $z^* = -z \Leftrightarrow \text{Re } z = 0 \Leftrightarrow z \text{ imaginary}$

Im folgenden seien  $\alpha \in \mathbb{R}$  und

$$
z = a + bj, z_1 = a_1 + b_1j, z_2 = a_2 + b_2j \in \mathbb{C}.
$$

Bei den nun folgenden Definitionen der grundlegenden Rechenoperationen ist zu beachten, dass diese bei der Anwendung auf reelle Zahlen mit den dort bereits vorhandenen Rechenoperationen übereinstimmen müssen, da  $\mathbb{R} \subset \mathbb{C}$  (Permanenzprinzip).

Rechenoperationen:

a) Multiplikation mit reeller Zahl:

$$
\alpha z = \alpha (a + bj) = \alpha a + \alpha bj
$$

Es gilt:

```
\text{Re}(\alpha z) = \alpha \text{Re} z\text{Im}(\alpha z) = \alpha \text{Im} z
```
b) Addition, Subtraktion:

$$
z_1 \pm z_2 = (a_1 + b_1 j) \pm (a_2 + b_2 j)
$$
  
=  $a_1 \pm a_2 + (b_1 \pm b_2) j$ 

Es gilt:

$$
Re(z_1 \pm z_2) = Re z_1 \pm Re z_2
$$
  

$$
Im(z_1 \pm z_2) = Im z_1 \pm Im z_2
$$

c) Multiplikation:

$$
z_1 z_2 = (a_1 + b_1 j)(a_2 + b_2 j)
$$
  
=  $a_1 a_2 + b_1 j b_2 j + a_1 b_2 j + b_1 j a_2$   

$$
y^2 = -1
$$
  
=  $a_1 a_2 - b_1 b_2 + (a_1 b_2 + b_1 a_2) j$ 

Es gilt:

Re 
$$
(z_1 z_2)
$$
 = Re  $z_1$  Re  $z_2$  - Im  $z_1$  Im  $z_2$   
\nIm  $(z_1 z_2)$  = Re  $z_1$  Im  $z_2$  + Im  $z_1$  Re  $z_2$ 

 $\label{eq:spec} Special \textit{fail} le:$ 

i) Multiplikation mit $j$ 

$$
zj = aj + bj^2 = -b + aj
$$

bedeutet geometrisch eine Drehung um 90◦ .

ii) Produkt einer Zahl mit der konjugiert komplexen:

$$
z z^* = (a + bj)(a - bj) = a^2 - (bj)^2 = a^2 + b^2
$$

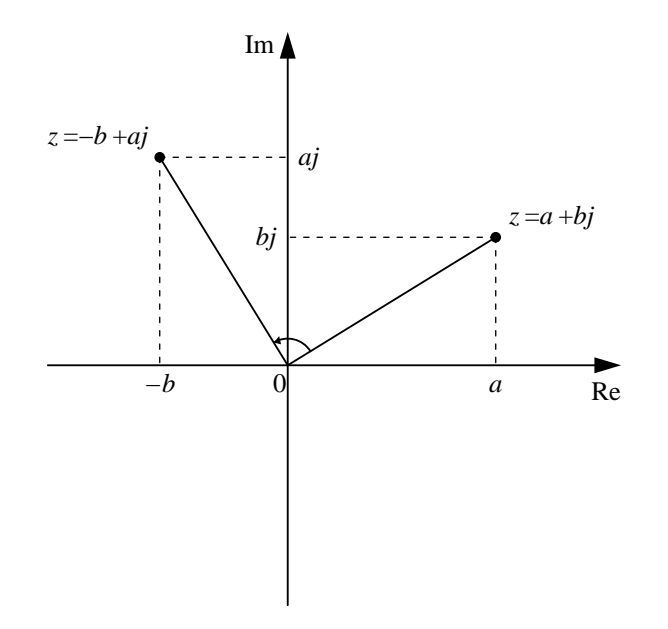

d) Division:  $z_2 \neq 0$ 

$$
\frac{z_1}{z_2} = \frac{a_1 + b_1j}{a_2 + b_2j}
$$
\n
$$
= \frac{(a_1 + b_1j)(a_2 - b_2j)}{(a_2 + b_2j)(a_2 - b_2j)}
$$
\n
$$
= \frac{a_1a_2 - b_1b_2j^2 - a_1b_2j + b_1a_2j}{a_2^2 - b_2^2j^2}
$$
\n
$$
= \frac{a_1a_2 + b_1b_2}{a_1^2 + b_2^2} + \frac{b_1a_2 - a_1b_2}{a_2^2 + b_2^2}j
$$

## $\label{eq:special} Special \textit{f\ddot{a}lle:}$

i) Division durch  $j$ :

$$
\frac{1}{j} = \frac{-j}{j(-j)} = -\frac{j}{1} = -j.
$$
  
\n
$$
\frac{z}{j} = z(-j) = (a + bj)(-j) = b - aj.
$$

bedeutet geometrisch eine Drehung um −90◦ .

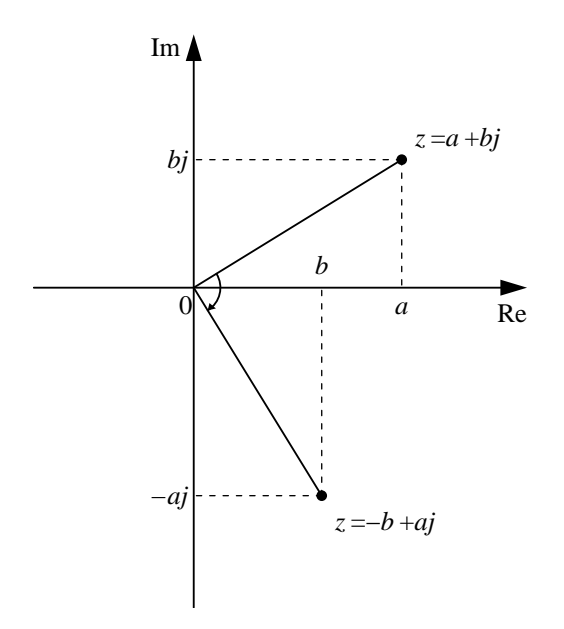

ii) Kehrwert:

$$
\frac{1}{z} = \frac{1}{a + bj}
$$
\n
$$
= \frac{a - bj}{(a + bj)(a - bj)}
$$
\n
$$
= \frac{a - bj}{a^2 + b^2}
$$
\n
$$
= \frac{1}{a^2 + b^2}(a - bj)
$$
\n
$$
= \frac{1}{a^2 + b^2}z^*
$$
\n
$$
= \frac{a}{a^2 + b^2} - \frac{b}{a^2 + b^2}j
$$
\n
$$
= \frac{1}{a^2 + b^2}(a - bj)
$$
\n
$$
= \frac{1}{a^2 + b^2}z^*
$$

10.1.9 Beispiel

a)

 $5(3+j) = 15 + 5j.$ 

c)

$$
(5+3j) + (2-4j) = 7 - j
$$

$$
(3+2j)(4-j) = 12 - (-2) - 3j + 8j
$$
  
= 14 + 5j

d)

$$
j^{2} = -1 \n j^{3} = -j \n j^{4} = 1 \n j^{5} = j
$$

e)

$$
\frac{7-2j}{2+j} = \frac{(7-2j)(2-j)}{(2+j)(2-j)}
$$

$$
= \frac{14+2j^2-7j-4j}{4-j^2}
$$

$$
= \frac{12}{5} - \frac{11}{5}j
$$

f)

$$
j^{-1} = -j \text{ s.o.}
$$
  
\n
$$
j^{-2} = \frac{1}{j^2} = -1
$$
  
\n
$$
j^{-3} = (-1)(-j) = j
$$
  
\n
$$
j^{-4} = (-1)(-1) = 1
$$
  
\n
$$
j^{-5} = 1(-j) = -j
$$

#### 10.1.1.3 Betrag einer komplexen Zahl

#### 10.1.10 Definition (Betrag einer komplexen Zahl)

Unter dem Betrag einer komplexen Zahl versteht man den Abstand zum Ursprung in der Gaußschen Zahlenebene, d. h. (nach Pythagoras)

$$
|z| = \sqrt{(\text{Re } z)^2 + (\text{Im } z)^2}
$$

#### 10.1.11 Bemerkung

a)

b)

$$
|z| = 0 \Leftrightarrow z = 0
$$

 $|z|\in\mathbb{R},\ |z|\geq 0$ 

$$
|z| = 0 \leftrightarrow z =
$$

c) Sei  $z = a + bj \in \mathbb{C}$ . Dann ist

$$
zz^* = (a + bj)(a - bj) = a^2 + b^2 = |z|^2
$$

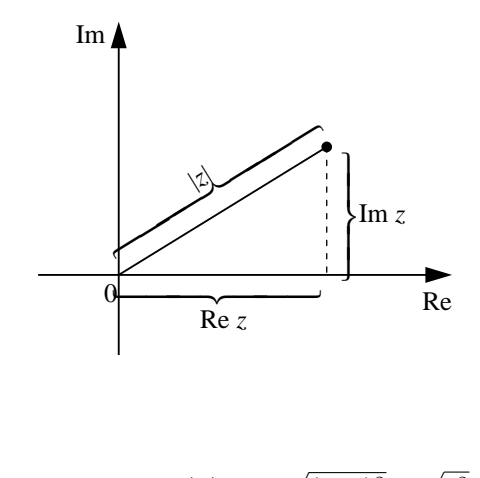

d)

$$
z \in \mathbb{R} \Rightarrow |z| = \sqrt{(\text{Re} z)^2} = \sqrt{z^2}
$$

$$
= \begin{cases} z \text{ für } z \ge 0 \\ -z \text{ für } z < 0 \end{cases}
$$

#### 10.1.12 Bemerkung

Sei  $r \in \mathbb{R}, r > 0$ .

- a) Die Menge  $\{z \in \mathbb{C} : |z| \leq r\}$  beschreibt in der Gaußschen Zahlenebene einen Kreis um 0 mit Radius r, d. h. die Menge aller $z\in\mathbb{C},$  die vom Ursprung höchstens den Abstand $r$ haben.
- b) Der Abstand zwischen zwei Punkten  $z = a + bj$  und  $z_1 = a_1 + b_1j$  in der Gaußschen Zahlenebene beträgt nach Pythagoras:  $\,$

$$
d^{2} = (a - a_{1})^{2} + (b - b_{1})^{2}
$$
  
\n
$$
\Rightarrow d = \sqrt{(a - a_{1})^{2} + (b - b_{1})^{2}}
$$
  
\n
$$
= \sqrt{[Re(z - z_{1})]^{2} + [Im(z - z_{1})^{2}]^{2}}
$$
  
\n
$$
= |z - z_{1}|
$$

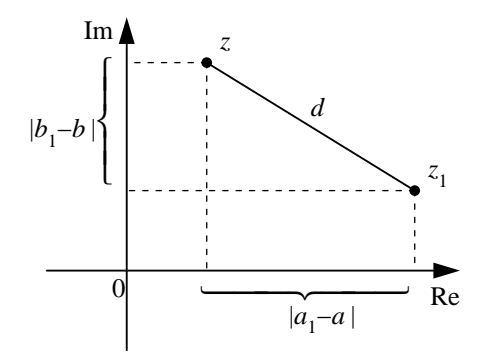

c) Die Menge  $\{z \in \mathbb{C} : |z - z_1| \leq r\}$  beschreibt in der Gaußschen Zahlenebene einen Kreis um  $z_1$  mit Radius r, d. h. die Menge aller  $z \in \mathbb{C}$ , die von  $z_1$  höchstens den Abstand r haben.

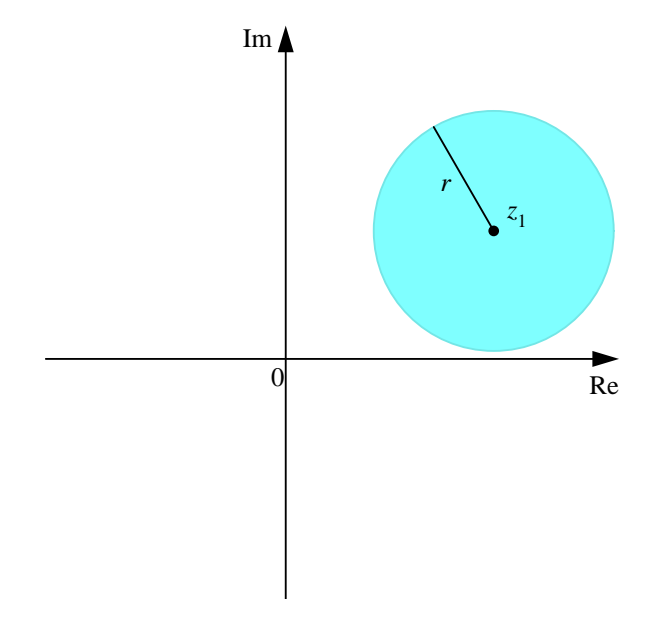

#### 10.1.2 Komplexe Zahlen in Polarform

Jede komplexe Zahl  $z = a + bj \in \mathbb{C}$  lässt sich stets auch als

 $z = r(\cos\varphi + j\sin\varphi)$ 

schreiben, wobei  $r \geq 0$  den Abstand zum Ursprung in der komplexen Zahlenebene bezeichnet und  $\varphi$  den Winkel zwischen der positiven reellen Achse und der Verbindungsstrecke vom Ursprung mit der Zahl. Falls  $z \neq 0$ , ist die Darstellung für  $r > 0$ ,  $\varphi \in (-\pi, \pi]$  eindeutig.

#### 10.1.13 Definition

Sei  $z = r(\cos \varphi + j\sin \varphi) \in \mathbb{C}$  mit  $r \geq 0$ .

- a)  $r = |z|$  heißt *Betrag* (oder Modul) von z.
- b)  $\varphi$  heißt (ein) Argument (oder Winkel) von z und wird mit Arg z bezeichnet. Falls  $z \neq 0$  und  $\varphi \in (-\pi, \pi]$ , dann ist  $\varphi$  der Hauptwert des Argumentes (Winkels) von z und wird mit arg z Hauptwert bezeichnet

#### 10.1.2.1 Umwandlungen Polarform in Kartesische Form

a) Polarform −→ kartesische Form Gegeben:  $z = r(\cos \varphi + j \sin \varphi)$  $= r \cos \varphi + j \cdot r \sin \varphi$ Somit:

$$
Re(z) = r \cos \varphi, Im(z) = r \sin \varphi
$$

b) Kartesiche Form −→ Polarform Gegeben:  $z = a + bj$ Es gilt:

$$
r = |z| = \sqrt{a^2 + b^2}
$$

Berechnung von  $\varphi$ 

i) 1. Quadrant,  $a > 0, b \ge 0, \varphi \in [0, \frac{\pi}{2})$ ,  $\tan \varphi = \frac{b}{a}$  somit:

$$
\varphi = \arctan\tfrac{b}{a}
$$

ii) 2. Quadrant,  $a < 0, b \ge 0, \varphi \in (\frac{\pi}{2}, \pi]$ . Setze  $\alpha = \pi - \varphi$ , dann ist  $\alpha \in [0, \frac{\pi}{2})$ .

$$
\tan \alpha = \frac{b}{-a}
$$
  
\n
$$
\Rightarrow \alpha = \arctan \frac{b}{-a}
$$
  
\n
$$
= -\arctan \frac{b}{a}
$$

somit:

somit:

iii) 3. Quadrant, 
$$
a < 0
$$
,  $b \le 0$ ,  $\varphi \in [-\pi, -\frac{\pi}{2})$ . Setze  $\alpha = \varphi + \pi$ , d.h.  $\varphi = -\pi + \alpha$ . Dann ist  $\alpha \in [0, \frac{\pi}{2})$ .

 $\varphi = \pi + \arctan \frac{b}{a}$ 

$$
\tan \alpha = \frac{-b}{-a}
$$
  
\n
$$
\Rightarrow \alpha = \arctan \frac{b}{a}
$$
  
\n
$$
\varphi = -\pi + \arctan \frac{b}{a}
$$
  
\n
$$
a > 0, b \le 0, \varphi \in (-\frac{\pi}{2}, 0], \tan(-\varphi) = \arctan \frac{b}{a}
$$

iv) 4. Quadrant,  $a > 0$ ,  $b \le 0$ ,  $\varphi \in (-1, 1)$ 2  $rac{b}{a}$  $\Rightarrow \tan \varphi = \frac{b}{a}$  (da tan ungerade) somit:  $\varphi = \arctan \frac{b}{a}$ 

v) 
$$
a = 0, b > 0 : \varphi = \frac{\pi}{2}
$$
 (rein imaginary)  
\n $a = 0, b < 0 : \varphi = -\frac{\pi}{2}$ 

Insgesamt: Für $z = a + bj$ ist $z = r(\cos\varphi + j\sin\varphi)$ mit

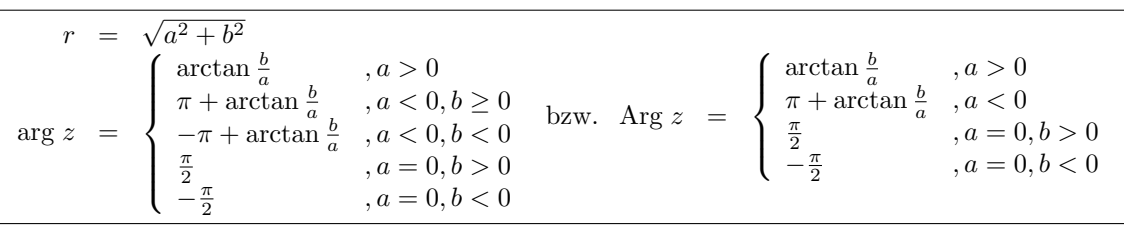

#### 10.1.14 Beispiel

a)

$$
z = 5\left(\cos\frac{\pi}{3} + j\sin\frac{\pi}{3}\right)
$$

$$
= 5\left(\frac{1}{2} + j\frac{\sqrt{3}}{2}\right)
$$

$$
= \frac{5}{2} + \frac{5}{2}\sqrt{3}j.
$$

b)

$$
z = \sqrt{2} \left( \cos \frac{5}{4} \pi + j \sin \frac{5}{4} \pi \right)
$$

$$
= \sqrt{2} \left( -\frac{\sqrt{2}}{2} + j \left( -\frac{\sqrt{2}}{2} \right) \right)
$$

$$
= -1 - j.
$$

c)

$$
z = -\sqrt{3} + j
$$
  
\n
$$
|z| = \sqrt{3} + 1 = 2
$$
  
\n
$$
\tan \varphi = -\frac{1}{\sqrt{3}} \left( \frac{b}{a} = -\sqrt{3} \right) \left( \frac{2.\text{Quadrant:}}{\varphi = \pi + \arctan \frac{b}{a}} \right)
$$
  
\n
$$
\Rightarrow \varphi = \arctan \left( -\frac{1}{\sqrt{3}} \right) + \pi
$$
  
\n
$$
= -\frac{\pi}{6} + \pi = \frac{5}{6}\pi.
$$

#### 10.1.15 Bemerkung

Sonderfälle: Polarform reeller Zahlen:

$$
a \ge 0 : a = a(\cos 0 + j \sin 0)
$$
  

$$
a < 0 : a = |a|(\cos \pi + j \sin \pi)
$$
  

$$
= -1
$$

Polarform rein imaginärer Zahlen:

$$
j = 1 \left( \underbrace{\cos \frac{\pi}{2} + j \sin \frac{\pi}{2}}_{=0} \right)
$$
  

$$
j^3 = \frac{1}{j} = -j = 1 \left( \underbrace{\cos \left( -\frac{\pi}{2} \right)}_{=0} + j \underbrace{\sin \left( -\frac{\pi}{2} \right)}_{=-1} \right)
$$
  

$$
b > 0 : jb = |b| \left( \underbrace{\cos \frac{\pi}{2} + j \sin \frac{\pi}{2}}_{=0} \right)
$$
  

$$
b < 0 : jb = |b| \left( \underbrace{\cos \frac{3}{2} \pi + j \sin \frac{3}{2} \pi}_{=0} \right)
$$

#### 10.1.16 Vorbemerkung

Im folgenden werden einige Beziehungen für trigonometrische Funktionen benötigt, die hier noch einmal wiederholt werden.

- a) Additionstheoreme für Summe und Differenz von Argumentwerten
	- i)  $\sin(\alpha \pm \beta) = \sin \alpha \cos \beta \pm \cos \alpha \sin \beta$
	- ii)  $\cos(\alpha \pm \beta) = \cos \alpha \cos \beta \mp \sin \alpha \sin \beta$
- b) Additionssatz für zweifaches des Argumentes
	- a)  $\sin 2\alpha = 2 \sin \alpha \cos \alpha$
	- b)  $\cos 2\alpha = 2\cos^2 \alpha 1$
- c) Trigonometrischer Pythagoras  $\sin^2 \alpha + \cos^2 \alpha = 1$

#### 10.1.2.2 Multiplikation in Polarform

Benötigt werden die Additionstheoreme für sin und cos,d. h.

- a)  $\sin(\alpha \pm \beta) = \sin \alpha \cos \beta \pm \cos \alpha \sin \beta$
- b)  $\cos(\alpha \pm \beta) = \cos \alpha \cos \beta \mp \sin \alpha \sin \beta$

$$
z_1 = r_1(\cos \varphi_1 + j \sin \varphi_1)
$$
  
\n
$$
z_2 = r_2(\cos \varphi_2 + j \sin \varphi_2)
$$
  
\n
$$
z_1 z_2 = r_1 r_2(\cos \varphi_1 + j \sin \varphi_1)(\cos \varphi_2 + j \sin \varphi_2)
$$
  
\n
$$
= r_1 r_2 (\cos \varphi_1 \cos \varphi_2 - \sin \varphi_1 \sin \varphi_2 + j (\sin \varphi_1 \cos \varphi_2 + \cos \varphi_1 \sin \varphi_2))
$$
  
\n
$$
= r_1 r_2 (\cos (\varphi_1 + \varphi_2) + j \sin (\varphi_1 + \varphi_2))
$$

d. h.:

$$
|z_1 z_2| = |z_1| \cdot |z_2|
$$
  
Arg  $(z_1 z_2)$  = Arg  $z_1$  + Arg  $z_2$ 

(Normieren auf  $(-\pi, \pi]$  für Hauptwert).

#### 10.1.17 Beispiel

$$
z_1 = 3\left(\cos\frac{\pi}{4} + j\sin\frac{\pi}{4}\right), z_2 = 2\left(\cos\frac{\pi}{12} + j\sin\frac{\pi}{12}\right)
$$

$$
\frac{\pi}{4} + \frac{\pi}{12} = \frac{\pi}{3}
$$

$$
\Rightarrow z_1 z_2 = 6\left(\cos\frac{\pi}{3} + j\sin\frac{\pi}{3}\right)
$$

#### 10.1.2.3 Division in Polarform

 $(z_2 \neq 0)$ 

$$
\frac{z_1}{z_2} = \frac{r_1(\cos\varphi_1 + j\sin\varphi_1)}{r_2(\cos\varphi_1 + j\sin\varphi_1)} \frac{(\cos\varphi_2 + j\sin\varphi_2)}{(\cos\varphi_2 + j\sin\varphi_2)}
$$
\n
$$
= \frac{r_1}{r_2} \frac{(\cos\varphi_1\cos\varphi_2 + \sin\varphi_1\sin\varphi_2) + j(\sin\varphi_1\cos\varphi_2 - \cos\varphi_1\sin\varphi_2)}{\cos^2\varphi_2 + \sin^2\varphi_2}
$$
\n
$$
= \frac{r_1}{r_2} (\cos(\varphi_1 - \varphi_2) + j\sin(\varphi_1 - \varphi_2))
$$

d. h.

$$
\begin{array}{c}\n\left|\frac{z_1}{z_2}\right| = \frac{|z_1|}{|z_2|} \\
\text{Arg } \frac{z_1}{z_2} = \text{Arg } z_1 - \text{Arg } z_2\n\end{array}
$$

10.1.18 Beispiel

$$
z_1 = 5\left(\cos\frac{2}{3}\pi + j\sin\frac{2}{3}\pi\right)
$$
  

$$
z_2 = 3\left(\cos\frac{\pi}{6} + j\sin\frac{\pi}{6}\right)
$$

$$
\Rightarrow \frac{z_1}{z_2} = \frac{5}{3} \left( \cos \frac{\pi}{2} + j \sin \frac{\pi}{2} \right)
$$

$$
= \frac{5}{3} j
$$

#### 10.1.2.4 Potenzen in Polarform

$$
z = r(\cos \varphi + j \sin \varphi)
$$
  
\n
$$
\Rightarrow z^2 = zz = rr(\cos(\varphi + \varphi) + j \sin(\varphi + \varphi))
$$
  
\n
$$
= r^2(\cos(2\varphi) + j \sin(2\varphi))
$$
 (vgl. Multiplikation)  
\n
$$
z^3 = zz^2 = rr^2(\cos(\varphi + 2\varphi) + j \sin(\varphi + 2\varphi))
$$
  
\n
$$
= r^2(\cos(3\varphi) + j \sin(3\varphi))
$$
 (vgl. Multiplikation)

#### 10.1.19 Satz

Für  $n \in \mathbb{N}_0$ ,  $z = r(\cos \varphi + j \sin \varphi) \in \mathbb{C}$  ist

$$
z^n = r^n(\cos(n\varphi) + j\sin(n\varphi))
$$

#### 10.1.20 Beispiel

Berechnen von  $z = (1 + j)^6$ . Umschreiben in Polarform:  $|z| =$  $\sqrt{2}$ ,  $\varphi = \arctan 1 = \frac{\pi}{4}$ 

$$
z = (\sqrt{2}(\cos{\frac{\pi}{4}} + j\sin{\frac{\pi}{4}}))^6
$$

$$
= 8(\cos{\frac{3}{2}\pi} + j\sin{\frac{3}{2}\pi})
$$

$$
= -8j
$$

#### 10.1.2.5 Wurzeln in Polarform

Gesucht: Alle Lösungen von  $\omega^n = z$ , wobei  $z = r(\cos \varphi + j \sin \varphi)$ ,  $n \in \mathbb{N}$ . Betrachte zunächst

$$
r = |z| = 1,
$$

d.h.

$$
z = \cos \varphi + j \sin \varphi
$$

Dann muss  $|\omega| = 1$  sein (sonst wäre  $|z| = |\omega^n| = |\omega|^n \neq 1$ ). Ansatz in Polarform:

$$
\omega = \cos \gamma + j \sin \gamma
$$
  
\n
$$
\Rightarrow \omega^n = \cos n\gamma + j \sin n\gamma
$$
  
\n
$$
= z = \cos \varphi + j \sin \varphi
$$
  
\n
$$
\Rightarrow n\gamma = \varphi + 2\pi k, k \in \mathbb{Z}
$$
  
\n
$$
\Rightarrow \gamma_k = \frac{\varphi}{n} + \frac{2\pi k}{n}, k \in \mathbb{Z}
$$

Also:

$$
\omega_k = \cos\left(\frac{\varphi}{n} + \frac{2\pi k}{n}\right) + j\sin\left(\frac{\varphi}{n} + \frac{2\pi k}{n}\right), k \in \mathbb{Z}
$$

sind Lösungen von  $\omega^n = z$ .

Frage: Wieviele verschiedene Lösungen gibt es ?

Betrachte z. B.:

$$
\omega_n = \cos\left(\frac{\varphi}{n} + \frac{2\pi \ h}{n}\right) + j\sin\left(\frac{\varphi}{n} + \frac{2\pi \ h}{n}\right)
$$
  
(sin, cos 2 $\pi$  periodisch) =  $\cos\left(\frac{\varphi}{n}\right) + j\sin\left(\frac{\varphi}{n}\right) = \omega_0$   

$$
\omega_{n+1} = \cos\left(\frac{\varphi}{n} + \frac{2\pi(n+1)}{n}\right) + j\sin\left(\frac{\varphi}{n} + \frac{2\pi(n+1)}{n}\right)
$$

$$
= \cos\left(\frac{\varphi}{n} + \frac{2\pi}{n}\right) + j\sin\left(\frac{\varphi}{n} + \frac{2\pi}{n}\right) = \omega_1
$$

Allgemein gilt: Sei  $k \in \{0, 1, \ldots, n-1\}$  und  $m = in + k$  mit  $i \in \mathbb{Z}$ Dann gilt:

$$
\omega_m = \cos\left(\frac{\varphi}{n} + \frac{2\pi m}{n}\right) + j\sin\left(\frac{\varphi}{n} + \frac{2\pi m}{n}\right)
$$
  
\n
$$
= \cos\left(\frac{\varphi}{n} + \frac{2\pi(in+k)}{n}\right) + j\sin\left(\frac{\varphi}{n} + \frac{2\pi(in+k)}{n}\right)
$$
  
\n
$$
= \cos\left(\frac{\varphi}{n} + \frac{2\pi k}{n} + i \cdot 2\pi\right) + j\sin\left(\frac{\varphi}{n} + \frac{2\pi k}{n} + i \cdot 2\pi\right)
$$
  
\n
$$
= \cos\left(\frac{\varphi}{n} + \frac{2\pi k}{n}\right) + j\sin\left(\frac{\varphi}{n} + \frac{2\pi k}{n}\right) = \omega_k
$$

Es gibt also *n* verschiedene Lösungen  $\omega_k$ , für  $k = 0, 1, ..., n - 1$ .

#### 10.1.21 Satz

a) Die Gleichung  $\omega^n = z$  hat für  $z = \cos \varphi + j \sin \varphi$  (d. h.  $r = |z| = 1$ ) n verschiedene Lösungen:

$$
\omega_k = \cos\left(\frac{\varphi}{n} + \frac{2\pi k}{n}\right) + \sin\left(\frac{\varphi}{n} + \frac{2\pi k}{n}\right)
$$

$$
k = 0, 1, \dots, n - 1.
$$

b) Die Gleichung  $\omega^n = z$  hat für  $z = r(\cos \varphi + j \sin \varphi)$ ,  $r > 0$  n verschiedene Lösungen:

$$
\omega_k = \sqrt[n]{r} \left( \cos \left( \frac{\varphi}{n} + \frac{2\pi k}{n} \right) + \sin \left( \frac{\varphi}{n} + \frac{2\pi k}{n} \right) \right)
$$

$$
k = 0, 1, \dots, n - 1.
$$

c)  $\omega^n = 0 \Leftrightarrow \omega = 0$ 

#### 10.1.22 Definition

Für  $\varphi \in (-\pi, \pi], z = r(\cos \varphi + j \sin \varphi)$  heißt die Lösung  $\omega_0 =: \sqrt[n]{z}$  Hauptwert der n-ten Wurzel.

#### 10.1.23 Bemerkung

**10.1.25 Bemerkung**<br>  $\varphi = \arg z \in (-\pi, \pi]$  äquivalent zu arg  $\omega_0 = \arg \sqrt[n]{z} \in (-\frac{\pi}{n}, \frac{\pi}{n}]$ .

#### 10.1.24 Beispiel

a) Lösungen von  $\omega^3 = -1$ : Polarform von −1:

$$
-1 = (\cos \pi + j \sin \pi)
$$

Also:  $\omega^3 = -1$ 

$$
\Rightarrow \omega_k = \cos\left(\frac{\pi}{3} + \frac{2\pi k}{3}\right) + j\sin\left(\frac{\pi}{3} + \frac{2\pi k}{3}\right), k = 0, 1, 2
$$
  
\n
$$
\omega_0 = \cos\frac{\pi}{3} + j\sin\frac{\pi}{3} = \frac{1}{2} + \frac{1}{2}\sqrt{3}j
$$
  
\n
$$
\omega_1 = \cos\pi + j\sin\pi = -1
$$
  
\n
$$
\omega_2 = \cos\frac{5}{3}\pi + j\sin\frac{5}{3}\pi
$$
  
\n
$$
= \cos\left(-\frac{\pi}{3}\right) + j\sin\left(-\frac{\pi}{3}\right) = \frac{1}{2} - \frac{1}{2}\sqrt{3}j
$$

b)  $\omega^9 = -1$  mit  $-1 = (\cos \pi + j \sin \pi)$ 

$$
\Rightarrow \omega_k = \cos\left(\frac{\pi}{9} + \frac{2\pi k}{9}\right) + j\sin\left(\frac{\pi}{9} + \frac{2\pi k}{9}\right)
$$

Also:

$$
\omega_0 = \cos\left(\frac{\pi}{9}\right) + j\sin\left(\frac{\pi}{9}\right)
$$
  
\n
$$
\omega_1 = \cos\left(\frac{3}{9}\pi\right) + j\sin\left(\frac{3}{9}\pi\right)
$$
  
\n
$$
\omega_2 = \cos\left(\frac{5}{9}\pi\right) + j\sin\left(\frac{5}{9}\pi\right)
$$
  
\n
$$
\omega_3 = \cos\left(\frac{7}{9}\pi\right) + j\sin\left(\frac{7}{9}\pi\right)
$$
  
\n
$$
\omega_4 = \cos(\pi) + j\sin(\pi)
$$
  
\n
$$
\omega_5 = \cos\left(\frac{11}{9}\pi\right) + j\sin\left(\frac{11}{9}\pi\right) = \cos\left(-\frac{7}{9}\pi\right) + j\sin\left(\frac{7}{9}\pi\right)
$$
  
\n
$$
\omega_6 = \cos\left(\frac{13}{9}\pi\right) + j\sin\left(\frac{13}{9}\pi\right) = \cos\left(-\frac{5}{9}\pi\right) + j\sin\left(-\frac{5}{9}\pi\right)
$$
  
\n
$$
\omega_7 = \cos\left(\frac{15}{9}\pi\right) + j\sin\left(\frac{15}{9}\pi\right) = \cos\left(-\frac{3}{9}\pi\right) + j\sin\left(-\frac{3}{9}\pi\right)
$$
  
\n
$$
\omega_8 = \cos\left(\frac{17}{9}\pi\right) + j\sin\left(\frac{17}{9}\pi\right) = \cos\left(-\frac{1}{9}\pi\right) + j\sin\left(-\frac{1}{9}\pi\right)
$$

c)  $\omega^4 = 4$ :

$$
4 = 4(\cos 0 + j \sin 0)
$$
  
\n
$$
\omega_k = \sqrt{2} \left( \cos \left( 0 + \frac{2\pi k}{4} \right) + j \sin \left( 0 + \frac{2\pi k}{4} \right) \right)
$$
  
\n
$$
= \sqrt{2} \left( \cos \left( k \frac{\pi}{2} \right) + j \sin \left( k \frac{\pi}{2} \right) \right)
$$
  
\n
$$
\omega_0 = \sqrt{2} \left( \cos 0 + j \sin 0 \right) = \sqrt{2}
$$
  
\n
$$
\omega_1 = \sqrt{2} \left( \cos \frac{\pi}{2} + j \sin \frac{\pi}{2} \right) = \sqrt{2}j
$$
  
\n
$$
\omega_2 = \sqrt{2} \left( \cos \pi + j \sin \pi \right) = -\sqrt{2}
$$
  
\n
$$
\omega_3 = \sqrt{2} \left( \cos \left( -\frac{\pi}{2} \right) + j \sin \left( -\frac{\pi}{2} \right) \right) = -\sqrt{2}j
$$

#### 10.1.25 Bemerkung

Die Lösungen von  $\omega^n = z$  liegen auf dem Rand des Kreises um 0 mit dem Radius  $\sqrt[n]{|z|}$  und bilden die Ecken eines regelmäßigen  $n$ -Ecks.

#### 10.1.3 Komplexe Zahlen in Exponentialform

Mit Hilfe der Eulerschen Formel

$$
e^{j\varphi} = \cos\varphi + j\sin\varphi
$$

lässt sich eine dritte Darstellungsmöglichkeit für komplexe Zahlen angeben. Mit

$$
z = r \cdot e^{j\varphi}
$$

bezeichnen wir die Exponentialform einer komplexen Zahl, wobei r wieder den Betrag (Modul) und  $\varphi$  das Argument bezeichnet.

Mit Hilfe der Eulerschen Formel lassen sich nun die Rechenoperationen Multiplikation, Division, Potenzieren und Radizieren aus dem vorhergehenden Abschnitt angeben.

a) Multiplikation: Für  $z_1 = r_1 e^{j\varphi_1}$  und  $z_2 = r_2 e^{j\varphi_2}$  ist

 $z_1 z_2 = r_1 r_2 e^{j(\varphi_1 + \varphi_2)}$ 

b) Division: Für  $z_1 = r_1 e^{j\varphi_1}$  und  $z_2 = r_2 e^{j\varphi_2} \neq 0$  ist

$$
\frac{z_1}{z_2} = \frac{r_1}{r_2} e^{j(\varphi_1 - \varphi_2)}
$$

c) Potenzieren: Für  $z = r e^{j\varphi}$  und  $n \in \mathbb{N}$  ist

$$
z^n = r^n e^{jn\varphi}
$$

d) Radizieren: Für  $z = r e^{j\varphi}$  und  $n \in \mathbb{N}$  sind

$$
\omega_k = \sqrt[n]{r} e^{j(\frac{\varphi}{n} + \frac{2\pi k}{n})},
$$

 $k = 0, 1, \ldots, n - 1$  alle Lösungen (Wurzeln) der Gleichung  $\omega^n = z$ .

#### 10.1.26 Beispiel

a) Sei  $z_1 = 3 e^{j\frac{\pi}{4}}$  und  $z_2 = 2 e^{j\frac{\pi}{12}}$ . Dann ist das Produkt

$$
z_1 z_2 = 6 e^{j\frac{\pi}{3}}
$$

b) Sei  $z_1 = 5 e j \frac{2}{3} \pi$  und  $z_2 = 3 e^{j \frac{\pi}{6}}$ . Dann ist der Quotient

$$
\frac{z_1}{z_2} = \frac{5}{3} e^{j\frac{\pi}{2}}
$$

c) Für  $z =$  $\sqrt{2} e^{j\frac{\pi}{4}}$  ist

$$
z^6 = 8 e^{j\frac{3}{2}}
$$

π

d) Ist  $z = 4 = 4 e^{j \cdot 0}$  so lauten die Lösungen der Gleichung  $\omega^4 = z$ :

$$
\omega_k = \sqrt{2} e^{j(0 + \frac{2\pi k}{4})}, k = 0, ..., 3.\n= \sqrt{2} e^{jk\frac{\pi}{2}}\n\omega_0 = \sqrt{2} e^0 = \sqrt{2}\n\omega_1 = \sqrt{2} e^{j\frac{\pi}{2}} = \sqrt{2} j\n\omega_2 = \sqrt{2} e^{j\pi} = -\sqrt{2}\n\omega_3 = \sqrt{2} e^{j\frac{3\pi}{2}} = -\sqrt{2} j
$$

## 10.2 Gewöhnliche Differentialgleichungen

Gew¨ohnliche Differentialgleichungen (DGL) sind Gleichungen, in denen nicht nur die gesuchte Funktion (einer Variablen), sondern auch Ableitungen dieser Funktionen auftreten. Sie spielen bei der mathematischen Behandlung insbesondere technischer Problemstellungen eine zentrale Rolle.

#### 10.2.1 Definition

Eine Gleichung, in der neben der unabhängigen Variablen und der gesuchten Funktion auch deren Ableitungen bis zur n−ten Ordnung auftreten, heißt gewöhnliche DGL n−ter Ordnung. Eine gewöhnliche DGL  $n$ -ter Ordnung der Form

- $F(x, y, y', ..., y^{(n)}) = 0$  heißt *implizit*,
- $y^{(n)} = f(x, y', ..., y^{(n-1)})$  heißt explizit.

#### 10.2.2 Definition

Jede Funktion  $y: I \to \mathbb{R}, I \subset \mathbb{R}$  Intervall, die die DGL erfüllt, heißt Lösung der DGL.

#### 10.2.3 Beispiel

- a)  $y'' = -y$  ist explizite DGL 2. Ordnung  $y = \sin x$  ist Lösung,  $y = \cos x$  ist Lösung, aber auch  $y = C_1 \sin x + C_2 \cos x$ ,  $C_1, C_2 \in \mathbb{R}$ .
- b) Lösungen können auch in impliziter Form angegeben werden. Beispiel:  $x^2 + y^2 = c$  ist für jedes  $c \ge 0$  Lösung von  $y \cdot y' + x = 0$ , denn

$$
G(x, y) = x2 + y2 - c = 0
$$
  
\n
$$
\Rightarrow \frac{\partial G}{\partial x}(x, y) = 2x + 2yy' = 0
$$
  
\n
$$
\Rightarrow x + yy' = 0.
$$

Wie Beispiel 10.2.3 zeigt, gibt es in der Regel Lösungsscharen, die von Parametern  $(C_1, C_2$  bzw. C in Beispiel 10.2.3) abhängen.

#### 10.2.4 Definition

Eine Lösung  $y(x; C_1, ... C_n)$  mit n Integrationskonstanten (Scharparametern)  $C_1, ..., C_n$  heißt allgemeine Lösung der DGL. Durch Einsetzen spezieller Werte für die  $C_i$  erhält man daraus spezielle (partikuläre) Lösungen. Gibt es weitere Lösungen, die keiner solchen Lösungsschar angehören, so nennt man diese singuläre Lösungen.

#### 10.2.5 Beispiel

 $(y')^2 - 4xy' + 4y = 0$  (implizite DGL 1. Ordnung) Allgemeine Lösung :  $y(x) = 2Cx - C^2$ , Partikuläre Lösungen (z.B. für  $C = 1, C = 0, C = -1$ ):  $y(x) = 2x - 1, y = 0, y = -2x - 1$ Singuläre Lösung:  $y(x) = x^2$ .

Zur Festlegung der Integrationskonstanten sind in praktischen Problemen oft Werte von  $y, y', \dots$  für spezielle Werte der unabhängigen Variablen vorgegeben. Man unterscheidet:

#### 10.2.6 Definition

a) Sind zusätzlich zur DGL n−ter Ordnung für ein festes  $t_0$  die n Werte

$$
y(t_0) = y_0, y'(t_0) = y_1, \ldots y^{(n-1)}(t_0) = y_{n-1}
$$

vorgeschrieben, so spricht man von einem Anfangswertproblem (AWP) n−ter Ordnung.

b) Sind zusätzlich zur DGL n−ter Ordnung für zwei verschiedene Werte  $a$  und  $b$  insgesamt n Funktionsund Ableitungswerte vorgegeben, so spricht man von einem Randwertproblem (RWP)  $n$ −ter Ordnung.

Im Folgenden beschäftigen wir uns mit Lösungsmethoden für bestimmte Typen von DGL.

#### 10.2.1 Gewöhnliche DGL 1. Ordnung

Wir beschäftigen uns zunächst mit der geometrischen Bedeutung der DGL 1. Ordnung. Durch eine explizite DGL 1. Ordnung

$$
y' = f(x, y)
$$

wird in jedem Punkt  $(x, y)$  der Ebene eine Steigung  $y'(x)$ ; festgelegt, das Richtungsfeld der DGL.

#### 10.2.7 Beispiel (Richtungsfeld)

 $y' = y + x$ . Die allgemeine Lösung lautet  $y(x) = C e^x - x - 1$ .

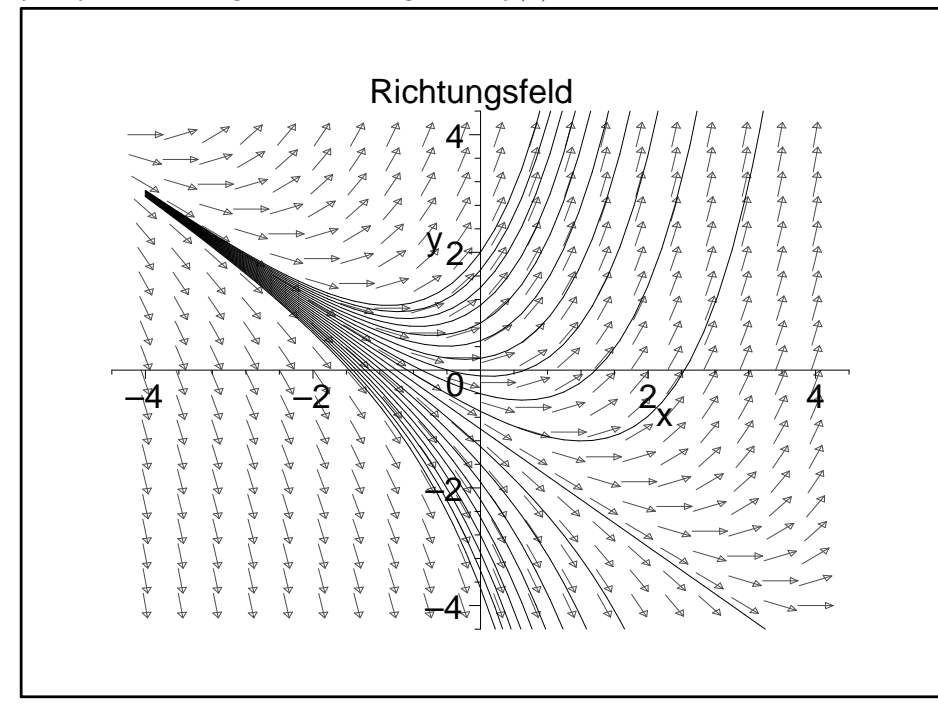

 $y = y(x)$  ist genau dann Lösung der DGL, wenn der Graph eine Feldlinie des Richtungsfeldes ist, d.h. dass in jedem Punkt die Steigung aus dem Richtungsfeld tangential zum Graphen ist.

#### 10.2.1.1 Die Methode der Trennung der Veränderlichen

Behandelter Typ:

$$
y' = f(x) \cdot g(y)
$$

mit stetigen Funktionen  $f: I \to \mathbb{R}, g: J \to \mathbb{R}, I, J$  Intervalle.

Lösungsmethode:

- a) Fall  $g(y) \neq 0$ :
	- i) Ausgangspunkt:

$$
\frac{dy}{dx} = f(x) \cdot g(y)
$$

ii) Umstellen (Trennung der Veränderlichen):

$$
\frac{dy}{g(y)} = f(x) \cdot dx
$$

iii) Integration auf beiden Seiten

$$
\int \frac{dy}{g(y)} = \int f(x) \, dx
$$

- iv) Auflösen nach  $y$  (wenn möglich) liefert allgemeine Lösung der DGL. (Sonst Lösung in impliziter Form.)
- b) Fall  $g(\eta) = 0$  für ein  $\eta \in J$ . Dann ist  $y(x) = \eta$  eine singuläre (und konstante) Lösung.

#### 10.2.8 Beispiel

$$
y' = \frac{1 - y^2}{x}, x \neq 0, y \in \mathbb{R}.
$$

Also  $f(x) = \frac{1}{x}, g(y) = 1 - y^2$ . a) Fall:  $y \neq \pm 1$ i)

ii)

$$
\frac{dy}{dx} = \frac{1}{x}(1 - y^2)
$$

$$
\frac{dy}{1 - y^2} = \frac{1}{x} dx
$$

 $\int \frac{1}{x} dx$ 

iii)

$$
\int \frac{dy}{1 - y^2} = \int \frac{1}{x} dx
$$
  
\n
$$
\Leftrightarrow \int \left(\frac{1}{2} \frac{1}{1 + y} + \frac{1}{2} \frac{1}{1 - y}\right) dy = \ln|x| + C
$$
  
\n
$$
\Leftrightarrow \ln|1 + y| - \ln|1 - y| = 2\ln|x| + C
$$
  
\n
$$
\Leftrightarrow \ln\left|\frac{1 + y}{1 - y}\right| = \ln x^2 + C
$$
  
\n
$$
\Leftrightarrow \left|\frac{1 + y}{1 - y}\right| = e^C \cdot x^2
$$
  
\n
$$
\Leftrightarrow \left|\frac{1 + y}{1 - y}\right| = K \cdot x^2 \text{ mit } K = e^{2C} > 0
$$
  
\n
$$
\Leftrightarrow \frac{1 + y}{1 - y} = K \cdot x^2 \text{ mit } K \in \mathbb{R} \setminus \{0\}
$$
  
\n
$$
\Leftrightarrow y = \frac{K \cdot x^2 - 1}{K \cdot x^2 + 1}, \text{ mit } K \in \mathbb{R} \setminus \{0\}
$$

b)  $g(y) = 0$ , also  $y = 1$  oder  $y = -1$ . Singuläre Lösungen  $y(x) = 1$  und  $y(x) = -1$ .

#### 10.2.9 Beispiel

Da AWP in der Regel zeitabhängige Probleme beschreiben, verwenden wir häufig auch die unabhängige Variable t.

 $\operatorname{AWP}$  für implizite  $\operatorname{DGL}$ 

$$
t + yy' = 0, \ y(0) = 2.
$$

a) Lösen der DGL durch Trennen der Veränderlichen

$$
t + yy' = 0
$$
  
\n
$$
\Leftrightarrow y dy = -t dt
$$
  
\n
$$
\Leftrightarrow \int y dy = \int -t dt
$$
  
\n
$$
\Leftrightarrow \frac{1}{2}y^2 = -\frac{1}{2}t^2 + C
$$
  
\n
$$
\Leftrightarrow y^2 + t^2 = 2C.
$$

Die Lösungen sind also Ursprungskreise mit Radius  $\sqrt{2C}$  falls  $C > 0$ . Für  $C = 0$  ergibt sich der Nullpunkt; für  $C < 0$  keine Lösung. Allgemeine Lösung also  $y = \pm \sqrt{2C - t^2}$ .

b) Lösung des AWP mit  $y(0) = 2$ , also

$$
2 = \sqrt{2C - 0^2} \Rightarrow C = 2.
$$

Somit ist  $y =$ √  $4-t^2$  Lösung des AWP.

#### 10.2.1.2 Trennung der Veränderlichen nach Substitution

- 1. Typ:  $y' = f(ax + by + c)$ ,  $b \neq 0$ . Substitution:  $u = ax + by + c$ .
- 2. Typ:  $y' = f(\frac{y}{x})$ . Substitution  $u = \frac{y}{x}$ .

Nach Substitution kann jeweils die Methode Trennung der Veränderlichen verwendet werden, denn

1. Typ:  $u = ax + by + c \Rightarrow u' = a + by' = a + bf(u)$ , somit

$$
\frac{du}{a+bf(u)} = dx.
$$

2. Type: 
$$
u = \frac{y}{x} \implies u' = \frac{y'x-y}{x^2} = \frac{y'-u}{x} = \frac{f(u)-u}{x}
$$
, somit  

$$
du
$$

$$
\frac{du}{f(u) - u} = \frac{dx}{x}
$$

.

#### 10.2.10 Beispiel

 $y' = x^2 + 2xy + y^2$ , also

$$
y' = (x+y)^2.
$$

Substitution:  $u = x + y$ ,  $u' = 1 + y' = 1 + (x + y)^2 = 1 + u^2$ . Damit

$$
\frac{du}{dx} = 1 + u^2
$$
\n
$$
\Leftrightarrow \frac{du}{1 + u^2} = dx
$$
\n
$$
\Leftrightarrow \int \frac{du}{1 + u^2} = \int dx
$$
\n
$$
\Leftrightarrow \arctan u = x + C
$$
\n
$$
\Leftrightarrow u = \tan(x + C).
$$

Rücksubstitution:  $y = \tan(x + C) - x$ .

10.2.11 Beispiel  $y' = \frac{x+y}{x}, x \neq 0$ . Umformuliert

$$
y'=1+\frac{y}{x}.
$$

Substitution:  $u = \frac{y}{x}$ , also  $y = x \cdot u$ ,  $y' = u + x \cdot u'$ .

$$
u' = \frac{y'-u}{x}
$$

$$
= \frac{(1+\frac{y}{x})-u}{x}
$$

$$
= \frac{(1+u)-u}{x}
$$

$$
= \frac{1}{x}.
$$

Also:

$$
\frac{du}{dx} = \frac{1}{x}
$$
\n
$$
\Leftrightarrow du = \frac{1}{x} dx
$$
\n
$$
\Leftrightarrow \int du = \int \frac{1}{x} dx
$$
\n
$$
\Leftrightarrow u = \ln|x| + C
$$
\n
$$
\Leftrightarrow \frac{y}{x} = \ln|x| + C
$$
\n
$$
\Leftrightarrow y = x(\ln|x| + C).
$$

## 10.2.1.3 Variation der Konstanten für die lineare DGL 1. Ordnung 10.2.12 Definition

Die DGL 1. Ordnung

$$
y' + a(x)y = f(x)
$$

heißt linear (weil  $y, y'$  nur linear vorkommen). Die lineare DGL heißt homogen, falls  $f(x) = 0$ . Andernfalls heißt sie *inhomogen*.  $f(x)$  heißt Störfunktion.

#### 10.2.13 Satz

Die allgemeine Lösung der homogenen DGL

$$
y' + a(x)y = 0
$$

lautet

$$
y_h(x) = C \cdot e^{-A(x)}
$$
 mit  $A(x) = \int a(x) dx$ ,  $C \in \mathbb{R}$ .

denn: Trennung der Veränderlichen für $y\neq 0$  liefert

$$
\frac{dy}{y} = -a(x) dx
$$
  
\n
$$
\Leftrightarrow \ln|y| = -\int a(x) dx
$$
  
\n
$$
\Leftrightarrow |y| = e^{C_1} \cdot e^{-A(x)}
$$
  
\n
$$
\Leftrightarrow y = C \cdot e^{-A(x)}, C \in \mathbb{R} \setminus \{0\}
$$

Die singuläre Lösung  $y(x) = 0$  ist in  $y_h$  für  $C = 0$  enthalten.

#### 10.2.14 Satz

Die lineare DGL 1. Ordnung  $y' + a(x)y = f(x)$  mit  $a, f \in C(I)$  besitzt auf I die allgemeine Lösung

$$
y(x) = e^{-A(x)} \{ C + \int e^{A(x)} f(x) \, dx \}, \ C \in \mathbb{R},
$$

wobei  $A(x) = \int a(x) dx$ .

denn (die folgende Rechnung ist eine Standardmethode): Allgemeine Lösung  $y_h(x)$  der zugeordneten homogenen DGL:

$$
y_h = C \cdot e^{-A(x)}.
$$

Ansatz für die inhomogene Gleichung:

$$
y(x) = C(x)y_h(x),
$$

d.h. die "Konstante" hängt jetzt von x ab ("Variation der Konstanten").<br>Einstehten der Amerikan (G) =  $G(x)$  der (G) =  $G'(x)$  =  $G'(x)$  (G) =  $G'(x)$ Einsetzen des Ansatzes  $y(x) = C(x)y_h(x)$ , d.h.  $y'(x) = C'(x)y_h(x) + C(x)y'_h(x)$  in die inhomogene DGL liefert

$$
y'(x) + a(x)y(x) = f(x)
$$
  
\n
$$
\Leftrightarrow [C'(x)y_h(x) + C(x)y'_h(x)] + [a(x)C(x)y_h(x)] = f(x)
$$
  
\n
$$
\Leftrightarrow C'(x)y_h(x) + C(x) \qquad \underbrace{\{y'_h(x) + a(x)y_h(x)\}}_{=0, \text{ da } y_h \text{ Lösung der homgenen DGL}} \Leftrightarrow C'(x)y_h(x) = f(x)
$$

Es muss also  $C(x)$  Stammfunktion von  $\frac{1}{y_h(x)} f(x)$ , sein, d.h.

$$
C(x) = \int e^{A(x)} f(x) dx.
$$

#### 10.2.15 Bemerkung (Struktur der allgemeinen Lösung)

Ist  $y_h(x)$  allgemeine Lösung der homogenen Gleichung  $y'(x) + a(x)y(x) = 0$  und  $y_p(x)$  eine partikuläre Lösung der inhomogenen DGL  $y'(x) + a(x)y'(x) = f(x)$ , so ist  $y(x) = y_h(x) + y_p(x)$  die allgemeine Lösung der inhomogenen DGL.

#### 10.2.16 Beispiel

$$
y' - 2y = \sin x
$$

a) Allgemeine Lösung der zugehörigen homogenen DGL  $y' - 2y = 0$  nach Satz 10.2.13

$$
y_h(x) = C \cdot e^{-\int (-2) dx} = C \cdot e^{2x}, C \in \mathbb{R}.
$$

b) Lösung der inhomogenen Gleichung  $y' - 2y = \sin x$  durch Variation der Konstanten nach Satz 10.2.14: Ansatz:  $y_p(x) = C(x) \cdot e^{2x}$ ,  $y_p'(x) = C'(x)e^{2x} + 2C(x)e^{2x}$ . In inhomogene DGL eingesetzt

$$
C'(x)e^{2x} + C(x)\{2e^{2x} - 2e^{2x}\} = \sin x
$$
  
\n
$$
\Rightarrow C(x) = \int e^{-2x} \sin x \, dx
$$
  
\n
$$
= \frac{1}{5}e^{-2x}(-2\sin x - \cos x) + K.
$$

Somit ist  $y_p(x) = \frac{1}{5}(-2\sin x - \cos x)$  partielle L;sung der inhomogenen Dgl. Also ergibt sich die allgemeine Lösung der inhomogenen DGL

$$
y(x) = C \cdot e^{2x} - \frac{1}{5}(2\sin x + \cos x).
$$

$$
(2x+1)y' + y = x
$$
 (implicite DGL) .

Für  $x \neq -\frac{1}{2}$  ergibt sich  $y' + \frac{1}{2x+1}y = \frac{x}{2x+1}$ . Also

$$
a(x) = \frac{1}{2x+1}, \ \ A(x) = \int \frac{1}{2x+1} \, dx = \frac{1}{2} \ln|2x+1| + C.
$$

und damit

$$
y_h = e^{-A(x)} = C \cdot e^{(-1/2) \cdot \ln|2x+1|} = C \cdot \sqrt{|2x+1|}^{-1}.
$$

Weiter ist

$$
\int e^{A(x)} f(x) = \int \sqrt{|2x+1|} \cdot \frac{x}{2x+1} dx.
$$

Zur Vereinfachung untersuchen wir nur den Fall  $x > 1/2 \Leftrightarrow |2x + 1| = 2x + 1$ :

$$
\int \frac{x}{(2x+1)^{1/2}} = \frac{1}{3}\sqrt{2x+1} \cdot (x-1) + C.
$$

Allgemeine Lösung der inhomogenen Gleichung damit (für  $x > 1/2$ ):

$$
y(x) = \sqrt{2x+1}^{-1} \left( C + \frac{1}{3} \sqrt{2x+1} \cdot (x-1) \right) = C \cdot \sqrt{2x+1}^{-1} + \frac{1}{3} (x-1).
$$

#### 10.2.2 Lineare DGL  $n$ -ter Ordnung

#### 10.2.18 Definition

Eine lineare DGL n-ter Ordnung ist eine DGL der Form

$$
y^{(n)} + a_{n-1}(x)y^{(n-1)} + \dots + a_1(x)y' + a_0(x)y = f(x)
$$

mit stetigen Koeffizienten(funktionen)  $a_i(x)$ . Die Funktion y und ihre Ableitungen  $y', ..., y^{(n)}$  treten also nur linear" auf.

 $\lim_{x \to 0} \frac{du}{dx}$ .<br>Ist  $f(x) = 0$ , so heißt die DGL homogen, ansonsten inhomogen.

Sind speziell alle  $a_i(x) = a_i \in \mathbb{R}$  konstant, so heißt die DGL lineare DGL n-ter Ordnung mit konstanten Koeffizienten.

#### 10.2.19 Bemerkung

Für  $n \neq 1$  und nicht konstante Koeffizienten existiert keine allgemeine Lösungstheorie. Man kann aber die Ordnung der DGL schrittweise erniedrigen, wenn spezielle L¨osungen bekannt sind. Wir werden hier aber nur den Fall konstanter Koeffizienten betrachten, für den eine allgemeine Lösungstheorie bekannt ist.

Zunächst benötigen wir aber einige allgemein für den linearen Fall wesentliche Definitionen und Überlegungen.

#### 10.2.20 Definition

n Funktionen  $y_1, y_2, ..., y_n$  bilden ein Fundamentalsystem einer linearen DGL n-ter Ordnung, wenn sie

- a) die zugeordnete homogene DGL lösen
- b) linear unabhängig sind, d.h. aus  $\alpha_1y_1 + \ldots + \alpha_ny_n = 0$  für alle  $x \in I$  folgt  $\alpha_1 = \alpha_2 = \ldots = \alpha_n = 0$ .

#### 10.2.21 Beispiel

$$
y'' + y = 0
$$

 $y_1 = \sin x, y_2 = \cos x$  bilden ein Fundamentalsystem, denn  $y_1'' = -\sin x, y_2'' = -\cos x$ . Also sind  $y_1, y_2$ Lösungen der DGL und aus  $\alpha_1 \sin x + \alpha_2 \cos x = 0$  folgt  $\alpha_1 = \alpha_2 = 0$ .

Zur Feststellung der linearen Unabhängigkeit nützlich ist:

#### 10.2.22 Definition

Sind  $y_1, y_2, ..., y_n$  Lösungen einer linearen DGL n-ter Ordnung, so heißt die zugeordnete Determinante

$$
w(x) = \begin{vmatrix} y_1(x) & y_2(x) & \cdots & y_n(x) \\ y'_1(x) & y'_2(x) & \cdots & y'_n(x) \\ \vdots & \vdots & \ddots & \vdots \\ y_1^{(n-1)}(x) & y_2^{(n-1)}(x) & \cdots & y_n^{(n-1)}(x) \end{vmatrix}
$$

Wronski-Determinante des Lösungssystems  $y_1, ..., y_n$ .

#### 10.2.23 Satz

Seien  $y_1, ..., y_n$  auf einem Intervall I Lösungen der linearen homogenen DGL n-ter Ordnung

$$
y^{(n)} + a_{n-1}(x)y^{(n-1)} + \dots + a_1(x)y' + a_0(x)y = 0,
$$
\n(10.1)

 $\overline{\phantom{a}}$  $\overline{\phantom{a}}$  $\overline{\phantom{a}}$  $\overline{\phantom{a}}$ I I  $\overline{\phantom{a}}$ I  $\overline{\phantom{a}}$ 

dann sind folgende Aussagen äquivalent:

- a)  $y_1, \ldots, y_n$  bilden ein Fundamentalsystem auf I
- b) Jede Lösung von (10.1) hat die Form

$$
y = C_1y_1 + C_2y_2 + \dots + C_ny_n, C_i \in \mathbb{R}
$$

- c)  $w(x) \neq 0$  für alle  $x \in I$
- d)  $w(x_0) \neq 0$  für ein  $x_0 \in I$

#### 10.2.24 Bemerkung

Insbesondere: Hat man n Lösungen  $y_1, ..., y_n$  von (10.1) gefunden mit  $w(x_0) \neq 0$  für ein  $x_0$ , so hat man bereits ein Fundamentalsystem und die allgemeine Lösung von (10.1) ist  $y = C_1y_1 + ... + C_ny_n$ .

#### 10.2.25 Beispiel

.

In Beispiel 10.2.21 ist

$$
w(x) = \begin{vmatrix} \sin x & \cos x \\ \cos x & -\sin x \end{vmatrix} = -\sin^2 x - \cos^2 x = -1 \neq 0
$$

Es genügt aber auch  $(x_0 = 0)$ 

$$
w(0) = \begin{vmatrix} 0 & 1 \\ 1 & 0 \end{vmatrix} = -1 \neq 0.
$$

Die allgemeine Lösung von  $y'' + y = 0$  ist also

$$
y = C_1 \sin x + c_2 \cos x
$$

Ein wichtiges Prinzip für lineare DGL ist:

#### 10.2.26 Satz (Superpositionsprinzip)

Löst  $y_p$  die inhomogene lineare DGL und ist  $y_h$  Lösung der zugehörigen homogenen DGL, so löst auch  $y_p+y_h$ die inhomogene lineare DGL.

Sind umgekehrt  $y_p$  und  $y_q$  zwei Lösungen der inhomogenen linearen DGL, so löst  $y_p - y_q$  die zugehörige homogene DGL.

Die allgemeine Lösung der inhomogenen DGL ergibt sich also aus einer partikulären Lösung der inhomogenen DGL plus der allgemeinen Lösung der homogenen DGL.

#### 10.2.27 Bemerkung

Wir benötigen somit Methoden

- a) zur Bestimmung der allgemeinen Lösung der homogenen Gleichung, d.h. zur Bestimmung eines Fundamentalsystems der homogenen Gleichung.
- b) zur Bestimmung einer partikulären Lösung der inhomogenen Gleichung

Wir behandeln nun weiter nur noch den Fall der linearen DGL n-ter Ordnung mit konstanten Koeffizienten. Für diese speziellen linearen DGL ist eine geschlossene Lösungstheorie bekannt. Typ:

$$
y^{(n)} + a_{n-1}y^{(n-1)} + \ldots + a_0y = f(x), \ \ a_k \in \mathbb{R}.
$$

Wir benötigen also

- a) Fundamentalsystem für die homogene Gleichung
- b) Partikuläre Lösungen für die inhomogene Gleichung.

Wir befassen uns zuerst mit der Bestimmung der allgemeinen Lösung der homogenen Gleichung.

$$
y^{(n)} + \ldots + a_1 y' + a_0 y = 0
$$

Um das Prinzip zu erklären, betrachten wir zuerst  $n = 1$  und  $n = 2$ .

 $\bullet$   $n=1$ :

 $y' + a_0 y = 0.$ 

Ansatz:  $y = e^{\lambda x}$ ,  $y' = \lambda e^{\lambda x}$ . Eingesetzt in DGL ergibt

$$
e^{\lambda x}(\lambda + a_0) = 0,
$$

wegen  $e^{\lambda x} \neq 0$  also

$$
\lambda + a_0 = 0
$$
 (characteristic the Gleichung).

 $\lambda_1 = -a_0$  ist Nullstelle der charakteristischen Gleichung. Also Fundamentalsystem  $(n = 1)$ 

$$
y_1 = e^{\lambda_1 x}.
$$

Allgemeine Lösung der homogenen DGL:  $y_h = C_1 \cdot e^{\lambda_1 x}$ 

 $\bullet$   $n=2$ :

$$
y'' + a_1 y' + a_0 y = 0.
$$

Ansatz:  $y = e^{\lambda x}$ ,  $y' = \lambda e^{\lambda x}$ ,  $y'' = \lambda^2 e^{\lambda x}$ . Eingesetzt in DGL ergibt

$$
e^{\lambda x}(\lambda^2 + a_1\lambda + a_0) = 0,
$$

wegen  $e^{\lambda x} \neq 0$  also

 $\lambda^2 + a_1 \lambda + a_0 = 0$  (charakt. Gleichung)

Also  $\lambda_{1,2} = \frac{1}{2}(-a_1 \pm \sqrt{a_1^2 - 4a_0})$  und damit *im Prinzip*  $y_1 = e^{\lambda_1 x}$ ,  $y_2 = e^{\lambda_2 x}$ . Genauer ist folgende Fallunterscheidung notwendig.

1. Fall: Zwei verschiedene reelle Nullstellen  $(a_1^2 - 4a_0 > 0), \lambda_{1,2} = \frac{1}{2}(-a_1 \pm \sqrt{a_1^2 - 4a_0}) \in \mathbb{R}$ . Fundamentalsystem:

$$
y_1 = e^{\lambda_1 x}, \ y_2 = e^{\lambda_2 x}
$$

.

Allgemeine Lösung der homogenen DGL:  $y_h = C_1 \cdot e^{\lambda_1 x} + C_2 e^{\lambda_2 x}$ ,  $C_1, C_2 \in \mathbb{R}$ .

2. Fall: Konjugiert komplexe Nullstellen  $(a_1^2 - 4a_0 < 0)$ ,  $\lambda_{1,2} = \frac{1}{2}(-a_1 \pm i\sqrt{4a_0 - a_1^2}) \in \mathbb{C}$ . Komplexes Fundamentalsystem:

$$
\tilde{y}_1 = e^{-\frac{a_1}{2}x} \cdot e^{-\frac{1}{2}i\sqrt{4a_0 - a_1^2}x}, \quad \tilde{y}_2 = e^{-\frac{a_1}{2}x} \cdot e^{\frac{1}{2}i\sqrt{4a_0 - a_1^2}x}.
$$

Ubergang zu reellem Fundamentalsystem mit Hilfe der Eulerschen Formeln: ¨

$$
e^{j\alpha} = \cos \alpha + j \sin \alpha,
$$
  
\n
$$
\cos \alpha = \frac{1}{2} \left( e^{j\alpha} + e^{-j\alpha} \right),
$$
  
\n
$$
\sin \alpha = \frac{1}{2j} \left( e^{j\alpha} - e^{-j\alpha} \right).
$$

Wir erhalten so das reelle Fundamentalsystem

$$
y_1 = \frac{1}{2}(\tilde{y_1} + \tilde{y_2}) = e^{-\frac{a_1}{2}x} \cdot \frac{1}{2} (e^{\frac{1}{2}i\sqrt{4a_0 - a_1^2}x}) + e^{-\frac{1}{2}i\sqrt{4a_0 - a_1^2}x})
$$
  
\n
$$
= e^{-\frac{a_1}{2}x} \cdot \cos\left(\frac{1}{2}\sqrt{4a_0 - a_1^2}x\right),
$$
  
\n
$$
y_2 = \frac{1}{2i}(\tilde{y_1} - \tilde{y_2}) = e^{-\frac{a_1}{2}x} \cdot \frac{1}{2i} (e^{\frac{1}{2}i\sqrt{4a_0 - a_1^2}x} + e^{-\frac{1}{2}i\sqrt{4a_0 - a_1^2}x})
$$
  
\n
$$
= e^{-\frac{a_1}{2}x} \cdot \sin\left(\frac{1}{2}\sqrt{4a_0 - a_1^2}x\right).
$$

Allgemeine Lösung der homogenen DGL:

$$
y_h = e^{-\frac{a_1}{2}x} \left\{ C_1 \cos(\frac{1}{2}\sqrt{4a_0 - a_1^2}x) + C_2 \sin(\frac{1}{2}\sqrt{4a_0 - a_1^2}x) \right\}
$$

3. Fall: Doppelte reelle Nullstelle  $(a_1^2 - 4a_0 = 0), \lambda_1 = \lambda_2 = -\frac{a_1}{2}$ . Eine Lösung ist  $y_1 = e^{-\frac{a_1}{2}x}$ . Eine zweite Lösung ist  $y_2 = x \cdot e^{-\frac{a_1}{2}x}$ , denn

$$
y'_2 = \left(1 - \frac{a_1}{2}x\right)e^{-\frac{a_1}{2}x},
$$
  

$$
y''_2 = \left(-a_1 + \frac{a_1^2}{4}x\right)e^{-\frac{a_1}{2}x},
$$

und in die DGL eingesetzt ergibt sich

$$
y_2'' + a_1 y_2' + a_0 y_2 = e^{-\frac{a_1}{2}x} \left[ -a_1 + \frac{a_1^2}{4} x + a_1 - \frac{a_1^2}{2} x + a_0 x \right]
$$
  
=  $e^{-\frac{a_1}{2}x} \cdot x \left[ a_0 - \frac{a_1^2}{4} \right]$   
= 0 (da  $a_1^2 - 4a_0 = 0$ ).

Als Fundamentalsystem ergibt sich

$$
y_1 = e^{-\frac{a_1}{2}x}
$$
,  $y_2 = x \cdot e^{-\frac{a_1}{2}x}$ .

Allgemeine Lösung der homogenen DGL:  $y_h = e^{-\frac{a_1}{2}} (C_1 + C_2 x)$ .

10.2.28 Beispiel

$$
y'' - 4y = 0.
$$

Charakteristische Gleichung

 $\lambda^2 - 4 = 0,$
also  $\lambda_1 = -2$ ,  $\lambda_2 = 2$ . Fundamentalsystem damit

$$
y_1 = e^{-2x}, \ y_2 = e^{2x}.
$$

Allgemeine Lösung:  $y = C_1 e^{-2x} + C_2 e^{2x}$ .

10.2.29 Beispiel

Charakteristische Gleichung

$$
\lambda^2 + 4\lambda + 4 = 0,
$$

 $y'' + 4y' + 4y = 0.$ 

also  $\lambda_1=\lambda_2=2$ doppelte reelle Nullstelle. Fundamentalsystem damit

$$
y_1 = e^{2x}, \ y_2 = xe^{2x}.
$$

Allgemeine Lösung:  $y = C_1 e^{2x} + C_2 x e^{2x}$ .

10.2.30 Beispiel

$$
y'' + 4y = 0.
$$

Charakteristische Gleichung

$$
\lambda^2 + 4 = 0,
$$

also  $\lambda_1 = 2j$ ,  $\lambda_2 = -2j$  konjugiert komplexe Nullstellen. Fundamentalsystem damit

$$
y_1 = \cos(2x), \ y_2 = \sin(2x).
$$

Allgemeine Lösung:  $y = C_1 \cos(2x) + C_2 \sin(2x)$ .

10.2.31 Beispiel

$$
y'' + 2y' + 10y = 0.
$$

Charakteristische Gleichung

$$
\lambda^2 + 2\lambda + 10 = 0,
$$

also  $\lambda_1 = -1 + 3j$ ,  $\lambda_2 = -1 - 3j$  konjugiert komplexe Nullstellen. Fundamentalsystem damit

$$
y_1 = \cos(3x) \cdot e^{-x}, \ y_2 = \sin(3x) \cdot e^{-x}.
$$

Allgemeine Lösung:  $y = (C_1 \cos(3x) + C_2 \sin(3x)) \cdot e^{-x}$ .

Jetzt zum allgemeinen Fall:

•  $n \in \mathbb{N}$ 

$$
y^{(n)} + a_{n-1}y^{(n-1)} + \dots + a_1y' + a_0y = 0
$$

 $0.$ 

Ansatz :  $y = e^{\lambda x}$ ,  $y' = \lambda e^{\lambda x}$ , ...,  $y^{(k)} = \lambda^k e^{\lambda x}$ , ...,  $y^{(n)} = \lambda^n e^{\lambda x}$ . Einsetzen in DGL ergibt  $e^{\lambda x}(\lambda^n + a_{n-1}\lambda^{n-1} + \ldots + \lambda a_1 + a_0) = 0.$ 

Division durch  $e^{\lambda x} \neq 0$  liefert die charakteristische Gleichung

$$
\lambda^{n} + a_{n-1}\lambda^{(n-1)} + \dots + \lambda a_1 + a_0 = 0.
$$

Für jede Nullstelle der charakteristischen Gleichung erhält man aus folgender Übersicht die Funktionen des Fundamentalsystems:

a)  $\lambda = a \in \mathbb{R}$ , einfache Nullstelle:

$$
e^{ax} \quad \text{(special } a = 0: e^{ax} = 1\text{)}.
$$

b)  $\lambda = a \in \mathbb{R}$ , k-fache Nullstelle:

$$
e^{ax}
$$
,  $xe^{ax}$ ,...,  $x^{k-1}e^{ax}$  (special  $a = 0: 1, x, ..., x^{k-1}$ ).

c)  $\lambda_1 = \alpha + j\beta$ ,  $\lambda_2 = \alpha - j\beta \in \mathbb{C}$  Paar einfacher komplexer Nullstellen

$$
e^{\alpha x}\cos(\beta x),\ e^{\alpha x}\sin(\beta x).
$$

d)  $\lambda_1 = \alpha + j\beta$ ,  $\lambda_2 = \alpha - j\beta \in \mathbb{C}$  Paar k-facher komplexer Nullstellen

$$
e^{\alpha x}\cos(\beta x), xe^{\alpha x}\cos(\beta x),..., x^{k-1}e^{\alpha x}\cos(\beta x),
$$
  
\n $e^{\alpha x}\sin(\beta x), xe^{\alpha x}\sin(\beta x),..., x^{k-1}e^{\alpha x}\sin(\beta x).$ 

10.2.32 Beispiel

$$
y^{(6)} + 2y^{(4)} - 8y''' + 5y'' = 0.
$$

Charakteristische Gleichung:

$$
\lambda^6 + 2\lambda^4 - 8\lambda^3 + 5\lambda^2 = 0
$$
  
\n
$$
\Leftrightarrow \lambda^2(\lambda - 1)^2(\lambda^2 + 2\lambda + 5) = 0
$$
  
\n
$$
\Leftrightarrow \lambda_{1,2} = 0, \lambda_{3,4} = 1, \lambda_5 = -1 + 2j, \lambda_6 = -1 - 2j.
$$

Fundamentalsystem:

1, x, 
$$
e^x
$$
,  $x \cdot e^x$ ,  $e^{-x} \cos(2x)$ ,  $e^{-x} \sin(2x)$ .

Allgemeine Lösung:  $y = C_1 + C_2x + e^x(C_3 + C_4x) + e^{-x}(C_5 \cos(2x) + C_6 \sin(2x)).$ 

Wir befassen uns nun mit der Bestimmung einer partikulären Lösung der inhomogenen DGL.

$$
y^{(n)} + a_{n-1}y^{(n-1)} + \ldots + a_1y' + a_0y = f(x)
$$

Prinizipiell kann man diese mit der Methode Variation der Konstanten erhalten. In vielen praktischen Fällen kann man für  $y_p$  aber einen passenden Ansatz in Abhängigkeit vom Typ der Störungsfunktion machen und spart sich so Rechenarbeit.

a)  $f(x)$  ist Polynom vom Grad n.

$$
y_p = \begin{cases} Q_n(x) & \text{für } a_0 \neq 0\\ x^k Q_n(x) & \text{für } a_0 = \dots = a_{k-1} = 0 \end{cases}
$$

 $(Q_n(x) : \text{Polynom vom Grad } n).$ 

Parameter: die  $n + 1$  Koeffizienten von  $Q_n(x)$ 

- b)  $f(x)$  ist Exponential funktion,  $f(x) = a \cdot e^{cx}$ .
	- $\bullet$  1. Fall: c keine Lösung der charakteristischen Gleichung

$$
y_p = A \cdot e^{cx}
$$

.

 $\bullet$  2. Fall: c ist k-fache Nullstelle der charakteristischen Gleichung

$$
y_p = A \cdot x^k \cdot e^{cx}.
$$

Parameter: A

- c)  $f(x)$  ist trigonometrische Funktionen,  $f(x) = a \cdot \sin(\beta x) + b \cdot \cos(\beta x)$ .
	- 1. Fall:  $i\beta$  keine Nullstelle der charakteristischen Gleichung:

$$
y_p = A \cdot \sin \beta x + B \cos \beta x.
$$

2. Fall:  $i\beta$  ist k-fache Nullstelle der charakteristischen Gleichung

$$
y_p = x^k [A\sin(\beta x) + B\cos(\beta x)]
$$

Parameter: A, B.

## 10.2.33 Bemerkung

- a) Die im Lösungsansatz  $y_p$  enthaltenen Parameter sind so zu bestimmen, dass  $y_p$  eine partikuläre Lösung der inhomogenen DGL bildet. Dazu bestimmt man die nötigen Ableitungen von  $y_p$ , setzt in die DGL ein und bestimmt die Parameter durch Koeffizientenvergleich.
- b) Bei richtig gewähltem Lösungsansatz ergibt sich für den Koeffizientenvergleich stets ein eindeutig lösbares Gleichungssystem. Falls man dies nicht erhält: Prüfen auf Rechenfehler, Fehler beim Ansatz.
- c) Besteht die Störungsfunktion aus mehreren additiven Störtermen, so bestimmt man eine partikulkäre Lösung für jeden Term und erhält die gesuchte Partikulärlösung als Summe der Einzellösungen (Superpositionsprinzip).
- d) Weitere Lösungsansätze "mit Sinn und Verstand"

## 10.2.34 Beispiel

 $y'' - 4y = e^{3x}$ 

Lösungen der charakteristischen Gleichung (s. Bsp. 10.2.28)

 $\lambda_{1,2} = \pm 2.$ 

Ansatz für partikuläre Lösung der inhomogenen Gleichung:

$$
y_p = a \cdot e^{3x} \Rightarrow y'_p = 3ae^{3x}, y'' = 9ae^{3x}.
$$

In DGL einsetzen ergibt

$$
9ae^{3x} - 4ae^{3x} = e^{3x}
$$
  
\n
$$
\Leftrightarrow 5ae^{3x} = e^{3x}
$$
  
\n
$$
\Leftrightarrow a = \frac{1}{5}.
$$

Also:

$$
y_p = \frac{1}{5}e^{3x}.
$$

Allgemeine Lösung der inhomogenen DGL:  $y = C_1 e^{2x} + C_2 e^{-2x} + \frac{1}{5} e^{3x}$ .

## 10.2.35 Beispiel

$$
y'' - 4y = e^{2x}
$$

Da $\lambda=2$  Lösung der charakteristischen Gleichung ist, lautet der Ansatz nun

$$
y_p = a \cdot x \cdot e^{2x}, \Rightarrow y'_p = a(1+2x)e^{2x}, y''_p = 4a(1+x)e^{2x}.
$$

In DGL einsetzen ergibt

$$
4a(1+x)e^{2x} - 4axe^{2x} = e^{2x}
$$
  
\n
$$
\Leftrightarrow 4a = 1
$$
  
\n
$$
\Leftrightarrow a = \frac{1}{4}.
$$

Also

$$
y_p = \frac{1}{4}xe^{2x}.
$$

Allgemeine Lösung der inhomogenen DGL:  $y = C_1 e^{2x} + C_2 e^{-2x} + \frac{1}{4} x e^{2x}$ .

## 10.2.36 Beispiel

$$
y'' - 4y = e^{2x} \cdot x
$$

Ein Ansatz mit "Sinn und Verstand":

$$
y_p = e^{2x} \cdot x(ax + b) = e^{2x}(ax^2 + bx)
$$

denn $\lambda=2$ ist Lösung der charakteristischen Gleichung.

$$
y_p' = (2ax^2 + 2(a+b)x + b)e^{2x}, \ y_p'' = (4ax^2 + 8ax + 4bx + 2a + 4b)e^{2x}.
$$

In DGL einsetzen ergibt

$$
e^{2x} \{ 4ax^2 + 8ax + 4bx + 2a + 4b - 4ax^2 - 4bx \} = x \cdot e^{2x}
$$
  

$$
\Leftrightarrow 8ax + 2a + 4b = x.
$$

Koeffizientenvergleich liefert jetzt:

$$
8a = 1 \Leftrightarrow a = \frac{1}{8},
$$
  

$$
2a + 4b = 0 \text{ mit } a = \frac{1}{8} \Rightarrow b = -\frac{1}{16}
$$

Also:

$$
y_p = \left(\frac{1}{8}x - \frac{1}{16}\right)x \cdot e^{2x}.
$$

Allgemeine Lösung der inhomogenen DGL:  $y = C_1 e^{2x} + C_2 e^{-2x} + (\frac{1}{8}x - \frac{1}{16})x \cdot e^{2x}$ 

10.2.37 Beispiel

$$
y''' - y'' = (x^2 + 2)e^{2x}.
$$

Charakteristische Gleichung:

$$
\lambda^3 - \lambda^2 = 0
$$
  
\n
$$
\Leftrightarrow \lambda^2(\lambda - 1) = 0
$$
  
\n
$$
\Leftrightarrow \lambda_{1,2} = 0, \qquad \lambda_3 = 1.
$$

Damit

$$
y_h = C_1 + C_2x + C_3e^x
$$

.

Ansatz für partikuläre Lösung der inhomogenen  $\rm DGL$ 

$$
y_p = (Ax^2 + Bx + C)e^{2x},
$$

also

$$
y'_p = (2Ax + B)e^{2x} + (Ax^2 + Bx + C) \cdot 2e^{2x}
$$
  
\n
$$
= (2Ax^2 + (8A + 4B)x + 2A + 4B + 4C)e^{2x}
$$
  
\n
$$
y''_p = (4Ax + 2A + 2B)e^{2x} + (4Ax^2 + (4A + 4B)x + 2B + 4C)e^{2x}
$$
  
\n
$$
= (4Ax^2 + (8A + 4B)x + 2A + 4B + 4C)e^{2x}
$$
  
\n
$$
y'''_p = (8Ax + (8A + 4B) + 8Ax^2 + (16A + 8B)x + 4A + 8B + 8C)e^{2x}
$$
  
\n
$$
= (8Ax^2 + (24A + 8B)x + 12A + 12B + 8C)e^{2x}.
$$

In DGL einsetzen ergibt

$$
(8Ax2 + (24A + 8B)x + 12A + 12B + 8C - 4Ax2 - (8A + 4B)x - 2A - 4B - 4C)e2x = (x2 + 2)e2x.
$$

Koeffizientenvergleich liefert

$$
4A = 1 \Rightarrow A = \frac{1}{4}
$$
  
\n
$$
16A + 4B = 0 \Rightarrow B = -4A = -1
$$
  
\n
$$
10A + 8B + 4C = 2 \Rightarrow C = \frac{1}{4}(2 - 10A - 8B)
$$
  
\n
$$
= \frac{1}{4}(2 - \frac{5}{2} + 8) = \frac{15}{8}
$$

und damit

$$
y_p = \left(\frac{1}{4}x^2 - x + \frac{15}{8}\right)e^{2x}.
$$

Allgemeine Lösung der inhomogenen DGL:  $y = (\frac{1}{4}x^2 - x + \frac{15}{8}e^{2x}) + C_1 + C_2x + C_3e^x$ .